**PROCESSO ADMINISTRATIVO Nº 41/2023/PMMG**

# **EDITAL DE PREGÃO PRESENCIAL**

**OBJETO:** CONTRATAÇÃO DE EMPRESA ESPECIALIZADA PARA LICENCIAMENTO DE APLICATIVOS VIA WEB DE GESTÃO PÚBLICA MUNICIPAL DE FORMA INTEGRADA, VISANDO ATENDER AS NECESSIDADES DO MUNICÍPIO DE MORRO GRANDE.

# **SUMÁRIO**

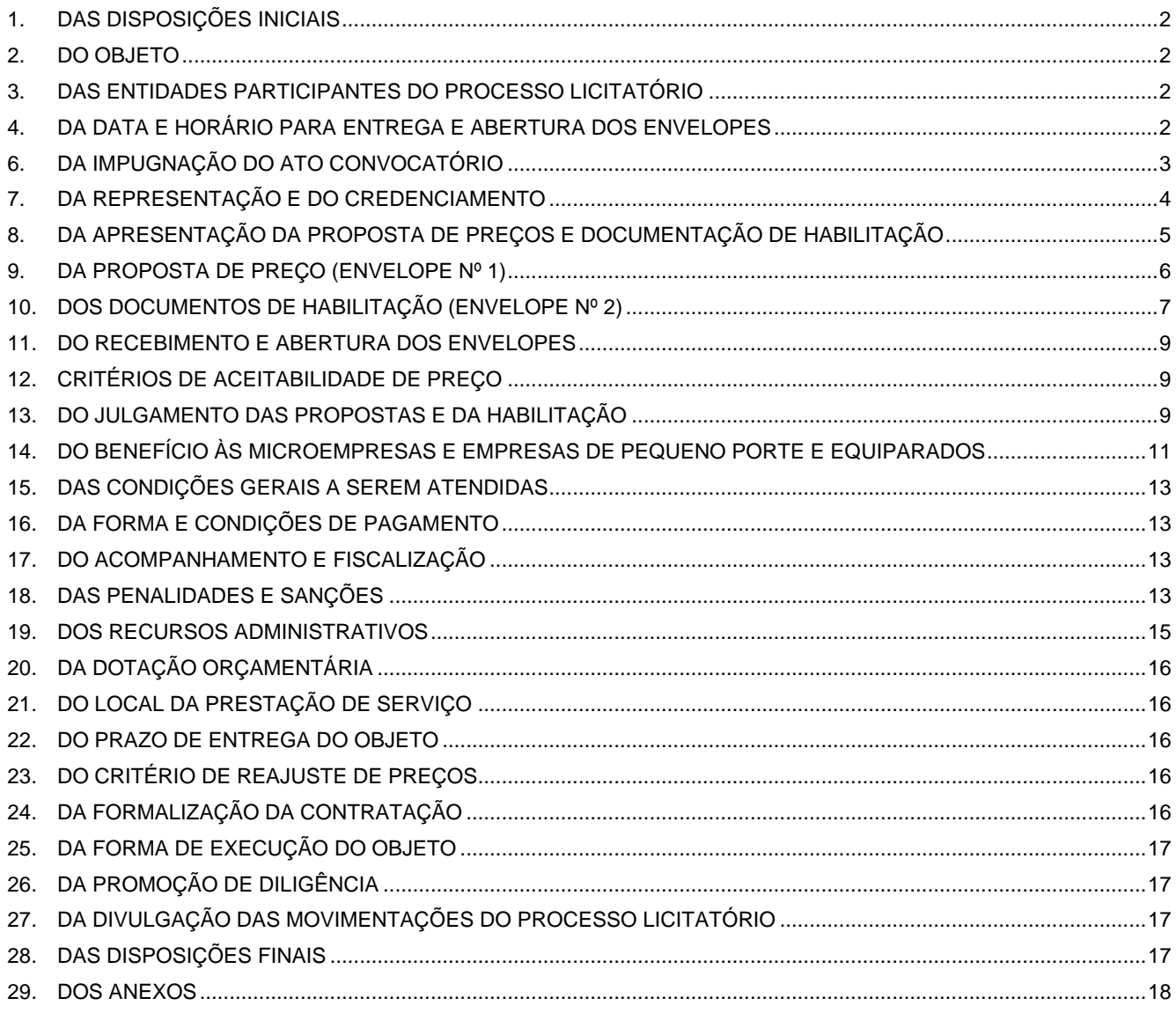

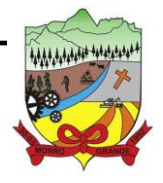

#### <span id="page-1-0"></span>**1. DAS DISPOSIÇÕES INICIAIS**

1.1. O **MUNICÍPIO DE MORRO GRANDE**, por meio do **SETOR DE LICITAÇÕES E CONTRATOS**, e por intermédio do Pregoeiro e sua Equipe de Apoio, designados pelo Decreto nº 04/2023, torna público que será realizada licitação na modalidade de "**PREGÃO PRESENCIAL"**, do tipo **"MENOR PREÇO",** na forma de julgamento **"POR LOTE",** conforme especificações constantes descritas no Anexo I do presente Edital. O presente certame licitatório reger-se-á pelas disposições da Lei Federal nº 10.520/2002, Lei Federal nº 8.666/1993, Lei Complementar Federal nº 123/2006, demais legislações pertinentes e, ainda, pelo estabelecido no presente Edital e seus anexos.

#### <span id="page-1-1"></span>**2. DO OBJETO**

2.1. A presente licitação tem por objetivo a **CONTRATAÇÃO DE EMPRESA ESPECIALIZADA PARA LICENCIAMENTO DE APLICATIVOS VIA WEB DE GESTÃO PÚBLICA MUNICIPAL DE FORMA INTEGRADA, VISANDO ATENDER AS NECESSIDADES DO MUNICÍPIO DE MORRO GRANDE**, conforme condições e exigências estabelecidas neste Edital e seus anexos.

#### 2.2. Também fazem parte do objeto os seguintes serviços completares:

- 2.2.1.1. Conversão e migração dos dados já existentes;
- 2.2.1.2. Configuração, parametrização e customização;
- 2.2.1.3. Treinamento aos usuários;
- 2.2.1.4. Suporte técnico operacional;
- 2.2.1.5. Manutenção corretiva, legal e evolutiva;
- 2.2.1.6. Hospedagem e segurança dos dados em data center remoto (nuvem).

#### <span id="page-1-2"></span>**3. DAS ENTIDADES PARTICIPANTES DO PROCESSO LICITATÓRIO**

3.1. Visando atender as determinações do Decreto Municipal nº 53/2021, de 03 de maio de 2021, que estabelece o plano de adequação do município de Morro Grande para atender o padrão mínimo de qualidade do Sistema Único e Integrado de Execução Orçamentária, Administração Financeira e Controle (SIAFIC), participarão deste processo licitatório na forma compartilhada as seguintes entidades:

- 3.1.1. Prefeitura de Morro Grande;
- 3.1.2. Fundo Municipal de Saúde de Morro Grande;
- 3.1.3. Serviço Autônomo Municipal de Água e Esgoto de Morro Grande (Samae)
- 3.1.4. Câmara de Vereadores de Morro Grande;

#### <span id="page-1-3"></span>**4. DA DATA E HORÁRIO PARA ENTREGA E ABERTURA DOS ENVELOPES**

#### 4.1. **DATA DE ENTREGA DOS ENVELOPES:** Até o dia 16/01/2024.

4.2. **HORÁRIO:** Até as 09h00min.

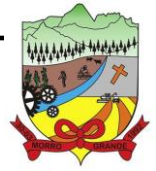

4.3. **LOCAL:** Setor de Licitações, localizado no Centro Administrativo da Prefeitura de Morro Grande, sito a Rua Irmãos Biff, nº 50, Centro, Morro Grande/SC, CEP 88.925-000.

4.4. **DATA DE ABERTURA DOS ENVELOPES:** Dia 16/01/2024.

4.5. **HORÁRIO:** Às 09h30min.

4.6. **LOCAL:** Auditório Municipal, localizado no Centro Administrativo da Prefeitura de Morro Grande, sito a Rua Irmãos Biff, nº 50, Centro, Morro Grande/SC, CEP 88.925-000.

# **5. DA PARTICIPAÇÃO NA LICITAÇÃO**

5.1. Poderão participar da presente licitação os interessados que atenderem a todas as exigências constantes deste Edital e seus anexos.

5.2. Podem participar da presente licitação todos os interessados cadastrados ou não na Prefeitura de Morro Grande;

5.3. Serão admitidos a participar deste Edital, qualquer licitante, com ramo de atividade compatível com o objeto desta Licitação, sendo a proponente a ser contratada, a única responsável pelo fornecimento do objeto;

5.4. As licitantes que desejarem obter os benefícios da Lei Complementar nº 123/2006, deverão observar atentamente as exigências do presente Edital;

## 5.5. Não será admitida a participação de:

a) Empresas em consórcio;

b) Empresas em recuperação judicial ou extrajudicial, ou cuja falência tenha sido declarada, que se encontram sob concurso de credores, ou em dissolução, ou em liquidação;

c) Empresas punidas com suspensão do direito de licitar ou contratar com a Administração Municipal de Morro Grande, durante o prazo estabelecido para a penalidade;

d) Empresas que tenham sido declaradas inidôneas para licitar ou contratar com a Administração Pública.

5.6. Será admitida subcontratação para executar o objeto, desde que observadas as situações previstas neste Edital.

# <span id="page-2-0"></span>**6. DA IMPUGNAÇÃO DO ATO CONVOCATÓRIO**

6.1. Qualquer pessoa, seja ela física ou jurídica, poderá solicitar esclarecimentos ou impugnação ao Edital.

- 6.2. Dos esclarecimentos:
	- 6.2.1. Os pedidos de esclarecimentos referentes ao processo licitatório serão protocolizados junto ao Pregoeiro, até 02 (dois) dias úteis anteriores à data fixada para abertura das propostas de preços, no Setor de Licitações e Contratos, localizado no Centro Administrativo da Prefeitura de Morro Grande, sito a Rua Irmãos Biff, nº 50, Centro, Morro Grande/SC, CEP 88.925-000 ou através do e-mail [licita@morrogrande.sc.gov.br.](mailto:licita@morrogrande.sc.gov.br)

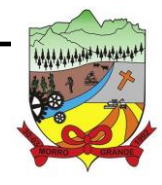

- 6.2.2. O Pregoeiro responderá aos pedidos de esclarecimentos no prazo de até 24 (vinte e quatro), contado da data de recebimento do pedido, e poderá requisitar subsídios formais aos responsáveis pela elaboração do Edital e dos anexos.
- 6.3. Das impugnações:
	- 6.3.1. As impugnações ao presente edital, deverão ser protocolizados junto ao Pregoeiro, em até 02 (dois) dias úteis anteriores à data fixada para abertura das propostas de preços, no Setor de Licitações, localizado no Centro Administrativo da Prefeitura de Morro Grande, sito a Rua Irmãos Biff, nº 50, Centro, Morro Grande/SC, CEP 88.925-000.
	- 6.3.2. A impugnação não possui efeito suspensivo e caberá ao Pregoeiro decidir sobre a impugnação no prazo de 24 (vinte) horas, contado da data de recebimento da impugnação.
	- 6.3.3. A concessão de efeito suspensivo à impugnação é medida excepcional e deverá ser motivada pelo pregoeiro, nos autos do processo de licitação.
	- 6.3.4. Acolhida a impugnação contra o Edital, será definida e publicada nova data para realização do certame.

## <span id="page-3-0"></span>**7. DA REPRESENTAÇÃO E DO CREDENCIAMENTO**

7.1. A licitante deverá apresentar-se para credenciamento junto ao Pregoeiro por meio de um representante devidamente munido de documento que o credencie a participar deste procedimento licitatório.

7.2. Cada licitante credenciará apenas um representante, que será o único admitido a intervir nas fases do procedimento licitatório e a responder por todos os atos e efeitos previstos neste Edital, por sua representada.

7.3. Por credenciamento, entende-se a apresentação conjunta dos seguintes documentos:

- 7.3.1. No caso de representante: Carta de Credenciamento, conforme modelo presente no **"Anexo III",** devendo ainda, apresentar cópia autenticada do respectivo "**estatuto, contrato social ou documento equivalente"** da licitante que está representando e identificar-se através de cópia autenticada da **"carteira de identidade"** ou documento de parecido teor.
	- 7.3.1.1. A carta de credenciamento poderá ser substituída por procuração ou documento equivalente, desde que haja informado poderes para tal.
- 7.3.2. No caso de sócio, proprietário, titular, dirigente ou assemelhado da empresa proponente: cópia autenticada do respectivo "**estatuto, contrato social ou documento equivalente"**, no qual estejam expressos seus poderes para exercer direitos, e assumir obrigações em decorrência de tal investidura, e identificar- se exibindo cópia autentica da **"carteira de identidade"** ou outro documento de parecido teor.

7.4. Os documentos de credenciamento deverão ser apresentados fora do envelope de Habilitação e Proposta de Preço.

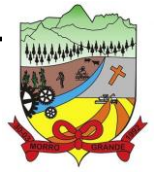

## **PROCESSO ADMINISTRATIVO Nº 41/2023/PMMG**

7.5. A falta de apresentação ou a apresentação dos documentos de credenciamento em desacordo com este item, ou ainda a ausência do representante, equivale à renúncia por parte do licitante ao direito de apresentar lances durante a sessão e de praticar os demais atos inerentes ao certame, inclusive quanto a recursos.

## <span id="page-4-0"></span>**8. DA APRESENTAÇÃO DA PROPOSTA DE PREÇOS E DOCUMENTAÇÃO DE HABILITAÇÃO**

8.1. Cada licitante deverá apresentar dois conjuntos de documentos, a saber: "**PROPOSTA DE PREÇO"** e "**DOCUMENTOS DE HABILITAÇÃO"**.

8.2. A proponente deverá entregar fora dos envelopes de "proposta de preço" e "documentos de habilitação", a **DECLARAÇÃO DE HABILITAÇÃO,** conforme "Anexo V (Art. 4º, Inciso VII, da Lei Federal nº 10.520/02)" e a **DECLARAÇÃO DE INTIMAÇÃO**, conforme Anexo VII;

8.2.1. Em caso de não apresentação das declarações citadas no item anterior, poderão as mesmas serem preenchidas através de formulário, na própria sessão pública, que será fornecido pelo pregoeiro, no qual será assinado por pessoa presente com poderes para tal.

8.2.2. O não cumprimento da exigência citada neste item, implicará na rejeição da proposta.

8.3. Os conjuntos de documentos relativos à "proposta de preço e aos "documentos de habilitação" deverão ser entregues separadamente, em envelopes fechados, rubricados no fecho e identificados na forma abaixo:

8.3.1. Envelope contendo à Proposta de Preço:

**PREFEITURA MUNICIPAL DE MORRO GRANDE PREGÃO PRESENCIAL Nº 18/2023 ENVELOPE Nº 1 - PROPOSTA DE PREÇO RAZÃO SOCIAL DA LICITANTE: Nº DO CNPJ.: E-MAIL:**

8.3.2. Envelope contendo os Documentos de Habilitação:

**PREFEITURA MUNICIPAL DE MORRO GRANDE PREGÃO PRESENCIAL Nº 18/2023 ENVELOPE Nº 2 - DOCUMENTOS DE HABILITAÇÃO RAZÃO SOCIAL DA LICITANTE: Nº DO CNPJ.: E-MAIL:**

8.4. Os documentos necessários à participação na presente licitação poderão ser apresentados em original, por qualquer processo de cópia autenticada por Cartório competente, por servidor da Prefeitura de Morro Grande designado para tal fim, por meio de publicação em órgão de imprensa oficial ou de forma digital, desde que haja meios de consulta via internet para verificação de sua autenticidade.

8.5. Visando à racionalização dos trabalhos, é conveniente que a autenticação de documentos seja solicitada com antecedência mínima de 30 (trinta) minutos antes da realização da sessão de recebimento das propostas,

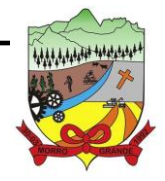

# **PROCESSO ADMINISTRATIVO Nº 41/2023/PMMG**

sendo a autenticação efetuada em horário de expediente da Prefeitura Municipal.

8.6. Não serão aceitos documentos apresentados por meio de fitas, discos magnéticos, filmes ou cópias em facsímile, mesmo autenticadas, admitindo-se fotos, gravuras, desenhos, gráficos ou catálogos apenas como forma de ilustração das propostas de preços.

8.7. Todas as propostas deverão ser protocoladas junto ao setor de Licitações desta Prefeitura, até o dia e horário estabelecidos neste edital, onde não serão aceitas propostas entregues via correio.

### <span id="page-5-0"></span>**9. DA PROPOSTA DE PREÇO (ENVELOPE Nº 1)**

- 9.1. O "**Envelope nº 1"** deverá conter a proposta da licitante, de forma que atenda aos seguintes requisitos:
	- 9.1.1. A "Proposta de Preço" deverá ser apresentada em conformidade com o modelo apresentado no "**Anexo II"**.
	- 9.1.2. Apresentar proposta sob **"menor preço por lote"**, observando o "**preço máximo"** estabelecido no **"Anexo I",** sob pena de desclassificação.
	- 9.1.3. Os preços deverão possuir 02 (duas) casas decimais após a virgula;
	- 9.1.4. Nos preços propostos já deverão estar incluídos todos os custos necessários a execução do objeto, bem como todos os impostos, encargos trabalhistas, previdenciários, fiscais, comerciais, fretes, taxas ou quaisquer outros que incidam ou venham a incidir sobre o objeto licitado.

9.2. A seu critério, o Pregoeiro poderá aceitar propostas em que se verifiquem erros de cálculos nos itens, mas reservando-se o direito de corrigi-los na forma seguinte:

- 9.2.1. Ocorrendo discordância entre os preços unitário e total, prevalecerá os preços unitários.
- 9.2.2. Erro na transcrição das quantidades da relação fornecida para a proposta: o produto será corrigido devidamente, mantendo-se o preço unitário e corrigindo-se a quantidade e o total;
- 9.2.3. Erro da multiplicação de preço unitário pela quantidade correspondente: será retificado, mantendo-se o preço unitário e a quantidade, e corrigindo-se o produto;
- 9.2.4. O pregoeiro terá autoridade bastante para proceder correções ou mesmo sanar defeitos na proposta, desde que haja possibilidade e condições durante a sessão.

9.3. O preço proposto será de exclusiva responsabilidade da licitante, não lhe assistindo o direito de pleitear qualquer alteração dos mesmos, sob alegação de erro, omissão ou qualquer outro pretexto.

9.4. Toda proposta entregue será considerada com prazo de validade de 60 (sessenta) dias, a contar da data de sua apresentação, salvo se da mesma constar prazo superior, quando então prevalecerá este prazo.

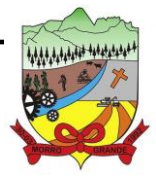

9.5. A qualquer momento o pregoeiro durante a sessão, poderá solicitar esclarecimentos a licitante com o objetivo de sanar dúvidas na proposta.

9.6. Após concluída a etapa da prova de conceito das funcionalidades dos aplicativos, no prazo de 02 (dois) úteis, a contar da convocação, que se dará através de e-mail, a licitante vencedora deverá entregar ao Pregoeiro, a 'planilha de distribuição de valores' referente aos serviços complementares de 'conversão, migração, configuração, parametrização, customização e treinamento', discriminado individualmente por aplicativo, conforme modelo constante no Anexo IX.

9.6.1. Os valores dos serviços informados na referida planilha, sofrerão reajuste nas mesmas condições previstas neste Edital para a locação dos aplicativos, exceto se os serviços já estarem executados e liquidados.

### <span id="page-6-0"></span>**10. DOS DOCUMENTOS DE HABILITAÇÃO (ENVELOPE Nº 2)**

- 10.1. O "**Envelope nº 2**" deverá conter os seguintes documentos de habilitação:
	- 10.1.1. **Relativos à habilitação jurídica:**
		- 10.1.1.1. no caso de:
			- a. empresário individual: inscrição no Registro Público de Empresas Mercantis, a cargo da Junta Comercial da respectiva sede;
			- b. microempreendedor individual MEI: Certificado da Condição de Microempreendedor Individual -CCMEI, cuja aceitação ficará condicionada à verificação da autenticidade no sítio www.portaldoempreendedor.gov.br;
			- c. sociedade empresária/comercial ou empresa individual de responsabilidade limitada EIRELI: ato constitutivo, estatuto ou Contrato social em vigor, devidamente registrado na Junta Comercial da respectiva sede, e, no caso de sociedades por ações, acompanhado de documento comprobatório de seus administradores;
			- d. sociedade simples: inscrição do ato constitutivo no Registro Civil das Pessoas Jurídicas do local de sua sede, acompanhada de prova da indicação dos seus administradores;
			- e. empresa ou sociedade estrangeira em funcionamento no País: decreto de autorização e ato de registro ou autorização para funcionamento expedido pelo órgão competente, quando for o caso;
				- 10.1.1.2. os documentos acima deverão estar acompanhados de todas as alterações ou da consolidação respectiva;

#### 10.1.2. **Relativos à habilitação fiscal e trabalhista:**

a. Comprovante de Inscrição e de Situação Cadastral, emitido pela Receita Federal do Brasil (Cartão CNPJ), emitido nos últimos 60 (sessenta) dias.

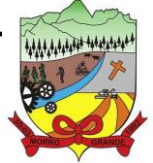

### **PROCESSO ADMINISTRATIVO Nº 41/2023/PMMG**

- b. Certidão Negativa de Débitos Relativos aos Tributos Federais e à Dívida Ativa da União, em conformidade com a Portaria MF nº 358, de 05 de setembro de 2014.
- c. Comprovante de Regularidade com a Fazenda Estadual mediante Certidão Emitida pela Fazenda do Estado onde está sediada a licitante;
- d. Comprovante de regularidade com a Fazenda Municipal mediante certidão emitida pela Fazenda do Município onde está sediada a licitante;
- e. Certificado de Regularidade do FGTS CRF;
- f. Certidão Negativa de Débitos Trabalhistas CNDT, emitido pelo Tribunal Superior do Trabalho TST;

# 10.1.3. **Relativos à qualificação econômico-financeira:**

a. Certidão Negativa de Recuperação Judicial, Extrajudicial e Falência em tramitação nas comarcas da sede da licitante;

## 10.1.4. **Relativo à qualificação técnica:**

a. Apresentar no mínimo 01 (um) Atestado/Certidão de Capacidade Técnica, fornecido por pessoa jurídica de direito público ou privado, em que comprove que a proponente está apta a executar o objeto da presente licitação.

## 10.1.5. **Relativo ao disposto no artigo 7°, inciso XXXIII, da Constituição Federal:**

a. Declaração de que não tem em seus quadros menores de 18 (dezoito) anos executando trabalho noturno, insalubre ou perigoso ou menores de 16 (dezesseis) anos, executando qualquer trabalho, salvo na condição de aprendiz a partir de 14 (quatorze anos), conforme modelo constante no "**Anexo VI"** deste Edital;

## 10.1.6. **Relativo aos demais documentos:**

a. Declaração de inexistência de fatos impeditivos, conforme modelo constante do **"Anexo IV"**.

10.2. Caso a licitante apresente quaisquer dos documentos relativos à "**habilitação jurídica**" junto ao credenciamento, a mesma estará dispensada da apresentação do documento no envelope de habilitação.

10.3. Não serão aceitos protocolos de entrega ou solicitação de documento em substituição aos documentos requeridos no presente Edital e seus anexos, exceto aqueles permitidos por legislação específica.

10.4. É dispensada a apresentação dos documentos de habilitação mediante a apresentação do Certificado de Registro Cadastral (CRC), expedido pela Prefeitura de Morro Grande, desde que os mesmos estejam expressamente citados no CRC e dentro do prazo de validade.

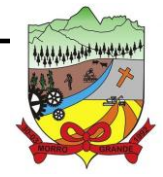

# **PROCESSO ADMINISTRATIVO Nº 41/2023/PMMG**

10.5. Os documentos de habilitação relacionados acima deverão estar válidos e em vigor na data da sessão de abertura de envelopes e julgamento, apresentados em original ou cópia autenticada por servidor devidamente designado, por cartório competente, através de publicação em órgão de Imprensa Oficial ou de forma digital, desde que haja meios de consulta via internet para verificação de sua autenticidade.

10.5.1. Para os documentos que não apresentarem prazo de validade, considerar-se-á como válidos pelo prazo de 90 (noventa) dias a partir da data de emissão.

## <span id="page-8-0"></span>**11. DO RECEBIMENTO E ABERTURA DOS ENVELOPES**

11.1. Os envelopes contendo a "proposta de preços" e "documentação de habilitação" serão recebidos e abertos nas datas e horários conforme previstos neste Edital.

11.2. Declarada a abertura da sessão pelo Pregoeiro, não mais serão admitidos novos proponentes, dando-se início ao recebimento dos envelopes.

11.3. Serão abertos inicialmente os envelopes contendo a Proposta de Preço, sendo feita a sua conferência e posterior rubrica.

11.4. Após apresentação da proposta, não caberá desistência, salvo por motivo justo decorrente de fato superveniente e aceito pelo Pregoeiro.

11.5. Concluído a fase citada anteriormente, o Pregoeiro iniciará a abertura e análise dos documentos de habilitação das empresas com proposta de menor preço.

## <span id="page-8-1"></span>**12. CRITÉRIOS DE ACEITABILIDADE DE PREÇO**

12.1. Serão aceitas as propostas de preços que estejam em plena conformidade com as determinações e condições neste Edital.

## <span id="page-8-2"></span>**13. DO JULGAMENTO DAS PROPOSTAS E DA HABILITAÇÃO**

13.1. O Pregoeiro informará aos presentes quais licitantes apresentaram propostas de preço para a execução/ fornecimento do objeto da presente licitação e os respectivos valores ofertados.

13.2. Será desclassificada a proposta que, para sua viabilização, necessite de vantagens ou subsídios que não estejam previamente autorizados em lei e à disposição de todos os concorrentes.

13.3. Serão desclassificadas as propostas que estiverem em desacordo com as condições e exigências deste Edital.

13.4. A fase externa do pregão será iniciada com a convocação dos interessados e observará as seguintes regras:

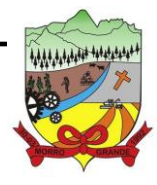

- 13.4.1. No curso da sessão, o autor da oferta de valor mais baixo e os das ofertas com preços até 10% (dez por cento) superior àquela poderão fazer novos lances verbais e sucessivos, até a proclamação do vencedor.
- 13.4.2. Caso não haja, no mínimo, 03 (três) propostas de preços nas condições definidas no subitem anterior, o Pregoeiro classificará e proclamará as melhores propostas subsequentes, até que haja no máximo 03 (três) licitantes classificadas, quaisquer que sejam os preços ofertados, conforme disposto no inciso IX do artigo 4º da Lei Federal nº 10.520/2002.

13.5. O Pregoeiro convocará todas as licitantes classificadas, de forma sequencial, a apresentar lances verbais, a partir da proposta classificada de maior preço, em ordem decrescente de preço.

13.6. A desistência em apresentar lance verbal, quando feita a convocação pelo Pregoeiro, implicará na impossibilidade da licitante futuramente efetuar novos lances.

13.7. Encerrada a etapa competitiva de lances, o Pregoeiro fará a classificação pela ordem crescente de preços ofertados.

13.8. Após a fase de classificação dos preços ofertados, o Pregoeiro observará a aplicação do benefício das microempresas, empresas de pequeno porte ou equiparados, conforme disposições previstas neste Edital.

13.9. O Pregoeiro examinará a aceitabilidade, quanto ao objeto e valor apresentados pela primeira classificada, conforme definido neste Edital e seus anexos, decidindo motivadamente a respeito.

13.10. Após a fase de lances, o Pregoeiro poderá negociar diretamente com a licitante vencedora para que seja obtido o melhor preço.

13.11. Sendo aceitável a proposta de menor preço, será aberto o envelope contendo a documentação de habilitação da licitante que a tiver formulado, para confirmação das suas condições de habilitação.

13.11.1. Caso a licitante apresente documentação de habilitação incompleta ou incorreta, será declarada inabilitada.

13.12. Constatado o atendimento pleno às exigências do Edital, será declarada a licitante vencedora, sendo-lhe adjudicado pelo Pregoeiro o objeto da presente licitação.

13.13. Se a oferta não for aceitável ou se a licitante desatender às exigências de habilitação, o Pregoeiro examinará a oferta subsequente, verificando a sua aceitabilidade e procedendo à habilitação da licitante, na ordem de classificação, e assim sucessivamente, até a apuração de uma proposta que atenda ao Edital, sendo a respectiva licitante declarada vencedora e a ela adjudicado o objeto do certame.

13.14. Da reunião lavrar-se-á ata circunstanciada, na qual serão registradas as ocorrências relevantes e que, ao final, deverá ser assinada pelo Pregoeiro e Equipe de Apoio, e pelos representantes das licitantes presentes.

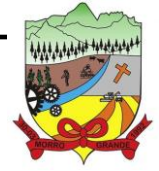

## **PROCESSO ADMINISTRATIVO Nº 41/2023/PMMG**

13.15. Em caso de divergência entre informações contidas em documentação impressa e na proposta específica, prevalecerão as da proposta. Em caso de divergência entre informações contidas nos documentos exigidos pelo Edital e em outros apresentados, porém não exigidos, prevalecerão as primeiras.

## <span id="page-10-0"></span>**14. DO BENEFÍCIO ÀS MICROEMPRESAS E EMPRESAS DE PEQUENO PORTE E EQUIPARADOS**

#### 14.1. **Da comprovação de Microempresas, Empresas de Pequeno Porte ou Equiparados**

- 14.1.1. Para comprovação de Microempresas, Empresas de Pequeno Porte ou Equiparados, a licitante deverá entregar junto aos documentos de credenciamento, sob pena da perda dos benefícios contidos na Lei Complementar nº 123/2006, conforme o caso, os seguintes documentos:
	- 14.1.1.1. Comprovante de Inscrição e de Situação Cadastral (Cartão CNPJ), emitido pela Receita Federal do Brasil nos últimos 60 (sessenta) dias contados da data da entrega da proposta; ou
	- 14.1.1.2. Certidão Simplificada emitida pela junta comercial da sede da empresa, conforme Art. 2º da **IN DREI Nº 20/2013,** emitida nos últimos 90 (noventa) dias contados da data da entrega da proposta, **ou**
	- 14.1.1.3. Certidão do Registro Civil de Pessoa Jurídica, emitida nos últimos 90 (noventa) dias contados da data da entrega da proposta, **ou**
	- 14.1.1.4. Certificado da Condição de Microempreendedor Individual CCMEI, conforme Art. 13 da **IN DREI Nº 20/2013, emitida nos últimos 60 (sessenta) dias,** contados da data da entrega da proposta.

#### 14.2. **Das Propostas/Lances:**

- 14.2.1. Após encerramento da etapa de lances e divulgado o nome da licitante com menor preço, caso a proposta mais bem classificada não tiver sido apresentada por microempresa ou empresa de pequeno porte e houver proposta de microempresa ou empresa de pequeno porte que seja igual ou até 5% (cinco por cento) superior à proposta mais bem classificada será considerado empate ficto, ao que se procederá da seguinte forma:
	- 14.2.1.1. a microempresa ou a empresa de pequeno porte mais bem classificada poderá, no prazo de 05 (cinco) minutos contados da convocação do Pregoeiro, apresentar uma última oferta, obrigatoriamente inferior à proposta do primeiro colocado, sob pena de preclusão, situação em que, atendidas as exigências de habilitação e observado o valor estimado para a contratação, poderá ser adjudicado em seu favor o objeto deste Pregão.
	- 14.2.1.2. caso a licitante enquadrada como microempresa ou empresa de pequeno porte melhor classificada desista ou não se manifeste no prazo estabelecido, na forma do subitem anterior, o Pregoeiro convocará os licitantes remanescentes que porventura se enquadrem na situação

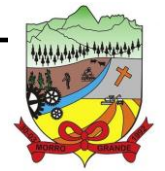

### **PROCESSO ADMINISTRATIVO Nº 41/2023/PMMG**

descrita neste item, na ordem classificatória, para o exercício do mesmo direito, no prazo estabelecido no subitem anterior;

- 14.2.1.3. no caso de equivalência dos valores apresentados pelas microempresas ou empresas de pequeno porte que se encontrem no intervalo estabelecido neste item, será realizado sorteio entre elas para que se identifique aquela que primeiro poderá apresentar melhor oferta final.
- 14.2.1.4. a convocada que não apresentar proposta dentro do prazo de 05 (cinco) minutos, decairá do direito previsto nos artigos 44 e 45 da Lei Complementar Federal nº 123/2006;
- 14.2.1.5. na hipótese de não contratação nos termos previstos neste item, o objeto licitado será adjudicado em favor da proposta originalmente vencedora do certame.

## 14.3. **Da Documentação de Habilitação:**

- 14.3.1. As Microempresas e Empresas de Pequeno Porte, por ocasião da participação do certame licitatório, deverão apresentar toda a documentação relativa à "**regularidade fiscal e trabalhista**", mesmo que esta apresente alguma restrição.
- 14.3.2. Havendo alguma restrição na comprovação da documentação relativa à "**regularidade fiscal e trabalhista**, será assegurado o prazo de 05 (cinco) dias úteis, cujo termo inicial corresponderá ao momento em que o proponente for declarado vencedor do certame, prorrogáveis por igual período, a critério da Administração, para a regularização da documentação.
- 14.3.3. A não regularização da documentação, no prazo previsto no subitem anterior, implicará decadência do direito à contratação, sem prejuízo das sanções previstas neste Edital, sendo facultado a Administração convocar os licitantes remanescentes, na ordem de classificação, para a assinatura do contrato, ou revogar a licitação.

#### 14.4. **Dos Itens/lotes Exclusivos**

- 14.4.1. Para os itens/lotes cujo valor de contratação sejam de até R\$ 80.000,00 (oitenta mil reais), estes serão exclusivos a Microempresas, Empresas de Pequeno Porte e Equiparados, conforme Lei Complementar Federal nº 123/2016.
- 14.4.2. Para aquisição de bens de natureza divisível cujo valor de contratação seja superior a R\$ 80.000,00 (oitenta mil reais), será destinado a cota de até 25% exclusivo a Microempresas, Empresas de Pequeno Porte e Equiparados. O percentual restante do item será dada a ampla concorrência, podendo participar quaisquer empresas interessadas.
- 14.4.3. Nos itens/lotes com exclusividade para ME/EPP, caso não houver licitantes interessadas em participar do presente processo como Microempresas, Empresas de Pequeno Porte e equiparados, caracterizando-a como "Licitação Deserta", Administração Pública poderá repetir o processo sem o caráter de exclusividade.

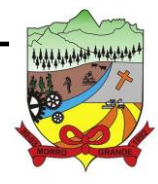

**PROCESSO ADMINISTRATIVO Nº 41/2023/PMMG**

## <span id="page-12-0"></span>**15. DAS CONDIÇÕES GERAIS A SEREM ATENDIDAS**

- 15.1. A licitante, após adjudicação do objeto em seu favor, fica obrigada a:
	- 15.1.1. Não transferir a outrem, no todo ou em parte, o objeto deste Edital, sem prévia e expressa anuência da Administração.
	- 15.1.2. Assumir inteira responsabilidade pela efetiva entrega do objeto licitado e efetuá-lo de acordo com as normas vigentes e/ou instruções deste Edital e seus anexos.
	- 15.1.3. Reparar, corrigir, remover, reconstruir ou substituir, às suas expensas, no todo ou em parte, o objeto deste Edital, em que se verificarem vícios, defeitos ou incorreções, salvo quando o defeito for, comprovadamente, provocado por uso indevido.
	- 15.1.4. Manter a regularidade do cadastramento no Setor de Licitações até a data de pagamento.
	- 15.1.5. Aceitar, nas mesmas condições contratuais, os acréscimos ou supressões que se fizerem no fornecimento do objeto da presente licitação, em até 25% (vinte e cinco por cento) do valor do Contrato/Nota de Empenho.

## <span id="page-12-1"></span>**16. DA FORMA E CONDIÇÕES DE PAGAMENTO**

16.1. Conforme Minuta de Contrato - Anexo VIII.

## <span id="page-12-2"></span>**17. DO ACOMPANHAMENTO E FISCALIZAÇÃO**

17.1. A entrega do objeto pela vencedora terá acompanhamento, controle, fiscalização e avaliação por representante da Prefeitura Municipal, com atribuições específicas devidamente designadas pela Contratante.

#### <span id="page-12-3"></span>**18. DAS PENALIDADES E SANÇÕES**

18.1. Nos termos do art. 7° da Lei Federal 10.520/2002, se a Licitante, convocada no prazo estipulado, não assinar o Contrato, deixar de entregar ou apresentar documentação falsa exigida para o certame, ensejar o retardamento da execução de seu objeto, não mantiver a proposta, falhar ou fraudar na execução do objeto, comportar-se de modo inidôneo ou cometer fraude fiscal, ficará impedido de licitar e contratar com a União, Estados, Distrito Federal ou Municípios, e será descredenciado nos sistemas de cadastramento de fornecedores, pelo prazo de até 05 (cinco) anos, sem prejuízo das multas previstas neste Edital e das demais cominações legais.

18.2. Pela inexecução total ou parcial do objeto desta licitação, a Administração poderá garantida a prévia defesa, aplicar à Detentora da Ata as seguintes sanções:

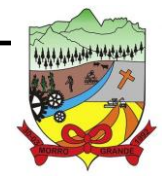

- 18.2.1. Advertência, que será aplicada através de notificação por meio de ofício, mediante contra recibo do representante legal da licitante estabelecendo o prazo de 05 (cinco) dias úteis para que a empresa licitante apresente justificativas para o atraso, que só serão aceitas mediante crivo da administração;
- 18.2.2. Multa de 0,2% do valor global do Contrato por dia de atraso e por descumprimento das obrigações estabelecidas neste Edital do Pregão, até o máximo de 10 (dez) dias, quando então incidirá em outras cominações legais.
- 18.2.3. Multa de 20% sobre o valor global do Contrato, no caso de inexecução total ou parcial do objeto contratado, recolhida no prazo de 15 (quinze) dias corridos, contado da comunicação oficial da decisão definitiva.
- 18.2.4. Ficar impedida de licitar e de contratar com a Administração Pública:
	- a) Por 06 (seis) meses quando incidir em atraso na entrega dos produtos/serviços;
	- b) Por 01 (um) ano no fornecimento de produtos/serviços em desacordo com o exigido no Contrato;
	- c) Pelo o prazo de até 05 (cinco) anos, garantido o direito prévio da citação e de ampla defesa ou enquanto perdurar os motivos determinantes da punição ou até que seja promovida a reabilitação perante a própria autoridade que aplicou a penalidade.
- 18.2.5. As sanções previstas acima poderão ser aplicadas isoladamente ou em conjunto, facultada a defesa prévia do interessado, no respectivo processo, no prazo de 10 (dez) dias úteis;

18.3. Independentemente das sanções citadas anteriormente a licitante ficará sujeita, ainda, à composição das perdas e danos causados à Administração e decorrentes de sua inadimplência, bem como arcará com a correspondente diferença de preços verificada em nova contratação realizada, na hipótese de os demais classificados não aceitarem a contratação pelos mesmos preços e prazos fixados pelo inadimplente.

18.4. Sem prejuízo das penalidades previstas nos itens anteriores, o Pregoeiro poderá desqualificar a licitante ou desclassificar a proposta comercial, bem assim o município de Morro Grande poderá reincidir o Contrato, sem que isto gere direito indenizatório ou de reembolso, caso tome conhecimento de fato ou circunstância que desabone a idoneidade comercial ou afete a capacidade financeira, técnica, jurídica ou de produção da licitante.

18.5. A licitante que injustificadamente e infundadamente se insurgir contra a decisão do pregoeiro ou autoridade superior, quer por meio de interposição de recurso administrativo ou ação judicial, fica, desde logo, ciente que, caso o seu pedido seja indeferido, será acionada judicialmente para reparar danos causados ao licitante em razão de sua ação procrastinatória.

18.6. Pelo descumprimento das demais obrigações assumidas, a licitante estará sujeita às penalidades previstas na Lei Federal nº 8.666/1993 e demais legislações aplicáveis à espécie.

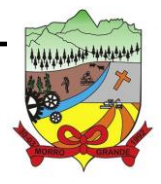

# **PROCESSO ADMINISTRATIVO Nº 41/2023/PMMG**

## <span id="page-14-0"></span>**19. DOS RECURSOS ADMINISTRATIVOS**

19.1. Declarado o vencedor, qualquer licitante poderá manifestar imediata e motivadamente a intenção de interpor recurso, sendo-lhe concedido o prazo de 03 (três) dias consecutivos, para apresentação das razões do recurso, no qual poderá juntar memoriais, ficando as demais licitantes desde logo intimadas para apresentar contrarrazões em igual número de dias, que começarão a correr do término do prazo do recorrente.

- 19.1.1. A falta de manifestação imediata e motivada da licitante importará a decadência do direito de recurso.
- 19.1.2. O recurso contra decisão do Pregoeiro não terá efeito suspensivo.
- 19.1.3. O acolhimento de recurso importará a invalidação apenas dos atos insuscetíveis de aproveitamento.
- 19.1.4. A petição poderá ser feita na própria sessão de recebimento, e, se oral, será reduzida a termo em ata.
- 19.1.5. Decididos os recursos e constatada a regularidade dos atos procedimentais, o Prefeito Municipal homologará o resultado da licitação.
- 19.2. Dos atos da Administração, decorrentes da aplicação da Lei Federal nº 8.666/93, caberá:
	- 19.2.1. recurso, dirigido ao Prefeito Municipal, por intermédio do Pregoeiro, interposto no prazo de 02 (dois) dias úteis, a contar da intimação do ato, a ser protocolizado no endereço referido neste Edital, nos casos de:
		- 19.2.1.1. anulação ou revogação da licitação;
		- 19.2.1.2. rescisão do Contrato, a que se refere o inciso I do Art. 79 da Lei Federal nº 8.666/1993;
		- 19.2.1.3. aplicação das penas de advertência, suspensão temporária ou multa.
	- 19.2.2. representação, no prazo de 05 (cinco) dias úteis da intimação da decisão relacionada com o objeto da licitação ou do Contrato, de que não caiba recurso hierárquico;
	- 19.2.3. pedido de reconsideração de decisão do Prefeito Municipal, no caso de declaração de inidoneidade para licitar ou contratar com a Administração Pública, no prazo de 10 (dez) dias úteis da intimação do ato.

19.3. O recurso será dirigido à autoridade superior, por intermédio da que praticou o ato recorrido, a qual poderá reconsiderar sua decisão, no prazo de 05 (cinco) dias úteis, ou, nesse mesmo prazo, encaminhá-lo devidamente informado àquela autoridade. Neste caso, a decisão deverá ser proferida dentro de 05 (cinco) dias úteis, contados do recebimento do recurso, sob pena de responsabilidade (§ 4º do artigo 109 da Lei Federal nº 8.666/1993).

19.4. Os recursos e impugnações interpostos fora dos prazos não serão conhecidos.

19.5. Os recursos deverão ser protocolados junto ao setor de licitações do município, no endereço citado no preâmbulo deste edital, onde não serão aceitos recursos via e-mail.

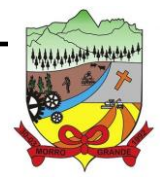

# **PROCESSO ADMINISTRATIVO Nº 41/2023/PMMG**

## <span id="page-15-0"></span>**20. DA DOTAÇÃO ORÇAMENTÁRIA**

20.1. As despesas decorrentes desta licitação correrão por conta de dotação própria do orçamento do exercício de 2024 e terão a seguinte classificação orçamentária:

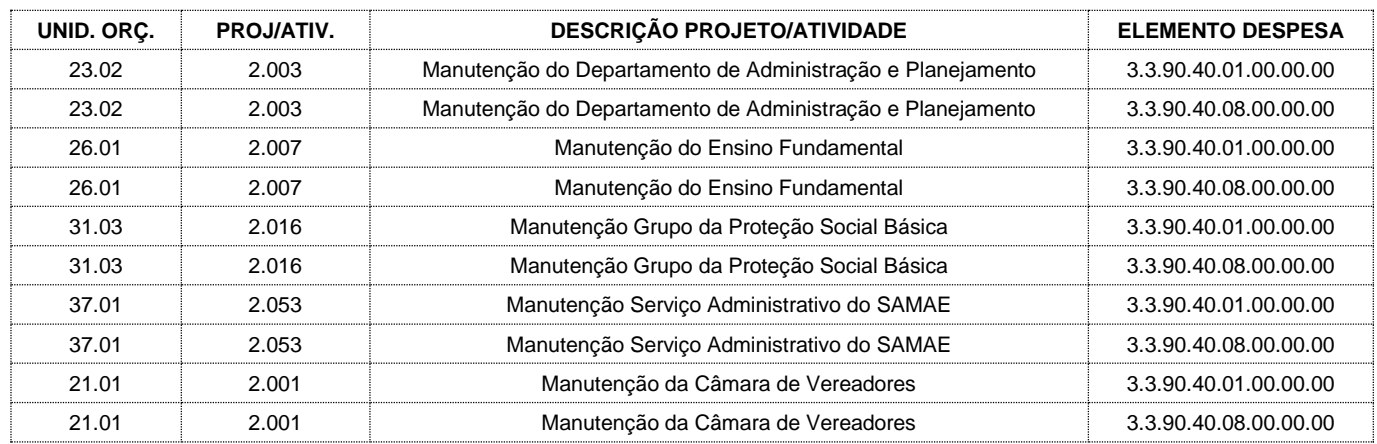

## <span id="page-15-1"></span>**21. DO LOCAL DA PRESTAÇÃO DE SERVIÇO**

21.1. Não se aplica, pois os aplicativos deverão funcionar via Web através de browser.

## <span id="page-15-2"></span>**22. DO PRAZO DE ENTREGA DO OBJETO**

22.1. Conforme Termo de Referência – Anexo I do presente Edital.

#### <span id="page-15-3"></span>**23. DO CRITÉRIO DE REAJUSTE DE PREÇOS**

23.1. Conforme Minuta de Contrato - Anexo VIII.

#### <span id="page-15-4"></span>**24. DA FORMALIZAÇÃO DA CONTRATAÇÃO**

24.1. As obrigações decorrentes desta licitação, entre o município de Morro Grande e a Proponente vencedora se perfazem com a formalização do contrato e notas de empenho, observando-se as condições estabelecidas nesse Edital, seus anexos, na legislação vigente e na proposta da licitante vencedora.

24.2. Para cada entidade (Prefeitura, Fundo Municipal de Saúde, Samae e Câmara de Vereadores) será deflagado contratos individuais, que obedecerá ao Anexo VIII - Minuta de Contrato.

24.3. O município de Morro Grande convocará formalmente a proponente vencedora para assinatura dos contratos, que será realizado de forma eletrônica através de certificado digital, no prazo de 24 (vinte e quatro) horas contado do recebimento do e-mail.

24.4. A recusa injustificada da licitante em assinar o contrato, aceitar ou retirar o instrumento equivalente, dentro dos prazos estabelecidos supracitados, caracteriza o descumprimento total da obrigação assumida, sob a pena de

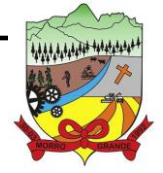

decair o direito de execução do objeto, multa de 20% (vinte por cento) sobre o valor global da proposta e poderá ainda ser aplicada as penalidades previstas neste Edital.

## <span id="page-16-0"></span>**25. DA FORMA DE EXECUÇÃO DO OBJETO**

25.1. O objeto deverá ser executado em total conformidade com as condições e exigências do Termo de Referência – Anexo I do presente Edital.

### <span id="page-16-1"></span>**26. DA PROMOÇÃO DE DILIGÊNCIA**

26.1. É facultada ao Pregoeiro ou à autoridade superior, em qualquer fase da licitação, a promoção de diligência destinada a esclarecer ou complementar a instrução do processo.

### <span id="page-16-2"></span>**27. DA DIVULGAÇÃO DAS MOVIMENTAÇÕES DO PROCESSO LICITATÓRIO**

27.1. Todas as movimentações deste processo, exceto as retificações deste Edital, serão publicadas no site oficial morrogrande.sc.gov.br, tais como: esclarecimentos, cópias das atas de análise de habilitação e proposta de preços, avisos, comunicados, etc.

27.2. As licitantes serão responsáveis em acompanhar as movimentações desde processo no site indicado no subitem anterior, onde as mesmas não poderão alegar desconhecimento dos fatos ocorridos.

#### <span id="page-16-3"></span>**28. DAS DISPOSIÇÕES FINAIS**

28.1. Nenhuma indenização será devida às licitantes pela elaboração ou pela apresentação de documentação referente ao presente Edital.

28.2. A apresentação das propostas implicará na plena aceitação, por parte da licitante, das condições estabelecidas neste Edital e seus anexos.

28.3. Na contagem dos prazos estabelecidos neste Edital, exclui-se o dia do início e inclui-se o do vencimento, observando-se que só se iniciam e vencem prazos em dia de expediente na Prefeitura Municipal de Morro Grande.

28.4. O Prefeito de Morro Grande poderá revogar a presente licitação em face de razões de interesse público, derivadas de fato superveniente devidamente comprovado, pertinente e suficiente para justificar tal conduta, devendo anulá-la por ilegalidade, de ofício, ou por provocação de qualquer pessoa, mediante ato escrito e fundamentado.

28.5. As normas que disciplinam este Pregão serão sempre interpretadas em favor da ampliação da disputa entre os interessados, desde que não comprometam o interesse da Administração e a segurança da contratação.

28.6. A homologação do resultado desta licitação não implicará em direito à contratação.

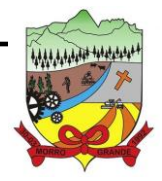

28.7. No caso de alteração deste Edital no curso do prazo estabelecido para o recebimento das propostas de preços e documentos de habilitação, este prazo será reaberto, exceto quando, inquestionavelmente, a alteração não afetar a formulação das propostas.

28.8. Para dirimir, na esfera judicial, a questão oriunda do presente Edital, será competente o Fórum da Comarca de Meleiro/SC.

28.9. Na hipótese de não haver expediente no dia da abertura da presente licitação, ficará esta transferida para o primeiro dia útil subsequente, no mesmo local e horário, anteriormente estabelecidos.

28.10. Os documentos apresentados com assinatura eletrônica terão validade apenas acompanhados com chave/código verificador impresso no documento, para possibilitar a conferência e validação do documento em formato digital. Os documentos físicos apresentados com assinatura digital que não possibilitem acesso eletrônico para validação, poderão ser autenticados no setor de licitações ou durante a sessão, caso contrário, serão considerados cópia simples e não serão aceitos. O arquivo digital poderá ser enviado através do e-mail: licita@morrogrande.sc.gov.br.

28.11. Os casos não previstos neste Edital serão resolvidos pelo Prefeito de Morro Grande.

28.12. Para maiores informações acerca deste Edital, estarão disponíveis os seguintes contatos: telefone (48) 3544- 0016; e-mail licita@morrogrande.sc.gov.br ou através do WhatsApp (48) 3544-0034.

28.13. Para dirimir, na esfera judicial, a questão oriunda do presente Edital, será competente o Fórum da Comarca de Meleiro/SC.

#### <span id="page-17-0"></span>**29. DOS ANEXOS**

29.1. Fazem parte integrante deste Edital:

- 29.1.1. Anexo I: Termo de Referência;
- 29.1.2. Anexo II: Modelo de Proposta de Preço;
- 29.1.3. Anexo III: Carta de Credenciamento;
- 29.1.4. Anexo IV: Declaração de Inexistência de Fatos Impeditivos;
- 29.1.5. Anexo V: Declaração de Habilitação;
- 29.1.6. Anexo VI: Declaração de Não Utilização de Trabalho do menor;
- 29.1.7. Anexo VII: Declaração de Intimação;
- 29.1.8. Anexo VIII: Minuta Contratual;
- 29.1.9. Anexo IX: Modelo de planilha de distribuição de valores referente aos serviços complementares;

Morro Grande/SC, 28 de dezembro de 2023.

Clélio Daniel Olivo Prefeito Municipal

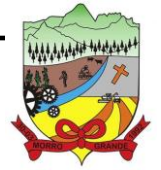

**PROCESSO ADMINISTRATIVO Nº 41/2023/PMMG**

# **ANEXO I – TERMO DE REFERÊNCIA**

## **1. DO OBJETO**

1.1. CONTRATAÇÃO DE EMPRESA ESPECIALIZADA PARA LICENCIAMENTO DE APLICATIVOS VIA WEB DE GESTÃO PÚBLICA MUNICIPAL DE FORMA INTEGRADA, VISANDO ATENDER AS NECESSIDADES DO MUNICÍPIO DE MORRO GRANDE.

## **2. DA PLANILHA QUANTITATIVA E ORÇAMENTÁRIA**

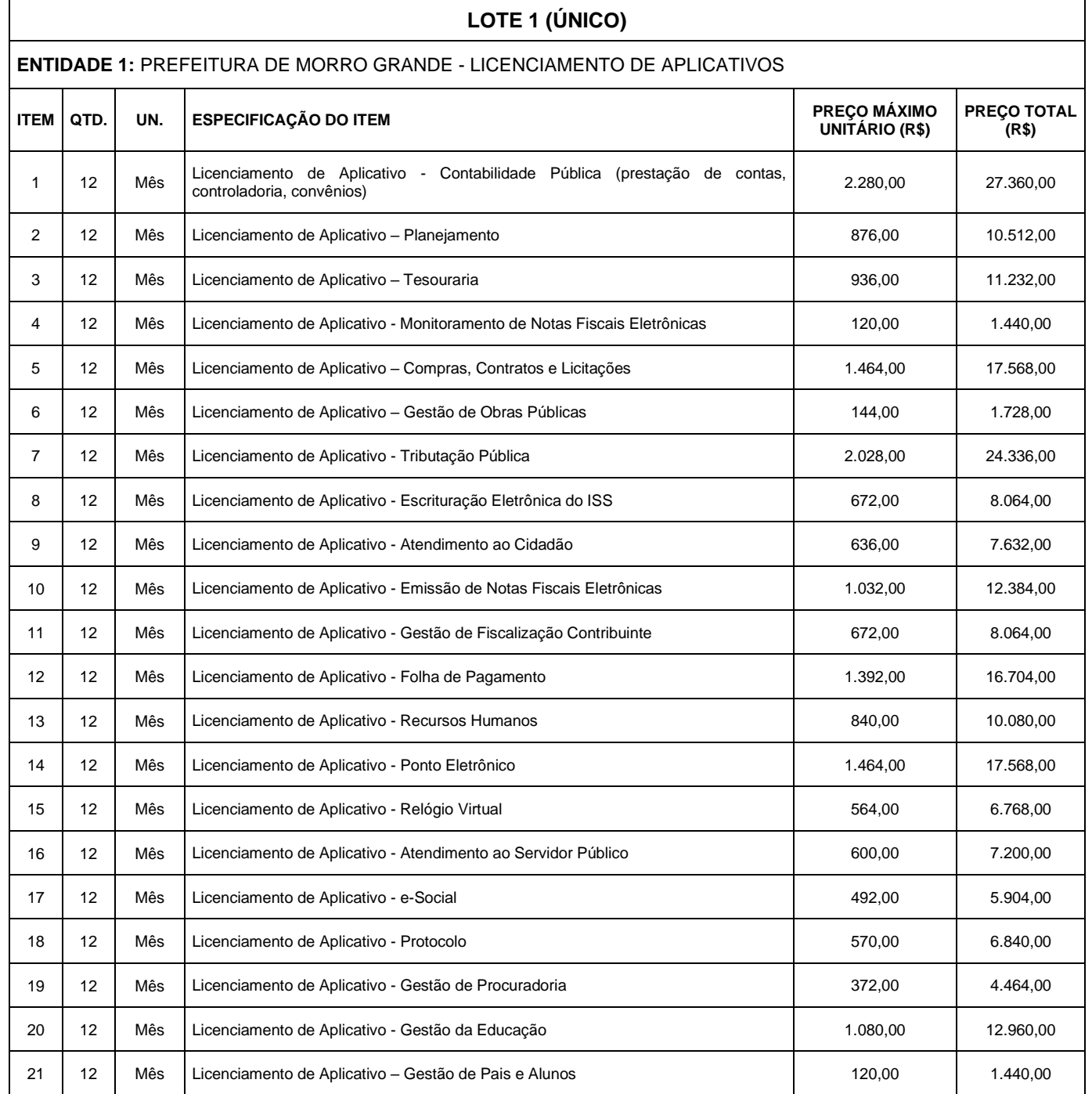

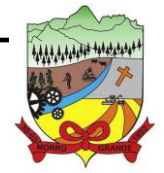

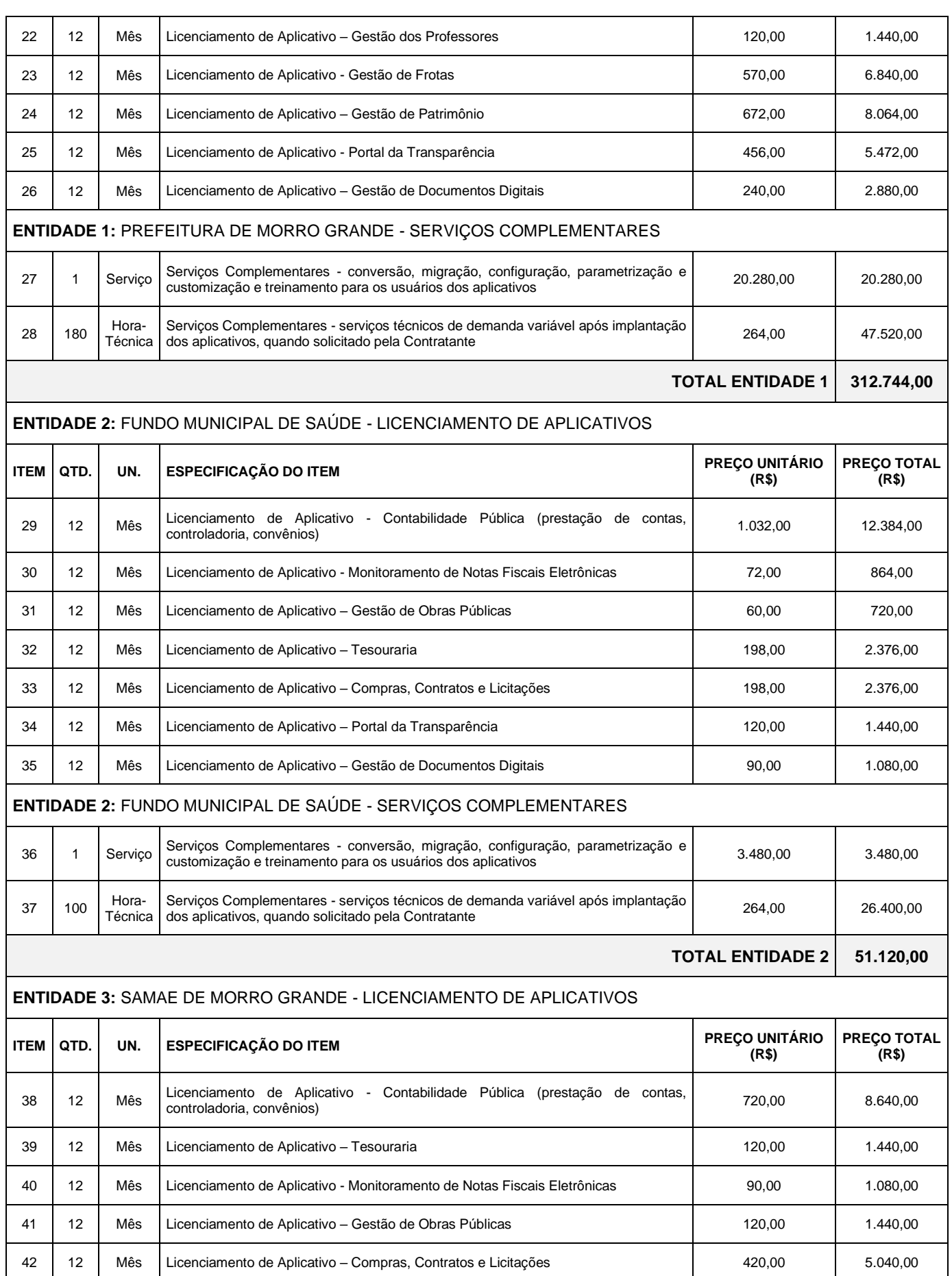

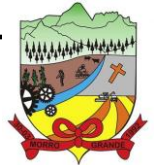

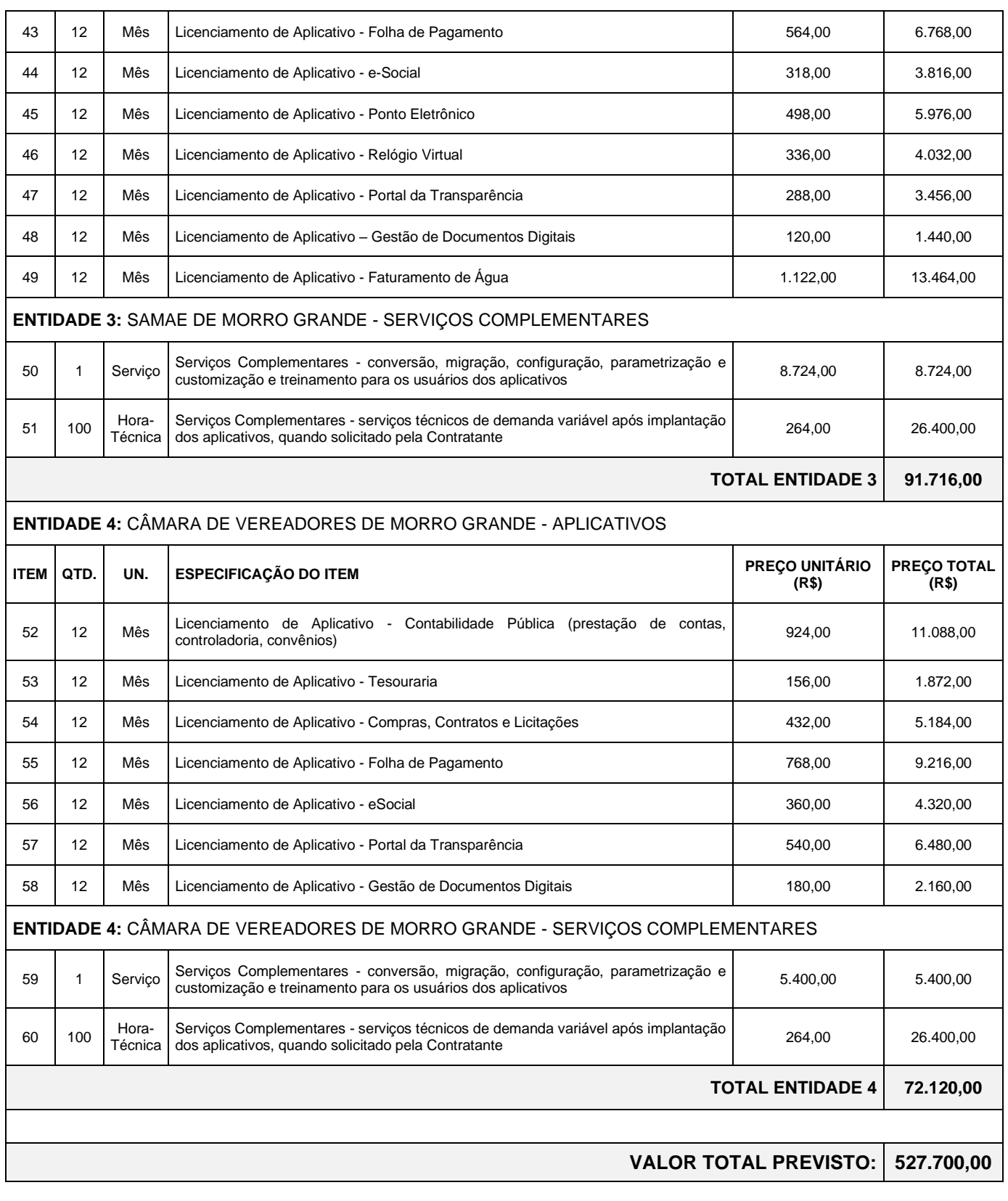

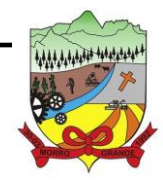

### **PROCESSO ADMINISTRATIVO Nº 41/2023/PMMG**

### **3. DOS SERVIÇOS COMPLEMENTARES**

### 3.1. **DA IMPLANTAÇÃO DOS APLICATIVOS:**

- 3.1.1. Entende-se como implantação dos aplicativos todos os serviços necessários ao regular funcionamento da solução em todos os setores a serem abrangidos, dentre os quais são:
	- 3.1.1.1. Conversão e migração dos dados já existentes;
	- 3.1.1.2. Configuração, parametrização e customização;
	- 3.1.1.3. Treinamento aos usuários;

## 3.1.2. **DA CONVERSÃO, MIGRAÇÃO, CONFIGURAÇÃO, PARAMETRIZAÇÃO E CUSTOMIZAÇÃO**

- 3.1.2.1. A conversão e a migração dos dados e informações já existentes dos aplicativos que estão em uso são de inteira responsabilidade da Contratada, com disponibilização dos mesmos pela entidade para uso.
- 3.1.2.2. A empresa Contratada deverá providenciar a conversão dos dados existentes para os formatos e padrões exigidos pelos novos aplicativos, mantendo a integridade e segurança dos dados.
- 3.1.2.3. A entidade não dispõe de diagrama e/ou dicionário de dados para fornecer à empresa vencedora da licitação, devendo ela converter e migrar a partir de cópia de banco de dados que será disponibilizada.
- 3.1.2.4. Efetuada a migração e consistência dos dados importados, as informações deverão ser homologadas pela Contratante, através dos responsáveis pelos dados atuais dos aplicativos em cada área.
- 3.1.2.5. Para cada um dos aplicativos contratados, quando couber, deverão ser cumpridas as atividades de configuração e customização dos aplicativos, de forma que os mesmos estejam adequados à legislação da entidade.
- 3.1.2.6. Dúvidas sobre estrutura, tamanho e quantidade de bancos de dados podem ser esclarecidas em visita técnica in loco.
- 3.1.2.7. A Contratada deverá acompanhar os usuários dos aplicativos, em tempo integral na fase de implantação do presente objeto.
- 3.1.2.8. Na implantação dos aplicativos, deverão ser cumpridas, quando couberem, as seguintes etapas:
	- 3.1.2.8.1. Adequação de relatórios, telas, layouts e logotipos;
	- 3.1.2.8.2. Parametrização inicial de tabelas e cadastros;
	- 3.1.2.8.3. Estruturação de acesso e habilitações dos usuários;
	- 3.1.2.8.4. Adequação das fórmulas de cálculo para atendimento aos critérios adotados pela entidade;
	- 3.1.2.8.5. Ajuste de cálculo, quando mais de uma fórmula de cálculo é aplicável simultaneamente;
- 3.1.2.9. Todas as decisões e entendimentos havidos entre as partes durante o andamento dos trabalhos e que impliquem em modificações ou implementações nos planos, cronogramas ou

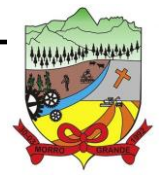

atividades pactuadas, deverão ser prévia e formalmente acordados e documentados entre as partes.

- 3.1.2.10. A Contratada será responsabilizada pelas perdas, reproduções indevidas e/ou adulterações que porventura venham a ocorrer nas informações da Contratante, quando der causa e estas estiverem sob sua responsabilidade.
- 3.1.2.11. A Contratada e os membros da equipe deverão manter absoluto sigilo acerca de todos os dados e informações relacionadas ao objeto do presente Edital, assim como, quaisquer outras informações a que venham a ter conhecimento em decorrência da prestação dos serviços contratados, podendo responder contratualmente e legalmente pela inobservância deste item, inclusive após o término do contrato.
- 3.1.2.12. O prazo para conclusão dos serviços de implantação será de no máximo 180 (cento e oitenta) dias, contados da emissão da Ordem de Serviço.

## 3.1.3. **DO TREINAMENTO AOS USUÁRIOS DOS APLICATIVOS**

- 3.1.3.1. A Contratada terá o prazo de até 05 (cinco) dias consecutivos, contados da assinatura do contrato, para apresentação do 'Plano de Treinamento' destinado à capacitação dos usuários e técnicos operacionais para a plena utilização das diversas funcionalidades de cada um dos sistemas, abrangendo os níveis funcional e gerencial, o qual deverá conter os seguintes requisitos mínimos:
	- 3.1.3.1.1. Nome e objetivo de cada módulo de treinamento;
	- 3.1.3.1.2. Público-alvo;
	- 3.1.3.1.3. Conteúdo programático;
	- 3.1.3.1.4. Conjunto de material a ser distribuído em cada treinamento, incluindo apostilas, documentação técnica, etc.;
	- 3.1.3.1.5. Carga horária de cada módulo do treinamento;
	- 3.1.3.1.6. Processo de avaliação de aprendizado;
	- 3.1.3.1.7. Recursos utilizados no processo de treinamento (equipamentos, softwares, filmes, slides, livros, fotos etc.).
- 3.1.3.2. O treinamento para o nível técnico compreendendo: capacitação para suporte aos usuários, aspectos relacionados a configurações, monitoração de uso e permissões de acesso, permitindo que a equipe técnica possa propiciar o primeiro atendimento aos usuários, ou providenciar a abertura de chamado para suporte pela Contratada.
- 3.1.3.3. As turmas devem ser dimensionadas por área de aplicação e com número de participantes compatível eficaz ao aproveitamento e assimilação de conhecimento dos participantes/treinandos.

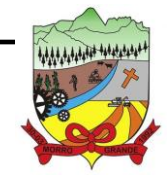

## **PROCESSO ADMINISTRATIVO Nº 41/2023/PMMG**

- 3.1.3.4. Deverá ser fornecido 'Certificado de Participação' aos funcionários que tiverem comparecido a mais de 85% (oitenta e cinco por cento) das atividades de cada curso.
- 3.1.3.5. Os equipamentos e as dependências necessários ao desenvolvimento das atividades de capacitação serão fornecidos pela Contratante, havendo disponibilidade de uma impressora, na sala de treinamento, para testes e acesso à internet.
- 3.1.3.6. A capacitação deverá ser realizada dentro do período de implantação, em carga horária e com métodos suficientes a capacitação para normal uso do ferramental tecnológico a ser fornecido.
- 3.1.3.7. Os horários dos treinamentos serão definidos entre a Contratante e a Contratada na entrega do Plano de Treinamento.
- 3.1.3.8. A Contratante fornecerá a Contratada, relação de funcionários que irão participar dos treinamentos, informando a quantidade de usuários, cargos e área de atuação.

# 3.2. **DO SUPORTE TÉCNICO OPERACIONAL**

- 3.2.1. O atendimento às solicitações de suporte deve ser provido de forma presencial ou remota (via telefone, e-mail, ferramenta de registro de chamados e chat), por técnico apto a prover o devido suporte ao sistema.
- 3.2.2. O suporte técnico tem como objetivo:
	- 3.2.2.1. Esclarecer dúvidas que possam surgir durante a operação e utilização dos aplicativos;
	- 3.2.2.2. Sugerir e apoiar métodos e práticas visando a correta e adequada utilização dos módulos, possibilitando obter o máximo de aproveitamento de seus recursos;
	- 3.2.2.3. Apoiar na análise e documentação de informações a respeito de mudanças na legislação municipal, estadual e federal, visando a adequada implementação destas nos sistemas;
	- 3.2.2.4. Apoiar na análise e documentação de informações a respeito de mudanças ou melhorias nas metodologias de trabalho, visando a otimização da implementação destas nos sistemas.
- 3.2.3. O serviço de suporte técnico operacional deverá estar disponível de segunda à sexta-feira, das 08h00min às 12h00min e das 13h30min às 18h00min.
- 3.2.4. A Contratada deverá disponibilizar a Contratante, portal de atendimento para suporte e sustentação ao usuário do aplicativo, permitindo à entidade uma visão gerencial completa dos serviços e do atendimento técnico prestado.
- 3.2.5. Para cada novo atendimento iniciado deverá ser vinculado um código ou número de chamado exclusivo, podendo ser listado e visualizado pelo usuário posteriormente.
- 3.2.6. O portal de atendimento deve permitir o cadastro dos usuários em diversas entidades a qual ele esteja vinculado, possibilitando abrir chamados, executar reclamações, enviar documentos, tramitar questões técnicas.

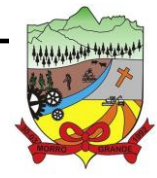

- 3.2.7. O portal de atendimento deve disponibilizar um recurso para o usuário pesquisar e visualizar todos os seus registros de chamados realizados.
- 3.2.8. O portal de atendimento deve permitir o envio/recebimento de notificações aos usuários envolvidos no atendimento de uma solicitação ou tarefa.
- 3.2.9. O portal de atendimento deve possuir pesquisa de satisfação dos chamados atendidos, acessível pela entidade contratante, inclusive.
- 3.2.10. O atendimento a solicitação do suporte deverá ser realizado por atendente apto a prover o devido suporte ao sistema, ou redirecionar o atendimento a quem o solucione.
- 3.2.11. Deverá a Contratada dispor de central de atendimento via linha telefônica, sem custos de ligações para a Contratante.

# 3.3. **DA MANUTENÇÃO CORRETIVA, LEGAL E EVOLUTIVA**

- 3.3.1. A Contratada deverá prestar os serviços continuados de manutenções dos aplicativos, que deverão ser entendidos como corretiva, legal ou evolutiva, que assim seguem:
	- 3.3.1.1. **Manutenção corretiva**: necessária para o reparo de imperfeições ou falhas no aplicativo que o impeça de funcionar adequadamente para as finalidades que foi desenvolvido. O prazo máximo para reparos e correções em erros de sistemas é de até 10 (dez) dias úteis.
	- 3.3.1.2. **Manutenção legal:** em caso de mudança na legislação, entre outros, a qual deverá ser elaborada uma programação para atendimento às mudanças ocorridas, sem prejuízos à operação do aplicativo e à legislação, durante a vigência contratual.
	- 3.3.1.3. **Manutenção evolutiva:** visa a implementação de novas funcionalidades na solução através de novas versões do aplicativo, que devem ser disponibilizadas à Contratante, sempre que houver versão mais atualizada que a em uso, em todo o período do contrato, tratando-se, portanto, de serviço contemplado no preço da proposta adjudicada no período, sem nenhum tipo de custo adicional à Contratante.
- 3.3.2. Os serviços de manutenção deverão ser realizados durante toda a vigência do contrato, incluindo suas prorrogações.

## 3.4. **HOSPEDAGEM E SEGURANÇA DOS DADOS EM DATA CENTER REMOTO (NUVEM)**

- 3.4.1. Os dados dos aplicativos deverão serão hospedados em data center remoto (nuvem) pertencente a Contratada ou de terceiros sob sua inteira responsabilidade.
- 3.4.2. A Contratada deverá disponibilizar a atualização de versão de todos os módulos, sempre que necessário, para atendimento da legislação municipal, estadual ou federal, sem quaisquer ônus adicionais para o município, durante a vigência contratual.

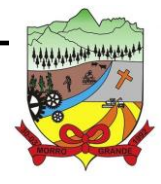

- 3.4.3. A Contratada deverá garantir, alta disponibilidade dos sistemas que fazem parte da solução, 24/7 (vinte e quatro horas por dia, sete dias por semana), e em caso de exceções, aplicar políticas de gerenciamento de riscos e continuidade dos serviços com redundância de servidores (espelhos), aumento de capacidade de processamento e outros procedimentos que reduzam o tempo de interrupção dos serviços.
- 3.4.4. Deverá a Contratada garantir segurança e integridade das informações de todos os aplicativos e seus bancos de dados, mantendo rotinas automatizadas de backups (cópias de segurança), que permitam recuperar totalmente às informações, no caso de alguma anomalia no seu funcionamento ou falha de segurança por algum outro meio.
- 3.4.5. A plataforma deve possuir elasticidade virtualmente infinita de armazenamento de dados, que permita o dimensionado da estrutura de TI dedicada de acordo com a demanda de armazenamento.
- 3.4.6. Não serão admitidas soluções baseadas em máquinas virtuais estáticas, manualmente dinamizadas, e que não suportem picos de processamento bem como onerem a administração pública em médio e longo prazo com aumento de capacidade de processamento.
- 3.4.7. Os sistemas devem permanecer hospedados em ambiente em nuvem multizona, assegurando-se plena acessibilidade e disponibilidade dos serviços e da plataforma.
- 3.4.8. O ambiente multizona deve funcionar com replicação de dados em tempo real, assegurando disponibilidade dos serviços em caso de queda de um ambiente em nuvem, sem prejuízo de disponibilidade e acessibilidade.
- 3.4.9. A Contratante não terá nenhum custo referente a hospedagem, segurança, manutenção, aumento da capacidade de processamento ou espaço de memória em datacenter.

#### 3.5. **DOS SERVIÇOS TÉCNICOS DE DEMANDA VARIÁVEL**

- 3.5.1. A Contratada poderá ser convocada pela Contratante para realizar ao longo da vigência do contrato os serviços técnicos de demanda variável, assim entendidos:
	- 3.5.1.1. Serviços de capacitação pós-implantação em função de novas releases dos softwares e/ou rodízio de pessoal, cujo ambiente será fornecido pela contratante, bem como chamados de atendimento técnico local a serem realizados pelos técnicos da contratada nas dependências da contratante, ou via conexão remota para tratamento de erros, inconformidades causadas pelos usuários dos softwares, ou por fatores alheios aos sistemas (vírus e afins por exemplo), ou outros cuja necessidade tenha sido identificada pela Contratante;
	- 3.5.1.2. Serviços de personalização e customização de aplicativos, neles relacionados todo os abrangentes e correlatos, e todas as suas etapas, incluindo parametrizações, implementações, novas funcionalidades, e quaisquer outros necessários para atender

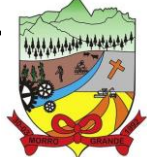

**PROCESSO ADMINISTRATIVO Nº 41/2023/PMMG**

necessidades e interesses (oportunidade e conveniência) da contratante, pertinentes ao objeto contratado.

- 3.5.2. Os serviços técnicos serão solicitados pela Contratante e deverão ser orçados previamente pela Contratada e caso aceito, serão aprovados e autorizados pela solicitante.
- 3.5.3. Os serviços técnicos, serão pagos por hora técnica efetivada, cuja estimativa encontra-se destacada no quadro de serviços contidos da proposta de preços.

## **4. DA PROVA DE CONCEITO DAS FUNCIONALIDADES DOS APLICATIVOS**

- 4.1.1. A adjudicação e homologação do objeto à licitante vencedora do certame fica condicionada a prova de conceito e funcionalidades dos aplicativos, conforme condições e exigências logo abaixo descritas.
- 4.1.2. A licitante provisoriamente declarada vencedora do certame, deverá submeter a solução ofertada a uma avaliação de conformidade do objeto ofertado, através de uma prova de conceito, visando dar segurança mínima à futura contratação, conforme preconizado na Lei de Licitações.
- 4.1.3. A data, horário e local para realização da prova de conceito será divulgada pelo Pregoeiro.
- 4.1.4. A prova de conceito deverá ser realizada em até 10 (dez) dias úteis após a definição da licitante provisoriamente declarada vencedora, por 'Comissão Especial Julgadora', nomeada e designada pela autoridade competente, formada por servidores com conhecimento técnico pertinente às áreas a serem avaliadas.
- 4.1.5. A prova de conceito ocorrerá consoante o seguinte rito:
	- 4.1.5.1. Leitura, de forma sequencial, pela licitante, em voz alta, da funcionalidade a ser demonstrada;
	- 4.1.5.2. Demonstração da funcionalidade em questão;
	- 4.1.5.3. Além dos requisitos técnicos constantes do termo de referência, a Comissão poderá solicitar outras demonstrações que considerar necessárias à aferição ao atendimento ao edital, desde que não gerem à licitante esforço superior ao razoável.
- 4.1.6. A Comissão utilizar-se-á de critérios objetivos para o julgamento das funcionalidades demonstradas, podendo, a qualquer momento da sessão de avaliação, efetuar questionamentos acerca do objeto demonstrado.
- 4.1.7. A empresa licitante deverá disponibilizar todos os equipamentos que julgar necessários para a demonstração, sendo recomendada a utilização de projetor multimídia, a fim de que se proporcione uma melhor visualização a todos os presentes na sessão.
- 4.1.8. Concluído a Prova de Conceito, a Comissão emitirá o 'Termo de Aceite Definitivo ou de Recusa da Solução', que será encaminhada ao Pregoeiro, a fim de que se possibilite a continuidade dos tramites do presente processo licitatório.

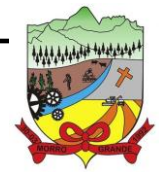

- 4.1.8.1.1. O prazo de emissão do termo será de até 05 (cinco) dias úteis a contar da demonstração das características dos aplicativos pela licitante, que será publicada no site oficial www.morrogrande.sc.gov.br.
- 4.1.8.1.2. A licitante terá o prazo de até 03 (três) dias úteis, contados da publicação do termo, para apresentação de manifestação formal sobre a decisão da Comissão.
- 4.1.9. A proponente que convocada para avaliação não comparecendo em dia e hora previamente agendados para a realização da 'Sessão Pública da Prova de Conceito' será automaticamente desclassificada.
- 4.1.10. O não atendimento a qualquer funcionalidade constante do termo de referência do edital poderá inabilitar a licitante, situação que será manifestada no Relatório de conclusão da avaliação técnica.
- 4.1.11. Caso a primeira colocada não compareça, ou não atenda aos requisitos do 'Termo de Referência' conforme regras aqui estabelecidas, será convocada a segunda colocada e assim sucessivamente, até a obtenção de uma proposta adequada, ou ser considerada fracassada a licitação.
- 4.1.12. Caberá à Comissão de Avaliação garantir a plena execução de todas as atividades relativas à prova de conceito, e ainda:
	- 4.1.12.1. Avaliar cada funcionalidade demonstrada, preenchendo questionário específico de atendimento/não atendimento, pontuando as observações necessárias;
	- 4.1.12.2. Emitir o 'Relatório Conclusivo da Avaliação Técnica';
	- 4.1.12.3. Emitir o 'Termo de Aceite Definitivo ou de Recusa da Solução';
- 4.1.13. Os aplicativos oferecidos pela empresa licitante vencedora deverão obrigatoriamente no ato da apresentação da amostra um percentual mínimo de 90% (noventa por cento) das funcionalidades de cada aplicativo, constantes, e 100% de todas os requisitos relacionados às características gerais da aplicação, padrão tecnológico.
	- 4.1.13.1. Os 10% restantes referente ao não atendimento imediato de cada módulo pela empresa vencedora, deverão ser entregues dentro do período estipulado para implantação dos sistemas.

## **5. DO PADRÃO TECNOLÓGICO DA SOLUÇÃO**

5.1. Os aplicativos descritos neste termo em hipótese alguma, poderão possuir limitação do número de usuários que farão acesso.

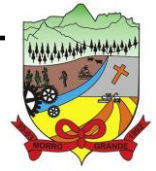

## **PROCESSO ADMINISTRATIVO Nº 41/2023/PMMG**

5.2. Os aplicativos locados pela Contratante deverem obrigatoriamente atender às legislações e normas federais, estaduais e do município de Morro Grande, adequando-as sempre que for necessário, além de serem projetados e desenvolvidos para rodar nativamente em ambiente web, e que contenham as seguintes características básicas:

- 5.2.1. A solução deve ser projetada e desenvolvida em linguagem nativamente web, onde os aplicativos devem aplicar a legislação vigente, adequando-se quando fazer-se necessário.
- 5.2.2. A Contratada deverá disponibilizar datacenter remoto para alocação dos aplicativos, com capacidade de processamento, como: links, servidores, nobreaks, fontes alternativas de energia (grupo gerador), softwares de virtualização, segurança, sistema de climatização.
- 5.2.3. O datacenter poderá ser próprio da Contratada ou através de terceiros.
- 5.2.4. O datacenter deverá possuir redundância em localidades diferentes, com o intuito de otimizar performance e taxas de transmissão, evitando a inoperabilidade dos aplicativos em caso de queda de um deles, garantindo assim, up time de no mínimo 96% do tempo de cada mês civil.
- 5.2.5. Todos os recursos de infraestrutura, bem como: balanceadores de carga, servidores de cache para performance, armazenamento, bancos de dados e servidores de aplicativos, deverão ser dimensionados para atendimento satisfatório da demanda, com programas básicos e demais recursos necessários ao provimento, instalado, configurado e em condições de uso.
- 5.2.6. Todos os aplicativos devem utilizar protocolo HTTPS para navegação na internet, garantido a segurança das informações tramitadas através de criptografia.
- 5.2.7. Os aplicativos deverão ser compatíveis com os principais navegadores disponíveis no mercado, tais como: Edge, Chrome, Firefox e Safari (versões atualizadas), além de rodar nos ambientes Windows, Linux e MAC OS.
- 5.2.8. A solução deve garantir a integração e unificação das informações. Sendo possível optar pela não integração entre cadastros, permitindo a indicação, pelo administrador do aplicativo, de usuários que poderão decidir quanto à integração entre os sistemas pendentes.
- 5.2.9. Deverá possibilitar a criação de campos personalizados dentro dos cadastros dos sistemas.
- 5.2.10. Deverá dispor de integrações com outros aplicativos do objeto desta licitação, utilizando linguagens de programação, ou ainda, possuir recursos de extração de dados através de webservices, acessíveis diretamente pelo usuário, para os dois casos.
- 5.2.11. Possuir capacidade de integração com outros bancos de dados. Possuir ainda, capacidade de exportar, via fonte de dados, informações para que outros aplicativos de informação possam gerar bancos de dados.

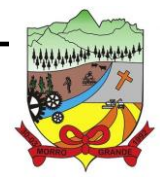

- 5.2.12. Permitir o controle de acesso com o uso de senhas, contendo controle de permissões de acesso tanto por usuário quanto por grupo de usuários, com definição das permissões para alteração, inclusão, exclusão e outras ações da aplicação como: estornar, cancelar, calcular, desativar, dentro de cada módulo, individualmente.
- 5.2.13. Permitir alternância entre sistemas e entidades, sem necessidade de novo login, permitindo que, na mudança de entidades, o usuário seja automaticamente redirecionado para o mesmo exercício.
- 5.2.14. Possuir gerenciamento de relatórios, permitindo ao usuário final, a partir de um modelo de relatório existente, criar um relatório (salvar como/copiar), mantendo-se o modelo de relatório original inalterado, com a opção de torná-lo público (qualquer usuário acessa o novo modelo) ou mantê-lo restrito (somente o usuário acessa o modelo).
- 5.2.15. Permitir que os relatórios solicitados sejam executados em segundo plano, permitindo ao usuário continuar trabalhando enquanto o relatório é gerado, com notificação em tela assim que o relatório for gerado, ou opção de abertura automática, independente da página em que o usuário esteja acessando.
- 5.2.16. Possibilitar a distribuição de relatórios para outras entidades ou sistemas, definindo inclusive as permissões que os usuários das entidades terão nos mesmos, bem como a atualização de relatórios já distribuídos.
- 5.2.17. Permitir a utilização de elementos visuais no layout dos relatórios, como: textos, imagens, linhas, quadrados, retângulos, círculos, campos calculados, códigos de barra, códigos QR e gráficos.
- 5.2.18. Possibilitar a assinatura digital de documentos nos formatos PDF, XML e TXT.
- 5.2.19. Permitir também que o cidadão também realize assinatura digital de documentos diretamente pela aplicação, sem necessidade de utilizar outros sistemas ou recursos, exceto aqueles necessários para acesso ao dispositivo de leitura do certificado digital na máquina local do próprio usuário.
- 5.2.20. Possibilitar que um documento seja assinado digitalmente no sistema, e que, após a assinatura, o usuário possa remeter o documento a outro usuário, que receberá notificação dentro do próprio sistema de que existe documento aguardando sua assinatura.
- 5.2.21. Possuir armazenamento de certificados digitais do tipo A1 em nuvem, em hardware inviolável do tipo HSM, permitindo ao usuário, de forma segura, executar assinaturas digitais de qualquer dispositivo sem necessidade de token físico.
- 5.2.22. Nos principais cadastros dos sistemas, a auditoria deve estar visível ao usuário, quando da execução da alteração ou consulta de alterações. O sistema deve mostrar uma linha do tempo, diretamente no cadastro e sem acesso a novas telas, indicando o histórico de alterações.
- 5.2.23. Na visualização dos registros de auditoria, deve-se exibir os novos dados para inclusões, novos dados e dados anteriores para alterações e dados anteriores para exclusões.

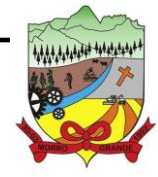

- 5.2.24. Os sistemas devem dispor "help on-line", para esclarecimento de dúvidas sem necessidade de abertura de chamado técnico, acessado através dos próprios sistemas.
- 5.2.25. Permitir a configuração dos acessos ao sistema, restringido por endereço de IP, podendo ser selecionada uma faixa de IP, pela máscara de sub-rede ou CIDR.
- 5.2.26. Oferecer total segurança contra a violação dos dados ou acessos indevidos às informações. Essa segurança total deve ser aplicada em camadas que vão desde validações no lado cliente, passado pelo canal de comunicação, aplicando restrições de acesso aos endereços e portas dos serviços.
- 5.2.27. Possuir recursos de segurança no SGBD para impedir que usuários não autorizados obtenham êxito em acessar a base de dados para efetuar consulta, alteração, impressão ou cópia.
- 5.2.28. Objetivando atender as exigências e normas impostas pela LGPD (Lei Geral de Proteção de Dados), os aplicativos devem ter no mínimo:
	- 5.2.28.1. Permitir acesso apenas por usuários devidamente cadastrados, que disponham de usuário e senha;
	- 5.2.28.2. Qualquer alteração realizada nos cadastros deve ser registrada através de auditoria, permitindo sua rastreabilidade;
	- 5.2.28.3. Permitir que o cidadão solicite, através de protocolo online, relatório das alterações as quais seus dados pessoais foram submetidos;
	- 5.2.28.4. Permitir a definição, no Portal da Transparência, do Encarregado de Dados (DPO), com a informação dos dados necessários e pertinentes para realização de contato.

## **6. DA LICENÇA DE USO DOS APLICATIVOS**

6.1. Os aplicativos são de propriedade da licitante participante deste processo, que concederá ao município de Morro Grande o direito de uso das licenças, para uso temporário e não exclusivo.

6.2. Será vedada a sublocação, empréstimo, arrendamento ou transferência dos aplicativos contratado a outro usuário, assim como também é a engenharia reversa, a descompilação ou a decomposição dos aplicativos.

## **7. DA FORNECEDORA ATUAL DOS APLICATIVOS**

7.1. A proprietária dos aplicativos e dos bancos de dados que todos as entidades mencionadas neste Edital utilizam atualmente pertencem a empresa Betha Sistemas Ltda.

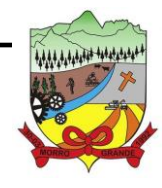

**PROCESSO ADMINISTRATIVO Nº 41/2023/PMMG**

### **8. DAS CARACTERÍSTICAS DOS APLICATIVOS**

#### 8.1. **CONTABILIDADE PÚBLICA (Prestação de contas, Controladoria, Convênios):**

- 8.1.1. Possibilitar a interação entre os aplicativos Contábil e Folha de Pagamento, tornando possível a interação com o cadastro de empenhos da folha sem a necessidade de digitação, devendo permitir a geração prévia dos empenhos possibilitando o ajuste dos registros antes da efetivação.
- 8.1.2. Permitir o cadastro de empenhos em atendimento ao fluxo operacional proporcionado pela Lei Federal nº 4.320/1964, sendo que, no momento de salvar, o usuário deve possuir permissão de iniciar imediatamente a fase de 'Em liquidação' ou ainda iniciar diretamente a fase da 'Liquidação', sem necessidade de abertura de outros menus.
- 8.1.3. Permitir informar os valores dos componentes fiscais em cada período fiscal.
- 8.1.4. Permitir a exibição das exigências legais incluídas no aplicativo, em formato de calendário, tendo como informação principal a data prazo para atendimento da exigência.
- 8.1.5. Permitir o registro dos valores arrecadados decorrentes de venda de bens públicos.
- 8.1.6. Permitir o cadastro de naturezas das receitas com suas respectivas características específicas e segundo o fato gerador. O cadastro deve informar seu Número: respeitando a formatação prévia na configuração de natureza de receita, seu Tipo (sintético ou analítico), sua Descrição e Marcadores vinculados.
- 8.1.7. Permitir, através de painel, a consulta da composição dos saldos da despesa, seja pela descrição do recurso; número da despesa; natureza da despesa; organograma; programa; ação e função.
- 8.1.8. Controlar os saldos das dotações orçamentárias em tempo real, não permitindo bloquear ou empenhar dotações sem que exista saldo disponível, devendo ser controlado por dia, independente de ordem cronológica.
- 8.1.9. Permitir a interação com os cadastros de Naturezas de receita, permitindo a edição, exclusão e o desdobramento das naturezas de receitas através da listagem.
- 8.1.10. Permitir o cadastro das naturezas de despesas, informando sua descrição, permitindo em um exercício, colocar em uso uma configuração, tornando naturezas das despesas válidas para utilização no exercício.
- 8.1.11. Propiciar a interação com os cadastros de naturezas de despesas, possibilitando realizar a edição, exclusão e o desdobramento de Natureza da despesa através da listagem.
- 8.1.12. Propiciar o cadastro de Despesas não previstas na LOA que objetiva registrar despesas que não tiveram seus gastos previstos na elaboração da LOA e que receberão recursos financeiros através de operações de alterações orçamentárias, podendo realizar através da listagem, operações de edição e exclusão.
- 8.1.13. Permitir gerar despesas extras dos encargos.
- 8.1.14. Possibilitar cadastrar despesas extras, cujo pagamento não depende de autorização legislativa, ou seja, não integra o orçamento público. O cadastro deve permitir informar ao menos o número, data, credor, especificação, classificação, valor, vinculação de suas origens e vencimento.
- 8.1.15. Permitir a visualização e pesquisa de credores.
- 8.1.16. Permitir consultar o saldo das despesas no ambiente de alteração orçamentária da despesa.

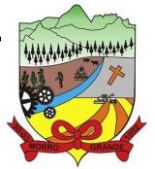

# **ESTADO DE SANTA CATARINA PREFEITURA MUNICIPAL DE MORRO GRANDE**  $\frac{33}{33}$

- 8.1.17. Propiciar o cadastro das Ações de governo conforme necessidade da entidade, consistindo em informar seu Número, seu Tipo, sua Descrição e Finalidade, permitindo a interação por meio de listagem, podendo o usuário editar e excluir o registro de uma ação. Além disso, o usuário poderá visualizar as alterações da ação, bem como desfazer essas alterações.
- 8.1.18. Propiciar a interação com os cadastros das alterações orçamentárias de receitas. No ambiente da listagem, poderá realizar a edição e exclusão de uma alteração orçamentária desde que esta não esteja sancionada.
- 8.1.19. Permitir o cadastro de alterações orçamentárias da receita que objetiva alterar o valor previsto da Receita ou até mesmo criar Receitas que por algum motivo não foram previstas na LOA. O cadastro deve informar o tipo de alteração, sua finalidade, a respectiva Receita, o Recurso da Receita, a Dedução, o Valor da dedução, seu Impacto da alteração (se aumenta ou diminui), e o respectivo Valor.
- 8.1.20. Possibilitar a interação do cadastro de alterações orçamentárias da despesa através da listagem. Através da listagem o usuário poderá interagir com as etapas da alteração orçamentárias que podem ser: Proposta em elaboração, Proposta Concluída, No Legislativo e Sancionada.
- 8.1.21. Propiciar a visualização e pesquisa das alterações orçamentárias da despesa através de listagem, de modo dinâmico, sem necessidade da emissão de relatórios.
- 8.1.22. Propiciar a visualização e pesquisa dos bloqueios/desbloqueios através de listagem dinâmica com filtro, sem necessidade de relatório.
- 8.1.23. Propiciar o desbloqueio das despesas já bloqueadas para a realização da execução orçamentária. Seu cadastro deve informar a Data, seu Valor, sua Finalidade e sua Fonte de recurso.
- 8.1.24. Propiciar a interação com o cadastro de bloqueios e desbloqueios através da listagem, permitindo a interação com os filtros dos bloqueios, bem como a realização das operações como: desbloquear, editar ou excluir bloqueios. Permitindo, ainda, a visualização da movimentação do registro (bloqueios e desbloqueios), poderá, pelo histórico, editar ou excluir um registro, sendo possível que o usuário personalize o registro do desbloqueio.
- 8.1.25. Permitir parametrizar o cadastro de bloqueios de despesas. O usuário poderá configurar o aplicativo para bloqueios automáticos, ou para autorizar previamente cada bloqueio vindo do departamento de compras, devendo ser notificado por mensagem no aplicativo, a cada novo pedido de bloqueio.
- 8.1.26. Propiciar interação através de um painel com os registros oriundos do serviço de interação das compras, possibilitando a efetivação do bloqueio e desbloqueio orçamentário individualmente, podendo recusá-lo e apontar o motivo.
- 8.1.27. Permitir o cadastro de adiantamentos concedidos de suprimento de fundos e de diárias. Essa funcionalidade deve registrar todos os adiantamentos concedidos através do pagamento de empenhos que possuam identificadores de Adiantamento ou diária, possibilitando ao usuário interagir com listagem dinâmica que permita filtros por favorecido, ou como "Concedido", "Comprovado", "a prestar contas", "encerrados" ou "todos" em tela, sem necessidade de geração de relatórios.
- 8.1.28. Propiciar a devolução de valores não utilizados no adiantamento, atendendo a necessidade da devolução dos valores de adiantamento ou de diárias que não foram utilizados. O usuário pode executar a devolução do saldo, o que desencadeia a anulação dos documentos de pagamento, liquidação, em liquidação (se existir) e empenho com o valor devolvido.
- 8.1.29. Permitir a visualização e pesquisa dos adiantamentos concedidos de suprimentos de fundos e de diárias através da listagem. A pesquisa dos adiantamentos se dá pelo: Nome do credor, CPF, CNPJ e pela Especificação do empenho. Possibilitar a interação com os cadastros de Agências bancárias, realizando operações de edição e exclusão de agências por meio da listagem dinâmica.
- 8.1.30. Permitir estorno total ou parcial tanto do saldo da liquidação quanto do valor das retenções, possibilitando a substituição ou alteração dos documentos fiscais.

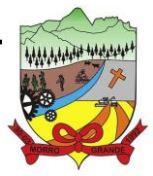

- 8.1.31. Permitir o cadastro de Anulação de liquidação, pagamento, prestação de contas de adiantamento e subempenho.
- 8.1.32. Permitir a interação com os cadastros de Atos, realizando operações de edição e exclusão de atos, bem como ter a possibilidade de visualizar documentos em anexo aos atos e fazer o download deles, por meio da listagem dinâmica.
- 8.1.33. Propiciar a interação com os cadastros de Naturezas de texto jurídico, realizando operações de edição e exclusão de naturezas, por meio da listagem dinâmica.
- 8.1.34. Permitir a visualização e pesquisa dos tipos de atos pela listagem. A pesquisa pelos tipos de atos pode ser realizada pela descrição e pela classificação. Na listagem as informações da descrição e classificação devem ser visíveis ao usuário e passíveis de ordenação.
- 8.1.35. Permitir a geração de liquidações de empenhos a partir da folha de pagamento, permitindo ao usuário interagir através de um painel com os registros oriundos do serviço de interação da Folha, possibilitando a efetivação do empenho e liquidação.
- 8.1.36. Propiciar a interação com o cadastro de empenhos através da listagem. Por meio da listagem, o usuário poderá editar e excluir empenhos, além de poder realizar cópias de empenho, adicionar subempenho, adicionar liquidação, adicionar pagamento, adicionar anulação, emitir relatório e emitir nota. Poderá ainda realizar filtros por empenhos ou restos e empenhos a comprovar.
- 8.1.37. Possibilitar a emissão da relação de empenhos a pagar.
- 8.1.38. Através da listagem dinâmica de empenhos o usuário poderá efetivar as etapas do "em liquidação", "liquidação" e "pagamento", além de poder gerar um empenho complementar.
- 8.1.39. Propiciar ao usuário realizar o cadastro de liquidação, conforme dispõe o art. 63 da Lei nº 4.320/1964.
- 8.1.40. Permitir a opção de sugerir o texto da especificação do empenho no cadastro da liquidação, sem a necessidade de digitação (preenchimento inteligente).
- 8.1.41. Efetuar os lançamentos automáticos das variações patrimoniais no momento da liquidação de empenho e arrecadação da receita.
- 8.1.42. Permitir o cadastro de regras contábeis específicas de planos de contas ou definições de descartes para aplicação nos documentos escrituráveis cabíveis. O cadastro deve informar sua descrição, seu Status, o Documento Escritural e sua Condição.
- 8.1.43. Permitir cadastrar uma Solicitação de Diária, com Identificador no empenho, com isso, no momento de realizar um empenho utilizando o identificador "Diária", esse empenho ficará associado à solicitação da diária.
- 8.1.44. Permitir marcadores nos cadastros, que serão utilizados nas listagens dinâmicas para agilizar as análises e pesquisas, conforme sua necessidade.
- 8.1.45. Propiciar o cadastro dos ordenadores da despesa, que são autoridades cujos seus atos resultam em emissão de empenho, autorização de pagamento, suprimento ou dispêndio de recursos.
- 8.1.46. Propiciar ao usuário cadastrar e interagir com os cadastros de organogramas, realizando operações de edição e exclusão de organogramas por meio da listagem dinâmica.
- 8.1.47. Propiciar ao usuário realizar a configuração do momento que irá realizar as retenções da entidade, que pode ser: na liquidação, no pagamento ou individual por retenção.
- 8.1.48. Propiciar ao usuário criar e configurar as classificações contábeis, permitindo a construção de relatórios e demais artefatos a partir das configurações estabelecidas.

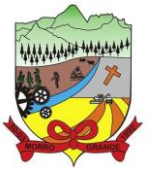

- 8.1.49. Permitir inscrever as contas contábeis automaticamente no sistema de compensação dos empenhos de adiantamentos, quando da sua concessão e o lançamento de baixa respectivo, quando da prestação de contas.
- 8.1.50. Propiciar ao usuário efetuar a prestação de contas de adiantamento de suprimentos de fundos e de diárias. A prestação de contas do adiantamento deve ser realizada pela interação do usuário com o ambiente de listagem, sendo que na efetiva prestação de contas deverão ser informados o respectivo Número e Data da prestação, os comprovantes das despesas vinculadas e seus respectivos valores. Permitindo efetuar a devolução de valores não utilizados, caso existam.
- 8.1.51. Permitir a realização de prestação de contas de contrato de rateio.
- 8.1.52. Permitir o cadastro de Programas de governo conforme necessidade da entidade. O cadastro deve informar no mínimo o número e descrição, público-alvo, objetivos, justificativa, diretrizes, responsável, e horizonte temporal, com listagem dinâmica.
- 8.1.53. Permitir o cadastro das contas bancárias pertencentes à entidade. No cadastro de contas bancárias cadastrar a administração de recursos, onde devem ser informados os recursos administradores e movimentadores, com interação posterior via listagem dinâmica.
- 8.1.54. Propiciar o cadastro dos tipos de comprovantes que serão utilizados no cadastro de comprovantes para identificar o tipo de documento fiscal, possibilitando a interação com o cadastro de tipos de comprovantes, realizando operações de edição e exclusão, através da listagem dinâmica, permitindo a pesquisa dos comprovantes cadastrados, ao informar o respectivo convenente, seu CPF ou CNPJ, bem como, o número, o tipo ou a finalidade do comprovante demonstrando-os e ordenando por meio de listagem a informação da pesquisa, bem como, o valor bruto e líquido, ensejando maior visibilidade das informações que o usuário necessitar. Possibilitando ainda, a interação com os cadastros de responsáveis, concedentes e comprovantes.
- 8.1.55. Propiciar a interação com os cadastros de transações financeiras podendo realizar, através da listagem, operações de edição e exclusão, bem como realizar a ativação de determinadas transações financeiras.
- 8.1.56. Propiciar a interação com os cadastros de unidades de medidas, realizando operações de edição e exclusão, através da listagem.
- 8.1.57. Possibilitar estruturação da configuração de fases de encerramento de exercício.
- 8.1.58. Realizar o encerramento do período contábil, permitindo a reabertura do período mesmo após encerrado.
- 8.1.59. Permitir o encerramento do período financeiro.
- 8.1.60. Permitir a emissão do boletim diário da receita.
- 8.1.61. Permitir a anulação de empenhos estimativos para que os mesmos não sejam inscritos em restos a pagar.
- 8.1.62. Permitir a transferência dos saldos de balanço para o exercício seguinte, no encerramento do exercício.
- 8.1.63. Bloquear a exclusão de lançamentos contábeis automáticos da execução orçamentária.
- 8.1.64. Permitir o cadastro de eventos contábeis objetivando configurar roteiros pré-definidos para a realização da escrituração contábil conforme particularidade de cada documento escritural. No Roteiro Contábil devem ser informadas as Contas contábeis integrantes do Roteiro, seu Tipo (Débito ou Crédito), seu Par e Desdobramento caso possua.
- 8.1.65. Propiciar ao usuário configurar o plano de contas conforme determina a legislação aplicável, podendo interagir com o plano de contas através de planilha dinâmica.

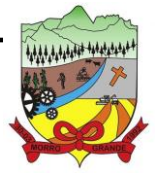

- 8.1.66. Assegurar que as contas só recebam lançamentos contábeis no último nível de desdobramento do Plano de Contas.
- 8.1.67. Possuir ambiente de escrituração que permita interação, podendo selecionar os documentos por: "Todos", "Escrituráveis", "Descartado", "Atrasado", "Não escriturado", "Inconsistente" ou "Escriturado".
- 8.1.68. Permitir o estorno de um lançamento contábil, que deve reverter a escrituração de lançamentos contábeis já existentes. Seu cadastro deve informar o lançamento contábil desejado, sua data de estorno, seu histórico e valor.
- 8.1.69. Permitir o cadastro de lançamento contábil de forma manual, havendo a possibilidade de realizar os lançamentos contábeis que não são contemplados por rotinas do aplicativo, seja por motivos de ajustes ou por razões legais.
- 8.1.70. Propiciar ao usuário descartar registros de interações nos serviços de empenhos, bloqueios/desbloqueios, arrecadações e escrituração.
- 8.1.71. Propiciar ao usuário recepcionar/armazenar os documentos enviados pelos departamentos competentes para proceder com a escrituração contábil.
- 8.1.72. Permitir a geração do balancete da receita.
- 8.1.73. Propiciar ao usuário emitir o Balancete Dinâmico, permitindo controlar através de filtros a consulta aos lançamentos e movimentações das contas contábeis. Possibilitando visualizar os lançamentos das contas conforme o filtro, apresentando em forma de razão da conta, as movimentações da conta analítica em questão. Os filtros possíveis para emissão do balancete dinâmico devem ser por Período: Anual, Mensal e Diário; Grupo, Conta, Visão, apenas saldo atual, Conta corrente, Componente, Registro contábil, Totalizador por dia, Saldos iniciais, abertura, diários, encerramento e documentos escriturados.
- 8.1.74. Emitir balancete analítico por fonte, listando as contas do balancete e demonstrando a fonte de recursos, permitindo resumir por vínculo e selecionar conta, fonte de recursos e indicador de superávit.
- 8.1.75. Permitir o controle de superávit financeiro por fonte de recursos demonstrando para cada fonte, os valores já utilizados e o saldo disponível para suplementação.
- 8.1.76. Possibilitar gerar informações do aplicativo contábil para o SIOPS e SIOPE.
- 8.1.77. Emitir os Relatórios Resumidos de Execução Orçamentária de acordo coma Portaria da STN vigente para o período de emissão: ANEXO 1 - Balanço Orçamentário, ANEXO 2 - Demonstrativo da Execução das Despesas por Função/Subfunção, ANEXO 3 - Demonstrativo da Receita Corrente Líquida, ANEXO 6 - Demonstrativo dos Resultados Primário e Nominal, ANEXO 7 - Demonstrativo dos Restos a Pagar por Poder e Órgão, ANEXO 13 - Demonstrativo das Parcerias Público-Privadas.
- 8.1.78. Emitir os relatórios de Gestão Fiscal de acordo coma Portaria da STN vigente para o período de emissão: ANEXO 1 - Demonstrativo da Despesa com Pessoal, ANEXO 3 - Demonstrativo das Garantias e Contragarantias de Valores, ANEXO 2 - Demonstrativo da Dívida Consolidada Líquida – DCL, ANEXO 4 - Demonstrativo das operações de crédito.
- 8.1.79. Permitir a emissão de notas e relatórios a partir do próprio ambiente do aplicativo.
- 8.1.80. Realizar a interação entre os aplicativos 'Contábil' e 'Compras', permitindo a interação com registros de empenhos, anulações de empenhos, em liquidação, anulações de em liquidação, liquidação e anulações de liquidação.
- 8.1.81. Propiciar alterações contratuais do tipo "aditivo" ou "apostilamento" via interação com o compras; na emissão de empenhos; arrecadações, bem como na escrituração desses documentos.
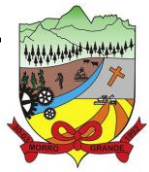

- 8.1.82. Propiciar a interação de Empenhos do aplicativo Contábil com o Compras dispensando-o de informar um processo administrativo.
- 8.1.83. Permitir a alteração da entidade logada no aplicativo, de forma simples e rápida.
- 8.1.84. Propiciar o registro dos tipos de certidões expedidas por órgãos, ao informar uma descrição, utilizadas no cadastro de certidões dos convênios.
- 8.1.85. Propiciar cadastrar e realizar a interação do usuário com o cadastro de convenentes e concedentes, por meio da listagem dinâmica.
- 8.1.86. Propiciar ao usuário realizar pesquisa dos convênios recebidos cadastrados ao informar respectivo convênio, seu objeto ou situação do mesmo, o aditivo, sua justificativa ou situação do mesmo, demonstrando-os e ordenando-os por meio de listagem as informações do registro, ensejando maior visibilidade das informações que o usuário necessitar.
- 8.1.87. Permitir o registro dos tipos de comprovantes fiscais, possibilitando a identificação e vinculação aos comprovantes, devendo ainda, permitir a realização da prestação de contas de convênios, com base nos pagamentos de empenho de convênios, através da data da respectiva prestação e dos comprovantes.
- 8.1.88. Propiciar que pessoas físicas ou jurídicas fornecedoras do município consultem os empenhos que estão pendentes de pagamento pelo município via dispositivo móvel.
- 8.1.89. Permitir registrar a destinação das receitas decorrentes da alienação de bens, referente aos três últimos exercícios conforme artigo 4º, parágrafo 2ª alínea III LRF.
- 8.1.90. Permitir a realização da prestação de contas para o Tribunal de Contas, referente aos atos administrativos, dados contabilizados, dados financeiros e dados do orçamento.
- 8.1.91. Possuir relatório de saldo das contas por fonte de recurso, possibilitando sua emissão demonstrando apenas as fontes em que exista diferença de saldo.
- 8.1.92. Permitir informar os responsáveis com seus dados pessoais vinculados às entidades.
- 8.1.93. Permitir informar a publicidade dos relatórios de Gestão Fiscal e Resumido da Execução Orçamentária.
- 8.1.94. Permitir informar os valores dos componentes fiscais em cada período fiscal.
- 8.1.95. Permitir registrar os valores arrecadados decorrentes de venda de bens públicos. Informação referente aos três últimos exercícios conforme artigo 4º, parágrafo 2ª alínea III da LRF.
- 8.1.96. Permitir a migração das informações de controle de Leis e Atos já existentes na entidade para o aplicativo de prestação de contas.
- 8.1.97. Permitir a construção de relatórios personalizados com base nos registros da funcionalidade, possibilitando sua configuração por meio da divisão dos dados em grupos, bem como a realização de cálculos e totalizadores, disponibilizando a informação conforme a necessidade da entidade.
- 8.1.98. Permitir a definição das configurações de permissões para os acessos às funcionalidades do aplicativo da entidade, identificando se o usuário possui autorização para acesso, criação, edição ou exclusão de dados.
- 8.1.99. Possibilitar o cadastro de atos conforme a necessidade da entidade, informando qual o tipo de lei que o respectivo ato representa, a natureza do texto jurídico, a data da criação, publicação, vigor e revogação, destacando a ementa e a fonte de divulgação.
- 8.1.100. Permitir o registro dos entes que são a representação jurídica da corporação, além da representação jurídica e legal da entidade em si, ao informar dados como a imagem do brasão da entidade, seu nome, CNPJ, sigla, natureza jurídica, seu endereço, bairro, município, número e CEP, os dados para contato

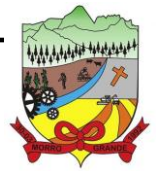

#### **PROCESSO ADMINISTRATIVO Nº 41/2023/PMMG**

como e-mail, site, telefone, fax, bem como, o horário de funcionamento do ente, a esfera governamental, o identificador de entidade RPPS e o fuso horário.

- 8.1.101. Permitir o registro de certidões do convenente ou proponente, ao informar qual o nome do mesmo, o número e o tipo da certidão, bem como, a data da emissão e validade.
- 8.1.102. Permitir a pesquisa dos responsáveis cadastros ao informar um nome, CPF ou tipo de sua ocupação, demonstrando-os por meio de listagem, ensejando maior visibilidade das informações que o usuário necessitar.
- 8.1.103. Permitir a pesquisa das modalidades de convênios cadastradas ao informar uma descrição, demonstrando-as por meio de listagem.
- 8.1.104. Possibilitar a interação do usuário com o cadastro de certidões da entidade por meio da listagem, realizando operações de edições e exclusões dos mesmos.
- 8.1.105. Possibilitar a pesquisa dos concedentes cadastrados, ao informar o seu nome, CPF ou CNPJ, demonstrando-os e ordenando-os por meio de listagem a informação da pesquisa, bem como, se é uma pessoa do tipo jurídica ou física, ensejando maior visibilidade das informações que o usuário necessitar.
- 8.1.106. Possibilitar a inclusão de novos campos nos principais cadastros do aplicativo, podendo selecionar o tipo de dado que pode ser Área de Texto, CNPJ, CPF, Data, Data/Hora, e-mail, Hora, Inteiro, Lista de seleção, Múltipla Seleção, Telefone, Texto e Valor (Fracionário), descrição, tamanho, dica de preenchimento quando o tipo de dado exigir e ainda indicar se ele é de preenchimento obrigatório ou não. Possibilitar também o agrupamento destes dados e a sua publicação entre as entidades.
- 8.1.107. Possibilitar a prestação de contas de convênios recebidos de forma ágil, por meio de informações básicas como a data da respectiva prestação e o valor da mesma, o valor do rendimento da aplicação, bem como, o devolvido.
- 8.1.108. Possibilitar a interação do usuário com o cadastro de convênios recebidos por meio da listagem, aplicando filtros conforme a necessidade do mesmo, seja na opção por visualizar todos os registros ou somente aqueles que são os convênios ou mesmo somente os aditivos, tanto quanto, aqueles que estão em situação de prestação ou mesmo se já foram concluídos, realizando operações de edições e exclusões das prestações de contas, caso possuam, bem como, verificar e excluir as situações que o convênio apresentar.
- 8.1.109. Possibilitar a interação com os cadastros de tipos de certidões por meio da listagem, realizando operações de edições e exclusões das mesmas.
- 8.1.110. Possibilitar o cadastro de tipos de aditivos de convênios, informar sua classificação como decréscimo ou acréscimo, a configuração do seu tipo como prazo, valor ou prazo e valor, bem como, uma descrição para identificação cadastral.
- 8.1.111. Possibilitar a gestão de permissões de acessos, funcionalidades e ações por usuários e grupos de usuários, a partir de uma ferramenta de acessos
- 8.1.112. Permitir a seleção de outra entidade sem necessidade de logout do aplicativo.
- 8.1.113. Permitir o registro de concedentes ao informar o nome, o CPF ou CNPJ, bem como, a esfera administrativa a qual faz parte, seja Federal, Estadual, Municipal ou Não Governamental, integrando os dados cadastrais com o cadastro único de pessoas.
- 8.1.114. Permitir ao usuário realizar o registro do tipo de situação dos convênios ao informar uma descrição.
- 8.1.115. Possibilitar o cadastro de responsáveis, pessoas que podem assumir algum tipo de responsabilidade perante os convênios de determinado ente público.

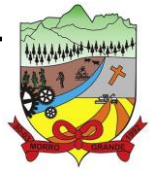

- 8.1.116. Permitir o registro dos tipos de certidões expedidas por órgãos, ao informar uma descrição, utilizadas no cadastro de certidões dos convênios.
- 8.1.117. Possibilitar atualizações das situações que o convênio se encontra, de forma flexível ao permitir a definição do tipo da situação, data e observações ou motivos.
- 8.1.118. Permitir o registro do tipo de repasse dos convênios, ao informar uma descrição e uma classificação que represente tal repasse.
- 8.1.119. Possibilitar ao usuário realizar a pesquisa das certidões da entidade cadastradas, ao informar o seu número e o tipo, demonstrando-os e ordenando-os por meio de listagem a informação da pesquisa, bem como, a data de emissão e validade.
- 8.1.120. Possibilitar a pesquisa dos convenentes cadastrados, ao informar o seu nome, CPF ou CNPJ, demonstrando-os e ordenando-os por meio de listagem a informação da pesquisa, bem como, se é uma pessoa do tipo jurídica ou física.
- 8.1.121. Permitir ao usuário realizar o registro de certidões da entidade ao informar o número, o tipo da certidão, a data da emissão e validade.
- 8.1.122. Permitir o cadastro dos convênios repassados ao informar o número do respectivo convênio, o valor do repasse, da contrapartida e o global, o referente tipo e objeto, o período, a data da assinatura, a conta bancária, qual a modalidade do respectivo convênio, o convenente, as certidões emitidas, bem como, o(s) responsável(eis).
- 8.1.123. Permitir o registro das modalidades em que os convênios podem ser firmados, ao informar sua respectiva descrição.
- 8.1.124. Possibilitar a pesquisa dos tipos de situações dos convênios cadastrados, ao informar a descrição, demonstrando-os e ordenando-os por meio de listagem a informação da pesquisa, ensejando maior visibilidade das informações que o usuário necessitar.
- 8.1.125. Permitir o cadastro dos convênios recebidos ao informar o número do respectivo convênio, o valor do repasse, da contrapartida e o global, o referente objeto, o período, a data da assinatura, a conta bancária, qual a modalidade do respectivo convênio, o concedente, as certidões emitidas, bem como, o(s) responsável(eis) e o recurso, bem como o Ato autorizativo e Ato de publicação.
- 8.1.126. Possibilitar a interação do usuário com o cadastro de convênios repassados por meio da listagem, aplicando filtros conforme a necessidade, seja na opção por visualizar todos os registros ou somente aqueles que são os convênios ou mesmo somente os aditivos, tanto quanto, aqueles que estão em situação de prestação ou mesmo se já foram concluídos. Visualizar ainda a etapa que os convênios se encontram, ou seja, se estão ainda em formalização, se estão em execução ou em prestação de contas, bem como, se foram concluídos. Além de realizar operações de edições, exclusões ou reaberturas dos mesmos, bem como, verificar e excluir as situações que o convênio apresentar.
- 8.1.127. Possibilitar a pesquisa dos tipos de repasses dos convênios cadastrados, ao informar a descrição, demonstrando-os e ordenando-os por meio de listagem a informação da pesquisa, ensejando maior visibilidade das informações que o usuário necessitar.
- 8.1.128. Possibilitar a interação com os cadastros de tipos de aditivos por meio da listagem, realizando operações de edições e exclusões dos mesmos.
- 8.1.129. Permitir a construção de interações com usuário como validações, notificações, envio de e-mail, entre outros, mostradas durante a operacionalização de funcionalidades, objetivando alertar ou comunicar.
- 8.1.130. Possibilitar a inclusão de aditivos a convênios recebidos de forma ágil e flexível, ao informar o número e tipo do aditivo, a data da assinatura e do término, o valor decrescido no repasse e na contrapartida, bem como, o valor global do decréscimo e justificativa.

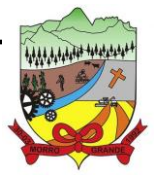

- 8.1.131. Possibilitar a pesquisa dos convênios recebidos cadastrados ao informar respectivo convênio, seu objeto ou situação do mesmo, o aditivo, sua justificativa ou situação do mesmo, demonstrando-os e ordenando-os por meio de listagem as informações do registro, ensejando maior visibilidade das informações que o usuário necessitar.
- 8.1.132. Possibilitar a interação do usuário com o cadastro de tipos de repasses por meio da listagem, realizando operações de edições e exclusões dos mesmos.
- 8.1.133. Possibilitar a inclusão de aditivos a convênios repassados de forma ágil e flexível, ao informar o número e tipo do aditivo, a data da assinatura e do término, o valor decrescido no repasse e na contrapartida, bem como, o valor global do decréscimo e justificativa.
- 8.1.134. Possibilitar a interação do usuário com o cadastro de convenentes por meio da listagem, realizando operações de edições e exclusões dos mesmos.
- 8.1.135. Possibilitar a interação com os cadastros de tipos de situação, ou seja, a situação ou posição em que o convênio se encontra, por meio da listagem, realizando operações de edições e exclusões dos mesmos.
- 8.1.136. Possibilitar a pesquisa das certidões de convenentes cadastradas, ao informar o respectivo convenente, o número da certidão e o tipo, demonstrando-os e ordenando-os por meio de listagem a informação da pesquisa, bem como, a data de emissão e validade, ensejando maior visibilidade das informações que o usuário necessitar.
- 8.1.137. Possibilitar a pesquisa dos tipos de responsáveis cadastrados, ao informar a descrição, demonstrandoos e ordenando-os por meio de listagem a informação da pesquisa, ensejando maior visibilidade das informações que o usuário necessitar.
- 8.1.138. Possibilitar a interação do usuário com o cadastro de certidões de convenientes por meio da listagem, realizando operações de edições e exclusões dos mesmos.
- 8.1.139. Possibilitar a interação com os cadastros de modalidades de convênios por meio da listagem, realizando operações de edições e exclusões das mesmas.
- 8.1.140. Permitir a pesquisa dos tipos de certidões dos convênios cadastros ao informar uma descrição, demonstrando-os por meio de listagem, ensejando maior visibilidade das informações que o usuário necessitar, bem como, ordená-los ao serem demonstrados.
- 8.1.141. Possibilitar ao usuário realizar o registro do tipo de responsável, ao informar uma descrição que o identifique.
- 8.1.142. Possibilitar anexar arquivos no cadastro de convênios repassados
- 8.1.143. Permitir o registro de certidões do convenente ou proponente, ao informar qual o nome do mesmo, o número e o tipo da certidão, bem como, a data da emissão e validade.
- 8.1.144. Permitir o registro dos entes que são a representação jurídica da corporação que possui a licença do software, além da representação jurídica e legal da entidade em si, ao informar dados como a imagem do brasão da entidade, seu nome, CNPJ, sigla, natureza jurídica, seu endereço, bairro, município, número e CEP, os dados para contato como e-mail, site, telefone, fax, bem como, o horário de funcionamento do ente, a esfera governamental, o identificador de entidade RPPS e o fuso horário.
- 8.1.145. Possibilitar a pesquisa dos aplicativos administrativos cadastrados, ao informar sua sigla ou descrição, demonstrando-os e ordenando-os por meio de listagem todas as informações da pesquisa, ensejando maior visibilidade das informações que o usuário necessitar.
- 8.1.146. Permitir o registro dos tipos de impactos para estimativa de aumento da despesa, ou seja, sejam elas: - Aumento de despesa obrigatória de caráter continuado (art. 17 da LRF); - Criação de ação governamental - aumento da despesa (art. 16 da LRF); - Criação de despesa obrigatória de caráter

### **ESTADO DE SANTA CATARINA**

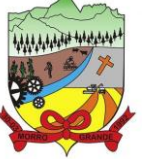

# **PREFEITURA MUNICIPAL DE MORRO GRANDE** <sup>41</sup>

#### **PROCESSO ADMINISTRATIVO Nº 41/2023/PMMG**

continuado (art. 17 da LRF); - Expansão e/ou aperfeiçoamento de ação governamental - aumento da despesa (art. 16 da LRF).

- 8.1.147. Permitir o registro de atos conforme a necessidade do município, informando qual o tipo de lei que o respectivo ato representa, a natureza de texto jurídico, a data da sanção, publicação, vigor e revogação, destacando ainda a ementa e a fonte de divulgação. Portanto, esta funcionalidade possibilita o controle e facilidade na identificação das alterações e revogações dos atos.
- 8.1.148. Possibilitar a pesquisa dos tipos de conselhos cadastrados, ao informar a descrição, demonstrandoos e ordenando-os por meio de listagem a informação da pesquisa, ensejando maior visibilidade das informações que o usuário necessitar.
- 8.1.149. Possibilitar a interação com os cadastros de atos por meio da listagem, realizando operações de edições e exclusões dos mesmos.
- 8.1.150. Permitir o registro de aplicativos administrativos, ao informar uma sigla, bem como, sua respectiva descrição.
- 8.1.151. Possibilitar a interação com os cadastros dos tipos de membros do conselho por meio da listagem, realizando operações de edições e exclusões dos mesmos.
- 8.1.152. Permitir o registro de documentos com os planos de controle interno do ente por aplicativo administrativo, possibilitando a inclusão de arquivos anexos, percentual de execução mensal do respectivo plano, bem como, o período.
- 8.1.153. Possibilitar a disponibilização de dados dos registros efetuados para a criação de relatórios e validações (Fonte de Dados), proporcionando amplas apresentações das informações para controle.
- 8.1.154. Permitir o registro de conselhos municipais, ao informar uma descrição, qual o tipo do conselho e seu ato, qual o tipo da reunião, ou seja, se é entre os gestores ou conselho de educação etc., bem como, informar quem são os membros participantes.
- 8.1.155. Permitir o registro dos responsáveis pelo controle interno público de determinado ente, ao informar os dados pessoais do responsável, ou seja, nome, CPF e RG, seu endereço, telefone e e-mail, a descrição e o tipo do cargo que ocupa, bem como, o período de vigência como responsável pelo controle.
- 8.1.156. Possibilitar ao usuário interagir com os cadastros dos tipos de vínculos por meio da listagem, realizando operações de edições e exclusões dos mesmos.
- 8.1.157. Permitir o registro de documentos referente às normas de controle interno do ente, por aplicativo administrativo, com a possibilidade de realizar inclusões de arquivos anexos, bem como, informar a qual aplicativo administrativo é pertencente, o assunto e data do registro.
- 8.1.158. Permitir o registro dos tipos de bens, ao informar uma descrição, quando passíveis de declaração a se realizar por ocupantes de cargos eletivos.
- 8.1.159. Possibilitar a interação com o cadastro de tomadas de contas especiais por meio da listagem, com as respectivas etapas, como instaurada, em andamento ou concluída. Nas fases instaurada e em andamento, é possível adicionar o responsável, a publicação e documentos, bem como, tramitar as tomadas de contas para conclusão, informando assim, a data de conclusão, situação, número do processo TCE, valor e parecer. Na etapa em andamento, além de anexar documentos deve permitir realizar o download e exclusão dos mesmos. E na etapa concluída, podem ser realizados os filtros das tomadas de contas por procedente, improcedente ou todos, bem como, realizar a reabertura das tomadas de contas, visualizando e editando.
- 8.1.160. Permitir o registro das unidades centrais de controle interno, informando data e ato.

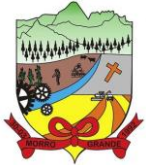

- 8.1.161. Possibilitar a interação com os cadastros de conselhos municipais por meio da listagem, realizando operações de edições e exclusões dos mesmos, bem como, alternando entre outros cadastros, como o de reuniões e de membros do conselho.
- 8.1.162. Permitir o controle por meio do registro da estimativa de impacto do aumento da despesa, conforme determinações da LRF, ao informar a data da estimativa, o tipo de impacto, o ato autorizativo, bem como, possibilidade a inclusão de anexos.
- 8.1.163. Possibilitar a pesquisa das reuniões cadastradas, ao informar o tipo de reunião, demonstrando-as e ordenando-as por meio de listagem a informação da pesquisa, bem como, a data de reunião, ensejando maior visibilidade das informações que o usuário necessitar.
- 8.1.164. Permitir o registro de tipos de vínculos, ou seja, um setor, área etc. para identificação na declaração de bens de cargos eletivos.
- 8.1.165. Possibilitar a pesquisa dos membros do conselho cadastrados, ao informar o nome do membro, demonstrando-os e ordenando-os por meio de listagem a informação da pesquisa, bem como, a entidade representada, a data da vigência do membro, o tipo e a data do início, ensejando maior visibilidade das informações que o usuário necessitar.
- 8.1.166. Permitir o registro de membros dos conselhos municipais, ao informar seus dados, sejam eles pessoas físicas ou jurídicas, qual o tipo de membro, bem como, a entidade representada e inserção de anexos.
- 8.1.167. Possibilitar a interação com os cadastros de componentes fiscais por meio da listagem, realizando operações de edições e exclusões dos mesmos.
- 8.1.168. Possibilitar a pesquisa das declarações de bens cadastradas, ao informar um responsável, o tipo de bem ou sua descrição, a data de aquisição ou o valor do bem, a data da declaração ou o valor declarado, demonstrando-as e ordenando-as por meio de listagem as informações da pesquisa, ensejando maior visibilidade das informações que o usuário necessitar.
- 8.1.169. Permitir a interação com os cadastros dos saldos da dívida por meio da listagem, realizando operações de edições e exclusões dos mesmos.
- 8.1.170. Possibilitar a utilização dos cadastros gerenciada por uma ferramenta de cadastro único, onde o usuário personaliza a forma como seus cadastros devem ser unificados, podendo ser geral ou por campo
- 8.1.171. Permitir controle por meio do registro de saldos das dívidas dos cargos eletivos, ao informar o respectivo responsável pela dívida, a data do saldo, bem como, uma descrição.
- 8.1.172. Permitir visualização do saldo da dívida através do ambiente.
- 8.1.173. Permitir o registro das reuniões dos conselhos municipais, ao informar qual o tipo da reunião e sua data de ocorrência, bem como, informar anexos.
- 8.1.174. Permitir o registro dos tipos de membros dos conselhos municipais, ao informar sua respectiva descrição.
- 8.1.175. Possibilitar a pesquisa dos tipos de impactos cadastrados, ao informar a descrição, demonstrando e ordenando por meio de listagem a informação da pesquisa, ensejando maior visibilidade das informações que o usuário necessitar.
- 8.1.176. Possibilitar a pesquisa da estimativa de impacto do aumento da despesa cadastrada, ao informar o seu tipo ou a data, demonstrando-as e ordenando-as por meio de listagem as informações da pesquisa, ensejando maior visibilidade das informações que o usuário necessitar.
- 8.1.177. Possibilitar a pesquisa dos tipos de reuniões cadastrados, ao informar a descrição, demonstrando e ordenando por meio de listagem a informação da pesquisa, ensejando maior visibilidade das informações que o usuário necessitar.

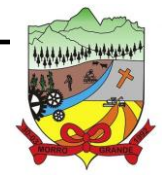

**ESTADO DE SANTA CATARINA PREFEITURA MUNICIPAL DE MORRO GRANDE** <sup>43</sup> **PROCESSO ADMINISTRATIVO Nº 41/2023/PMMG**

- 8.1.178. Permitir a seleção de outra entidade e/ou exercício sem a necessidade de logout do aplicativo.
- 8.1.179. Possibilitar a pesquisa dos tipos de membros cadastrados, ao informar a descrição, demonstrando e ordenando por meio de listagem a informação da pesquisa, ensejando maior visibilidade das informações que o usuário necessitar.
- 8.1.180. Possibilitar a interação com os cadastros dos tipos de conselho municipal por meio da listagem, realizando operações de edições e exclusões dos mesmos.
- 8.1.181. Possibilitar a pesquisa das unidades centrais de controle interno cadastradas, ao informar a descrição, a data do cadastro e o ato autorizativo, demonstrando-as e ordenando-as por meio de listagem as informações da pesquisa, ensejando maior visibilidade das informações que o usuário necessitar.
- 8.1.182. Possibilitar a pesquisa dos tipos de bens cadastrados, ao informar a descrição, demonstrando-os e ordenando-os por meio de listagem a informação da pesquisa, ensejando maior visibilidade das informações que o usuário necessitar.
- 8.1.183. Possibilitar a interação com os cadastros de declarações de bens por meio da listagem, realizando operações de edições e exclusões dos mesmos.
- 8.1.184. Possibilitar a pesquisa de atos cadastrados, ao informar o número dos mesmos ou ementa, demonstrando-os e ordenando-os por meio de listagem todas as informações da pesquisa, além do código sequencial, o número de cadastro, o tipo, a natureza do texto jurídico, a data de sua publicação e quando passou a vigorar, bem como a situação que se encontra, ensejando maior visibilidade das informações que o usuário necessitar.
- 8.1.185. Possibilitar a pesquisa dos componentes fiscais cadastrados, ao informar uma descrição, o tipo dos componentes, o ano, o período de referência ou a competência, demonstrando-os e ordenando-os por meio de listagem as informações da pesquisa, bem como, o valor do componente, ensejando maior visibilidade das informações que o usuário necessitar.
- 8.1.186. Possibilitar a interação com os cadastros de planos referentes aos aplicativos administrativos por meio da listagem, realizando operações de edições e exclusões dos mesmos.
- 8.1.187. Possibilitar o cadastro de componentes relacionados com a LRF, ao informar sua respectiva descrição, objetivando a realização da gestão fiscal dos componentes fiscais.
- 8.1.188. Permitir o controle do registro de declarações de bens dos cargos eletivos, conforme Lei 8.730/93, ao informar um responsável pelo bem declarado, a data e um complemento caso necessário, bem como, informar o(s) seu(s) bem(ns).
- 8.1.189. Possibilitar a interação com os cadastros dos tipos de reuniões por meio da listagem, realizando operações de edições e exclusões dos mesmos.
- 8.1.190. Permitir o registro de tipos de reuniões, ao informar sua respectiva descrição.
- 8.1.191. Possibilitar a pesquisa de normas cadastradas, ao informar o assunto que se refere a essa, demonstrando-as e ordenando-as por meio de listagem a informação da pesquisa, bem como, o aplicativo administrativo e data, ensejando maior visibilidade das informações que o usuário necessitar.
- 8.1.192. Possibilitar a pesquisa dos saldos das dívidas cadastrados, ao informar uma descrição ou um responsável pela dívida, a data do saldo ou da apuração, bem como, o valor da dívida, demonstrandoos por meio de listagem as informações da pesquisa, ensejando maior visibilidade das informações que o usuário necessitar.
- 8.1.193. Permitir o controle por meio do registro de componentes fiscais, ao informar o ano, o período de referência, seja mensal, bimestral ou semestral, a respectiva competência, bem como, indicar um ou mais componentes da LRF específicos ao registro elaborado.

**ESTADO DE SANTA CATARINA**

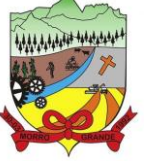

## **PREFEITURA MUNICIPAL DE MORRO GRANDE** <sup>44</sup>

#### **PROCESSO ADMINISTRATIVO Nº 41/2023/PMMG**

- 8.1.194. Possibilitar a emissão e utilização dos relatórios legais da LRF: a) Relatório Resumido da Execução Orçamentárias: Anexo 1 - Balanço Orçamentário; Anexo 2 - Demonstrativo da Execução das Despesas por Função/Subfunção; Anexo 3 - Demonstrativo da Receita Corrente Líquida; Anexo 4 - Demonstrativo das Receitas e Despesas Previdenciárias; Anexo 6 - Demonstrativo dos Resultados Primário e Nominal; Anexo 7 - Demonstrativo dos Restos a Pagar por Poder e Órgão; Anexo 8 - Demonstrativo das Receitas e Despesas com Manutenção e Desenvolvimento do Ensino – MDE; Anexo 12 - Demonstrativo das Receitas de Impostos e das Despesas Próprias com Saúde; Anexo 13 - Demonstrativo das Parcerias Público-Privadas; Anexo 14 - Demonstrativo Simplificado do Relatório Resumido da Execução Orçamentária; b) Relatório de Gestão Fiscal: Anexo 1 - Demonstrativo da Despesa com Pessoal - Estados, DF e Municípios; Anexo 2 - Demonstrativo da Dívida Consolidada Líquida – DCL; Anexo 3 - Demonstrativo das Garantias e Contragarantias de Valores; Anexo 4 - Demonstrativo das Operações de Crédito; Anexo 6 - Demonstrativo Simplificado do Relatório de Gestão Fiscal.
- 8.1.195. Possibilitar a pesquisa dos planos cadastrados, ao informar a referentes os aplicativos administrativos, demonstrando-os e ordenando-os por meio de listagem a informação da pesquisa, bem como, o mês, data e conclusão do plano, ensejando maior visibilidade das informações que o usuário necessitar.
- 8.1.196. Possibilitar a pesquisa dos conselhos cadastrados, ao informar a descrição, a data, o tipo do conselho ou o ato autorizativo, demonstrando-os por meio de listagem as informações da pesquisa, bem como, o tipo de reunião, a data de início do conselho, a data e periodicidade das reuniões, os membros participantes, o CPF e o tipo dos mesmos, ensejando maior visibilidade das informações que o usuário necessitar.
- 8.1.197. Possibilitar a interação com o cadastro da estimativa de impacto do aumento da despesa por meio da listagem, realizando operações de edições e exclusões dos mesmos.
- 8.1.198. Permitir entrada de dados externos por meio de service layer.
- 8.1.199. Permitir a geração do arquivo da Matriz de Saldos Contábeis em concordância com a Portaria nº 896/2017.

#### 8.2. **PLANEJAMENTO**

- 8.2.1. Permitir executar alterações orçamentárias da despesa, sempre via ato legal (ex.: Lei e/ou Decreto), com reflexo na execução orçamentária em andamento.
- 8.2.2. Possibilitar, na criação de um novo Plano Plurianual, copiar o PPA já existente, onde no decorrer do processo o usuário deve informar as opções a serem copiadas para novo PPA: parametrização, receitas e despesas.
- 8.2.3. Permitir a reserva de dotação por meio da alteração orçamentária da despesa
- 8.2.4. Permitir atualizar o PPA/LDO a partir das alterações orçamentárias da despesa.
- 8.2.5. Permitir registrar a evolução do patrimônio líquido.
- 8.2.6. Propiciar a interação dos cadastros de alterações orçamentárias das despesas realizadas por meio de listagem interativa, ou seja, o usuário realiza navegação entre as etapas da alteração orçamentárias, ou seja, proposta em elaboração, proposta concluída, se está no legislativo, ou mesmo, sancionada. Tal interação, possibilita avançar etapas do respectivo registro, bem como, regressar a mesma.
- 8.2.7. Permitir o cadastro de alterações orçamentárias da receita e interagir com os cadastros a partir de listagem dinâmica.
- 8.2.8. Permitir cadastrar e pesquisar as alterações orçamentárias da receita através de listagem dinâmica.
- 8.2.9. Propiciar a emissão e utilização de relatórios da Lei 4.320/64.

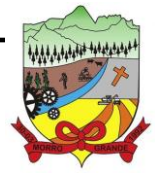

### **ESTADO DE SANTA CATARINA PREFEITURA MUNICIPAL DE MORRO GRANDE** <sup>45</sup> **PROCESSO ADMINISTRATIVO Nº 41/2023/PMMG**

- 8.2.10. Propiciar a emissão e utilização de relatórios legais da LRF e Ementário, ambos do exercício seguinte.
- 8.2.11. Permitir o registro das audiências realizadas para elaboração do orçamento e/ou sugestões da sociedade, ao informar o tema, o Ato autorizativo, a data e hora, a equipe de planejamento, a situação, o endereço, o tipo de audiência, o(s) endereço(s) da(s) audiência(s), o assunto, bem como, anexar documentos da audiência registrada.
- 8.2.12. Permitir o cadastro e pesquisa das ações de governo.
- 8.2.13. Possuir integração entre os módulos PPA, LDO e LOA, com cadastro único das peças de planejamento como organograma, programa, ação, função, subfunção, naturezas da receita e despesa e recursos.
- 8.2.14. Propiciar a criação de uma configuração de organogramas personalizada para que o registro seja realizado conforme a organização estrutural da entidade pública.
- 8.2.15. Permitir o registro da configuração de função e subfunção conforme a necessidade do município, indicando que está em uso uma determinada configuração e validando as funções e subfunções para utilizá-las no exercício, bem como, informar alguma descrição.
- 8.2.16. Permitir o cadastro e a pesquisa de dedução da receita em listagem dinâmica, podendo ordená-las ao serem demonstradas.
- 8.2.17. Permitir a criação/alteração das despesas do PPA, LDO e LOA de forma incremental durante a elaboração ou alteração do orçamento, solicitando somente informações obrigatórias, mas possibilitando que as demais sejam informadas em momento posterior. Permanece assim com a situação em elaboração, notificando ao usuário de que estão pendentes algumas informações, e logo preenchidas, deve ser possível o envio ao legislativo e sanção da referida peça orçamentária.
- 8.2.18. Permitir visualizar diferenças, inclusão, atualização ou exclusão de receitas da LOA em comparação a LDO.
- 8.2.19. Permitir a emissão de relatório de acompanhamento e comparação da execução financeira (PPA/LDO e LOA)
- 8.2.20. Permitir o registro das despesas da LDO.
- 8.2.21. Permitir a identificação nos registros de receitas e despesas a ausência de informação ou informação indevida, onde o usuário receberá a orientação devida referente a qual informação deverá ser complementada ou ajustada.
- 8.2.22. Permitir o registro das despesas da LOA e do PPA.
- 8.2.23. Permite o registro de envio ao legislativo quando o orçamento estiver elaborado, possibilitando informar: data de envio ao legislativo e observações. Após o envio permitir retorno ao executivo para alterações ou sancionar. Além disso, quando estiver com status enviado ao legislativo não deve permitir que a peça orçamentária seja alterada, garantindo a integridade dos registros.
- 8.2.24. Permitir o envio dos registros de receitas e despesas da LDO e LOA para escrituração contábil após a peça orçamentária ser sancionada, possibilitando a visualização de quais documentos já foram enviados para escrituração, e se efetuada alguma alteração no orçamento elaborado, enviá-los novamente.
- 8.2.25. Permitir o reenvio a LOA para escrituração e caso seja efetuada alguma alteração no orçamento elaborado, permitir o reenvio dos documentos alterados para escrituração.
- 8.2.26. Permitir o envio dos registros de receitas e despesas do PPA para escrituração após a peça orçamentária ser sancionada, visualizando quando os documentos já foram enviados para escrituração, e caso se efetue alguma alteração no orçamento elaborado, permitindo reenviar os documentos alterados para escrituração.

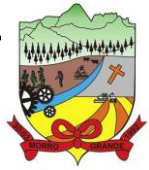

- 8.2.27. Permitir o cadastro e a pesquisa das equipes de planejamento previamente cadastrados ao informar a descrição e/ou seus os membros pertencentes, visualizando-as e ordenando-as por meio de listagem.
- 8.2.28. Cadastrar a execução de metas físicas e realizar a avaliação, informando: Ação, Programa, Entidade, Produto, Unidade de medida, Localizador, Meta física estimada, Meta física executada e Observações da Situação (A executar, Em execução, Executada). Além disso, na listagem, permitir realizar uma pesquisa pelos registros do ambiente, permitindo filtrar por: Ação (número e descrição), Programa (número e descrição), Situação, Produto, Unidade de medida e Localizador.
- 8.2.29. Permitir a pesquisa de metas fiscais da receita previamente cadastradas ao informar a natureza da receita ou organograma, visualizando-as e ordenando-as por meio de listagem.
- 8.2.30. Permitir, na LDO, o registro de expansão das despesas e as suas respectivas compensações, uma descrição, o Ato regulamentar, o valor para o ano atual e para as projeções dos dois anos subsequentes.
- 8.2.31. Permitir realizar as alterações legais no PPA.
- 8.2.32. Permitir o cadastro e a pesquisa de naturezas das receitas cadastradas, ao informar total ou parcialmente a máscara ou o texto da descrição da natureza, visualizando-as por meio de listagem.
- 8.2.33. Permitir a visualização de todas as despesas elaboradas no PPA, conforme quadriênio selecionado, possibilitando de uma forma rápida inserir de forma individual ou em lote, registros de despesas na LDO, para atendimento do Art. 165 da Constituição Federal. O recurso do saldo a priorizar disponível é da meta financeira conforme saldo orçamentário da despesa (previsto no PPA menos o priorizado na despesa da LDO do referido quadriênio).
- 8.2.34. Permitir replicar os marcadores de receitas e despesas do PPA para LDO por meio da priorização da LDO.
- 8.2.35. Permitir o cadastro de programas válido para o quadriênio, não permitindo que sejam incluídos novos programas no PPA quando a peça orçamentária que esteja com o status diferente de "em elaboração" ou "em alteração" e não podem existir dois programas com o mesmo número.
- 8.2.36. Permitir a pesquisa dos programas de governos cadastros ao informar o número, a descrição, o público-alvo e os objetivos por meio de listagem, ensejando maior visibilidade das informações que o usuário necessitar, bem como, ordená-las ao serem demonstradas.
- 8.2.37. Permitir o registro das projeções atuariais no qual projeta-se o fluxo anual de receitas, despesas e saldo do regime próprio de previdência social dos servidores públicos para um período de 75 anos. Este registro deve ser realizado para atendimento do Art. 4º da LRF.
- 8.2.38. Permitir a identificação quando o valor da meta financeira da receita não está totalmente alocado nos recursos, confrontando valor da meta em comparação com o valor aplicado nos recursos, demonstrando a diferença a maior ou a menor.
- 8.2.39. Propiciar informar apenas os recursos na dedução que estejam vinculados a receita, demonstrando nas deduções somente os recursos da receita para seleção e uso.
- 8.2.40. Propiciar o registro dos recursos que representam as fontes financeiras, que sustentarão e assegurarão o desenvolvimento do plano de ação e atingimento do objetivo do governo. O registro deve ser possível por meio de informações como o número, conforme a formatação configurada dos recursos, o tipo ordinário ou vinculado, uma descrição, bem como, se é um recurso de superávit financeiro, também conforme a configuração.
- 8.2.41. Permitir o registro das fontes de recursos, tipos ordinário e vinculado, conforme a configuração dos mesmos previamente cadastrada e necessidade do município, informando o número (este respeita a formatação previamente na configuração de recursos), a descrição, ou até mesmo, se é um recurso de superávit financeiro, informação habilitada quando a configuração designar uma enumeração de forma distinta para aqueles que são caracterizados como tal.

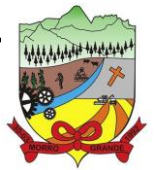

- 8.2.42. Permitir o registro das renúncias fiscais, ao informar a receita da LDO renunciada, o tipo, ou seja, se é uma redução, isenção etc., a localização, o Ato regulamentador, uma descrição e os valores para o exercício atual e os dois subsequentes. Permite ainda registrar a(s) compensação(ões) informando as mesmas informações citadas, bem como, o setor beneficiário. Este registro deve ser realizado para propiciar a elaboração do relatório solicitado pela LRF, art. 4º, § 2º inciso V.
- 8.2.43. Permitir a visualização mediante pesquisa das renúncias fiscais previamente cadastradas ao informar a natureza da receita, a descrição da natureza da receita e a respectiva descrição, visualizando-as e ordenando-as por meio de listagem.
- 8.2.44. Permitir registrar os resultados nominais mensais de forma automática (dividir por 12). Além disso, caso o valor do rateio não fechar com valor total do ano logado, o aplicativo avisa e indica a diferença a ser ajustada.
- 8.2.45. Permitir os registros dos riscos fiscais ao informar o tipo de risco, a entidade pública, o organograma, o detalhamento e a providência, bem como, o exercício atual e os próximos dois. Este registro deve ser realizado para possibilitar a elaboração do relatório solicitado pela LRF, Art. 4º, § 3º.
- 8.2.46. Permite o registro da sanção da peça orçamentária após seu envio ao legislativo, ao informar a respectiva data de envio ao legislativo, o Ato autorizativo, possíveis observações, bem como, não permitir que a peça orçamentária seja alterada quando a mesma estiver sancionada, garantindo a integridade dos registros.
- 8.2.47. Permitir após a sanção da LOA disponibilizar as receitas e despesas para execução orçamentária.
- 8.2.48. Permitir o controle de alteração dos dados do plano plurianual para que, depois de aprovado, os dados não possam ser alterados.
- 8.2.49. Permitir a pesquisa das sugestões realizadas para a elaboração do orçamento previamente cadastradas ao informar o seu assunto, a sugestão apresentada, a categoria, tipo, período e origem, visualizando-as por meio de listagem, ensejando maior visibilidade.
- 8.2.50. Permitir o registro dos tipos de alterações da receita, conforme a necessidade do município e utilizálos na elaboração da Lei Orçamentária Anual nos registros de alterações orçamentárias da receita.
- 8.2.51. Permitir a realização de filtros rápidos das entidades por meio de painéis interativos, selecionando os saldos positivos ou negativos conforme a necessidade do usuário, listando-as somente os relacionados a esses.
- 8.2.52. Permitir a visualização do saldo do orçamento por entidade (receitas (+) transferências recebidas (-) despesas (-) transferências concedidas) durante a elaboração da peça orçamentária, dispensando por exemplo, realizar emissões de relatórios para conhecer o saldo planejado.
- 8.2.53. Permitir a realização de filtros rápidos dos recursos das peças orçamentárias, por meio de painéis interativos, selecionando os saldos positivos ou negativos conforme a necessidade do usuário, listando-as somente os relacionados a esses.
- 8.2.54. Permitir a realização de filtros rápidos com único clique no recurso apresentado na listagem da LOA somente registros vinculados a receita ou despesa.
- 8.2.55. Propiciar a realização da prestação de contas para o Tribunal de Contas.
- 8.2.56. Permitir a assinatura digital de documentos emitidos no aplicativo com certificados do Tipo A1 e A3 e possibilitando a aplicação de múltiplas assinaturas nos documentos.
- 8.2.57. Permitir auditoria nos campos do cadastro da receita e despesas da LOA

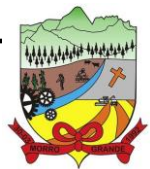

### **ESTADO DE SANTA CATARINA PREFEITURA MUNICIPAL DE MORRO GRANDE** <sup>48</sup> **PROCESSO ADMINISTRATIVO Nº 41/2023/PMMG**

#### 8.3. **TESOURARIA**

- 8.3.1. Possuir banco de dados multiexercício e multientidades (não necessitando integração via exportação/importação de arquivos).
- 8.3.2. Possuir checagem por parâmetros, que possibilita ou não determinadas informações nos cadastros e outras configurações no aplicativo.
- 8.3.3. Permitir a edição de itens de pagamentos já realizados, bem como a exclusão de documentos encontrados no pacote (reabertura).
- 8.3.4. Permitir o cadastro e gestão de saldo das contas bancárias e de caixa.
- 8.3.5. Permitir consultas de contas bancárias ativas, inativas ou ambas.
- 8.3.6. Permitir o registro dos recursos que representam as fontes financeiras.
- 8.3.7. Permitir o cadastro dos credores.
- 8.3.8. Deve ser possível pagar valores totais ou parciais de empenhos liquidados.
- 8.3.9. Permitir descontos extra orçamentários e orçamentários no pagamento, restos a pagar e despesas extraorçamentárias, efetuando automaticamente os lançamentos nas contas de naturezas de informação patrimonial, orçamentária e de controle.
- 8.3.10. Permitir descontos extras e orçamentários na liquidação de empenho e liquidação de restos a pagar não processados, efetuando automaticamente os lançamentos nas contas de naturezas de informação patrimonial, orçamentária e controle.
- 8.3.11. Permitir pagamento de diversos documentos simultaneamente.
- 8.3.12. Possibilitar o pagamento de até 200 (duzentos) documentos no mesmo pacote.
- 8.3.13. Permitir realização de vários pagamentos, podendo optar por única ou diversas formas de efetuá-lo.
- 8.3.14. Registrar os lançamentos de débito/crédito e de transferências bancárias. Deve obrigar a informação do recurso e propiciar inserir lançamentos concomitantes por fonte de recurso.
- 8.3.15. Permitir controlar os talonários de cheques em poder da Tesouraria e não permitir que pagamento (com cheque) seja efetuado sem o respectivo registro.
- 8.3.16. Controlar a movimentação de pagamentos (nas dotações orçamentárias, extra orçamentárias e restos a pagar): Registrando todos os pagamentos efetuados contra caixa ou bancos; Gerando recibos permitindo estornos; Efetuando os lançamentos automaticamente nas respectivas contas contábeis, permitindo consultas; Emitindo relatórios (auxiliares) em diversas classificações.
- 8.3.17. Permitir registrar automaticamente os lançamentos dos pagamentos no aplicativo de contabilidade.
- 8.3.18. Propiciar a emissão de borderôs (ordens bancárias) para agrupamento de pagamentos a diversos fornecedores de uma mesma instituição bancária, efetuando o mesmo tratamento caso o pagamento seja realizado individualmente.
- 8.3.19. Permitir gerar os arquivos relativos às ordens bancárias para pagamento dos fornecedores com crédito em conta bancária. Os arquivos deverão ser configuráveis e já possuir modelos das principais instituições bancárias.
- 8.3.20. Permitir a vinculação dos recursos à conta bancária para gestão futura.
- 8.3.21. Permitir o bloqueio de pagamento de fornecedores em débitos com a fazenda pública municipal.

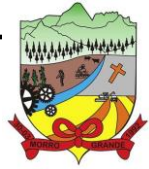

- 8.3.22. Permitir a emissão de boletim de caixa demonstrando a movimentação diária e respectivos saldos.
- 8.3.23. Propiciar a demonstração diária de receitas arrecadadas e despesas realizadas (orçamentárias e extra orçamentárias).
- 8.3.24. Propiciar a demonstração de saldos bancários, possuindo boletim diário de bancos, livro do movimento do caixa, boletim diário da tesouraria e demonstrativos financeiros de caixa.
- 8.3.25. Permitir a emissão do relatório de boletim de movimentação financeira geral.
- 8.3.26. Permitir a inclusão de ingressos financeiros provenientes de receitas orçamentárias do município.
- 8.3.27. Permitir que sejam emitidas notas de: Recebimento; Liquidação; Ordem de pagamento; Restos a pagar; Despesa extra; Respectivas anulações.
- 8.3.28. Permitir a realização da auditoria nos principais campos dos cadastros de transferência bancária, ajuste de recurso, resgate, aplicação, depósito bancário, saldo inicial bancário, saque bancário e transferência bancária.
- 8.3.29. Permitir ao usuário realizar a anulação parcial de uma despesa extra, que envolve a informação dos valores para cada item abaixo:
	- 8.3.29.1. Valor para cada classificação e cada recurso da classificação;
	- 8.3.29.2. Valor para cada origem vinculada a cada classificação (caso exista);
	- 8.3.29.3. Valor para cada retenção (caso exista);
	- 8.3.29.4. Valor para cada recurso de cada retenção (caso exista retenção).
	- 8.3.29.5. Valor para cada comprovante (caso exista).
	- 8.3.29.6. Valor para cada recurso da baixa.
- 8.3.30. Permitir o vínculo de uma ou mais retenções no pagamento.
- 8.3.31. Permitir que sejam informadas retenções nos pagamentos de despesas extras, desde que haja apenas uma classificação vinculada a despesa extra sendo paga.
- 8.3.32. Permitir a realização da cópia de Conciliação Bancária. Os dados devem ser copiados e a gravação realizada conforme a seguir:
- 8.3.33. Dados cadastrais, sempre copiados: Conta bancária, Tipo de Conta, Tipo de Aplicação, Saldo do extrato.
- 8.3.34. Pendências: todos os dados.
- 8.3.35. Campos adicionais: todos, se houverem.
- 8.3.36. Possibilitar interagir com os cadastros dos tipos de movimentos da conciliação bancária por meio da listagem, realizando operações de edições e exclusões dos mesmos.
- 8.3.37. Permitir ao usuário a utilização de dados do extrato bancário a partir da importação do arquivo, em formato OFX e OFC - tipos de arquivos usados para armazenar informações financeiras, geralmente aplicados pelos bancos -, no processo de conciliação de contas bancárias da entidade. O aplicativo deve permitir a exclusão de itens do extrato a conciliar, indiferente de serem manuais ou importados.
- 8.3.38. Permitir ao usuário interagir com os registros das contas bancárias da entidade, realizando o controle a partir da visualização dos seus respectivos dados, permitindo o filtro por banco, agência ou conta.
- 8.3.39. Possibilitar ao usuário interagir com os registros dos pagamentos de despesas extras, liquidações de empenhos e subempenhos por meio da listagem, realizando a visualização somente dos que possuem saldo a pagar.

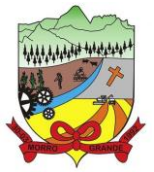

#### **PROCESSO ADMINISTRATIVO Nº 41/2023/PMMG**

- 8.3.40. Permitir ao usuário selecionar um ou mais itens de contas a pagar, sejam referentes a despesas extras, empenhos, ou subempenhos, formando um agrupamento para a realização de um único pagamento. Pagamento este que pode ser baixado com diversas transações bancárias (cheque, banco, remessa bancária) ou única, conforme necessidade.
- 8.3.41. Permitir a inclusão de movimentos diários do tesouraria para que todos os registros realizados possam estar vinculados a ele, objetivando o controle tempestivo das informações e a organização.
- 8.3.42. Permitir a emissão de relatórios dos movimentos diários da tesouraria, a partir da visualização da listagem dos mesmos.
- 8.3.43. Propiciar ao usuário no cadastro de contas bancárias cadastrar a administração de recursos, onde devem ser informados os recursos administradores e movimentadores, com interação posterior via listagem dinâmica
- 8.3.44. Possibilitar interação com os registros das devoluções de receitas, por meio de listagem, possibilitando a emissão individual ou coletiva das notas de devoluções a partir das respectivas visualizações.
- 8.3.45. Permitir a visualização das movimentações financeiras que não foram concebidas pelo tesouraria como os pagamentos de devoluções de receitas, despesa extra e anulações, e os pagamentos de empenhos e subempenhos e anulações.
- 8.3.46. Possibilitar realizar ajustes de recursos a partir do cadastro de transferência bancária, desde que a transferência tenha baixa e passe a ser considerada como paga.
- 8.3.47. Permitir a visualização das movimentações financeiras que não foram concebidas pelo tesouraria, como arrecadações orçamentárias e anulações, as arrecadações extraorçamentárias e anulações.

#### 8.4. **MONITOR DE NOTAS FISCAIS ELETRÔNICAS**

- 8.4.1. Propiciar a captura, armazenamento e gestão de notas fiscais contra o CNPJ da entidade através de monitoramento automático no webservice da Secretaria da Fazenda Nacional – SEFAZ.
- 8.4.2. Propiciar a geração automática de Manifestação de Recusa de operação por Desconhecimento de Operação e Operação não Realizada.
- 8.4.3. Possibilitar visualizar uma listagem das notas fiscais eletrônicas armazenadas no aplicativo, contendo as seguintes informações: Número da NF-e, emitente, CPF/CNPJ, Data e Hora de emissão, Valor total e os STATUS do emitente, destinatário, XML, SEFAZ e Transportador.
- 8.4.4. Possibilitar a gestão de permissões de acessos, funcionalidades e ações por usuários e grupos de usuários, a partir de uma ferramenta de acessos.
- 8.4.5. Criar fonte de dados referente às informações da NF-e.
- 8.4.6. Demonstrar ao usuário um histórico de manifestações de destinatário (ciência de emissão, confirmação da operação, operação não realizada e desconhecimento da operação) realizadas pelo mesmo, onde será listado o que ocorreu com cada NF-e manifestada, apresentando quem realizou a manifestação, nome do emitente, número da NF-e, série da NF-e e a descrição do retorno do evento.
- 8.4.7. Permitir que o usuário mantenha-se no mesmo ambiente do aplicativo ao atualizar o navegador.
- 8.4.8. Permitir o upload de XML de notas fiscais no ambiente relacionado aos documentos fiscais, onde deverá permitir o armazenamento dos mesmos.
- 8.4.9. Possibilitar visualizar a NF-e completa e voltar para a listagem de NF-e recebidas, o aplicativo apresente ao usuário a mesma página acessada anteriormente ou listada com base no filtro selecionado anteriormente.

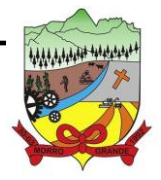

- 8.4.10. Possibilitar visualizar a NFS-e completa e voltar para a listagem de NFS-e recebidas, o aplicativo apresente ao usuário a mesma página acessada anteriormente ou listada com base no filtro selecionado anteriormente.
- 8.4.11. Possibilitar o acesso aos detalhes de uma Nota Fiscal eletrônica, tendo acesso a todos os campos definidos no layout mais atual das notas técnicas da SEFAZ, após pesquisa da nota desejada.
- 8.4.12. Possibilitar a criação de relatórios personalizados para a entidade.
- 8.4.13. Propiciar a configuração de certificado do tipo A1 e/ou A3 para comunicação com o Web Service da SEFAZ Nacional.
- 8.4.14. Possibilitar a consulta, de forma manual a cada 60 minutos, das notas fiscais eletrônicas emitidas para o CNPJ da entidade configurada, tempo este que compreende o mínimo de processamento da secretaria da fazenda, e ainda notificá-lo, caso o mesmo não seja respeitado.
- 8.4.15. Disponibilizar as Notas Fiscais eletrônicas emitidas contra o CNPJ da entidade pública, demonstrando um resumo e situação das mesmas para o usuário, por meio de monitoramento automático no WebService da SEFAZ nacional. As consultas de forma automática devem ser realizadas a cada uma hora, de segunda a sexta, das 07:00 até as 20:00.
- 8.4.16. Possibilitar ao usuário acesso às páginas da Central de Ajuda em cada funcionalidade do aplicativo.
- 8.4.17. Possibilitar que o usuário visualize, na consulta da Nota Fiscal eletrônica, os eventos realizados entre o emitente, destinatário, SEFAZ, e transportador.
- 8.4.18. Possibilitar a sinalização do STATUS do WebService da SEFAZ
- 8.4.19. Possibilitar indicação manual das manifestações de ciência e confirmação da operação, das notas fiscais eletrônicas emitidas para o CNPJ da entidade configurada.
- 8.4.20. Propiciar visualização das Notas Fiscais eletrônicas canceladas na SEFAZ Nacional, evitando pagamentos desnecessários quando do cancelamento da nota, pelo emitente.
- 8.4.21. Possibilitar a utilização de ferramenta de certificados digitais para assinar documentos (PDF, XML e CSV).
- 8.4.22. Possibilitar a tramitação em massa de várias NF-e ao mesmo tempo, onde será possível realizar as seguintes ações: Ciência de Emissão, Confirmação de Operação, Operação não Realizada, Desconhecimento de Operação.
- 8.4.23. Possibilitar o gerenciamento dos relatórios disponíveis para execução.
- 8.4.24. Disponibilizar a um profissional autorizado pela entidade recursos para geração de arquivos para outros aplicativos e/ou órgãos externos.
- 8.4.25. Possibilitar que o usuário realize consultas dos fatos vinculados a Nota Fiscal eletrônica emitida, conforme eventos usuais da SEFAZ: Ciência da Operação, Confirmação da Operação, Operação não Realizada, Desconhecimento da Operação.
- 8.4.26. Notificar o usuário sobre o número de notas fiscais eletrônicas recebidas, tanto na busca automática que é feita diariamente quanto na busca manual.
- 8.4.27. Possibilitar que o usuário tenha acesso aos detalhes de uma Nota Fiscal de serviço eletrônica, após pesquisa da nota desejada.
- 8.4.28. Possibilitar que seja apresentado para o usuário um STATUS de cada NF-e, onde será possível visualizar os eventos realizados pelo emitente, destinatário, transportador, XML e a SEFAZ.

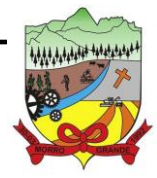

### **ESTADO DE SANTA CATARINA PREFEITURA MUNICIPAL DE MORRO GRANDE PROCESSO ADMINISTRATIVO Nº 41/2023/PMMG**

- 8.4.29. Possibilitar a criação de relatórios personalizados.
- 8.4.30. Possibilitar a pesquisa pelas Notas Fiscais eletrônicas que desejar, podendo informar o número da nota, chave de acesso, a empresa responsável por sua emissão ou o seu CPF ou CNPJ, a data de emissão da nota, o valor total, o produto e serviço da NF-e ou realizar um filtro para buscar notas associadas a determinada situação.
- 8.4.31. Possibilitar ações em cada NF-e recebida, tais como: Visualizar, onde será possível ver os detalhes da NF-e. Download, onde será possível realizar o download do XML do documento fiscal. Manifestações de destinatário, onde será possível realizar a ciência da emissão, confirmação da operação, operação não realizada e desconhecimento de operação. Visualizar a DANF-e, onde será possível visualizar um documento em PDF similar a DANF-e.
- 8.4.32. Possibilitar que os eventos vinculados ao conhecimento de transporte eletrônico (CT-e) estejam disponíveis ao usuário, para que o permita visualizar todos os detalhes do evento da CT-e, tais como: nome do evento, protocolo, data/hora da autorização, data/hora da inclusão.
- 8.4.33. Possibilitar a consulta do "status" da CT-e na listagem, onde o facilmente poderá ser identificada a situação. As situações disponíveis devem ser no mínimo: a) Status da Situação do CT-e na Sefaz: autorizado; cancelado e denegado; b) Status de eventos do Emitente: cancelamento; carta de correção; registro multimodal; e EPEC; c) . Status do Tomador do serviço: prestação de serviço em desacordo.
- 8.4.34. Possibilitar a geração em PDF similar ao Documento auxiliar do conhecimento de transporte eletrônico (DACT-e) de maneira individual em cada CT-e.
- 8.4.35. Possibilitar realizar o download do XML da CT-e , podendo ser de forma individual, ou seja, para cada CT-e ou de várias CT-es simultâneamente.
- 8.4.36. Permitir interações com outros aplicativos estruturantes como: contabilidade, portal da transparência, almoxarifado.

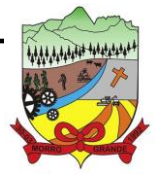

**PROCESSO ADMINISTRATIVO Nº 41/2023/PMMG**

#### 8.5. **COMPRAS, CONTRATOS E LICITAÇÕES**

- 8.5.1. Permitir a integração de dados de forma automática ou ainda através de arquivos de intercâmbio de informações com os aplicativos de Contabilidade, Tributação, Patrimônio, Almoxarifado, Frotas e Custos.
- 8.5.2. Permitir a interação com o Compras.gov.br.
- 8.5.3. Permitir a indicação da configuração de estrutura organizacional a ser utilizada no exercício, possibilitando a criação das novas configurações caso exista necessidade.
- 8.5.4. Permitir o cadastro de processos administrativos para compra de materiais, contratação de serviços ou obras, informando um protocolo, a data, o tipo do objeto, descrição do objeto, condição de pagamento, forma de julgamento, regime de execução, prazo de entrega, local de entrega, indicar se há previsão de subcontratação, e também a forma que será utilizada para controlar o saldo dos itens (quantidade ou valor).
- 8.5.5. Permitir gerar processos administrativos ou compra direta pelo preço médio ou menor preço cotado do Registro de Preços.
- 8.5.6. Permitir gerar contratação a partir da ata de registro de preço.
- 8.5.7. Permitir ao usuário visualizar e remanejar a quantidade dos itens divididos entre as entidades participantes da ata de registro de preços.
- 8.5.8. Possibilitar a seleção da forma de contratação ou procedimento a ser adotado para o processo, caso se trate de uma licitação, contratação direta, adesão à ata de registro de preço ou chamada pública/credenciamento.
- 8.5.9. Permitir aos usuários do aplicativo trocar de entidade e/ou exercício sem ter que fechá-lo.
- 8.5.10. Permitir o acompanhamento dos processos licitatórios da preparação até o julgamento, registrando as etapas de: publicação do processo, emissão do mapa comparativo de preços, emissão das atas referentes documentação e julgamento das propostas, interposição de recurso, anulação e revogação, impugnação, parecer da comissão julgadora, parecer jurídico, homologação e adjudicação, autorizações de fornecimento, contratos e aditivos, liquidação das autorizações de fornecimento, gerar empenhos para a contabilidade e liquidação dos empenhos.
- 8.5.11. Possuir listagens dinâmicas para controle de processos e de e autorizações de fornecimento.
- 8.5.12. Permitir o registro das solicitações de fornecimento para envio aos fornecedores dos materiais constantes no contrato, disponibilizando para consulta dos dados do contrato para conferência.
- 8.5.13. Permitir o cadastro dos recebimentos integrais ou paricais dos itens indicados nas solicitações de fornecimento enviadas aos fornecedores.
- 8.5.14. Permitir a geração de arquivos ao TCE.
- 8.5.15. Permitir a geração de arquivos para aplicativos/órgãos externos.
- 8.5.16. Possibilitar o bloqueio/desbloqueio das despesas orçamentárias na contabilidade, permitindo o envio desde a solicitação de compra e mantendo-o até a geração do empenho correspondente.
- 8.5.17. Remover esse item, é algo que os clientes geralmente reclamam, por ser manual e não ter opção de atualização automática.
- 8.5.18. Permitir a distribuição/remanejamento da quantidade dos itens da contratação entre as despesas e desdobramentos da entidade.

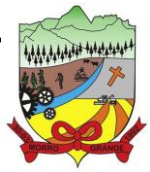

- 8.5.19. Permitir que o usuário escolha se deseja exibir apenas as despesas relacionadas ao Contrato ou todas as despesas da entidade e exercício.
- 8.5.20. Permitir a geração de arquivo com os itens da coleta de preço para cotação pelos fornecedores, possibilitando a leitura dos preços cotados para preenchimento automático dos preços dos itens da coleta.
- 8.5.21. Permitir o controle de cotações de preços dos itens.
- 8.5.22. Integrar materiais do aplicativo de Compras com materiais utilizados pelo aplicativo de Frotas e quando integrado manter os materiais, fornecedores e centro de custos.
- 8.5.23. Permitir a integração e consulta de regularidade dos dados de fornecedores com a Receita Federal, assim como a consulta de dados cadastrais para emissão de comprovante de inscrição e situação cadastral.
- 8.5.24. Propiciar controlar as quantidades entregues parcialmente pelo fornecedor, possibilitando a emissão de relatório de forma resumida e detalhada, contendo as quantidades entregues, os valores e o saldo pendente.
- 8.5.25. Propiciar gerar entrada do material no almoxarifado a partir da liquidação, permitindo a visualização da geração da movimentação no estoque (gerada ou não) na própria janela de liquidações.
- 8.5.26. Permitir gerar bens no aplicativo patrimonial a partir das liquidações de compra.
- 8.5.27. Permitir configurar o aplicativo para que emita mensagem sobre os contratos vencidos, cancelados e a vencer, podendo ser somente de aviso ou impedindo a emissão de Autorizações de Fornecimento para contratos vencidos e cancelados.
- 8.5.28. Permitir parametrização para numerar a licitação de forma sequencial ou por modalidade, possibilitando alterar a numeração sugerida pelo aplicativo.
- 8.5.29. Permitir parametrizar o aplicativo para que quando iniciar, seja mostrado na tela inicial o acompanhamento da data de vencimento dos contratos e aditivos, selecionando a antecedência em dias que o contrato vencerá. Podendo também imprimir a relação dos mesmos.
- 8.5.30. Propiciar o cancelamento das autorizações de compra, permitindo a descrição completa do motivo da anulação.
- 8.5.31. Propiciar controle, através de listagem dinâmica, de todas as Solicitações de Fornecimento e/ou liquidações.
- 8.5.32. Permitir realizar o acompanhamento do saldo dos itens da licitação, detalhando por processo e podendo optar por um determinado período.
- 8.5.33. Propiciar efetuar o cadastro dos materiais incluindo informações como material perecível, material estocável, material de consumo ou permanente, material combustível e o tipo do combustível, descrição sucinta e detalhada do material, grupo e classe do material, podendo executar o controle de materiais em lista dinâmica.
- 8.5.34. O aplicativo deverá alertar, no processo de compras, caso o mesmo tenha sanções de impedimento de contratar com a administração pública.
- 8.5.35. Possibilitar o cadastro e gerenciamento de Certificado de Registro Cadastral do fornecedor, permitindo numerar o CRC, e informar a data de validade.
- 8.5.36. Permitir o cadastramento dos dados do fornecedor com nome, CNPJ/cpf, endereço, telefone, e-mail, porte da empresa, nome dos sócios e o respectivo percentual na sociedade, bem como a conta bancária para pagamento.

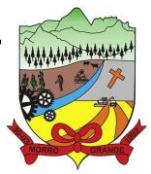

- 8.5.37. Permitir vincular ramos de atividade, documentos e certidões negativas, materiais fornecidos, nome dos sócios.
- 8.5.38. Permitir o cadastro dos fornecedores impedidos de licitar, informando o período inicial e final do impedimento e o motivo.
- 8.5.39. Permitir o cadastramento de comissões dos tipos permanente, especial, servidores, pregoeiros e leiloeiros. Informando as portarias ou decretos que as designaram, com suas respectivas datas de designação e expiração, permitindo informar também os seus membros e funções designadas.
- 8.5.40. Permitir a realização de licitações com julgamento pelo Maior Desconto sobre uma Tabela/Catálogo de Preço ou sobre os próprios Itens da licitação.
- 8.5.41. Permitir a realização de licitações com julgamento pelo Menor Adicional de Acréscimo sobre uma Tabela da Preço.
- 8.5.42. Permitir a utilização do Pregão para licitações em que o vencedor será aquele que apresentar o Maior Lance.
- 8.5.43. Propiciar o cadastramento de critérios de avaliação para julgamento pela Melhor Técnica e Preço.
- 8.5.44. Permitir realizar licitações por lotes com rateio automático do preço unitário, ou ficando a cargo do fornecedor vencedor a atribuição do preço unitário para cada item do lote.
- 8.5.45. Permitir aplicar, em licitações do tipo "Menor Preço por Lote", descontos proporcionais aos itens que contemplam cada lote.
- 8.5.46. Permitir o cadastro dos objetos de Licitação com a possibilidade de acompanhar os valores para cada modalidade dentro de um mesmo objeto, podendo saber quando o limite for ultrapassado. Os objetivos poderão ser utilizados nos processos licitatórios.
- 8.5.47. Possibilitar o cadastro de novos tipos de objetos, possibilitando inserir novas descrições, selecionando os tipos de objetos padrões que devem existir no aplicativo: Compras e Serviços, Aquisição de Bens, Prestação de Serviços, Obras e Serviços de Engenharia, Alienação de Bens, Cessão de Direitos, Concessão, Concurso, Permissão, Locação, Seguros, Contratos de rateio, Outros direitos e Outras Obrigações.
- 8.5.48. Permitir efetuar o vínculo do fornecedor por ramo de atividade e também por material fornecido.
- 8.5.49. Permitir a indicação dos fornecedores que participarão da cotação e informar os preços que cada um ofereceu para os itens solicitados.
- 8.5.50. Permitir utilizar uma codificação para desmembrar um elemento de despesa, podendo ser aplicada na solicitação de compra, contratação e processo administrativo por material.
- 8.5.51. Permitir o cadastro dos limites legais estabelecidos para cada modalidade de licitação.
- 8.5.52. Permitir cadastrar a forma de julgamento das propostas dos licitantes que participam da licitação.
- 8.5.53. Propiciar manter o registro de modelos de textos próprios, como solicitações e pareceres.
- 8.5.54. Propiciar manter o cadastro do órgão oficial que serão realizadas as publicações dos processos.
- 8.5.55. Permitir emitir relação das solicitações de compra em um determinado período.
- 8.5.56. Permitir que sejam registradas solicitações de compra e emitir relação das mesmas em um determinado período.

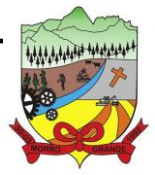

- 8.5.57. Permitir o cadastramento de coletas de preço, possibilitando gerar uma compra direta, processo administrativo ou de compra, tendo como base para o valor máximo do item o preço médio ou menor preço cotado para o item na coleta de preços.
- 8.5.58. Permitir anexar documentos no processo administrativo.
- 8.5.59. Permitir a inserção dos itens do processo administrativo contendo o material ou serviço, quantidade, preço unitário previsto, preço total e indicação da solicitação de compra de origem.
- 8.5.60. Permitir excluir uma coleta de preços, de forma total.
- 8.5.61. Propiciar realizar a pesquisa do menor preço por material, global ou por lote dos fornecedores, e marcar o vencedor de forma automática.
- 8.5.62. Permitir, diretamente do aplicativo, a realização de pesquisa de preço, buscando dados do ComprasNet, nas esferas Municipal, Estadual e Federal.
- 8.5.63. Permitir a configuração de credenciais de acesso ao Comprasnet.
- 8.5.64. Permitir o cadastro de compras diretas, informando dados como data da compra, fornecedor, centro de custo, objeto da compra, local de entrega e forma de pagamento.
- 8.5.65. Permitir a busca de contratações e compras diretas independentemente do exercício logado, permitindo a consulta e pesquisa de informações por pesquisa avançada ou filtros existentes no próprio ambiente, tais como: contratos em execução, encerrados, cancelados, entre outros.
- 8.5.66. Permitir cadastro dos itens da compra direta separando estes por centros de custo específicos, por despesas ou por centros de custo e despesas.
- 8.5.67. Permitir executar a rotina de exclusão da compra direta.
- 8.5.68. Permitir a exclusão de contratos.
- 8.5.69. Propiciar emitir o ofício de justificativa de dispensa de licitação.
- 8.5.70. Propiciar a emissão da autorização de fornecimento das compras diretas, permitindo vincular os dados dos empenhos.
- 8.5.71. Emitir a solicitação da abertura da licitação, com informações número da licitação, modalidade, forma de julgamento, forma de pagamento, prazo de entrega, local de entrega, vigência, itens e objeto a ser licitado.
- 8.5.72. Propiciar cadastrar e acompanhar os processos licitatórios desde a preparação até seu julgamento, em listagem interativa.
- 8.5.73. Permitir o envio dos dados dos processos licitatórios para o portal da transparência.
- 8.5.74. Disponibilizar campo para inserção de link de gravação audiovisual das sessões de julgamento.
- 8.5.75. Propiciar o cadastramento de licitações envolvendo a demanda de uma ou mais entidades, onde a entidade gestora da licitação poderá gerenciar as aquisições realizadas pelas entidades participantes.
- 8.5.76. Possibilitar através da consulta do material, a pesquisa do histórico completo de aquisições, podendo consultar dados de contratações, tais como: fornecedor e valor unitário.
- 8.5.77. Permitir a contratação do segundo classificado quando o fornecedor vencedor deixar de fornecer o material ou de executar os serviços, mostrando na tela o próximo fornecedor classificado e opção para assumir ou não o mesmo preço unitário do vencedor anterior.

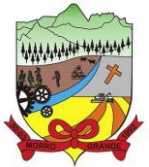

- 8.5.78. Registrar os processos licitatórios contendo todos os dados necessários para sua identificação, tais como número do processo, objeto da compra, modalidade de licitação e datas de abertura e recebimento dos envelopes.
- 8.5.79. Permitir que os itens do processo sejam separados por centro de custo com suas respectivas quantidades, possibilitando ainda a separação por despesa.
- 8.5.80. Possuir rotina para apurar os vencedores da licitação, bem como desclassificar aqueles que não cumpriram algum item do edital ou cotaram preço acima do preço máximo estabelecido para um item, inclusive se for licitação por lotes.
- 8.5.81. Permitir efetuar lances para a modalidade "pregão presencial" em tela com cronômetro para cada lance, controlar a diferença mínima entre os lances com visualização do valor mínimo aceitável do próximo lance, bem como ter opção para declinar os participantes que desistem da competição.
- 8.5.82. Permitir o registro da inabilitação de um licitante logo após o encerramento de cada item/lote do Pregão Presencial ou somente após o encerramento de todos os itens/lotes. Ao registrar a inabilitação de um licitante o aplicativo mostra o próximo classificado e assim sucessivamente até encontrar um participante habilitado.
- 8.5.83. Permitir que o pregoeiro registre os lances do pregão trazendo ao final de cada lance o próximo classificado automaticamente e permitindo registrar um novo lance ou declinar o participante salvando automaticamente os lances já registrados, e possibilitar ainda, que ao retornar aos lances, caso esses tenham sido interrompidos, possa continuar do momento de onde parou.
- 8.5.84. Propiciar a utilização de critérios de julgamento das propostas em relação a microempresa e empresa de pequeno porte, de acordo com lei complementar 123/2006.
- 8.5.85. Permitir o armazenamento, por meio de arquivo pdf ou de imagem, do documento do participante da licitação.
- 8.5.86. Possibilitar, a partir da tela de lances do pregão, desclassificar um participante já classificado para a etapa de lances, permitindo refazer a classificação. Após desclassificar um participante, o aplicativo deve possibilitar a reclassificação das propostas, desconsiderando o participante que foi desclassificado, e permitindo a inclusão de outro(s) que ficou de fora anteriormente.
- 8.5.87. Possibilitar a distribuição automática da diferença entre o valor do lote proposto e o valor final do lote vencido pelo participante, permitindo informar quantas casas decimais deseja utilizar no rateio. Se faz necessária a funcionalidade para ajustar o valor unitário dos itens de cada lote, até que a soma do valor dos itens totalize o mesmo valor do lote proposto pelo vencedor.
- 8.5.88. Possibilitar a classificação automática dos preços ofertados pelos participantes, destacando aquele que tiver o menor preço ou menor preço global, porém com permissão para que o usuário selecione outro fornecedor, caso seja necessário.
- 8.5.89. Permitir cadastrar as propostas de preços dos participantes da licitação, ou a importação da proposta digitada pelo participante em outro aplicativo. Permitir, ainda, a digitação do valor unitário dos itens da proposta do participante, inclusive quando for por lote.
- 8.5.90. Permitir armazenar no aplicativo, por meio de arquivo pdf ou de imagem, a proposta original do participante.
- 8.5.91. Conter rotina de duplicação de dados de um processo de compra já cadastrado para um novo processo de compra de forma automática.
- 8.5.92. Permitir o cadastro de sanções e penalidades aplicáveis ao fornecedor contratado, contendo informações como: o fornecedor, tipo de sanção, número do contrato, data da sanção, período que deverá ser aplicada, processo administrativo sancionatório, fundamento legal e motivo.

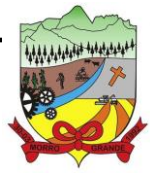

- 8.5.93. Conter rotina de cadastramento avisos de licitações para posterior publicação, mediante ao cadastro do processo de compra.
- 8.5.94. Conter rotina de registro das interposições de recursos nos processos de compra.
- 8.5.95. Conter rotina de anulação ou revogação dos processos de compra.
- 8.5.96. Conter rotina de registro das possíveis impugnações no processo de compra.
- 8.5.97. Propiciar efetuar os registros dos pareceres das comissões de licitação.
- 8.5.98. Propiciar o registro das homologações e adjudicações nos processos de compra.
- 8.5.99. Propiciar informar nos processos de compra as dotações orçamentárias da entidade gestora e das participantes para cada item.
- 8.5.100. Propiciar gerar os bloqueios e empenhos para cada entidade contábil através do processo de compra.
- 8.5.101. Possuir banco de dados unificado, permitindo o cadastro de diferentes entidades, onde, os cadastros de materiais e credores poderão ser integrados entre as entidades. O aplicativo deve permitir cadastrar processos de compras individuais para cada entidade, desde as solicitações de compras, coletas de preços, processo de compra e contratos.
- 8.5.102. Permitir visualizar e controlar o andamento das contratações cadastradas, listando cada uma em sua situação, possibilitando utilizar filtros de pesquisa e, agrupar os registros por entidade e por fornecedor.
- 8.5.103. Possuir controle automático do saldo dos itens do contrato, podendo controlar pela quantidade do item ou pelo valor total do item, considerando valor e quantidade original, aditamentos de acréscimo ou supressão, entre outras alterações contratuais que refletem no saldo quantitativo ou financeiro.
- 8.5.104. Permitir cadastrar as despesas orçamentárias da contratação, de forma individual e manual, ou de forma automática informando àquelas do processo que originou a contratação.
- 8.5.105. Permitir a criação e registro dos textos das contratações, como o próprio contrato, possibilitando nomeá-lo, indicar sua referência, selecionar um modelo de layout previamente definido e, disponibilizar as ferramentas de edição de textos necessários, possibilitando a criação diretamente no aplicativo.
- 8.5.106. Permitir o envio dos dados das contratações para criação dos empenhos na contabilidade, informando a origem dos dados.
- 8.5.107. Possibilitar a visualização de todos os registros de dados das contratações enviados para empenhamento, anulação ou liquidação na contabilidade, permitindo visualizar as informações do contrato, do processo, o valor do registro, o número, a despesa orçamentária, a situação e ação realizada.
- 8.5.108. Permitir o envio de liquidação dos empenhos das contratações na contabilidade, informando a data de referência e a situação das informações, disponibilizando para consulta a despesa orçamentária, seu desdobramento, o recurso e o valor total do empenho.
- 8.5.109. Permitir o cadastro de um processo de compra para mais de uma entidade, permitindo reunir solicitações de compra de todas as entidades para formação de um único processo licitatório, dessa forma, os itens deverão ser separados em quantidades para cada entidade levando em consideração as respectivas dotações e centros de custos. Para esses casos, o aplicativo deve possuir uma entidade gestora, responsável pelo processo de compra.
- 8.5.110. Possibilitar incluir os responsáveis dos contratos, informando nome, tipo de responsabilidade (assinante, controlador de encargos, gestor, suplente ou fiscal) e seu período de responsabilidade.
- 8.5.111. Permitir, no registro do contrato, vincular itens conforme os itens vencidos da licitação, e em caso de contratação sem licitação, permitir inserir os itens desejados.

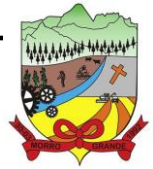

#### **PROCESSO ADMINISTRATIVO Nº 41/2023/PMMG**

- 8.5.112. Permitir cadastrar todas as contratações, precedidas ou não de procedimento licitatório, controlando quando há exigência de termo contratual e quando ele é dispensado, informando a numeração, caso possua, o objeto da contratação, fornecedor, data de assinatura, período de vigência, valor original da contratação, se envolve contratação com saúde ou educação.
- 8.5.113. Permitir a seleção da forma de contratação ou procedimento a ser adotado para o processo.
- 8.5.114. Permitir a identificação dos contratos que estão em execução e dos que estão encerrados.
- 8.5.115. Permitir o cancelamento de uma contratação registrada no aplicativo, informando a data do cancelamento e o seu motivo.
- 8.5.116. Permitir manter histórico das alterações do contrato permitindo identificar se foi unilateral ou bilateral e o tipo de alteração contratual, tais como: acréscimo, diminuição, equilíbrio econômico-financeiro, prorrogação, rescisão ou apostilamento.
- 8.5.117. Propiciar a rescisão do contrato ou aditivo, informando motivo da rescisão, data do termo, da rescisão e da publicação, valor da multa e indenização, fundamento Legal e imprensa oficial.
- 8.5.118. Propiciar registrar o apostilamento das dotações do processo, substituindo uma dotação por outra.
- 8.5.119. Propiciar a emissão de demonstrativo com a relação da economicidade do pregão (valor previsto x lance).
- 8.5.120. Permitir no lançamento dos itens a inclusão de um novo item entre os já inseridos e após renumeração.
- 8.5.121. Permitir a criação de relatórios personalizados.
- 8.5.122. Conter central de ajuda.
- 8.5.123. Possibilitar o envio de Licitações, Contratação Direta, Atas de Registros de Preços, Contratos e Alterações Contratuais para o PNCP.
- 8.5.124. Disponibilizar a figura do Agente de Contratação nas comissões de licitação.
- 8.5.125. Permitir o envio das contratações diretas (Dispensas e Inexigibilidade), atas de registro de preços e Processos Licitatórios ao PNCP;
- 8.5.126. Permitir o envio das contratações e alterações contratuais (aditivos, apostilamentos) ao PNCP.
- 8.5.127. Disponibilizar a figura da comissão da contratação nas licitações.
- 8.5.128. Possibilitar o lance intermediário nos pregões presenciais.
- 8.5.129. Possibilitar a ocorrência de prorrogação de prazo nas atas de registros de preços.
- 8.5.130. Permitir a utilização dos cadastros gerenciada por uma ferramenta de cadastro único, onde o usuário personaliza a forma como seus cadastros devem ser unificados.

#### 8.6. **GESTÃO DE OBRAS PÚBLICAS**

- 8.6.1. Permitir registrar as licitações e os contratos firmados para a realização da obra, informando a data do vínculo.
- 8.6.2. Permitir visualizar o resumo da execução da obra, visualizando os valores dos orçamentos, valor executado, período das medições e percentual executado da obra.

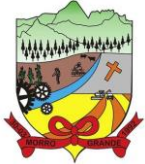

- 8.6.3. Permitir cadastrar responsáveis técnicos, informando além do seu nome, o CPF, qual o tipo de responsabilidade, o número do registro no CREA, RG, Endereço, Telefone e E-mail.
- 8.6.4. Permitir registrar os dados das movimentações das operações, dentre elas as paralisações, reinício, medições, cancelamento e conclusão das obras.
- 8.6.5. Permitir registrar todas as movimentações dos bens patrimoniais, como aquisição, transferência, baixa, reavaliação e depreciação.
- 8.6.6. Possibilitar o registro das obras do município, possibilitando informar os dados principais, dentre eles a descrição da obra, o objeto, data do cadastro, local da obra, prazo de conclusão, centro de custo para o qual ela pertence, classificação, categoria, tipo de execução, tipo da obra e posição geográfica.
- 8.6.7. Permitir registrar medições da obra, informando o período, responsável técnico, percentual físico, número do contrato, ato administrativo e valor correspondentes.
- 8.6.8. Possibilitar o registro da conclusão da obra, informando a data, o responsável técnico e o ato administrativo que oficializou a conclusão.
- 8.6.9. Possibilita controlar as medições da obra por contrato, aditivo e sem contrato.
- 8.6.10. Permitir reiniciar a obra após estar paralisada, informando a data do reinício.
- 8.6.11. Possibilitar cadastrar os tipos de obras, indicando nela a sua classificação, para melhor identificação das obras do município.
- 8.6.12. Permitir filtrar todas as situações das obras como não iniciadas, em andamento, paralisadas, canceladas e concluídas em um único lugar.
- 8.6.13. Permitir a configuração da estrutura organizacional a ser utilizada no exercício, onde ainda podem ser criadas novas configurações caso exista necessidade.
- 8.6.14. Permitir desativar o registro de um responsável técnico informando a data que o mesmo foi desativado.
- 8.6.15. Permitir o registro de exercícios vinculando a configuração do organograma que estará vigente.
- 8.6.16. Permitir visualizar e acompanhar as obras cadastradas, demonstrando as informações da sua descrição, tipo, data do cadastro, percentual já executado, situação atual.
- 8.6.17. Permitir cadastrar as categorias da obra, informando sua descrição.
- 8.6.18. Disponibilizar os dados dos registros efetuados para a criação de relatórios e validações.
- 8.6.19. Permitir registrar os orçamentos das obras, informando o responsável técnico, tipo de planilha, data da inclusão e base, contrato firmado para a realização da obra, ato administrativo e valor.
- 8.6.20. Permitir visualizar o histórico das movimentações da obra, visualizando a data, situação e usuário que registrou a movimentação.
- 8.6.21. Possibilitar a utilização de filtros e realização de pesquisas, apresentando apenas os dados desejados pelo usuário.
- 8.6.22. Permitir registrar as possíveis paralisações da obra, informando a data, responsável técnico, ato administrativo e motivo.
- 8.6.23. Permitir configurar o código da obra, podendo ser manual ou automático.
- 8.6.24. Permitir cadastrar os dados correspondentes aos endereços, possibilitando informar os logradouros, condomínios, loteamentos, bairros, distritos, estados e municípios.

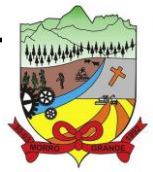

#### **PROCESSO ADMINISTRATIVO Nº 41/2023/PMMG**

- 8.6.25. Permitir registrar os itens da tabela de custos das obras, com a indicação da tabela de custos pertencente (SINAPI, SICRO, etc), descrição, código, unidade de medida, valor e período de vigência, dispondo de histórico das mudanças dos registros.
- 8.6.26. Permitir enviar os dados das obras ao portal da transparência.
- 8.6.27. Permitir o cadastro das CNOs da obra, informando além de sua data de registro, as informações de uma ou mais certidões negativas de débitos vinculadas ao seu registro.

#### 8.7. **TRIBUTAÇÃO PÚBLICA**

- 8.7.1. Permitir o cadastro de Contribuintes, contendo os dados pessoais e identificação do tipo de registro (físico, jurídico), possibilitando informar o responsável pela empresa, quando se tratar de pessoa jurídica, permitindo efetuar o cadastro da qualificação do responsável.
- 8.7.2. Permitir, ao cadastrar uma pessoa física ou jurídica, vincular mais de um endereço, informando CEP, município, logradouro, número, descrição de endereço, complemento, condomínio, bloco, apartamento, loteamento, bairro, distrito e caso julgar necessário, incluir observações ao endereço. Em casos onde o contribuinte possuir mais de um endereço, possibilitando sinalizar qual destes será o endereço principal.
- 8.7.3. Permitir ao cadastrar uma pessoa jurídica, realizar o vínculo de sócios à mesma, informando o nome, sua qualificação profissional, o responsável pela sociedade e qualificação, as datas de inclusão e desligamento do sócio e o respectivo percentual de participação, verificando automaticamente os percentuais de participação, impedindo que os percentuais de sociedade ultrapassem 100% (cem por cento).
- 8.7.4. Realizar movimentações nos cadastros de contribuintes, podendo alterar sua situação para ativo ou inativo e incluir averbações cadastrais informando o processo e devidas observações, permitindo incluir comentários às movimentações, mantendo histórico de alterações realizadas.
- 8.7.5. Permitir anexar arquivos ao cadastro de contribuintes com a opção de consultar todos os arquivos anexados ao cadastro, bem como remover arquivos eventualmente incluídos indevidamente.
- 8.7.6. Permitir a criação de novos campos complementares aos cadastros padrões disponibilizados, sendo estes nos formatos área de texto, CNPJ, CPF, data, data e hora, e-mail, hora, lista de seleção, múltipla seleção, numérico, telefone e texto.
- 8.7.7. Permitir consultas cadastrais através: nome; parte do nome; CNPJ/CPF; endereço; inscrição cadastral.
- 8.7.8. Possuir cadastro de averbações/observações para: Contribuintes; Imóveis; Econômicos; Dívidas; Receitas diversas (solicitação de serviço).
- 8.7.9. Possuir opção para verificar os históricos das alterações cadastrais (cadastro de contribuintes, cadastro imobiliário e cadastro mobiliário) efetuadas por determinados usuários, por data ou por processo de alteração, diretamente no aplicativo.
- 8.7.10. Permitir a utilização de várias moedas no aplicativo (UFIR, Reais, UFM) com possibilidade de indexadores para intervalos de datas.
- 8.7.11. Permitir cadastrar unidades de medidas, estabelecendo descrições, símbolos, grandeza e fracionamento quando houver, por meio de medidas definidas pelo INMETRO.
- 8.7.12. Manter uma tabela de dias não úteis para fins de cálculo de juro/multa.
- 8.7.13. Permitir o cadastramento das imobiliárias, com as informações da pessoa jurídica acrescido do número do CRECI.

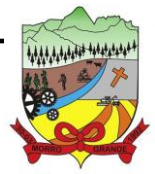

- 8.7.14. Permitir o cadastro dos cartórios e tabeliões responsáveis em efetuar os registros dos imóveis e protestos de títulos.
- 8.7.15. Possuir cadastros de ruas, faces do imóvel, bairros, distritos, loteamentos, condomínios e localidades para utilização no cadastramento dos contribuintes e imóveis.
- 8.7.16. Permitir que os campos que compõem a inscrição imobiliária sejam configuráveis, podendo alterar a ordem, tamanho e a descrição dos campos, permitindo a inclusão de informações alfanuméricas, caso seja necessário.
- 8.7.17. Possuir cadastro de imóvel urbano e rural, configurável conforme boletim cadastral da Prefeitura, com a possibilidade de inserir campos numéricos (inteiros e decimais), datas, horas e textos;
- 8.7.18. Permitir a inclusão de um ou mais contribuintes como proprietários do imóvel controlando o percentual de participação sobre o imóvel, podendo definir o responsável pelo imóvel e ainda, permitir vincular um contribuinte como corresponsável pelo imóvel.
- 8.7.19. Possibilitar por meio do cadastro de imóveis, realizar a visualização de uma imagem ou mapa da localização dos imóveis, contendo acesso ao google maps, onde através do endereço informado seja possível efetuar a busca deste no mapa.
- 8.7.20. Permitir, por meio do cadastro de imóveis, determinar para qual endereço serão remetidas as correspondências, com a possibilidade de optar entre os endereços do próprio imóvel, do responsável, corresponsável ou imobiliária.
- 8.7.21. Permitir por meio do cadastro de imóveis, consultar as informações dos benefícios fiscais concedidos ao imóvel, com a possibilidade de conferir a descrição do benefício, a receita tributária, período de vigência, data de revogação caso ocorrer e situação do benefício.
- 8.7.22. Possuir rotina para importar imagem da planta cartográfica do imóvel, de forma individual.
- 8.7.23. Possuir cadastro de testadas, possibilitando o cadastro de quantas forem necessárias.
- 8.7.24. Possibilitar que através do cadastro de imóveis , seja possível emitir o extrato financeiro do contribuinte e o espelho do cadastro imobiliário.
- 8.7.25. Permitir, a partir do cadastro de imóveis, efetuar a cópia dos dados cadastrais, gerando um novo imóvel com as mesmas informações.
- 8.7.26. Possibilitar que através do histórico contido no cadastro de imóveis seja demonstrado o histórico de todas as transferências anteriores efetuadas.
- 8.7.27. Conter um cadastro de imóveis rurais, em que seja possível inserir informações relacionadas ao Incra e planta de valores específica para este tipo de imóvel, onde as informações possam também servir de subsídio para o cálculo do ITR.
- 8.7.28. Conter no cadastro de Imóveis uma forma de acessar as principais funcionalidades relacionadas ao imóvel, onde ao acessá-las o aplicativo já demonstre as informações do imóvel ou contribuinte associado ao imóvel.
- 8.7.29. Permitir o englobamento de imóveis, ainda que de lotes diferentes, para a emissão de carnês.
- 8.7.30. Possibilitar consultar as informações do englobamento do imóvel por meio do cadastro do imóvel. Quando realizado englobamento ou desenglobamento de um imóvel, permitir que seja inserida uma movimentação no respectivo cadastro indicando a ação realizada.
- 8.7.31. Permitir consulta de imóveis, resumida e avançada, sendo que na opção resumida o aplicativo filtrará as informações básicas do cadastro imobiliário, como: por inscrição cadastral ou intervalo, situação

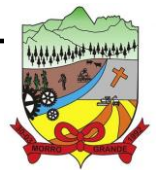

#### **PROCESSO ADMINISTRATIVO Nº 41/2023/PMMG**

fiscal, proprietário, setor, logradouro e bairro etc. E na opção avançada o filtro será realizado com características que influenciam ou não no calculo do IPTU dos imóveis.

- 8.7.32. Permitir que haja Planta de Valores e que seja configurável conforme boletim cadastral e a localização do imóvel.
- 8.7.33. Permitir realizar atualização do valor de m<sup>2</sup> de uma planta de valores, podendo realizar acréscimo ou decréscimo no valor configurado, determinando se a atualização será em valor ou percentual, determinar o ano para qual a atualização será aplicada e ainda permitir que a atualização seja aplicada para várias plantas de valores.
- 8.7.34. Propiciar a integração via API e/ou web service com empresas de geoprocessamento, entre outras soluções utilizadas pela contratante, sem ônus.
- 8.7.35. Propiciar a alteração do cadastro de imóveis devido a ajustes do geoprocessamento.
- 8.7.36. Permitir desmembramentos e remembramentos de imóveis.
- 8.7.37. Permitir a inclusão de arquivos digitalizados aos desmembramentos e remembramento de imóveis.
- 8.7.38. Permitir parametrizar todas as rotinas de cálculo da Contribuição de Melhoria, conforme a obra, e que atenda a legislação.
- 8.7.39. Permitir indicar os imóveis que serão beneficiados por uma contribuição de melhoria, informando se o imóvel será aderente à contribuição de melhoria, a data de adesão, o valor de venda do imóvel e percentual de valorização, apurando automaticamente o valor de valorização, possibilitando configurar número e intervalo de vencimento das parcelas de forma individual para cada imóvel aderente à contribuição de melhoria.
- 8.7.40. Permitir o controle de propostas efetuadas para valores e formas de pagamento de uma contribuição de melhoria, podendo realizar o comparativo entre as propostas inicial e final, visualizando por proposta o valor máximo de parcelas, período de vencimento, percentual de juros de financiamento, valor mínimo de amortização por parcela e percentual de participação da entidade.
- 8.7.41. Permitir relacionar os materiais e serviços que serão necessários para execução de uma contribuição de melhorias, apurando valor de forma separada por material e serviço.
- 8.7.42. Permitir realizar movimentações nas contribuições de melhorias, podendo cancelar, concluir ou suspender uma melhoria, incluindo comentários e anexos e mantendo histórico das movimentações realizadas
- 8.7.43. Permitir o controle de saldo devedor para contribuições de melhorias.
- 8.7.44. Permitir determinar as alíquotas a serem aplicadas ao cálculo do crédito tributário de transferência de imóveis, podendo configurar alíquotas diferenciadas para o valor à vista, valor financiado, outros valores pertinentes a transição e benfeitorias.
- 8.7.45. Permitir realizar a definição da forma como ocorrerá a transferência do imóvel ao identificar a quitação do crédito tributário a ela relacionado, com opção de transferir automaticamente ou exigir intervenção manual para efetivação da transação. E ainda, permitir aplicar a mesma verificação para casos onde a transferência é isenta do imposto.
- 8.7.46. Propiciar a geração de ITBI para imóveis rurais com opção de cadastro ou não do imóvel envolvido na transação.
- 8.7.47. Propiciar o cadastro automático de imóveis rurais quando for cadastrado um ITBI Rural de um imóvel que não possua ainda cadastro.
- 8.7.48. Propiciar a geração de um único cadastro de ITBI para transferência de diversos imóveis com vendedores e compradores diferentes.

ection Borgon, Norto Crande/SC, CEP 88.925-000 - Fone: (48) 3544-0016 - [adm@morrogrande.sc.gov.br](mailto:adm@morrogrande.sc.gov.br) - www.morrogrande.sc.gov.br<br>Rua Irmãos Biff, nº 50, Centro, Morro Grande/SC, CEP 88.925-000 - Fone: (48) 3544-0016 - adm@mo

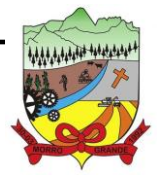

- 8.7.49. Possibilitar que, ao finalizar o cadastro do ITBI, seja questionado ao usuário se deseja emitir o carnê e/ou a certidão do ITBI referente ao processo efetuado, e a funcionalidade só poderá ser solicitada já tenha ocorrido o cálculo do ITBI.
- 8.7.50. Permitir a solicitação ITBI on-line pelos tabelionatos para imóveis urbanos ou rurais.
- 8.7.51. Permitir a inserção de pareceres na solicitação de transferência de imóveis, texto livre de até 4000 caracteres.
- 8.7.52. Permitir que ao consultar/visualizar as informações de uma solicitação de transferência de imóveis, sendo possível verificar as informações do cálculo e da transferência a ela vinculada.
- 8.7.53. Permitir, através de inteligência artificial, que o aplicativo liste os fatores que influenciaram o valor de mercado sugerido, histórico das transferências realizadas para um determinado imóvel e ainda, histórico de transferências realizadas para imóveis que possuem características semelhantes.
- 8.7.54. Permitir que o usuário visualize o diagnóstico da avaliação do valor de venda do imóvel.
- 8.7.55. Permitir, durante o processo de transferência de imóvel, que o usuário identifique através de inteligência artificial quando o valor da venda de um imóvel não está de acordo com o valor de mercado.
- 8.7.56. Possuir alerta ao usuário quando um valor de venda do imóvel estiver abaixo do valor de venda do mercado, sugerindo ainda através de inteligência artificial, o valor aproximado da venda de um imóvel conforme valor de mercado durante o processo de ITBI.
- 8.7.57. Sugerir ao usuário através de inteligência artificial anúncios da internet de vendas similares ao valor de venda do imóvel, no processo de ITBI.
- 8.7.58. Possuir cadastros mobiliário (econômico) e de atividades configuráveis, conforme boletim cadastral da Prefeitura, com a possibilidade de inserir campos numéricos (inteiros e decimais), datas, horas e textos a qualquer momento.
- 8.7.59. Permitir que o cadastro mobiliário possa referenciar o cadastro imobiliário.
- 8.7.60. Permitir visualizar o posicionamento geográfico do endereçamento do cadastro econômico através de mapa, contendo acesso ao google maps.
- 8.7.61. Permitir anexar arquivos ao cadastro de Econômicos com a opção de consultar todos os arquivos anexados ao cadastro, bem como remover arquivos eventualmente incluídos indevidamente.
- 8.7.62. Possibilitar a emissão dos alvarás de licença localização e funcionamento, sanitário e provisório, com a possibilidade de definir o prazo validade por data ou intervalo de dias, incluir informações complementares e selecionar um modelo de documento previamente configurado no aplicativo.
- 8.7.63. Possuir cadastro configurável para as vistorias de imóveis e econômicos (empresas).
- 8.7.64. Propiciar o controle de requerimento de: Baixa; Suspensão; Cancelamento de atividades.
- 8.7.65. Propiciar após a baixa, a emissão de relatório com o demonstrativo do movimento para conferência.
- 8.7.66. Atender integralmente ao que rege a resolução IBGE/CONCLA Nº 01 de 25/06/1998 atualizada pela resolução CONCLA Nº 07 de 16/12/2002 que prevê o detalhamento do CNAE (Código de Classificação Nacional de Atividades Econômicas).
- 8.7.67. Possuir cadastro da lista de serviços adequado à Lei Complementar 116/03 e também com as atualizações e novos itens criados pela Lei Complementar 157/2016.

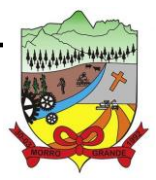

- 8.7.68. Possibilitar o relacionamento entre a CNAE e os itens de serviços constantes na lista da lei complementar 116/2013 e também com as atualizações e novos itens criados pela Lei Complementar 157/2016.
- 8.7.69. Permitir realizar a classificação de atividade econômica conforme as opções agropecuária e pesca, indústria, meio ambiente, comércio e serviço.
- 8.7.70. Permitir realizar a classificação do risco das atividades econômicas, de forma a apoiar o processo de análise para emissão de licenças ou autorizações para funcionamento, dispondo das seguintes classificações: normal; baixo risco; médio risco; alto risco, além de possibilitar diferenciar o MEI e demais tipos econômicos.
- 8.7.71. Permitir realizar o controle dos valores das atividades econômicas, de forma a indicar os valores dos alvarás por data, do valor para cobrança de ISSQN e ISS fixo, com data e percentual a ser aplicado.
- 8.7.72. Permitir efetuar o cadastro de horários de funcionamento para vínculo com as empresas, informando a descrição do horário, dias e horários de funcionamento.
- 8.7.73. Propiciar a importação de arquivos de Períodos e Eventos do Simples Nacional.
- 8.7.74. Permitir a validação de pendências financeiras dos CNPJs optante do simples nacional, enviados pela Receita Federal.
- 8.7.75. Permitir a emissão de notas avulsas e realizar movimentações na situação da mesma, com a opção de anular a nota, realizar uma cópia ou fazer a sua emissão.
- 8.7.76. Permitir a consulta das notas fiscais avulsas cadastradas, visualizando as informações de número e série, data de emissão, nomes do prestador e do tomador, consulta dos serviços vinculados a nota, valor total da nota, valor de ISSQN, visualizar se o imposto foi lançado ou não e verificar a situação da nota.
- 8.7.77. Permitir emissão da nota fiscal avulsa somente após quitação do imposto devido pelo prestador de serviços incidente na mesma.
- 8.7.78. Permitir a configuração da tabela de cálculo das alíquotas do IRRF com base nos valores determinados pela Receita Federal, para apuração do respectivo imposto na emissão de notas fiscais avulsas.
- 8.7.79. Permitir que sejam parametrizados todos os tributos, quanto à sua fórmula de cálculo,acréscimos, correção e índices, moedas etc.
- 8.7.80. Permitir alterações nos programas de cálculo; e ainda permitir cálculos ou recálculos individuais, ou de um grupo de contribuintes.
- 8.7.81. Possibilitar a cobrança de taxas por prestação de serviços ao contribuinte, por meio do lançamento de uma receita diversa, permitindo registrar o serviço prestado, a receita para qual será lançado o crédito tributário, o contribuinte, o código do processo administrativo que originou o serviço e imóvel ou econômico para qual o serviço será prestado.
- 8.7.82. Permitir a consulta das receitas diversas cadastradas na Entidade.
- 8.7.83. Permitir a cobrança de mais de uma taxa no mesmo lançamento, pela alteração do cadastro de empresas, possibilitando definir o tipo de alteração cadastral passível de cobrança de taxa.
- 8.7.84. Propiciar que seja feito cálculo simulado baseado no histórico de alterações, exercícios anteriores, dados cadastrais do exercício atual, considerando os parâmetros de cálculo do exercício solicitado.
- 8.7.85. Permitir o controle de isenção/imunidade definido nas fórmulas de cálculo, constando resumos por tipo de isenção/imunidade de cada receita.
- 8.7.86. Manter o histórico dos valores calculados de cada exercício.

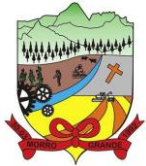

- 8.7.87. Possibilitar em ambiente centralizado, a consulta de informações cadastrais e financeiras de um contribuinte, imóvel ou econômico, oferecendo diversas opções de filtragens.
- 8.7.88. Permitir gerar extrato da movimentação financeira do contribuinte demonstrando os tributos pagos, em aberto, cancelados ou parcelados, corrigido com valores em aberto, atualizados até a data atual ou data de referência informada pelo usuário.
- 8.7.89. Indicar a existência de lançamentos ou dividas suspensas e/ou Lançamentos abaixo do limite.
- 8.7.90. Permitir por meio de consulta unificada do contribuinte, visualizar os documentos emitidos em seu nome, como Certidão Negativa de Débitos, Alvarás de localização, provisório ou sanitário, Notificações de lançamentos e Certidões de ITBI, onde para cada item citado, permitir que seja realizada uma nova emissão.
- 8.7.91. Permitir a emissão da certidão positiva, negativa e positiva com efeito negativa, para diversas finalidades (configuráveis) para imóveis, econômicos ou contribuintes, verificando os débitos eventualmente existentes de todas as receitas.
- 8.7.92. Possibilitar ao cadastrar convênios bancários, determinar uma validade para o identificador de número de baixa de pagamento conforme prazo estabelecido para instituição financeira.
- 8.7.93. Permitir ao usuário consultar todos os bancos nacionais, conforme lista da FEBRABAN, independente de ser um banco associado a ela ou não, detalhando o número, a sua descrição, sigla, CNPJ, site e informações de associação ou não FEBRABAN.
- 8.7.94. Permitir configuração de modelos de guias e/ou carnês pelo próprio usuário.
- 8.7.95. Emitir guias e/ou carnês dos créditos tributários e dívida ativa, bem como segunda via desses, imprimindo opcionalmente algumas parcelas. Propiciar também a emissão de notificação de lançamento endereçada aos contribuintes que tiverem lançamentos.
- 8.7.96. Possibilitar a emissão da segunda via da guia de pagamento, contendo nova data de vencimento no boleto, além dos valores dos acréscimos (correção, juros e multa), calculados até a nova data de vencimento.
- 8.7.97. Permitir que sejam gerados arquivos para a impressão dos carnês por terceiros.
- 8.7.98. Poder emitir parcela unificada para pagamento, relacionando todos os débitos correntes, dívidas ativas e parcelas de dívidas em aberto.
- 8.7.99. Possuir rotina que realize o registro bancário automaticamente à geração dos lançamentos tributários, para pagamento em qualquer banco.
- 8.7.100. Permitir realizar a baixa dos pagamentos dos lançamentos de créditos tributários de forma automática, onde o responsável pela baixa informa o convênio bancário cujas baixas devem ser vinculadas e realiza a importação do arquivo de retorno bancário, contendo a relação dos pagamentos para que o aplicativo automaticamente localize os lançamentos e registre os respectivos pagamentos.
- 8.7.101. Permitir ao responsável pela baixa automática de pagamentos, a partir da homologação dos pagamentos, identificar os pagamentos que eventualmente apresentarem alguma inconsistência, podendo realizar a consulta de forma detalhada dos pagamentos realizados em parcelas canceladas, eliminadas, suspensas, já pagas ou pagamentos cujo lançamento não foi identificado.
- 8.7.102. Possibilitar que a baixa de arquivos de arrecadação fornecidos pelos bancos seja efetuada em segundo plano, apenas notificando o usuário sobre o andamento e finalização do processo.
- 8.7.103. Permitir que seja realizada a baixa dos pagamentos dos lançamentos de créditos tributários de forma manual.

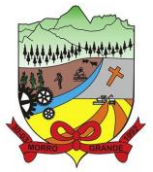

- 8.7.104. Permitir realizar a consulta das baixas manuais de pagamentos registradas no aplicativo, possibilitando diferenciar as baixas que estão disponíveis para homologar, das baixas que já constam homologadas e ainda permitir buscar por pagamentos que tenham sofrido estorno, apresentando convênio, CPF/CNPJ e nome do contribuinte, data do pagamento, data de crédito, valor do pagamento e usuário que realizou a operação.
- 8.7.105. Permitir que seja realizada baixa automática dos pagamentos de forma retroativa, informando a data na qual os pagamentos devem ser registrados.
- 8.7.106. Permitir realizar o estorno da baixa de pagamentos realizada a partir da importação de um arquivo de retorno bancário, estornando automaticamente todos os pagamentos relacionados no arquivo.
- 8.7.107. Permitir a configuração de valores limites de diferenças de arrecadação, aplicáveis em casos de identificação de pagamentos a menor, para geração de parcela complementar.
- 8.7.108. Possibilitar realizar compensação de valores, sendo que os créditos pagos a maior, pagos duplicados ou pagos de forma equivocada, possam ser compensados com outros créditos do mesmo contribuinte que estejam em aberto, podendo compensar em sua totalidade ou não.
- 8.7.109. Permitir realizar alterações de lançamentos pagos, de forma a gerar saldos quando for o caso de pagamentos duplicados ou a maior para que sejam devolvidos ao contribuinte, indicando se a manutenção será realizada em um pagamento normal ou inconsistente, vinculando o tipo de inconsistência, informar o número do processo administrativo que originou a manutenção e registrar observações caso julgar necessário.
- 8.7.110. Permitir realizar a antecipação ou prorrogação de vencimentos de lançamentos de créditos tributários de forma individual para um contribuinte, com a possibilidade de definir o ano do lançamento, número e receita da parcela que deseja alterar o vencimento, informando manualmente uma nova data ou estabelecendo um intervalo de tempo para o novo vencimento.
- 8.7.111. Possuir cadastro para suspender lançamento integral do crédito tributário.
- 8.7.112. Permitir a concessão de Remissão ao contribuinte para Débitos e Dívidas.
- 8.7.113. Permitir o cadastro de benefício fiscal.
- 8.7.114. Permitir o anexo de arquivos ao requerimento de benefícios fiscais ou manutenção de cálculo.
- 8.7.115. Permitir a consulta dos requerimentos de benefícios fiscais ou manutenções de cálculo cadastrados, possibilitando verificar a data de cadastro, se individual ou geral, o nome do requerente, o número do processo administrativo, sua vigência e situação, se em análise, deferido ou indeferido, bem como consultar o histórico de movimentações aplicadas ao mesmo.
- 8.7.116. Permitir desfazer ações realizadas em um requerimento a partir do deferimento ou indeferimento de benefício ou manutenção de cálculo, permitindo que ao desfazer a última ação, o requerimento volte a ficar em aberto para novo parecer.
- 8.7.117. Permitir a contabilização dos valores referente aos Débitos, Cancelamentos de Débitos, Dívidas, Cancelamentos de Dívidas, Prescrição de Dívidas, Remissões, Isenções e Imunidades, com os valores das receitas arrecadadas.
- 8.7.118. Permitir a conferência das arrecadações enviadas para contabilização, podendo visualizar as informações do lote como data, usuário de criação e situação, e ainda detalhar os pagamentos, com a possibilidade de incluir comentários aos pagamentos, realizar o envio dos dados ou excluir o lote em caso de alguma inconsistência.
- 8.7.119. Permitir a geração de relatórios que contenham informações dos pagamentos de créditos tributários.

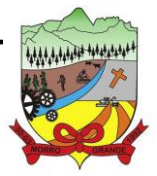

- 8.7.120. Possuir rotina de inscrição em dívida com emissão do livro de dívida ativa, gerando informações sobre o ato da inscrição (livro, folha, data e número da inscrição), permitindo cálculos de atualizações e acréscimos.
- 8.7.121. Possuir rotinas de movimentações e alterações de dívidas (anistias, prescrições, cancelamentos, suspensões e estornos).
- 8.7.122. Permitir realizar a homologação de uma movimentação realizada em Dívida Ativa, com a possibilidade de conferir as informações da dívida bem como os valores onde a movimentação, apenas será efetivada após a conferência e confirmação da operação.
- 8.7.123. Permitir indicar se determinada receita de crédito tributário poderá ser inscrita em dívida ativa.
- 8.7.124. Emitir notificação de cobrança administrativa para o contribuinte devedor, com parametrização do conteúdo da notificação.
- 8.7.125. Permitir a integração com o aplicativo de procuradoria do município, referente aos dados pertinentes a emissão da petição para ajuizamento e ao acompanhamento do trâmite jurídico na identificação dos ajuizamentos, sem que haja a necessidade de redigitação em ambas as operações.
- 8.7.126. Possuir rotina configurável de Parcelamento de Dívida Ativa: Podendo parcelar várias receitas, parcelar outros parcelamentos em aberto; Dívidas executadas; Conceder descontos legais através de fórmulas configuráveis; Determinar valor mínimo por parcela; Cobranças de taxas de parcelamento.
- 8.7.127. Permitir ao efetuar o parcelamento de créditos, realizar simulações quanto aos valores do parcelamento, visualizando o valor do tributo, valor de correção, juros, multa e valor total a parcelar, podendo determinar a quantidade de parcelas a gerar, o intervalo e data inicial de vencimento, adicionar reforços e taxas às parcelas, onde para cada valor informado, as parcelas são atualizadas automaticamente pelo aplicativo.
- 8.7.128. Permitir a determinação do intervalo de data de vencimento para buscar as parcelas no momento de parcelar um crédito tributário.
- 8.7.129. Sinalizar na rotina do parcelamento de crédito as dívidas que constam em Protesto e/ou Executadas.
- 8.7.130. Permitir agregar ao parcelamento de dívidas, a cobrança de outros valores pertinentes a ela, como honorários, juros de financiamento, correção pré-fixada, taxa de expediente etc.
- 8.7.131. Permitir, ao parcelar as dívidas, a inclusão de valores de reforços em parcelas, devido à sazonalidade de liquidez dos contribuintes.
- 8.7.132. Possibilitar emitir o termo de parcelamento de dívidas ativas e os lançamentos do exercício, permitindo constar no documento, a quantidade de parcelas, valores do tributo, correção, juros, multa, taxas, vencimentos e composição das dívidas que compõem o parcelamento.
- 8.7.133. Permitir o reparcelamento de um parcelamento de crédito que contenha parcelas em aberto.
- 8.7.134. Possuir meios para identificação de maneira automática dos parcelamentos em atraso, podendo selecionar o número de parcelas atrasadas que se deseja filtrar, para que seja procedido o cancelamento do parcelamento de acordo com o que prevê a legislação municipal.
- 8.7.135. Permitir a emissão de relação de contribuintes com maior valor em aberto (maiores devedores) com a possibilidade de visualizar as informações por tipo de lançamento de crédito (débito, dívida ou parcelamento) definindo a quantidade de contribuintes a serem demonstrados, créditos tributários, data inicial do vencimento e data final do vencimento.
- 8.7.136. Propiciar a emissão de relatório com a posição da dívida ativa em determinada data, permitindo verificar a situação do cadastro da dívida ativa de forma retroativa ou futura.

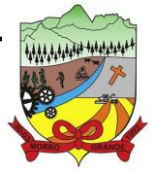

#### **PROCESSO ADMINISTRATIVO Nº 41/2023/PMMG**

- 8.7.137. Permitir o cadastro de projetos de obras para imóveis urbanos ou rurais, inclusive de obras realizados nos imóveis do município, possibilitando realizar o acompanhamento da situação do projeto de obras por meio de suas movimentações.
- 8.7.138. Controlar os projetos para emissão Alvará de Construção e Habite-se.
- 8.7.139. Permitir a indicação do responsável pela execução da obra, contendo ao menos as seguintes opções: proprietário do imóvel, dono da obra, incorporador de construção civil, empresa construtora e consórcio.
- 8.7.140. Permitir registrar as informações de coordenadas geográficas do imóvel no qual será executado o projeto de obra, de forma que seja possível controlar sua localização e consulta via mapas.
- 8.7.141. Permitir que o usuário anexe documentos, imagens relacionados ao projeto de obras, demonstrando a data e a hora em que foi anexado o arquivo.
- 8.7.142. Permitir que o usuário visualize as obras que possuem alvará de licença que esteja vencido, devendo considerar alvará vencido, os documentos cuja data de validade é menor que a data atual.
- 8.7.143. Permitir o cadastramento de construtoras, com as informações de pessoas jurídicas previamente cadastradas, o número de registro no CREA e a relação de engenheiros e arquitetos vinculados a ela.
- 8.7.144. Permitir o vínculo dos responsáveis técnicos pelo projeto de obras, com as seguintes informações: Responsáveis, tipo de responsabilidade, Número e validade do CREA, Ocupação (CBO), Número da ART, Número da RRT.
- 8.7.145. Disponibilizar campos compatíveis ao Sisobra, que poderão ser utilizados como base para o cadastro de obras e emissão do alvará e habite-se.

#### 8.8. **ESCRITURAÇÃO ELETRÔNICA DO IMPOSTO SOBRE SERVIÇOS (ISS)**

- 8.8.1. Permitir ao contribuinte pessoa física ou jurídica solicite permissão de acesso para declarar o documento fiscal de serviço prestado e tomado no município desejado.
- 8.8.2. Possibilitar a configuração de quais rotinas estarão disponíveis para os contribuintes.
- 8.8.3. Possibilitar a parametrização das funcionalidades do programa de acordo com a legislação do município.
- 8.8.4. Permitir ao fisco informar a modalidade de lançamento do ISS para o respectivo contribuinte de acordo com as opções: Fixo, Homologado, Estimado, Não enquadrado.
- 8.8.5. Disponibilizar meios para que o contribuinte realize todas as declarações de serviços prestados e tomados, de ISS retido de terceiros ou retidos por terceiros, podendo ser realizada manualmente, informando os documentos fiscais individualmente ou por meio de um arquivo contendo todos os documentos a serem declarados.
- 8.8.6. Permitir efetuar o cálculo automático do valor do imposto ISS para cada serviço declarado do documento fiscal de serviços prestados e tomados. O aplicativo deverá considerar para calcular o valor do imposto ISS, a seguinte fórmula: valor do imposto = (base de cálculo x alíquota do serviço) . O valor do ISS não poderá conter um resultado que seja menor que zero ou maior que o valor da base de cálculo.
- 8.8.7. Permitir a escrituração dos serviços tomados através da importação de arquivo.
- 8.8.8. Permitir a importação do arquivo selecionando a competência e a declaração de serviço, podendo ainda validar as informações do arquivo antes da importá-lo.

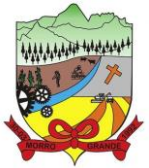

- 8.8.9. Possibilitar que os contribuintes façam a declaração de serviços prestados de forma simplificada. Para aqueles enquadrados como entidades especiais será possível informar as características que irá compor a base de cálculo.
- 8.8.10. Possibilitar a reabertura da declaração. Podendo ser automático de acordo com a parametrização ou através da solicitação para deferimento pelo fiscal.
- 8.8.11. Possibilitar ao contribuinte o registro da solicitação de reabertura de declarações de despesas.
- 8.8.12. Permitir que o contribuinte encerre declarações de serviços prestados ou tomados que não possuem movimentação.
- 8.8.13. Possibilitar que declarações encerradas sejam retificadas, gerando uma nova guia de pagamento ou um saldo a ser compensado em novas declarações.
- 8.8.14. Possibilitar a configuração do aplicativo para que seja possível inserir mais de uma declaração para a mesma competência.
- 8.8.15. Permitir ao fisco municipal parametrizar o tipo de declaração de serviço que será possível multiplicar as declarações de serviços.
- 8.8.16. Permitir a identificação das informações por competências e a visualização da data de emissão, número, o serviço prestado, o local da prestação do serviço, o valor, as deduções e o valor do imposto.
- 8.8.17. Permitir que o contador cadastre seus funcionários, definindo individualmente as permissões para as rotinas e relatórios do aplicativo, bem como as empresas que eles terão acesso.
- 8.8.18. Possibilitar que o contador solicite a transferência da responsabilidade dos serviços contábeis de um determinado contribuinte para o seu escritório de contabilidade e que somente após a devida análise e deferimento de um fiscal a transferência seja realizada.
- 8.8.19. Possibilitar que o contador solicite a desvinculação do contador de determinado contribuinte e que somente após a devida análise e deferimento de um fiscal o desvinculo seja realizado.
- 8.8.20. Permitir que o fiscal emita seu parecer referente a uma solicitação de transferência de contador.
- 8.8.21. Possibilitar ao Contador o encerramento da atividade econômica das empresas vinculadas a ele, e ainda a critério do município permitir a parametrização da efetivação da baixa da atividade com ou sem a verificação de pendência financeira.
- 8.8.22. Possibilitar que os contribuintes enquadrados como declarantes por conta de serviço, realizem a importação do plano de contas.
- 8.8.23. Possibilitar que os contribuintes que efetuam suas declarações através de contas bancárias, utilizem o Plano Contábil das Instituições do Sistema Financeiro Nacional (COSIF), podendo realizar a importação por grupos de contas separadamente.
- 8.8.24. Permitir que o fiscal do Município e o prestador de serviços cadastrem as notas fiscais avulsas eletrônicas exibindo dados, como: data de emissão, nome/razão social do prestador, inscrição estadual, requerente e dados do tomador.
- 8.8.25. Permitir ao contribuinte prestador de serviço emitir a relação de notas avulsas emitidas.
- 8.8.26. Possibilitar que o fiscal crie características para cada tipo de entidade especial.
- 8.8.27. Possibilitar ao contribuinte registrar a declaração de faturamento mensal de vendas.
- 8.8.28. Possibilitar por meio de configuração do aplicativo, que o fiscal exija do contribuinte enquadrado como microempresa o preenchimento da declaração de faturamento de vendas.

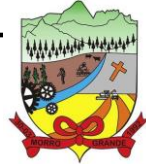

- 8.8.29. Permitir a criação de regras para gerar o ISS diferenciado para Microempresas e para o ISS Fixo.
- 8.8.30. Permitir que o fiscal gere as competências de forma automática.
- 8.8.31. Permitir que o fiscal realize manutenção nos cadastros da lista de serviços (Lei 116/03).
- 8.8.32. Permitir a configuração da listagem de serviços conforme Lei 116/03 ou Lei 157/16, contendo a opção para indicar a data de início da vigência municipal de acordo com a legislação indicada.
- 8.8.33. Possibilitar que o fiscal realize o cadastro de mensagens a serem exibidas aos Contribuintes.
- 8.8.34. Permitir que o fiscal realize o cadastro de materiais diversos a serem utilizados nas declarações de serviços pelos contribuintes enquadrados como construtora.
- 8.8.35. Possibilitar a configuração do aplicativo para que gere automaticamente autos de infração, nos casos de declarações que sejam encerradas fora do prazo estabelecido pela entidade.
- 8.8.36. Possibilitar que o fiscal acesse o módulo do contribuinte, para averiguações nos dados gerados sem permissão de realizar qualquer alteração.
- 8.8.37. Possibilitar a visualização das notas fiscais emitidas no aplicativo de emissão de notas fiscais eletrônicas de serviços.
- 8.8.38. Possibilitar que o contribuinte seja informado sobre suas pendências de declaração de documentos fiscais de serviços prestados e/ou tomados.
- 8.8.39. Possuir rotina que possibilite ao fiscal exigir ou não a assinatura digital na declaração de serviço prestado e/ou tomado.
- 8.8.40. Possibilitar que os contribuintes efetuem acesso seguro através de um teclado virtual.
- 8.8.41. Possibilitar a criação de grupos de usuários fiscais, bem como a definição das permissões para cada grupo.
- 8.8.42. Possibilitar a inserção do valor de dedução nas declarações de serviços prestados e de serviços tomados, para as atividades que incidem dedução, podendo ser informado um único valor por competência. Quanto à dedução no documento fiscal deverá ser informada na inserção da declaração de serviço.
- 8.8.43. Possibilitar a realização de declaração de documento de serviço prestado/tomado para estrangeiro.
- 8.8.44. Permitir que o contribuinte insira a informação do valor arrecadado em cartão de crédito/débito.
- 8.8.45. Possibilitar a emissão de relatório que efetua o cruzamento entre declarações de serviços e valores recebidos em cartão.
- 8.8.46. Permitir que saldos gerados sejam liberados para uso de forma automática, sem a intervenção do fiscal, ou manualmente, após a análise do mesmo.
- 8.8.47. Possuir rotinas para consulta, lançamento, liberação, bloqueio, cancelamento e utilização de saldos.
- 8.8.48. Possibilitar o cruzamento de documentos fiscais, confrontando os dados informados pelo prestador do serviço com os dados informados pelo tomador do serviço, evidenciando, assim, indícios de sonegação fiscal.
- 8.8.49. Possibilitar a emissão de relatório de consulta à situação do contribuinte, podendo ser verificado se foram realizadas as declarações de serviços prestados ou tomados e se o imposto foi pago.

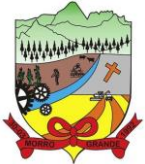

- **PROCESSO ADMINISTRATIVO Nº 41/2023/PMMG**
- 8.8.50. Possibilitar a emissão de relatório dos serviços tomados, das empresas de fora do município, exibindo: o município do prestador, os valores declarados e o imposto retido, possibilitando ainda, fazer a análise das informações por atividade.
- 8.8.51. Permitir ao contribuinte emitir o relatório da escrituração dos documentos fiscais de serviços prestados e Tomados.
- 8.8.52. Permitir a emissão de guias para pagamento, conforme o convênio bancário utilizado pela entidade.
- 8.8.53. Permitir ao fisco/contador se comunicar e dialogar com o contribuinte através de uma plataforma eletrônica, permitindo que fisco/contador dê ciência aos contribuintes de qualquer ato administrativo durante um processo de apuração fiscal, expedindo intimações, notificações, documentos e avisos em geral, com o registro do diálogo.
- 8.8.54. Disponibilizar ao fisco, em atendimento a Justiça Eleitoral, que requisitará informações relativas às Notas Fiscais Avulsas Eletrônicas de bens e serviços emitidas em contrapartida à contratação de gastos eleitorais de candidatos e partidos políticos e, ainda, a identificação das pessoas físicas que exerçam atividade comercial decorrente de permissão pública. A exportação deve utilizar o formato que posteriormente permita a importação de dados no aplicativo de Justiça Eleitoral.

#### 8.9. **ATENDIMENTO AO CIDADÃO**

- 8.9.1. Permitir a configuração de criação e edição de menu.
- 8.9.2. Permitir o acesso do menu de serviços na tela inicial.
- 8.9.3. Permitir ao contribuinte o acompanhamento de sua situação financeira junto à entidade, por meio de consulta e emissão, apresentando débitos e dívidas com valores atualizados em tempo real.
- 8.9.4. Possibilitar ao contribuinte, acesso à emissão de alvarás, guias de pagamento e emissão de certidões negativa de contribuinte, Imóvel e econômico, através da internet.
- 8.9.5. Propiciar a geração de um código de controle para averiguar a veracidade das informações contidas no documento emitido pelo aplicativo.
- 8.9.6. Propiciar a autenticação do documento de Certidão Negativa de Débitos Municipais impresso via Internet.
- 8.9.7. Permitir configurar se haverá verificação quanto às declarações de serviços prestados e tomados na emissão das certidões negativa de contribuinte e de econômico.
- 8.9.8. Permitir personalizar o layout das certidões negativas e dos alvarás que são editáveis, definindo modelo específico para a Prefeitura.
- 8.9.9. Propiciar emissão e configuração de Alvará de Vigilância Sanitária, de Meio Ambiente e de licença e localização, bem como definir se haverá verificação dos débitos para geração do documento.
- 8.9.10. Permitir a emissão de certidão de cadastro econômico já baixado (situação cadastral do contribuinte, quando do encerramento das atividades econômicas ou da transferência para outra localidade).
- 8.9.11. Permite cadastrar convênios e emitir boletos bancários com a modalidade de Carteira com Registro.
- 8.9.12. Possibilitar que o usuário administrador configure o aplicativo para utilização de convênios bancários que utilizem PIX para pagamento.
- 8.9.13. Permitir a emissão de guias de pagamento, possibilitando a unificação de parcelas e receitas distintas em uma só guia.
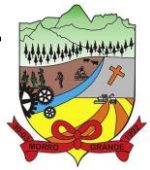

- 8.9.14. Permitir a emissão de carnês e demais documentos que necessitarem da utilização do código de barras referente ao convênio CRESOL.
- 8.9.15. Propiciar alterar a data de vencimento de guias, possibilitando simular os acréscimos conforme a data de vencimento.
- 8.9.16. Permitir de forma configurável que os contadores, imobiliárias ou cartórios acessem as informações dos clientes que representam.
- 8.9.17. Permitir que o contribuinte efetue seu cadastro por meio da internet, utilizando assinatura digital e anexo de documentos.
- 8.9.18. Permitir configurar a forma de cadastro do contribuinte, definindo se o cadastro será automático ou por deferimento, se o cadastro será restrito por assinatura digital ou se obrigará anexos de documentos.
- 8.9.19. Permitir que o contribuinte possa efetuar a alteração de suas senhas de acesso.
- 8.9.20. Propiciar o envio da senha via e-mail nos casos de esquecimento, após solicitação do contribuinte.
- 8.9.21. Propiciar o cadastro de mensagem personalizada para obtenção de senha com a finalidade de orientação ao contribuinte.
- 8.9.22. Possibilitar a utilização de um teste de desafio cognitivo para comprovar que humanos estão realmente acessando o aplicativo (Captcha).
- 8.9.23. Permitir configurar quais informações serão demonstradas na consulta de Informações Cadastrais de Imóveis e Econômicos.
- 8.9.24. Permitir o pagamento dos tributos municipais através da plataforma com cartão de crédito.
- 8.9.25. Permitir a habilitação/desabilitação do pagamento com cartão de crédito;
- 8.9.26. Permitir o pagamento das parcelas de forma individual ou agrupada através do cartão de crédito;
- 8.9.27. Desconsiderar o registro bancário de guias quando o pagamento for realizado através do cartão de crédito.
- 8.9.28. Disponibilizar ao administrador do site, em módulo administrativo, a lista de links para acesso a funcionalidades direto do site da Prefeitura.
- 8.9.29. Disponibilizar um ambiente para cadastros do canal de atendimento do Município.
- 8.9.30. Disponibilizar um ambiente para o gerenciamento do painel de avisos.
- 8.9.31. Permitir a visualização de conteúdos produzidos pelo município.
- 8.9.32. Permitir o controle de configurações para gestão de conteúdos.
- 8.9.33. Permitir que o cidadão visualize a Política de Cookies, conforme determina a Lei Geral de Proteção de Dados - LGPD.
- 8.9.34. Permitir aos usuários por meio de dispositivo móvel a consulta do seu holerite no Município consultado.

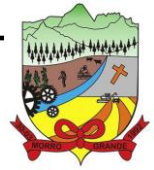

## **ESTADO DE SANTA CATARINA PREFEITURA MUNICIPAL DE MORRO GRANDE** <sup>74</sup> **PROCESSO ADMINISTRATIVO Nº 41/2023/PMMG**

### 8.10. **EMISSÃO DE NOTA FISCAL ELETRÔNICA**

- 8.10.1. Possuir rotina para liberação online de acesso aos contribuintes, podendo ou não estabelecer um prazo de validade para solicitação do acesso, sendo que, após o deferimento o acesso não deverá expirar até que o prestador seja desautorizado.
- 8.10.2. Enviar e-mail ao fiscal quando for efetuada uma solicitação de acesso à entidade, permitindo cadastrar quais fiscais receberão este e-mail.
- 8.10.3. Permitir a configuração do aplicativo, para que somente pessoas jurídicas possam solicitar acesso ao aplicativo como "prestador de serviço" para emitir notas fiscais.
- 8.10.4. Possibilitar que o contribuinte seja informado por e-mail quando a sua solicitação de acesso estiver "em análise".
- 8.10.5. Permitir que o contribuinte seja informado por e-mail quando ele for desautorizado da emissão eletrônica de notas fiscais de serviços.
- 8.10.6. Permitir a emissão de relatório dos contribuintes que aderiram ao aplicativo, como prestadores para emissão de nota fiscal eletrônica.
- 8.10.7. Permitir a emissão de relatório de solicitações de acesso pendentes.
- 8.10.8. Permitir a emissão eletrônica de notas fiscais de serviços, contendo validade jurídica por certificação digital.
- 8.10.9. Permitir visualizar uma prévia da nota fiscal eletrônica antes de efetivar sua emissão.
- 8.10.10. Permitir a emissão de nota fiscal eletrônica no formato simplificada.
- 8.10.11. Permitir a assinatura da nota fiscal de serviço eletrônica ou carta de correção automaticamente a partir do certificado A1, previamente importado para um determinado usuário. Uma vez que o certificado A1 estiver importado, o aplicativo deve identificá-lo e utilizá-lo independente do computador em que a nota/carta de correção está sendo emitida.
- 8.10.12. Possibilitar a identificação na visualização da nota se ela está assinada digitalmente ou não e qual o tipo de certificado utilizado (Digital ou ICP Brasil).
- 8.10.13. Possibilitar a informação das condições de pagamento na nota fiscal eletrônica de serviços. Tratandose de condições a prazo deverá ser informada a quantidade de parcelas, as datas de vencimento e o valor de cada uma.
- 8.10.14. Enviar e-mail ao tomador do serviço quando a nota fiscal eletrônica de serviços prestados for emitida.
- 8.10.15. Possibilitar que a nota fiscal eletrônica de serviços prestados seja integrada automaticamente no aplicativo de escrituração fiscal após sua emissão permitir ao contribuinte solicitar seu acesso no aplicativo como prestador, para emissão de nota fiscal eletrônica.
- 8.10.16. Permitir ao Contribuinte a emissão de guia de recolhimento referente às notas fiscais de serviço eletrônicas.
- 8.10.17. Permitir que o contribuinte escolha quais as notas de serviço eletrônica componham a guia de recolhimento.
- 8.10.18. Possibilitar o intercâmbio automático de dados de lançamentos e pagamentos com o aplicativo tributário.
- 8.10.19. Permitir que o prestador do serviço cancele a guia de pagamento gerada, para que as notas fiscais possam ficar disponíveis para nova geração.

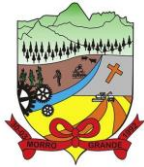

- 8.10.20. Permitir que o contribuinte efetue alterações nas informações do Telefone, Fax, Celular e E-mail sem ter que entrar em contato com o fisco municipal.
- 8.10.21. Permitir que o contribuinte copie uma nota fiscal já emitida para a geração de uma nova nota.
- 8.10.22. Possibilitar que o prestador do serviço, através de tela de emissão de notas fiscais, consulte a relação de tomadores registrados.
- 8.10.23. Permitir que o prestador possa por meio de configuração, autorizar outras pessoas a serem responsáveis por emitir e assinar digitalmente notas eletrônicas.
- 8.10.24. Possibilitar que o prestador de serviço liberado para emitir nota fiscal de serviços eletrônicos, possa personalizar sua nota com o logotipo de sua empresa.
- 8.10.25. Possibilitar a exibição do site do prestador, bem como as informações da inscrição municipal e estadual na impressão da nota fiscal de serviço.
- 8.10.26. Possibilitar a emissão de nota fiscal com a situação "descontado pela prefeitura", por parte dos tomadores de serviços, a fim de obter o funcionamento de uma nota retida.
- 8.10.27. Possibilitar a substituição de nota fiscal de serviço eletrônica, permitindo que a mesma nota (substituta), substitua apenas uma ou várias notas.
- 8.10.28. Permitir que o contribuinte solicite o cancelamento de nota fiscal, ainda que ultrapassado os limites da configuração do aplicativo, tendo em vista que haverá a apreciação posterior do fiscal que deverá Deferir ou Indeferir tal solicitação, com a possibilidade de inclusão de anexos.
- 8.10.29. Possibilitar o controle do usuário que deferiu ou indeferiu uma solicitação de cancelamento de notas.
- 8.10.30. Permitir a correção de algumas informações (endereço, contato, outras informações, condição de pagamento e discriminação do serviço) da nota fiscal eletrônica gerada por meio da carta de correção.
- 8.10.31. Permitir a visualização acerca da carga tributária dos serviços prestados, através da emissão de nota eletrônica.
- 8.10.32. Possibilitar ao Contribuinte a exportação de todas as notas fiscais no formato XML.
- 8.10.33. Permitir ao contribuinte prestador de serviços, emitir relatório de notas fiscais emitidas, possibilitando ordenar as informações por número da nota, data de emissão da nota, valor do serviço ou valor do ISS.
- 8.10.34. Possibilitar aos usuários do aplicativo verificarem todas as importantes melhorias acrescentadas em cada versão lançada.
- 8.10.35. Exibição de dicas de uso do aplicativo, que são cadastradas previamente a utilização.
- 8.10.36. Possibilitar a utilização do teclado virtual para digitação da senha de acesso, tornando o processo de login mais seguro.
- 8.10.37. Permitir a criação de contrassenha (CAPTCHA), caso o contribuinte erre a senha do seu respectivo usuário 3 vezes seguidas.
- 8.10.38. Permitir que o contribuinte envie sua opinião sobre o aplicativo.
- 8.10.39. Permitir verificar quais prestadores de serviços do município estão autorizados a emitir Nota Fiscal de Serviço Eletrônica.
- 8.10.40. Possibilitar que o tomador de serviço denuncie a não conversão do RPS em nota fiscal de serviço eletrônica.

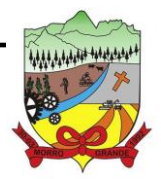

- 8.10.41. Possibilitar a consulta da autenticidade da nota fiscal de serviço eletrônica. O aplicativo deverá disponibilizar um campo para informar CPF/CNPJ do prestador ou número da nota e código de verificação, que permita validar o documento.
- 8.10.42. Possibilitar a personalização de informações, diretamente na página da prefeitura, incluindo dados tais como: contribuintes autorizados, NFS-e emitidas, total de NFS-e emitidas nos últimos meses, estimativa de ISS nos últimos meses, valores das NFS-E nos últimos meses.
- 8.10.43. Possibilitar o acesso a um ambiente de teste para homologação dos aplicativos de terceiros a fim de executar determinados procedimentos, testando todo o processo de integração. A liberação para uso deste ambiente não deverá depender de deferimento da fiscalização.
- 8.10.44. Permitir ao fiscal controlar a sequência das notas fiscais emitidas, autorizando ou não que a mesma seja alterada.
- 8.10.45. Possuir configuração, que permita parametrizar o cancelamento pelo prestador das notas fiscais eletrônicas de serviços.
- 8.10.46. Possibilitar a configuração do valor mínimo para geração das guias de pagamento.
- 8.10.47. Disponibilizar gerenciador de mensagens eletrônicas ao contribuinte, a fim de que o prestador de serviço possa entrar em contato com os fiscais do município.
- 8.10.48. Permitir que o fisco municipal defina quais mensagens devem ser exibidas na visualização das notas, através do cadastro de mensagens.
- 8.10.49. Permitir a parametrização do aplicativo para que os contribuintes do tipo pessoa física enquadrada como Fixo e Microempreendedor Individual - MEI não sejam obrigados a emitir notas fiscais eletrônicas de serviço com certificado digital.
- 8.10.50. Permitir selecionar qual modelo deve ser utilizado para visualização da NFS-e.
- 8.10.51. Permitir que o aplicativo gere as competências para o exercício seguinte de forma automática, caso essas não tenham sido geradas até o dia 31/12.
- 8.10.52. Permitir o bloqueio automático de emissão de notas do contribuinte caso ele não emita nenhuma nota em até determinado dia (conforme configuração) após o deferimento da sua respectiva solicitação de acesso ele deve ser comunicado por e-mail que teve a emissão de notas bloqueada.
- 8.10.53. Permitir a movimentação da natureza da operação de uma determinada nota para "Exigibilidade Suspensa por processo administrativo", "Exigibilidade suspensa por procedimento administrativo", "Imune" ou "Isenção".
- 8.10.54. Permitir ao fiscal realizar a manutenção de notas fiscais emitidas, alterando as seguintes informações: deduções fiscais, alteração do regime tributário (optante e não optante do Simples Nacional), alíquota e natureza de operação.
- 8.10.55. Possibilitar que o fiscal altere as notas fiscais de um contribuinte que não está mais enquadrado como Simples Nacional para Optante do Simples Nacional.
- 8.10.56. Possibilitar que o fiscal possa alterar as notas fiscais de um contribuinte que está enquadrado como Simples Nacional para Não Optante do Simples Nacional.
- 8.10.57. Permitir o controle de saldos.
- 8.10.58. Permitir realizar o estorno do cancelamento de notas.
- 8.10.59. Permitir que o fiscal efetue o cancelamento de guia de pagamento gerada por qualquer contribuinte, ainda que a guia esteja vencida ou o aplicativo esteja parametrizado nesse sentido.

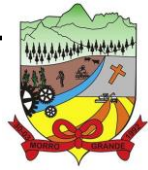

- 8.10.60. Possibilitar ao Fiscal a criação de Fórmulas para a validação dos dados da nota, tendo ainda a possibilidade de bloquear a sua emissão exibindo uma mensagem.
- 8.10.61. Possibilitar a exportação das notas fiscais de serviço prestados e tomados através do formato XML.
- 8.10.62. Permitir a exportação de dados das tabelas do aplicativo.
- 8.10.63. Permitir ao município a adequação das alíquotas dos serviços tributáveis em regime de emissão eletrônica de notas fiscais de serviço, exibindo inclusive o histórico de alterações deste valor.
- 8.10.64. Permitir ao município a definição de alíquotas por prestador individualmente.
- 8.10.65. Permitir ao contribuinte optante pelo Simples Nacional utilizar alíquota municipal quando ultrapassar limite de faturamento. O aplicativo deverá disponibilizar uma opção para que o prestador possa indicar se deverá ser emitido a nota fiscal, e gerada a guia de pagamento, utilizando a alíquota do município e não a do Simples Nacional, considerando que ultrapassa o limite de faturamento bruto (Lei Complementar Nº 155/2016 / Resolução CGSN Nº 94/2011). O aplicativo deverá possuir uma orientação ao usuário prestador sobre o uso desta opção.
- 8.10.66. Possibilitar o recebimento de lotes de RPS's para geração de notas fiscais de serviço eletrônicas.
- 8.10.67. Possibilitar a consulta de Lotes de RPS, de acordo com os filtros pré-determinados, que deverão ser: situação do processamento destes lotes, número do protocolo, dados do prestador e data de envio dos lotes. Esta consulta, deverá permitir ainda o detalhamento dos erros de integração, a possibilidade de efetuar o download do arquivo XML, e quando o lote estiver com a situação de "processado com sucesso" poderá visualizar o número dos RPS nele contidos (detalhamento), existindo ainda a possibilidade de efetuar o reenvio dos lotes não processados.
- 8.10.68. Possibilitar ao fiscal a consulta dos RPS's convertidos fora do prazo.
- 8.10.69. Permitir a emissão de relatório com os RPS's convertidos fora do prazo.
- 8.10.70. Possibilitar que notas oriundas da integração por meio de webservices sejam passíveis de consulta também por WebService.
- 8.10.71. Permitir a autorização para impressão de RPS.
- 8.10.72. Permitir a autorização para impressão de RPS's que estão pendentes de análise pela fiscalização, através de link de acesso no aplicativo. A lista com as autorizações para impressão de RPS's pendentes de análise deverá ser disponibilizada através de uma pop-up, que direcione o fiscal para a rotina de autorização para impressão de RPS's, podendo assim, o fiscal efetuar uma análise.
- 8.10.73. Permitir a reutilização de numeração de RPS caso a situação da solicitação em que ele está contido seja indeferida.
- 8.10.74. Possibilitar que o contribuinte seja impedido de solicitar uma nova autorização de emissão de RPS, caso já exista para a mesma série uma solicitação que esteja como Não Analisada, Em Análise ou Pendente com o Prestador.
- 8.10.75. Permitir a parametrização do aplicativo para que o contribuinte seja notificado quando uma quantidade (em porcentagem) escolhida por ele, de RPS, já tenha sido convertida em nota.
- 8.10.76. Permitir a configuração de mensagem a ser exibida no corpo do RPS autorizado.
- 8.10.77. Possibilitar a verificação de autenticidade do RPS.
- 8.10.78. Permitir a geração de auto de infração para os RPS's convertidos fora do prazo estipulado pela prefeitura.

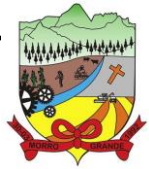

- 8.10.79. Permitir a configuração para gerar valor de crédito para abatimento em impostos municipais (Definição de percentuais, limites de abatimento etc.).
- 8.10.80. Permitir que o prestador do município visualizar os créditos tributários recebidos/gerados.
- 8.10.81. Permitir ao Contribuinte tomador a consulta dos valores de créditos gerados para abatimento de impostos municipais.
- 8.10.82. Possibilitar as permissões através das configurações de usuários e grupos de usuários.
- 8.10.83. Permitir a emissão de relatório de acesso dos diversos usuários ao aplicativo, com informações do horário de acesso e saída.
- 8.10.84. Permitir a comunicação entre os usuários fiscais de uma determinada entidade por meio de um gerenciador de mensagens.
- 8.10.85. Permitir que usuários fiscais criem novos campos e/ou novas telas de cadastros em funcionalidades pré determinadas.
- 8.10.86. Disponibilizar botão na barra de menus para que o fiscal possa definir seus menus favoritos.
- 8.10.87. Disponibilizar botão na barra de menus para que o fiscal possa pesquisar um menu existente.
- 8.10.88. Permitir pelo Módulo do Fiscal e Módulo do Contribuinte, a emissão de relatório para controle das notas fiscais eletrônicas emitidas, possibilitando ainda verificar apenas as notas canceladas e/ou substituídas.
- 8.10.89. Permitir a emissão de relatórios de notas fiscais de serviço eletrônicas por tipo de atividade, utilizando a lista de serviços ou CNAE.
- 8.10.90. Permitir a emissão de relatórios de evolução das notas fiscais de serviço eletrônicas por quantidade de notas emitidas e por valor de ISS.
- 8.10.91. Permitir a emissão de relatórios de maiores emitentes de notas fiscais de serviço eletrônica.
- 8.10.92. Permitir a emissão de relatórios de consultas gerais aos dados constantes dos cadastros do aplicativo.
- 8.10.93. Permitir a emissão de um relatório que permita ao fiscal observar os pagamentos realizados.
- 8.10.94. Permitir a emissão de relatório de notas fiscais de serviços prestados em que seja possível filtrar pelo local da prestação do serviço, e pelo tomador de serviços.
- 8.10.95. Permitir que o fiscal emita relatório a fim de controle acerca do Total de ISS, Total de ISS contido em guia, total de ISS não contido em guia, total do ISS Pago e Total do ISS contido em guia em aberto.
- 8.10.96. Permitir a emissão de relatório gerencial, a fim de identificar a quantidade de notas emitidas por prestador ou controle de quais deles não a emitiram. O relatório deverá permitir o filtro pelo tipo de pessoa (Física e/ou jurídica), porte da empresa (MEI, ME, EPP, EMP, EGP) e optante do Simples Nacional.
- 8.10.97. Permitir a emissão de um relatório que permita ao fiscal identificar os CNAE's vinculados aos itens de serviço.
- 8.10.98. Possibilita a emissão de gráficos estatísticos de emissão de notas por atividade.
- 8.10.99. Possibilita a emissão de gráficos estatísticos de evolução das notas fiscais (Quantidade de notas X meses).
- 8.10.100. Possibilita a emissão de gráficos estatísticos de crescimento das notas fiscais (Percentual de Crescimento X meses).

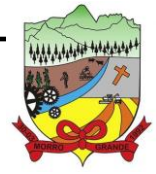

**PROCESSO ADMINISTRATIVO Nº 41/2023/PMMG**

- 8.10.101. Permitir a exibição de relatórios gráficos referente às "Notas fiscais emitidas por período", "Notas fiscais emitidas por prestador" e "Notas fiscais emitidas por tomador". O primeiro deverá ser informado a quantidade e os dois últimos a quantidade e o percentual de evolução.
- 8.10.102. Possibilitar a emissão de gráficos estatísticos de acompanhamento da arrecadação por competência.
- 8.10.103. Permitir a emissão de resumo estatístico das notas fiscais emitidas pelo contribuinte, composto por gráficos resultando em uma visão geral e gerencial sobre a prestação de serviços de um determinado período.

### 8.11. **GESTÃO DE FISCALIZAÇÃO AO CONTRIBUINTE**

- 8.11.1. Permitir ao fisco municipal cadastrar pessoas físicas e jurídicas que serão consideradas como contribuintes.
- 8.11.2. Permitir ao fisco municipal registrar os tipos de empresas em que o ISS é calculado conforme suas características, por exemplo, escolas, academias de ginástica, hotéis, motéis, estacionamentos, teatros, salas de espetáculo.
- 8.11.3. Permitir ao fisco controlar as movimentações relativas ao porte da empresa no cadastro de contribuintes.
- 8.11.4. Disponibilizar para uso do fisco a relação padrão da lista de serviço anexa a Lei Nº 116/03, possibilitando a visualização dos itens, subitens e suas respectivas descrições.
- 8.11.5. Possibilitar que o fisco municipal realize a manutenção na lista de serviço da Lei 116/03, de modo que permita configurar de acordo com a legislação municipal, as informações relacionadas à a alíquota do serviço; se o ISS é devido no local da prestação do serviço; se incide substituição tributária para o serviço; se o prestador poderá alterar a alíquota do serviço na emissão da nota; se permite dedução na base de cálculo do serviço e a data de adesão do serviço no município.
- 8.11.6. Possibilitar a atualização da lista de serviço da Lei 116/03, de acordo com as alíquotas para cálculo dos tributos federais, estaduais e municipais conforme fonte do IBPT, permitindo assim, atender a Lei 12.741/2012 e o Decreto 8.264/2014.
- 8.11.7. Disponibilizar ao fisco municipal histórico de alterações da alíquota nos serviços da lista de serviço da Lei 116/03 (subitem e seus níveis), possibilitando visualizar as informações de data e hora da alteração, usuário que fez a alteração e a alíquota alterada.
- 8.11.8. Possibilitar ao fisco municipal criar subitens e níveis do subitem na relação de serviços da lista de serviço da Lei 116/03, permitindo assim que seja atendido as legislações municipais quando ocorre desmembramento do serviço por critérios de diferenciação de alíquotas.
- 8.11.9. Possibilitar ao fisco municipal atualizar o subitem e seu(s) nível(eis) criado pelo município na lista de serviço da Lei 116/03, com as alíquotas para cálculo dos tributos federais, estaduais e municipais conforme fonte indicada pelo município, permitindo assim, atender a Lei 12.741/12 e o Decreto 8.264/14.
- 8.11.10. Permitir configurar o relacionamento da CNAE a lista de serviço da Lei Complementar 116/2003, permitindo que para cada subitem da lista ou nível do subitem, seja indicado CNAE correspondente.
- 8.11.11. Possibilitar ao fisco municipal decidir a forma de realizar a configuração na lista de serviço da Lei 116/2003, parametrizando as informações individualmente a cada subitem e nível, ou geral para o item principal, aplicando a todos os subitens e níveis do principal as mesmas configurações.
- 8.11.12. Possibilitar o compartilhamento da manutenção das atividades econômicas, do aplicativo Gestão Fiscal com os aplicativos Tributos, Escrituração Fiscal e Nota Fiscal Eletrônica. As informações

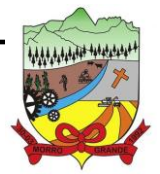

#### **PROCESSO ADMINISTRATIVO Nº 41/2023/PMMG**

contidas na manutenção das atividades econômicas devem ser compartilhadas de forma que tenham a mesma informação, independente da operação realizada (inclusão, alteração).

- 8.11.13. Permitir ao usuário manter os motivos padrões ou específicos para que sejam utilizados nas operações administrativas realizadas na entidade, sendo possível informar o tipo do motivo e uma descrição.
- 8.11.14. Permitir ao fisco municipal cadastrar feriados para definição das datas de vencimentos dos créditos tributários.
- 8.11.15. Permitir adicionar e consultar indexadores, para que sejam atribuídos a um lançamento de crédito tributário, possibilitando classificar as taxas de reajustes por indexador ou moeda e adicionar movimentações de valor por data, conforme os índices econômicos estabelecidos.
- 8.11.16. Possibilitar ao fisco municipal a registrar os tipos de documentos que serão inseridos na ação fiscal durante o processo de fiscalização.
- 8.11.17. Permitir ao fisco municipal configurar valores de taxa de expediente a serem gerados aos contribuintes no momento da emissão de guias de pagamento, além de manter um histórico de movimentação dos registros.
- 8.11.18. Possibilitar ao usuário fiscal controlar e gerenciar (incluir, alterar e desativar) o registro dos agentes fiscais responsáveis pelos procedimentos da fiscalização.
- 8.11.19. Permitir ao usuário fiscal inserir e alterar as Infrações no aplicativo.
- 8.11.20. Permitir a realização e manutenção de parâmetros para geração de descontos a serem aplicados em relação aos autos de infração e notificações apuradas.
- 8.11.21. Permitir ao fisco municipal personalizar e emitir o documento de auto de infração inerente à fiscalização.
- 8.11.22. Permitir a autoridade fiscal a iniciar os procedimentos da fiscalização através do cadastro da ação fiscal, permitido a emissão do termo de início da fiscalização e na sequência a intimação e possibilitando a definição das regras das demais fases do processo fiscal.
- 8.11.23. Permitir ao fisco a registrar ação fiscal oriunda da confissão espontânea da obrigação tributária não cumprida. Possibilitando registrar a ação fiscal, a apuração e a geração do lançamento do tributo conforme a legislação e os documentos fiscais apresentados pelo contribuinte.
- 8.11.24. Permitir ao fisco municipal controlar a entrega da intimação fiscal, definindo a forma e a situação de entrega, dispondo de mecanismo que possibilite ao fiscal escolher a forma de entrega da intimação, que poderá ser via correios, pessoalmente, por edital ou digital. O aplicativo deverá ainda, disponibilizar para o fisco informações sobre todas as etapas do envio e da entrega da intimação fiscal, exibindo data e horário de cada etapa.
- 8.11.25. Possibilitar a visualização das informações da intimação fiscal e dos documentos a serem fiscalizados, ou já fiscalizados.
- 8.11.26. Permitir ao fisco municipal gerar e movimentar as intimações que visam estabelecer obrigação ao contribuinte, de acordo com o processo administrativo fiscal.
- 8.11.27. Permitir o cancelamento da intimação fiscal.
- 8.11.28. Permitir ao fisco municipal personalizar e emitir termo de ocorrência inerente à fiscalização.
- 8.11.29. Permitir a emissão do termo de apreensão de documentos a serem fiscalizados, utilizando um modelo padrão ou modelo personalizado, a qualquer momento durante o processo administrativo fiscal.
- 8.11.30. Permitir a emissão e a reemissão do termo de início de fiscalização, com a opção de emitir o termo com ou sem a petição de documentos.

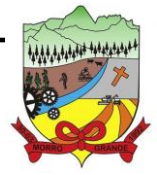

- 8.11.31. Possibilitar ao fisco municipal controlar a Apuração Fiscal dos serviços prestados, comparando quanto foi declarado pelo contribuinte e quanto foi apurado pelo fisco. O aplicativo deverá exibir as informações da Apuração Fiscal de forma agrupada por ano e competência;
- 8.11.32. Permitir a alteração das alíquotas em lote na apuração fiscal dos serviços prestados por documento, por conta de serviço e serviço tomado por documento.
- 8.11.33. Informar parecer no período fiscalizado.
- 8.11.34. Possibilitar ao fisco municipal indicar o período inicial e final, bem como a data de vencimento das competências para geração do ISSQN.
- 8.11.35. Propiciar a consulta de ações fiscais por fiscal.
- 8.11.36. Permitir ao fisco a emissão dos Instrumentos Fiscais para um modelo padrão ou modelo personalizado em qualquer momento durante o processo administrativo fiscal.
- 8.11.37. Permitir a emissão do termo de prorrogação da fiscalização, utilizando um modelo padrão ou modelo personalizado, a qualquer momento durante o processo administrativo fiscal.
- 8.11.38. Possibilitar ao fisco municipal gerar a notificação do lançamento do crédito tributário do ISS em virtude da apuração fiscal.
- 8.11.39. Possibilitar a emissão de documentos de notificação de lançamento do ISS.
- 8.11.40. Permitir a consulta dos lançamentos tributários e emitir as respectivas guias de pagamento.
- 8.11.41. Enviar para o aplicativo tributário de arrecadação os lançamentos tributários oriundos dos processos administrativos fiscais.
- 8.11.42. Permitir ao usuário fiscal a capacidade de definir um novo vencimento para a guia de pagamento. O aplicativo deverá permitir informar uma quantidade em dias, e o aplicativo deverá calcular o vencimento automaticamente, caso a data do vencimento for calculada automaticamente e cair em dia não útil, o aplicativo deverá alterar o vencimento de forma automática para o próximo dia útil.
- 8.11.43. Permitir a suspensão da notificação fiscal e o lançamento tributário do ISS apurado e do auto de infração contestado pelo contribuinte.
- 8.11.44. Possibilitar ao fisco fazer o cancelamento da notificação fiscal.
- 8.11.45. Possibilitar o controle do prazo de manifestação sobre a comunicação eletrônica enviada.
- 8.11.46. Permitir ao fisco, durante o período de apreciação, manifestar a decisão com provimento ou não do pedido de recurso do contribuinte.
- 8.11.47. Permitir ao fisco emitir o termo de encerramento da fiscalização, a partir de um modelo padrão ou personalizado.
- 8.11.48. Permitir a geração do lançamento tributário a partir do arbitramento fiscal.
- 8.11.49. Permitir a personalização, emissão e cancelamento do documento do termo do arbitramento fiscal.
- 8.11.50. Permitir o controle do envio e da tentativa de entrega da notificação de lançamento do arbitramento ao contribuinte.
- 8.11.51. Permitir a concessão de mais prazo de manifestação pelo contribuinte sobre a notificação do arbitramento fiscal.
- 8.11.52. Permitir o registro, controle e cancelamento do arbitramento fiscal.

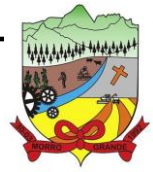

### **PROCESSO ADMINISTRATIVO Nº 41/2023/PMMG**

- 8.11.53. Possibilitar ao fisco controlar a apuração fiscal dos serviços prestados pela instituição financeira, comparando o que foi declarado pelo contribuinte e o apurado pelo fisco.
- 8.11.54. Possibilitar que o fisco realize a importação das informações fiscais declaradas no ambiente digital da Receita Federal pelos contribuintes optantes do simples nacional, através do arquivo PGDAS-D.
- 8.11.55. Oportunizar a autoridade fiscal e ao contribuinte acompanhar a divergência da receita bruta informada no PGDAS-D comparada com o valor do serviço declarado, para viabilizar o sincronismo das informações entre o contribuinte e a administração tributária do município.
- 8.11.56. Possibilitar ao usuário fiscal importar os arquivos com as movimentações de Eventos e Períodos do Simples Nacional e SIMEI.
- 8.11.57. Possibilitar ao fisco a visualização do resultado do cruzamento entre as informações oriundas do arquivo de movimentações de Períodos e SIMEI da Receita Federal com o Cadastro do Contribuinte.
- 8.11.58. Permitir vincular o contribuinte registrado no cadastro municipal com o registro do Cartório oriundo do CNJ.
- 8.11.59. Permitir a definição dos percentuais que configuram divergência entre o valor declarado pelo cartório no CNJ e no município.
- 8.11.60. Permitir a importação dos dados declarados pelos cartórios no CNJ.
- 8.11.61. Permitir a disponibilização do indicador que demonstre a lista dos cartórios que não possuem vínculo com algum contribuinte.
- 8.11.62. Permitir a visualização dos dados importados do CNJ e do aplicativo de escrituração eletrônica Municipal e as eventuais divergências.
- 8.11.63. Permitir a visualização do total declarado pelos cartórios no CNJ e do total declarado no aplicativo de escrituração eletrônica Municipal.
- 8.11.64. Permitir fiscalizar e importar arquivos com as informações recebidas em cartão de crédito/débito oriundas da Secretaria Estadual da Fazenda (SEFAZ) com os dados declarados no aplicativo de escrituração eletrônica de documentos, por meio do cruzamento de dados.
- 8.11.65. Permitir cadastrar formas de divulgação de atos oficiais, inserindo um nome e realizando o vínculo com um dos meios de comunicação existentes, quais sejam: jornal com circulação nacional, estadual, regional ou municipal; Diário oficial da união, do estado ou do município; Diário da justiça; Diário da assembléia; Mural público ou Internet.
- 8.11.66. Possibilitar ao fisco indicar a vontade de monitorar a evolução da movimentação fiscal de qualquer contribuinte, e assim, possibilita a identificação de eventos significativos, como a redução ou aumento significativo da receita entre exercícios, e assim poderá se dar início a um processo fiscal.
- 8.11.67. Permitir ao fisco se comunicar e dialogar com o contribuinte através de uma plataforma eletrônica, permitindo que o fisco dê ciência aos contribuintes de qualquer ato administrativo durante um processo de apuração fiscal, expedindo intimações, notificações, documentos e avisos em geral, com o registro do diálogo.

#### 8.12. **FOLHA DE PAGAMENTO**

- 8.12.1. Dispor de ambiente centralizado, que permita realizar todos os processamentos de cálculo de folha, ações de lançamentos de variáveis de cálculo, consulta e fechamento.
- 8.12.2. Conter rotina de configuração de parâmetros da Previdência Social (RGPS) assim como códigos e os percentuais que são utilizados na geração de valores.

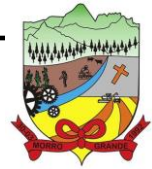

- 8.12.3. Permitir limitar o acesso de usuários às informações de funcionários de determinados grupos funcionais, organogramas e/ou vínculos empregatícios.
- 8.12.4. Flexibilizar as configurações da folha de acordo com a necessidade e método utilizado pela prefeitura.
- 8.12.5. Possuir validação do dígito verificador de inscrições do PIS/PASEP e CPF no cadastro de pessoas.
- 8.12.6. Permitir cadastrar e vincular dependentes no cadastro de pessoas informando o tipo de dependência, data inicial e final.
- 8.12.7. Dispor de cadastro de dependentes, que contemple no mínimo, os seguintes campos: nome do dependente, CPF, RG, data de nascimento, estado civil, grau de instrução, grau de parentesco, deficiências, dependências de salário-família, IRRF Pensão alimentícia.
- 8.12.8. Permitir o gerenciamento dos dependentes dos servidores para fins de salário família e imposto de renda, pensão judicial, realizando a baixa automática na época devida, conforme limite e condições previstas para cada dependente.
- 8.12.9. Controlar a lotação e localização física dos servidores.
- 8.12.10. Permitir o registro de feriados fixos, variáveis e pontos facultativos com abrangência nacional, estadual e municipal.
- 8.12.11. Permitir ordenar a listagem do cadastro de feriados por qualquer campo da listagem.
- 8.12.12. Possuir cadastro de endereçamento.
- 8.12.13. Permitir registrar automaticamente a movimentação de pessoal referente a admissão do funcionário, através da informação do ato.
- 8.12.14. Permitir indicar para cada funcionário substituto, quem está substituindo.
- 8.12.15. Registrar automaticamente a movimentação de pessoal referente a prorrogação de contrato de servidores com contratos de prazo determinado, através da informação do ato.
- 8.12.16. Permitir o controle dos planos previdenciários ou assistenciais a que cada servidor esteve ou está vinculado, por período, podendo registrar o número da matrícula do servidor no plano.
- 8.12.17. Permitir registrar os vínculos previdenciários dos funcionários, planos, matrículas e período de permanência. Entende-se por vínculo previdenciário: o plano de previdência ou assistencial ao qual o funcionário está vinculado.
- 8.12.18. Controlar informações referentes aos estagiários vinculados com a entidade, bem como sua escolaridade e outros aspectos para acompanhamento do andamento do estágio.
- 8.12.19. Possuir cadastro de autônomos que prestam serviços à entidade, permitindo registrar a data e o valor de cada serviço prestado.
- 8.12.20. Permitir o controle dos períodos aquisitivos de férias, controle dos lançamentos, suspensões e cancelamentos por funcionário conforme configuração.
- 8.12.21. Controlar os períodos aquisitivos de férias em relação a quantidade de dias disponíveis para o gozo de férias.

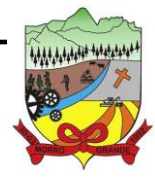

## **ESTADO DE SANTA CATARINA PREFEITURA MUNICIPAL DE MORRO GRANDE** <sup>84</sup> **PROCESSO ADMINISTRATIVO Nº 41/2023/PMMG**

- 8.12.22. Permitir visualizar as faltas e os descontos de faltas que o funcionário teve dentro do período aquisitivo de férias e propiciar o lançamento destas faltas.
- 8.12.23. Permitir calcular o pagamento das férias antecipadamente.
- 8.12.24. Permitir cadastrar grupos funcionais visando a flexibilização no controle de funcionários, já que dentro do organograma da entidade não se permitem controles adicionais por espécie de contratação ou características comuns de determinado grupo.
- 8.12.25. Registrar os tipos de administração, armazenando histórico das alterações realizadas atendendo a exigência legal do E-Social. Entende-se por tipo de administração as várias formas de gerenciamento das entidades.
- 8.12.26. Permitir diferentes configurações de férias por cargo.
- 8.12.27. Cadastrar níveis salariais, permitindo definir a ordem de progressão das classes e referências, informar uma classe ou referência com tamanho menor que a máscara definida no plano salarial.
- 8.12.28. Possuir processo de progressão salarial automatizado, alterando os níveis salariais e salários dos funcionários de forma automática.
- 8.12.29. Permitir a execução e alteração da data de pagamento de funcionário ou grupo de matrículas que já tenham o processamento da folha calculado.
- 8.12.30. Permitir, através de consulta em tela, verificar os parâmetros utilizados na geração do cálculo da folha.
- 8.12.31. Permitir importar eventos de cálculo da folha.
- 8.12.32. Manter as respectivas informações de progressão salariais registradas no histórico salarial do servidor, com os atos publicados para cada servidor ao longo de sua carreira.
- 8.12.33. Permitir registrar todas as informações referentes aos atos legais associados às movimentações cadastrais do funcionário. Por meio desses dados são gerados os registros a serem enviados para o TCE. Os registros desse cadastro podem ser gerados automaticamente pelo aplicativo, caso seja informado o código do ato durante o cadastramento de uma movimentação (admissão, alteração de cargo, alteração salarial, demissão/exoneração etc.). Esse cadastro, também, pode ser feito manualmente, bastando para isso, cadastrar a movimentação de pessoal no próprio cadastro.
- 8.12.34. Permitir o cadastro dos tipos de movimentação de pessoal. Estas movimentações servem para alimentar o registro funcional, e para gerar informações necessárias ao TCE. De maneira geral, cada alteração cadastral-alterações salariais, de cargo, de lotação, admissão, exoneração ou demissão, aposentadoria, falecimento, transferências, entre outros - sofrida pelo funcionário, pode ser considerada um tipo de movimentação de pessoal.
- 8.12.35. Permitir a reintegração de funcionário demitido/exonerado por decisão judicial ou administrativa, sendo possível reutilizar a mesma matrícula.
- 8.12.36. Permitir a configuração das tabelas de cálculo, podendo o usuário incluir novas tabelas, definir a quantidade de faixas e ainda nomear essas tabelas de acordo com sua necessidade (INSS, IRRF, salário-família, piso salarial, entre outras).
- 8.12.37. Permitir consultar e selecionar as certidões de dívida ativa emitidas no município organizado por anos, permitindo o agrupamento por tipos de créditos tributários, mês de inscrição ou faixas de valor e possibilitando ainda filtrar por ano da dívida, data de vencimento, data de inscrição, nome ou CPF do contribuinte.

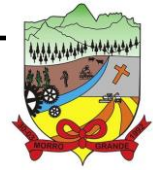

- 8.12.38. Permitir copiar os dados de uma outra tabela para que sejam realizadas as devidas alterações, conforme legislação.
- 8.12.39. Permitir a configuração de quais proventos e descontos devem ser considerados como automáticos para cada tipo de cálculo (mensal, férias, complementar etc.) e adicionar as restrições para o cálculo.
- 8.12.40. Permitir o cadastro e manutenção de eventos dos tipos: proventos, descontos e eventos informativos que servem somente para realizar o cálculo interno não havendo crédito ou débito do salário pago ao funcionário.
- 8.12.41. Permitir que no cálculo individual, seja possível realizar a consulta de cálculo com todos os proventos, descontos e valor líquido, disponibilizando também a data de admissão, cargo, dados bancários, nível salarial, salário-base, quantidade de dependente de salário-família e imposto de renda.
- 8.12.42. Permitir a configuração de todas as fórmulas de cálculo em conformidade com as legislações vigentes da entidade.
- 8.12.43. Permitir buscar o valor de campos adicionais na fórmula do evento da folha.
- 8.12.44. Permitir que o espaço disponível para a inclusão das fórmulas possa ser expandido e permita utilizar um tema visual escuro.
- 8.12.45. Permitir a inclusão e configuração de motivos de rescisão e respectivas verbas rescisórias, assim como respectivos códigos a serem gerados para RAIS, CAGED, SEFIP e saque do FGTS.
- 8.12.46. Permitir configurar o cálculo da provisão de férias e 13º salário, adicionando novos eventos que incidam no cálculo da entidade, ou alterar o processo de provisionamento para tratar os eventos principais como médias e/ou vantagens.
- 8.12.47. Permitir a configuração dos proventos para cálculos de férias, rescisão, 13º salário, abono pecuniário e avisos prévios referentes às médias e vantagens percebidas pelos servidores.
- 8.12.48. Possibilitar o lançamento de proventos e descontos para determinado período, permitindo o lançamento coletivo ou individual.
- 8.12.49. Possuir bloqueio para evitar o cálculo da folha para matrículas demitidas ou com benefícios cessados.
- 8.12.50. Permitir estipular as regras para "cancelamento" dos períodos aquisitivos de férias conforme as normas previstas em estatuto e/ou lei regulamentada. Motivos que o funcionário perde o direito às férias.
- 8.12.51. Permitir estipular as regras para "suspensão" do período aquisitivo de férias conforme normas previstas em estatuto e/ou lei, para que o período de aquisição de funcionário seja postergado a data final.
- 8.12.52. Permitir a configuração de Férias, informando para cada configuração quantidade de meses necessários para aquisição, quantidade de dias de direito a férias a cada vencimento de período aquisitivo, quantidade de dias que podem ser abonados, configuração de descontos de faltas, ou seja, informar para cada configuração de férias as faixas para descontos de faltas em relação aos dias de direito do período aquisitivo.
- 8.12.53. Permitir cadastrar tipos de diárias e o seu respectivo valor conforme o cargo.
- 8.12.54. Possuir rotina de cálculo automático de rescisão para funcionários com vínculo de prazo determinado, na competência em que expira o contrato.

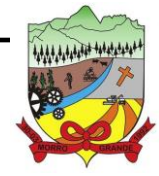

- 8.12.55. Possuir rotina para processamento de cálculos de férias individuais e férias coletivas.
- 8.12.56. Permitir o desconto de faltas no pagamento das férias.
- 8.12.57. Permitir o pagamento do 13º salário simultaneamente com as férias.
- 8.12.58. Permitir calcular individualmente para o funcionário as verbas rescisórias e excluir rescisões.
- 8.12.59. Permitir que o usuário realize cálculos de horas.
- 8.12.60. Permitir calcular para vários funcionários, as verbas rescisórias.
- 8.12.61. Permitir calcular uma rescisão complementar para funcionários que tiverem a rescisão calculada.
- 8.12.62. Permitir recalcular a folha. Esta opção poderá realizar recálculo de folhas que já estão calculadas, ou seja, não poderá permitir a realização de cálculo novo para uma matrícula que não tenha folha calculada para solicitar recálculo.
- 8.12.63. Controlar os afastamentos do funcionário.
- 8.12.64. Registrar automaticamente a movimentação de pessoal referente aos afastamentos do funcionário, através da informação do ato.
- 8.12.65. Permitir a consulta dos dados de afastamentos contendo os registros de alteração de dados de cada afastamento.
- 8.12.66. Registrar todo o histórico salarial do servidor, registrando a automaticamente a movimentação de pessoal referente às alterações salariais do servidor, através da informação do ato.
- 8.12.67. Permitir o registro histórico das alterações realizadas no cadastro de eventos de folha.
- 8.12.68. Calcular alterações salariais de modo coletivo ou para níveis salariais do plano de cargos.
- 8.12.69. Propiciar a adição de classes e referências através do histórico de cargos, salários, informações e níveis salariais.
- 8.12.70. Permitir o cadastro de tipos de cargos.
- 8.12.71. Permitir alterar a classificação do tipo de cargo, desde que a classificação atual ou a nova não seja a de comissionado.
- 8.12.72. Permitir a progressão salarial dos planos salariais ajustados para todos os funcionários que se encontram no plano especificado.
- 8.12.73. Permitir a inserção de dados adicionais, possibilitando informar novos campos para o cadastro de níveis salariais conforme a sua necessidade.
- 8.12.74. Emitir o resumo da folha por período com todos os tipos de proventos e descontos gerados na folha, mostrando o valor total e a quantidade total de funcionários. Além disso, permitir selecionar as informações, assim como agrupar os dados, e ordená-los.
- 8.12.75. Permitir a emissão de guia de recolhimento do IRRF, possibilitando a escolha do tipo de impressão e a seleção das informações.

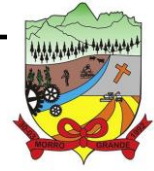

- 8.12.76. Permitir a emissão da guia de recolhimento de INSS das folhas de pagamento calculadas.
- 8.12.77. Permitir a configuração dos eventos que comporão os valores de alguns campos do arquivo da RAIS.
- 8.12.78. Permitir a consulta do cálculo das médias e vantagens que o servidor recebeu em férias, 13º salário ou rescisão de contrato.
- 8.12.79. Permitir a reestruturação da classificação institucional de um exercício para outro através da mudança de organogramas.
- 8.12.80. Permitir copiar funcionários demitidos para realizar a readmissão individual.
- 8.12.81. Permitir a integração das informações da folha de pagamento dos servidores, com o aplicativo de contabilidade.
- 8.12.82. Permitir a integração com o aplicativo de contabilidade para geração automática dos empenhos e ordens de pagamentos da folha de pagamento e respectivos encargos patronais.
- 8.12.83. Possibilitar integração entre os aplicativos Folha e o Portal da Transparência.
- 8.12.84. Permitir configurar o envio dos dados para o Portal da Transparência.
- 8.12.85. Permitir consultar os cálculos efetuados no aplicativo de acordo com a competência informada e o processamento para cada funcionário.
- 8.12.86. Permitir consultar os contratos, períodos e situações que a pessoa se encontra nos registros informados.
- 8.12.87. Permitir cadastrar as informações: do pessoal de contato com o E-Social, dados da entidade, para serem enviados ao E-Social.
- 8.12.88. Permitir informar qual a empresa que fornece o software para a entidade.
- 8.12.89. Permitir a configuração do envio de dados para o aplicativo e Social.
- 8.12.90. Permitir o cadastro dos dados estrangeiros da pessoa.
- 8.12.91. Permitir registrar casos de moléstias graves por meio do CID à pessoa, com data inicial e data final quando for o caso. Estas informações servem de base para a isenção do I.R.R.F por moléstia grave.
- 8.12.92. Ter cadastro de servidores com todos os campos exigidos pelo Ministério do Trabalho e Emprego e possibilitar, inclusive, a dispensa do livro de registro dos servidores, conforme Portaria nº 41, de 28 de março de 2007.
- 8.12.93. Registrar os atos e todas as movimentações de pessoal do servidor, tais como: alterações salariais, alterações de cargo, admissão, rescisão, aposentadoria, afastamentos conforme a solicitações do TCE.
- 8.12.94. Permitir a visualização de todas as movimentações de pessoal de forma cronológica ocorridas no período de permanência do servidor no município.
- 8.12.95. Permitir importar o arquivo do SISOBI (Sistema de Controle de Óbitos). Serve para atender ao convênio firmado entre o Ministério da Previdência Social e os governos estaduais e municipais do Identificar as pessoas falecidas para cessar o pagamento de aposentados e pensionistas.

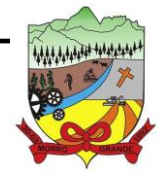

- 8.12.96. Permitir o reajuste salarial para aposentados e pensionistas por morte por nível e por matrícula.
- 8.12.97. Permitir cadastrar informações de alguns tipos de afastamentos para atender a exigências do E-Social.
- 8.12.98. Permitir às entidades uma forma de identificar possíveis divergências entre os cadastros internos das empresas, o Cadastro de Pessoas Físicas - CPF e o Cadastro Nacional de Informações Sociais - CNIS, a fim de não comprometer o cadastramento inicial ou admissões de trabalhadores no E-Social, através da extração dos dados conforme layout disponibilizado pelo E-Social.
- 8.12.99. Permitir a atualização de dados cadastrais de pessoas físicas.
- 8.12.100. Permitir a adição de uma formação no cadastro de pessoas físicas.
- 8.12.101. Permitir o cadastro histórico de pessoas físicas.
- 8.12.102. Permitir a inclusão, alteração e exclusão do histórico vigente de cadastro de pessoas físicas, permitindo ainda que os históricos retroativos sejam incluídos ou alterados.
- 8.12.103. Gerar em arquivo as informações referentes a GRRF.
- 8.12.104. Gerar a GFIP em arquivo, permitindo inclusive a geração de arquivos retificadores (RDE e RDT).
- 8.12.105. Gerar em arquivo magnético a relação de todos os servidores admitidos e demitidos na competência ou dia informado (CAGED).
- 8.12.106. Emitir informações que comprovem o rendimento e retenção de imposto de renda retido na fonte.
- 8.12.107. Gerar o arquivo com a relação dos funcionários para a DIRF, conforme exigências da Receita Federal.
- 8.12.108. Permitir a configuração de envio da DIRF e Comprovante de Rendimentos, contendo os dados legalmente exigidos, permitindo informar quais eventos devem ser agrupados.
- 8.12.109. Permitir a consulta dos CBOs por níveis agrupados, a fim de facilitar a busca pelo CBO desejado.
- 8.12.110. Permitir gerar o arquivo com a relação dos funcionários para RAIS, informando o mês base para a remuneração dos funcionários.
- 8.12.111. Permitir gerar informações de dados cadastrados no aplicativo para atendimento das exigências legais do TCE.
- 8.12.112. Permitir a exportação de arquivos para o TCE e outros órgãos e instituições interessadas.
- 8.12.113. Permitir a criação de seus próprios tipos de bases.
- 8.12.114. Permitir o controle da progressão funcional e promoções de cargos do servidor.
- 8.12.115. Permitir a exibição da vida funcional do servidor em uma única tela.
- 8.12.116. Possuir o quadro de cargos, possibilitando informar a descrição, percentual mínimo, ato de criação, ato do percentual mínimo, ato de revogação.
- 8.12.117. Permitir o lançamento de faltas para desconto em folha de pagamento e na tabela de gozo das férias.
- 8.12.118. Permitir a cópia de eventos de folha existente.
- 8.12.119. Permitir a emissão de relatório de escala de férias.

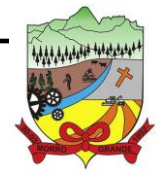

**PROCESSO ADMINISTRATIVO Nº 41/2023/PMMG**

- 8.12.120. Permitir o cadastramento de ACT's com campo específico para gerar a rescisão automática ao final do contrato celebrado.
- 8.12.121. Permitir o cadastramento de aposentados pelo município no aplicativo com particularidades que os diferenciam dos demais funcionários, como vínculos, datas de concessões, e tipo de cálculo e forma de lançamento a ele aplicadas.
- 8.12.122. Permitir o controle dos períodos aquisitivos de férias, suas suspensões e cancelamentos, obedecendo ao estatuto do servidor.
- 8.12.123. Permitir geração de informações ao sistema SIOPE do Ministério da Educação.
- 8.12.124. Permitir o cadastro de servidores em diversos regimes jurídicos, como: celetistas, estatutários, contratos temporários, emprego público, estagiário e cargos comissionados.
- 8.12.125. Permitir a prorrogação de contratos temporários de forma individual ou coletiva.
- 8.12.126. Permitir a emissão da ficha de dados cadastrais dos servidores.
- 8.12.127. Permitir a geração e o envio dos dados de usuário e senha dos servidores criados a partir do aplicativo por e-mail.
- 8.12.128. Possibilitar aos usuários redefinir a senha de acesso em qualquer momento.
- 8.12.129. Permitir a criação de campos personalizados para alguns cadastros do aplicativo a partir de ferramenta própria para a criação de novos campos.
- 8.12.130. Permitir a parametrização das rubricas do e-social com as bases legais (IRRF, INSS, FGTS).
- 8.12.131. Permitir a geração do arquivo da RAIS.
- 8.12.132. Permitir a exportação do arquivo MANAD.

### 8.13. **RECURSOS HUMANOS**

- 8.13.1. Possibilitar a inclusão de responsáveis titulares e temporários em um cadastro de organogramas.
- 8.13.2. Permitir ao superior imediato responder os questionários de avaliação de desempenho de seus servidores subordinados.
- 8.13.3. Possibilitar a geração de movimentações de pessoal proveniente do registro de pensionistas.
- 8.13.4. Possuir cadastro que permita registrar dados de acidentes de trabalho, entrevista com o servidor e testemunhas do acidente.
- 8.13.5. Possibilitar o lançamento de atestados, dispondo de campos que permitam cadastrar a matrícula, data inicial, data final, data retorno, duração, CID e o local de atendimento.
- 8.13.6. Sugerir lançamento de atestado para todas as matrículas ativas do servidor.
- 8.13.7. Permitir cadastrar empresas fornecedoras de vale-transporte, instituições médicas e de ensino, operadoras de planos de saúde, sindicatos e empresa geral. As informações mínimas para o cadastro devem ser: CNPJ, tipo da empresa e porte, razão social, nome fantasia, registro nº (NIRE), inscrição municipal, inscrição estadual, endereço, telefone, e-mail e dados do responsável.

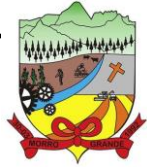

- 8.13.8. Permitir visualizar as notificações subdivididas por não lidas, lidas e em andamento.
- 8.13.9. Possibilitar registrar processo de aposentadorias e pensões, permitindo documentar os trâmites legais, desde o início da análise até o deferimento.
- 8.13.10. Permitir que seja realizado o reajuste salarial para aposentados e pensionistas, por morte, por nível e por matrícula.
- 8.13.11. Possibilitar a geração de aprovação e classificação de candidatos de concurso público ou processo seletivo.
- 8.13.12. Permitir o registro e gerenciamento dos Equipamento de Proteção Individual EPI, dispondo de controle de entrega.
- 8.13.13. Permitir a disponibilização de vagas para cargo que a administração necessita, possibilitando subdividir a quantidade de vagas entre as áreas de atuação e organogramas.
- 8.13.14. Permitir a visualização de empréstimos consignados. Consultar os cálculos efetuados no aplicativo de acordo com a competência informada e o processamento dela para cada funcionário.
- 8.13.15. Possibilitar a criação de campos personalizados para os principais cadastros do aplicativo, conforme a necessidade do Município.
- 8.13.16. Permitir o controle de funcionários substituídos e substitutos, facilitando o acompanhamento no período de substituição, permitindo a realização de alterações individuais.
- 8.13.17. Permitir cadastrar a monitoração biológica através do cadastro de Atestado de Saúde Ocupacional, com identificação das consultas e exames periódicos, admissionais, demissionais e outros.
- 8.13.18. Possibilitar o controle de contratos temporários, permitindo visualizar todos os contratos temporários, realizar seleção e aplicar alterações em lote, como prorrogar o contrato, agendar o cálculo ou alterar o contrato.
- 8.13.19. Possuir registro para cadastramento das deficiências dos servidores.
- 8.13.20. Possibilitar cadastrar diárias de diferentes naturezas e valores.
- 8.13.21. Permitir o cadastro de concurso público ou processo seletivo.
- 8.13.22. Possibilitar a importação de pessoas candidatas de concurso público.
- 8.13.23. Permitir alterar os dados de candidato existente em qualquer etapa do concurso.
- 8.13.24. Possuir as informações necessárias do concurso para a prestação de contas.
- 8.13.25. Permitir a demonstração de histórico de movimentações de cada etapa do período convocatório.
- 8.13.26. Permitir informar no cadastro do funcionário, o local onde trabalhará.
- 8.13.27. Permitir cadastrar experiências anteriores, e suas respectivas contribuições previdenciárias.
- 8.13.28. Permitir o registro e controle dos benefícios de vale-alimentação.
- 8.13.29. Possibilitar a importação de valores de vale-alimentação.
- 8.13.30. Permitir o lançamento de vale-alimentação para uma seleção de matrículas, permitindo atribuir o valor de vale-alimentação e de desconto individualmente, bem como a atribuição de um valor geral a todos da seleção.
- 8.13.31. Possibilitar o registro da concessão de diárias de viagem para os servidores.

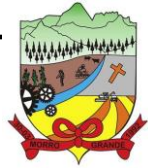

- 8.13.32. Possibilitar o cadastro de cursos, seminários, congressos, simpósios e outros treinamentos, definindo área de atuação, a instituição de ensino, duração, carga horária e outras informações.
- 8.13.33. Permitir que os servidores efetuem solicitações de cursos de aperfeiçoamento. As solicitações podem ser registradas e, posteriormente, canceladas ou recusadas.
- 8.13.34. Permitir a criação de ficha para incluir todas as passagens dos servidores na área médica e área da segurança.
- 8.13.35. Permitir o registro referente a formação acadêmica dos servidores no cadastro de pessoas físicas.
- 8.13.36. Permitir cadastrar a configurar a licença prêmio, possibilitando criar faixas de períodos para a geração de aquisição de licença prêmio; informar os tipos de afastamentos que poderão ser prorrogadas as licenças através das suspensões; informar um ou mais formas de cancelamentos da licença prêmio; informar se ao ocupar um cargo comissionado deve-se cancelar a licença prêmio; informar as movimentações que serão geradas na aquisição ou concessão da licença prêmio; informar o tipo de afastamento que será gerado o afastamento de licença prêmio de forma automática.
- 8.13.37. Permitir a organização de datas dos períodos, acionados pela remodelagem de período aquisitivo de licença prêmio, alterados em decorrência de afastamentos, ocupação de cargo comissionado, ocasionando suspensões ou cancelamentos.
- 8.13.38. Permitir manter a nomenclatura do cargo efetivo no cadastro funcional de servidor efetivo que exerça cargo em comissão ou função comissionada, incluindo o registro do cargo ou função.
- 8.13.39. Possuir tela integrada ao processo seletivo, que permita realizar o controle de inscrições e os aprovados (com nomeação automática para os aprovados), sem necessidade de digitar novamente informações pessoais.
- 8.13.40. Permitir o cadastro dos processos seletivos, incluindo os candidatos inscritos, indicando o cargo para o qual o candidato se inscreveu, se foi aprovado ou não, sua classificação e a nota final.
- 8.13.41. Permitir a emissão do formulário CAT Comunicação de Acidente de Trabalho, já preenchido pelo aplicativo, com a padronização de acordo com a norma legal, permitindo a parametrização do cálculo automático dos descontos referentes à licença de acompanhamento.
- 8.13.42. Possuir cadastro de atestados médicos com a informação do CID (Código Internacional de Doenças)
- 8.13.43. Permitir o registro de cargos, com controle histórico das alterações, possibilitando registrar informações gerais vinculadas ao ato, tipo do cargo, quadro de vagas, grau de instrução mínimo exigido, configuração de férias, CBO, acúmulo de cargos, dedicação exclusiva e contagem especial de tempo de serviço.
- 8.13.44. Permitir o planejamento de cursos, com programa, carga horária, data de realização, local de realização, ministrante e número de vagas disponíveis.
- 8.13.45. Possuir cadastro de capacitações e formações, informando o nível: aperfeiçoamento, médio, técnico, superior, especialização, mestrado e doutorado, e permitindo relacionar com o órgão de classe da categoria e relacionar as áreas de atuação da profissão.
- 8.13.46. Possibilitar a configuração da prorrogação e do cancelamento do período aquisitivo de adicionais, em decorrência de afastamentos.
- 8.13.47. Permitir a inclusão de novas classificações de tipos de afastamentos.
- 8.13.48. Permitir o lançamento de licenças por motivo de doença, acidente de trabalho e atestado de horas, sem prejuízo na frequência diária do servidor.

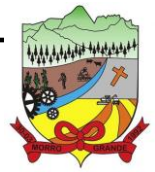

- 8.13.49. Possibilitar o registro das rotas de transporte utilizadas pelos servidores, e seus respectivos valores unitários, a fim de definir os valores do benefício de vale-transporte. Ao definir as rotas, deve-se permitir informar a empresa de transporte, meio de transporte, perímetro, linha e valor.
- 8.13.50. Permitir o cadastramento de planos de saúde, informando a tabela de valores dos planos por faixa etária, tabelas de subsídios dos servidores e dependentes, além dos valores de adesão ao plano.
- 8.13.51. Permitir a inclusão do benefício de plano de saúde para as matrículas de funcionário, estagiário, aposentado e pensionista.
- 8.13.52. Permitir a geração de adesão de plano de saúde para beneficiários no mês de ingresso do mesmo ao plano de saúde, independentemente do dia do mês.
- 8.13.53. Permitir configuração de faixas de planos de saúde por aniversário ou no mês posterior.
- 8.13.54. Permitir a apresentação da data final do plano de saúde na listagem dentro de matrículas.
- 8.13.55. Possibilitar uso mais de um adicional por matrícula.
- 8.13.56. Permitir a gestão de ocorrências disciplinares, possibilitando a consulta e o cadastro de elogios, advertência e suspensão de funcionário. Ao registrar uma ocorrência deverá permitir informar a data, funcionário, tipo, responsável, ato, motivo, testemunhas.
- 8.13.57. Permitir a gestão de todos empréstimos cedidos aos servidores, possibilitando acompanhar as baixas realizadas
- 8.13.58. Permitir o registro dos horários de trabalho realizado pelo trabalhador
- 8.13.59. Permitir o cadastro dos afastamentos por motivo de doença, acidente de trabalho, cessão e atestado de horas, sem prejuízo na frequência diária do servidor.
- 8.13.60. Permitir cadastrar verbas para realizar os descontos de empréstimos na folha de pagamento de forma automática.
- 8.13.61. Permitir o cadastro da tabela salarial conforme legislação municipal, contemplando progressões horizontais e verticais, viabilizando a vinculação da faixa salarial dos cargos.
- 8.13.62. Permitir a gestão de afastamentos dos funcionários de forma centralizada, possibilitando o acompanhamento de todo o histórico de afastamento de uma matrícula.
- 8.13.63. Permitir o cadastro de atos legais da entidade, como leis, portarias, decretos, requisições estabelecidos pelo órgão.
- 8.13.64. Permitir o registro dos vencimentos dos processos de aposentadorias e pensões.
- 8.13.65. Permitir visualizar a movimentação de pessoal ocorrida durante o período de permanência do servidor na entidade.
- 8.13.66. Possibilitar o registro de afastamentos para funcionários e estagiários, ativos no aplicativo.
- 8.13.67. Permitir o registro de vínculos empregatícios, permitindo criar um agrupador entre os funcionários e a entidade. No registro do vínculo deve possibilitar informar a descrição, regime trabalhista, regime previdenciário, categoria do trabalhador, categoria do SEFIP, vínculo temporário, motivo da rescisão, data final obrigatória, o envio ao CAGED, envio para RAIS e código RAIS e se gera licença-prêmio.
- 8.13.68. Possibilitar que no ambiente de controle de período aquisitivo de licença prêmio seja possível acionar a rotina de remodelagem, onde aplica-se os ajustes de cancelamento e suspensão, conforme as definições da configuração de licença prêmio.

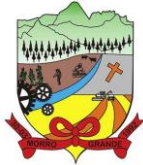

- 8.13.69. Permitir registrar a divisão hierárquica dos setores, informando onde os servidores desempenham suas atividades laborais considerando os fatores de riscos
- 8.13.70. Permitir registrar a informação do motivo da alteração salarial, além de possibilitar a criação de novos motivos.
- 8.13.71. Possibilitar que o processamento de remodelagem do período de licença prêmio seja executado em segundo plano e que o usuário seja notificado quando do término do processamento.
- 8.13.72. Permitir o lançamento automático de afastamento do servidor nos períodos de férias e licença prêmio.
- 8.13.73. Possuir cadastro de servidores com todos os campos exigidos pelo Ministério do Trabalho e Emprego, e que possibilite, inclusive, a dispensa do livro de registro dos servidores, conforme Portaria nº 41 de 28/03/2007, além de permitir a inserção de novos campos para cadastramento de informações adicionais.
- 8.13.74. Impedir a admissão de pessoas que têm a escolaridade inferior àquela exigida na configuração do cargo informado.
- 8.13.75. Permitir o registro de averbação das experiências anteriores e dos contratos de trabalho, para adicional, licença prêmio, tempo de serviço e carreira.
- 8.13.76. Permitir inserir o benefício de empréstimos para as matrículas de funcionário, estagiário, aposentado e pensionista.
- 8.13.77. Permitir o registro de níveis salariais com controle de histórico, possibilitando compor suas variações de classe e referência dentro do nível.
- 8.13.78. Permitir registar todas as configurações das estruturas de níveis das lotações físicas utilizadas para determinar o local de trabalho do servidor na entidade.
- 8.13.79. Permitir escolher a melhor forma de aplicação de subsídios para os servidores e dependentes, podendo ser pelo salário contratual, tempo de serviço, idade e data de admissão
- 8.13.80. Permitir o lançamento de mais de um período de gozo para o mesmo período aquisitivo de licença prêmio.
- 8.13.81. Possibilitar que no ambiente de gestão do período aquisitivo de licença prêmio, permita o registro período de gozo e/ou abono da licença prêmio.
- 8.13.82. Permitir configurar os valores de adicional de tempo de serviço, podendo configurar a progressão e o limite máximo do percentual recebido.
- 8.13.83. Permitir o registro da quantidade de vale-transportes diário ou mensal utilizado pelo servidor no percurso de ida e volta ao local de trabalho.
- 8.13.84. Possibilitar a vinculação de atestados médicos nos afastamentos decorrentes de acidentes de trabalho ou doenças.
- 8.13.85. Disponibilizar ambiente que possibilite realizar o cálculo das despesas de vales-transporte para os funcionários de forma individual ou coletiva.
- 8.13.86. Permitir o lançamento de licença prêmio em gozo e pecúnia para o mesmo período aquisitivo.
- 8.13.87. Permitir o registro de matrícula do tipo estagiário, onde deverá possibilitar o registro de informações relacionadas ao contrato do estágio.
- 8.13.88. Manter o cadastro de todos os períodos aquisitivos, possibilitando o registro da licença prêmio dos servidores, desde a admissão até a exoneração.

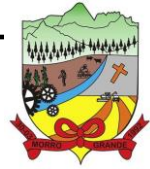

## **PROCESSO ADMINISTRATIVO Nº 41/2023/PMMG**

- 8.13.89. Possibilitar a consulta dos descontos dos planos de saúde do servidor.
- 8.13.90. Permitir a definição de plano de carreira do cargo, viabilizando a configuração do nível classe e referência salarial.
- 8.13.91. Permitir o registro de matrícula do tipo aposentado, possibilitando o preenchimento de dados de identificação e informações gerais.
- 8.13.92. Permitir a criação de empréstimo informando o valor da parcela e quantidade de parcelas.
- 8.13.93. Possibilitar a quitação antecipada de parcelas de empréstimo.
- 8.13.94. Possibilitar a realização da gestão de baixas das parcelas do benefício de empréstimos.
- 8.13.95. Permitir o uso de críticas cadastrais no cadastro de empréstimos.
- 8.13.96. Dispor de mecanismo que impeça o registro do cadastro do funcionário, quando existir campos não preenchidos que forem definidos como obrigatório.
- 8.13.97. Permitir o cadastro da configuração das regras que definem a aquisição do adicional de tempo de serviço.
- 8.13.98. Possibilitar o registro de processos administrativos para os servidores.
- 8.13.99. Permitir a emissão do Perfil Profissiográfico Previdenciário PPP, baseado no histórico do servidor, no layout da previdência social, de forma individual ou por grupo de funcionários.
- 8.13.100. Permitir editar os dados dos empréstimos que estiverem em andamento.
- 8.13.101. Permitir a criação do cadastro de Comissões Interna de Prevenção de Acidentes
- 8.13.102. Permitir a configuração de agendas e agendamentos relacionados à de Saúde e Segurança do Trabalho, permitindo navegar entre as competências do calendário, filtrar por dia, semana ou mês do ano, e por agenda, estabelecimento ou responsável.
- 8.13.103. Permitir a emissão de certidões e atestados de tempo de serviços previdenciários.
- 8.13.104. Permitir que no cadastro de matrículas dos servidores, sejam relacionados os dados do concurso que o funcionário participou.
- 8.13.105. Permitir registrar extintores existentes nas instalações do município.
- 8.13.106. Permitir que o usuário crie o registro de visitas técnicas.
- 8.13.107. Permitir que o administrador da entidade conceda a permissão de acesso a geração de artefatos no aplicativo.
- 8.13.108. Permitir a configuração do envio de dados para o aplicativo eSocial.

### 8.14. **PONTO ELETRÔNICO**

- 8.14.1. Permitir a criação de classificação de função, além daquelas que devem já existir: aviso prévio e férias.
- 8.14.2. Disponibilizar a ocorrência de horas extras noturnas, horas faltas noturnas, horas trabalhadas noturnas, horas faltas diurnas, horas extras diurnas, bem como os afastamentos por acidente de trabalho e auxílio-doença.
- 8.14.3. Permitir a configuração de diferentes tipos de horários para o servidor.

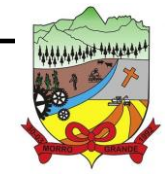

- 8.14.4. Permitir registrar as áreas de atuação.
- 8.14.5. Possuir cadastro de jornadas de trabalho.
- 8.14.6. Possibilitar a criação de relógio.
- 8.14.7. Permitir o cadastro de relógios por entidade.
- 8.14.8. Possibilitar o cadastro histórico de pessoas físicas.
- 8.14.9. Permitir a exclusão de marcações ou de apuração.
- 8.14.10. Possibilitar informar uma função de relógio para que seja utilizada com padrão nas alterações e inclusões das marcações.
- 8.14.11. Dispor de configuração para permitir a utilização de horário flexível, onde o aplicativo não deva controlar a jornada conforme as marcações esperadas, mas qualquer jornada desde que dentro da tolerância de alocação do servidor.
- 8.14.12. Permitir a definição da data na alocação e a inserção manual da marcação.
- 8.14.13. Dispor de funcionalidade para fechamento do ponto, encerrando o período de apuração das marcações, permitindo a geração das ações de fechamento do ponto.
- 8.14.14. Possibilitar informar na matrícula de funcionários e estagiários, no caso deste optarem pela compensação de horas.
- 8.14.15. Possibilitar a inserir registros para compensação de horas por meio de funções de fórmulas de ocorrências.
- 8.14.16. Possibilitar consultar, através de fórmula de ocorrências, os atestados disponíveis no aplicativo de Recursos Humanos.
- 8.14.17. Permitir o registro das deficiências dos servidores.
- 8.14.18. Permitir a apuração das outras classificações de registro de ponto, como ausência legal, saída particular, médica, ao serviço, entre outros que o município pretenda cadastrar.
- 8.14.19. Disponibilizar função de cálculo de ocorrências que informe as horas de interjornada.
- 8.14.20. Disponibilizar função para o cálculo de ocorrências relacionadas ao feriado facultativo.
- 8.14.21. Disponibilizar função para cálculo de ocorrências que informe o número total de marcações para determinada data de apuração.
- 8.14.22. Disponibilizar a função de cálculo de ocorrências que informe se a matrícula apurada está trabalhando na data de apuração.
- 8.14.23. Possibilitar o cadastro de horários do ponto.
- 8.14.24. Disponibilizar função de cálculo de ocorrências que informe as horas trabalhadas conforme enquadramento
- 8.14.25. Disponibilizar função de cálculo de ocorrências que informe o tempo mínimo de interjornada.

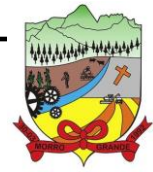

- **PROCESSO ADMINISTRATIVO Nº 41/2023/PMMG**
- 8.14.26. Disponibilizar função de cálculo de ocorrências que informe se a matrícula apurada no período está em gozo de férias.
- 8.14.27. Disponibilizar função de cálculo de ocorrências que informe a carga horária da jornada diária.
- 8.14.28. Permitir a configuração para saldo de banco de horas, possibilitando relacionar um tipo de compensação de horas a uma ação, que poderá somar ou subtrair, e também informar um campo em horas para definir o saldo máximo de extras, e outro de saldo máximo de faltas.
- 8.14.29. Permitir gerenciar períodos de registro de pontos semanais.
- 8.14.30. Permitir criar espaço para apresentação da compensação de horas na matrícula, em que a listagem deverá trazer todas as compensações, em ordem de data decrescente, com a exibição do saldo atual.
- 8.14.31. Possibilitar a criação de fonte de jornadas de trabalho com todos os campos da tela do aplicativo, inclusive os horários vinculados.
- 8.14.32. Permitir a configuração dos limites do plano salarial ao cargo relacionado.
- 8.14.33. Permitir a validação do número do CPF e PIS/PASEP.
- 8.14.34. Possibilitar a visualização do histórico de todos os registros de ponto do servidor.
- 8.14.35. Possibilitar a interação de dados com o aplicativo de Folha de Pagamento.
- 8.14.36. Possibilitar que a rotina de importação e apuração do ponto sejam executadas em segundo plano, liberando o aplicativo para uso normal durante a geração. Ao término do processamento do cálculo o usuário deverá ser notificado.
- 8.14.37. Permitir o cadastro de níveis salariais.
- 8.14.38. Permitir o cadastro dos horários realizados pelos servidores, possibilitando informar o código, descrição, vigência, entrada, saída, se é flexível e carga horária.
- 8.14.39. Permitir o registro de pessoas, possibilitando informar: os dados pessoais como nome, CPF, data de nascimento, idade, estado civil, sexo, endereço(s), telefone(s), e-mail(s), filiação(ões), moléstia(s) grave(s), grau de escolaridade, raça, tipo sanguíneo, indicativo de doador, deficiência(s), além de dados relacionados aos documentos, como RG, órgão emissor, UF, data da emissão, número do título de eleitor, zona, seção, número do CNS, data da emissão, RIC, órgão emissor, UF, data da emissão, certidão(ões) civil(s), número do certificado de reservista, número da CTPS, número do PIS / PASEP, número da CNH, além de permitir o anexo de arquivos com té 10 MB.
- 8.14.40. Possibilitar o cadastro de tipos de ausências para justificativas de faltas, como folga, treinamento, conferência, workshop, nascimento de filho, dentre outros.
- 8.14.41. Permitir o lançamento de ausências concomitantes.
- 8.14.42. Permitir a exclusão de ausências de forma coletiva e seleções com filtros avançados.
- 8.14.43. Permitir a geração do espelho do ponto para seleções avançadas ou sem informar seleção
- 8.14.44. Possibilitar que o usuário realize o lançamento de horas faltas e horas extras no aplicativo.

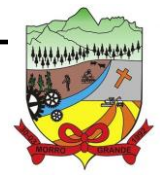

- 8.14.45. Permitir o cadastro de todos os cargos do quadro de pessoal dos tipos efetivo, comissionado, temporário, agentes políticos, estabilizados, dentre outros conforme a necessidade do município, com nome do cargo, tipo de cargo, grau de instrução, CBO, escolaridade mínima, carga horária mensal e referência salarial inicial.
- 8.14.46. Possibilitar a apuração das marcações de ponto de estagiários.
- 8.14.47. Permitir a criação de fonte de dados consolidados de dias apurados e marcações e ocorrências.
- 8.14.48. Possibilitar o controle histórico de alteração para cada registro de horário realizado.
- 8.14.49. Possibilitar o cadastro de empresas classificando-as entre geral, cessionária, fornecedor de transporte, instituição de ensino, operadora de plano de saúde ou sindicato.
- 8.14.50. Permitir o cadastro dos afastamentos dos servidores, por motivo de doença, acidente de trabalho, cessão ou atestado de horas, sem prejuízo na frequência diária.
- 8.14.51. Possibilitar a configuração de parâmetros para auxílio nas apurações de marcações e impactos em folha de pagamento, permitindo informar a tolerância de marcações, tolerância diária, período noturno, tempo mínimo entre batidas, tempo mínimo de interjornada, tempo mínimo e máximo de intrajornada.
- 8.14.52. Permitir o registro de vínculos empregatícios, para representar um agrupador entre os funcionários e a entidade. Ao registrar o vínculo deve permitir informar a descrição, regime trabalhista, regime previdenciário, categoria do trabalhador, categoria do SEFIP, vínculo temporário, motivo da rescisão, data final obrigatória, o envio ao CAGED, envio para RAIS e código RAIS e se gera licença-prêmio.
- 8.14.53. Permitir a parametrização de horas noturnas, intervalo mínimo entre batidas e valor mínimo de horas para desconto.
- 8.14.54. Dispor de ferramenta para advertir a admissão de pessoas que têm a escolaridade inferior, àquela exigida na configuração do cargo informado para o servidor.
- 8.14.55. Permitir o cadastro de grupos funcionais possibilitando o agrupamento de funcionários.
- 8.14.56. Possibilitar o bloqueio de manutenção para o período de apuração.
- 8.14.57. Possibilitar a permuta de horários, com data de início e término da permuta.
- 8.14.58. Permitir o uso de filtros avançados no cadastro de permutas.
- 8.14.59. Permitir a criação, alteração e extinção dos cargos, possibilitando mencionar a fundamentação legal de cada um dos registros.
- 8.14.60. Possibilitar o registro de ocorrências de ponto, permitindo informar o código, descrição, competência, classificação, sigla e indicativo para gerar eventos na folha.
- 8.14.61. Possibilitar o registro de servidores quando convocados para participar de evento extraordinário à jornada.
- 8.14.62. Permitir a cópia de uma ocorrência já cadastrada, facilitando alterações em novas ocorrências geradas a partir da copiada.
- 8.14.63. Permitir selecionar a informação quanto ao motivo da alteração de cargo bem como possibilitar a criação de novos motivos.

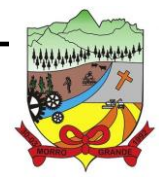

- 8.14.64. Permitir registrar todas as configurações das estruturas de níveis dos organogramas utilizados na entidade, definindo a quantidade de níveis, dígitos e separador da máscara dos organogramas
- 8.14.65. Possibilitar o registro de dependentes dos servidores, informando nome, grau de dependência, data inicial da dependência, motivo, data final da dependência, motivo, se é dependente no IRRF, se é dependente de salário família, se é dependente de pensão, início do benefício, duração, data de vencimento, alvará judicial, data do alvará, aplicação de desconto, valor, pensão sobre FGTS, representante legal, forma de pagamento e conta bancária.
- 8.14.66. Dispor de cadastro integrado com o aplicativo de Recursos Humanos e Folha, evitando a duplicidade de informações.
- 8.14.67. Possibilitar o cadastro de eventos extraordinários, permitindo definir o período do evento, se será concedido folga para os participantes, a quantidade de dias de folga a conceder e o período em que o participante pode folgar, por conta da participação no evento.
- 8.14.68. Permitir o cadastro dos tipos de afastamento que poderão ser realizados pelo servidor ou estagiário.
- 8.14.69. Permitir a inclusão das novas classificações de tipos de afastamentos.
- 8.14.70. Permitir o registro dos feriados fixos, variáveis, bem como dos dias de ponto facultativo.
- 8.14.71. Possibilitar o registro de afastamentos para servidores e estagiários, a partir do cadastro de matrículas.
- 8.14.72. Permitir a adição do código da matrícula na fonte de afastamento.
- 8.14.73. Permitir a apuração de matrículas lotadas em jornadas com revezamento.
- 8.14.74. Possibilitar a flexibilidade de horários, permitindo a jornada de trabalho em horários diferentes.
- 8.14.75. Permitir o aumento do limite de horários vinculados a uma jornada de turno corrido.
- 8.14.76. Possibilitar a identificação de qual configuração de lotação física está em uso dispensando a criação de uma para cada ano vigente.
- 8.14.77. Possibilitar o lançamento de ausências dos servidores e estagiários, para justificar as faltas.
- 8.14.78. Permitir acessar o dia para inserir a marcação faltante ou desconsiderar uma marcação equivocada, possibilitando processar novamente o dia.
- 8.14.79. Permitir registar todas as configurações das estruturas de níveis das lotações físicas utilizadas para determinar o local de trabalho do servidor na entidade
- 8.14.80. Permitir o cadastro da tabela salarial instituída pela legislação municipal, contemplando progressões horizontais e verticais, viabilizando a vinculação da faixa salarial dos cargos.
- 8.14.81. Possibilitar o acionamento do cadastro de afastamentos, a partir da data onde se está realizando a manutenção de marcações
- 8.14.82. Permitir a consulta e alteração de informações da entidade que o aplicativo foi liberado. Possibilitando ao usuário alterar informações como sigla da entidade, CNAE, responsável da entidade, endereço da entidade, telefone da entidade, e-mails da entidade, site da entidade, horário de funcionamento da entidade, indicativo de RPPS, tipo de administração, número da UG SIAFI, sindicato, classificação tributária, indicativo de registro eletrônico de funcionário, classificação tributária e situação da entidade.

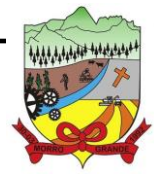

### **PROCESSO ADMINISTRATIVO Nº 41/2023/PMMG**

- 8.14.83. Possibilitar o registro de relógios de ponto, permitindo informar o número do relógio, descrição, lotação física, tipo de relógio, indicativo de REP, marca, número de fabricação.
- 8.14.84. Possibilitar o cadastro de períodos para apuração de ponto, possibilitando sua utilização no processo de apuração das marcações.
- 8.14.85. Possibilitar o gerenciamento do histórico de alteração para cada registro de ocorrência, permitindo a exclusão ou edição do histórico mais atual.
- 8.14.86. Possibilitar a apuração das marcações de ponto dos servidores.
- 8.14.87. Possuir bloqueio no registro do cadastro do funcionário, quando existirem campos não preenchidos que forem definidos como obrigatórios.
- 8.14.88. Possuir filtros, na rotina de apuração do ponto, por data inicial e final do período de apuração, por servidor ou seleção específica.
- 8.14.89. Permitir a gestão de afastamentos de forma centralizada.
- 8.14.90. Possibilitar a importação de marcações das matrículas por arquivo txt gerado a partir do layout configurado no cadastro de relógios.
- 8.14.91. Permitir a alteração do registro do cartão ponto, sem possibilitar a exclusão da marcação original.
- 8.14.92. Possibilitar a consulta de ausências pela descrição do tipo de ausência na data de apuração.

### 8.15. **RELÓGIO ELETRÔNICO**

- 8.15.1. Possibilitar o registro de marcações de ponto por biometria, captando-as ao menos nos seguintes leitores: Hamster DX, Hamster III, Suprema BioMini Plus 2, Hamster Pro (PXAK) e Hamster Pro 20 (HU20AK).
- 8.15.2. Permitir que as marcações sejam coletadas por meio eletrônico, sem a necessidade de utilização de um relógio físico.
- 8.15.3. Possibilitar o cadastro das biometrias dos servidores no aplicativo.
- 8.15.4. Possibilitar a parametrização para o envio de e-mails com o registro das marcações.
- 8.15.5. Permitir a configuração de relógio para possibilitar a emissão de avisos sonoros em caso de êxito ou falha na marcação do ponto.
- 8.15.6. Possibilitar integração de funcionário autônomo do tipo conselheiro tutelar, para permitir o registro de ponto
- 8.15.7. Permitir a personalização dos relatórios de ponto, com a inclusão do brasão do Município, ou logotipo da entidade.
- 8.15.8. Possibilitar o cadastramento dos locais de trabalho.
- 8.15.9. Possibilitar o registro das funções de marcações para os relógios do ponto.
- 8.15.10. Possibilitar a consulta de manutenção individual das marcações de ponto do servidor.

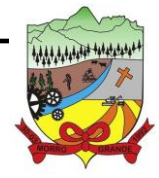

**PROCESSO ADMINISTRATIVO Nº 41/2023/PMMG**

- 8.15.11. Possibilitar filtrar as matrículas que contenham dias apurados com, pelo menos, uma das ocorrências informadas.
- 8.15.12. Possibilitar filtrar as matrículas que contenham dias apurados com pelo menos um dos horários informados.

### 8.16. **ATENDIMENTO AO SERVIDOR PUBLICO**

- 8.16.1. Dispor de um portal de acesso exclusivo ao servidor público.
- 8.16.2. Permitir que o servidor público via internet, tenha acesso às suas informações cadastrais.
- 8.16.3. Possibilitar que o servidor público via internet, por meio de sua matrícula e entidade possa: efetuar solicitações de cursos de aperfeiçoamento; efetuar solicitações de graduações; realizar solicitações de palestras; fazer solicitações de seminários efetuar solicitações de treinamentos; realizar solicitações de workshop.
- 8.16.4. Possibilitar que o servidor público via internet, por meio de sua matrícula e entidade possa consultar e emitir os recibos referentes aos pagamentos efetuados por meio da folha de pagamento.
- 8.16.5. Possibilitar que o servidor público via internet, possa consultar e emitir relatórios com todas as informações que comprovem o rendimento e retenção de seu IRRF.
- 8.16.6. Possibilitar que o servidor público via internet, possa visualizar todo o seu histórico financeiro.
- 8.16.7. Possibilitar aos usuários a visualização dos status das solicitações cadastradas pelos servidores públicos por meio do portal.
- 8.16.8. Possibilitar aos usuários com permissão em um único ambiente aprovar ou reprovar as solicitações realizadas pelos servidores.
- 8.16.9. Possibilitar aos usuários com perfil administrador: Adicionar e conceder permissões por funcionalidades para usuários e grupos de usuários; criarem usuário e senha automaticamente de forma individual ou em lote; personalizar o formato do usuário e senha; alterar a senha dos usuários adicionados a partir do aplicativo.
- 8.16.10. Permitir a redefinição compulsória de senha do usuário ao realizar o primeiro acesso, possuindo indicador relacionado a força da nova senha criada (fraca, normal ou forte).
- 8.16.11. Possibilitar o acesso à redefinição de senhas em dispositivos móveis.
- 8.16.12. Possibilitar a apresentação das atividades recentes do usuário.
- 8.16.13. Permitir que o servidor realize requisições, possibilitando que o mesmo acompanhe os trâmites realizados pelo departamento de pessoal no aplicativo de Folha de Pagamento.
- 8.16.14. Permitir emissão de relatório de recibo de pagamento, customizados conforme o modelo de relatório desejado.
- 8.16.15. Permitir a identificação dos recibos integrados.
- 8.16.16. Dispor de ficha funcional da matrícula do servidor, contendo os principais dados pessoais e contratuais, possibilitando a navegação entre as matrículas.

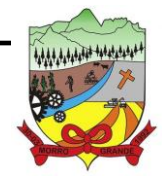

- 8.16.17. Permitir a alteração de qualquer um dos dados pessoais, onde as informações alteradas serão apresentadas imediatamente na ficha funcional, no entanto, conterá a informação de que essa solicitação depende da aprovação do gestor.
- 8.16.18. Possibilitar a realização de conferência de vídeo com solicitante, a partir de uma solicitação aguardando aprovação, permitindo ainda ao responsável, enviar SMS como forma de aviso ao solicitante.
- 8.16.19. Permitir ao servidor a solicitação de benefícios, que serão avaliadas pelo responsável do setor pessoal ou pelo administrador do aplicativo que ficará incumbido de analisar e deferir as solicitações.
- 8.16.20. Permitir ao servidor a solicitação de capacitação profissional, como curso, treinamento, graduação, palestra, workshop, seminário.
- 8.16.21. Permitir ao servidor realizar a consulta de contribuição previdenciária.
- 8.16.22. Permitir ao servidor consultar e emitir sua ficha financeira de determinado exercício, detalhando as bases de cálculo, podendo inclusive alternar entre suas matrículas de uma mesma entidade.
- 8.16.23. Permitir ao servidor acompanhar o histórico das solicitações registradas na ferramenta, possibilitando revisar as informações registradas em cada solicitação e acompanhar seu status.
- 8.16.24. Permitir a realização de login com o CPF ou matrícula do servidor.
- 8.16.25. Permitir a emissão do comprovante de rendimentos, contendo os valores de IRRF, para utilização na declaração do imposto de renda.
- 8.16.26. Permitir o acesso de servidores e estagiários, ativos e demitidos, possibilitando a seleção de matrículas e contratos ativos ou não.
- 8.16.27. Permitir a consulta e emissão dos recibos de pagamento das matrículas ativas e demitidas. Os recibos de pagamentos poderão ser visualizados pela forma mensal, férias, 13º salário e rescisão.
- 8.16.28. Permitir ao usuário solicitar a alteração de marcação de ponto via aplicativo. As solicitações serão avaliadas pelo usuário aprovador, que pode aprovar ou reprovar as solicitações de inclusão, alteração ou exclusão de marcações de ponto.
- 8.16.29. Permitir ao servidor a solicitação de licenças-prêmio, licença sem vencimento, licença maternidade, licença adoção e licença casamento. As solicitações de licença devem aguardar a validação do responsável informado ou pelo administrador do aplicativo, para analisar e deferir ou indeferir as solicitações.
- 8.16.30. Permitir ao servidor a consulta e emissão dos registros de marcações de ponto.
- 8.16.31. Permitir ao servidor, realizar a solicitação de folga para desconto em folha ou folga para compensação de horas extras, possibilitando a validação do responsável, podendo deferir ou indeferir a solicitação.
- 8.16.32. Possibilitar ao servidor realizar a solicitação de férias, com envio ao departamento de recursos humanos que deverá realizar a análise do pedido e a programação de férias a partir do requerimento efetuado.
- 8.16.33. Permitir ao servidor solicitar adiantamento salarial ou adiantamento 13º salário, que serão validadas pelo responsável, podendo deferir ou indeferir as solicitações.

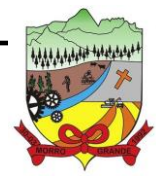

### **PROCESSO ADMINISTRATIVO Nº 41/2023/PMMG**

- 8.16.34. Permitir a impressão em documento no formato PDF dos dados de usuário e senha dos servidores criados a partir do aplicativo.
- 8.16.35. Permitir o envio da Declaração Anual Bens do Servidor.
- 8.16.36. Permitir solicitar a criação de um novo endereço durante a solicitação de alteração cadastral.

### 8.17. **E-SOCIAL**

- 8.17.1. Permitir a integração de dados de forma automática ou ainda através de arquivos de intercâmbio de informações com o aplicativo de Folha de Pagamento.
- 8.17.2. O aplicativo deverá realizar o envio de eventos, verificando a existência de pendências.
- 8.17.3. Possibilitar a recuperação de um envio não processado, seja motivo de instabilidade ou outro, que tenha interrompido o fluxo.
- 8.17.4. Possibilitar a visualização e download do arquivo do evento gerado, em formato XML.
- 8.17.5. Possuir notificação de ocorrências do aplicativo ao usuário, permitindo visualizar os status como: em andamento, lidas e não lidas.
- 8.17.6. Possibilitar a consulta dos eventos conforme sua situação, possuindo os status de aguardando envio, enviando, aguardando retorno e enviados com retorno. Ao listar a consulta, deverá apresentar no mínimo: o registro a que se refere no eSocial, a descrição do evento, a data de envio (quando já enviado, o prazo limite de envio, o protocolo de envio (quando já enviado) e o recibo de retorno, quando existir.
- 8.17.7. Dispor de lista que apresente os próximos envios previstos, seguindo o critério do mais atrasado para o mais atual.
- 8.17.8. Disponibilizar indicativos das rotinas de domínios integrados, eventos gerados, lotes eSocial e próximos envios.
- 8.17.9. Possibilitar a visualização em formato de calendário dos eventos pendentes de envio, conforme sua data limite.
- 8.17.10. Possuir mensagem que demonstre ao usuário, como orientação, as inconsistências relacionadas a "Erro" e "Alerta".
- 8.17.11. Possibilitar envio dos arquivos para o eSocial via web service.
- 8.17.12. Possuir listagem de eventos aguardando envio, permitindo selecionar um ou vários itens e executar para os selecionados a ação e enviar.
- 8.17.13. Possibilitar a validação dos arquivos usando schema xsd provido pelo governo.
- 8.17.14. Permitir ao usuário trocar de entidade sem sair do aplicativo.
- 8.17.15. Possibilitar o gerenciamento da situação do registro que foi transformado para o formato eSocial, em todas as etapas do processo de envio.
- 8.17.16. Possibilitar envio dos lotes de informações para o eSocial, podendo selecionar um ou vários eventos para assinatura e envio.

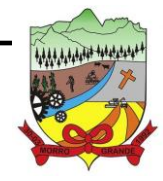

**PROCESSO ADMINISTRATIVO Nº 41/2023/PMMG**

- 8.17.17. Permitir consultar os erros do retorno do governo, quando existirem.
- 8.17.18. Permitir a configuração da transformação dos registros de domínio, no formato de arquivos do eSocial.
- 8.17.19. Realizar a validação do XML gerado com o XSD do layout oficial do Governo Federal.

### 8.18. **PROTOCOLO**

- 8.18.1. Definir a estrutura organizacional por meio do cadastro de organogramas, devendo ser composta, no mínimo, por: Secretarias; Departamentos; Seções.
- 8.18.2. Permitir o registro das solicitações a serem protocoladas e controlar os documentos necessários para protocolização de uma solicitação.
- 8.18.3. Propiciar a definição de quais departamentos permitirão a entrada de processos.
- 8.18.4. Permitir gerenciar permissões por usuários: de acesso, cadastro, processos (consulta, tramitação, análise, pareceres, encerramento, arquivamento etc.), organogramas e relatórios.
- 8.18.5. Permitir a definição de quais usuários poderão ter acesso a processos em um determinado departamento.
- 8.18.6. Controlar o acesso dos usuários para visualização dos pareceres de um processo.
- 8.18.7. Possibilitar ao usuário autorizado, a configuração de notificações do aplicativo.
- 8.18.8. Permitir que o usuário crie informações adicionais para as solicitações de aberturas de processos, configurando a obrigatoriedade ou não do preenchimento destas informações pelo requerente ou usuário que realiza a abertura do processo.
- 8.18.9. Possibilitar ao usuário visualizar e pesquisar as pessoas através da listagem, sendo que na listagem as informações devem ser visíveis e passíveis de ordenação, podendo ser realizada por: nome, tipo, CPF/CNPJ ou situação.
- 8.18.10. Permitir configurar um organograma padrão para arquivamento dos processos. No encerramento dos processos deve sugerir ao usuário realizar andamento para este organograma, caso o processo seja encerrado em organograma diferente, ou sugerir o arquivamento, caso seja encerrado no organograma padrão de arquivamento.
- 8.18.11. Possibilitar aos usuários que possuam permissão de acesso, realizar ações através da consulta geral de processos. As seguintes ações devem ser realizadas: emitir etiquetas, emitir comprovante de abertura de protocolo, emitir capa de processo, gerar guia de pagamento, consultar o processo aberto, realizar andamento do processo, realizar parecer, parar o processo, reativar processo parado, transferir processo, arquivar processo, Estorno de encerramento (para processos encerrados), realizar juntamento de processos (para processos que atendam as regras para juntamento).
- 8.18.12. Permitir o cadastro retroativo de processos.
- 8.18.13. Permitir alterar o requerente e/ou solicitação dos processos, caso não tenha recebido nenhum andamento e/ou parecer.
- 8.18.14. Permitir a exclusão de parecer pelo responsável.
- 8.18.15. Permitir ajuntamento de processos por anexação.

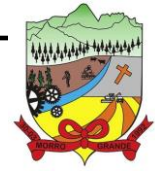

## **PROCESSO ADMINISTRATIVO Nº 41/2023/PMMG**

- 8.18.16. Permitir definir regras para ajuntamentos por anexação, possibilitando ajuntar processos, solicitações ou requerentes diferentes do processo principal.
- 8.18.17. Permitir a anexação de documentos digitalizados a um processo.
- 8.18.18. Permitir a exclusão de andamentos de processos, confirmados ou não confirmados no organograma de destino.
- 8.18.19. Permitir enviar e-mail ao requerente a cada tramitação efetuada no processo.
- 8.18.20. Permitir o encerramento e o arquivamento de processos, de forma individual ou vários simultaneamente.
- 8.18.21. Permitir o acesso ao aplicativo com login integrado ademais softwares de e-mail.
- 8.18.22. Permitir ao cidadão solicitar a protocolização.
- 8.18.23. Permitir ao cidadão a consulta de requisitos de protocolização
- 8.18.24. Permitir ao cidadão a Consulta de Processos
- 8.18.25. Permitir ao cidadão anexar documentos pendentes quando requisitado.
- 8.18.26. Permitir ao cidadão utilizar certificado digital quando houver, para abertura de processos.
- 8.18.27. Permitir ao cidadão incluir beneficiário ao processo.
- 8.18.28. Permitir ao contribuinte a solicitação de ITBI para imóveis rurais, sem necessidade de ter o imóvel rural cadastrado.
- 8.18.29. Permitir deferimento de solicitações de aberturas externas de processos protocolados pelo cidadão.
- 8.18.30. Possibilitar aos servidores a realização de retorno dos processos aos solicitantes, para que os mesmos possam anexar documentos ou incluir documentos faltantes ao processo, bem como possibilitar ao servidor desfazer o retorno ao solicitante, para os casos que não haja resposta por parte do mesmo, fazendo com que o processo retorne para o servidor.

### 8.19. **GESTÃO DE PROCURADORIA**

- 8.19.1. Permitir ao usuário realizar a interação do aplicativo de procuradoria com o aplicativo de arrecadação tributária, possibilitando que as informações das dívidas ativas sejam compartilhadas entre os aplicativos, diminuindo erros de digitação e aumentando o controle sobre o histórico da dívida ativa desde a sua criação.
- 8.19.2. Permitir a consulta das dívidas ativas inscritas no município organizadas por anos, possibilitando filtrar por dívidas sem certidão, com certidão emitida, com petições emitidas, protestadas ou dívidas que já tenham sido executadas, objetivando a centralização das informações
- 8.19.3. Permitir consultar as dívidas ativas inscritas no município organizadas por anos, permitindo o agrupamento por tipos de créditos tributários, mês de vencimento, faixas de valor e contribuinte, objetivando a centralização das informações.
- 8.19.4. Permitir cadastrar e consultar as informações dos referentes que compõem a dívida ativa, informando os dados do imóvel como inscrição imobiliária, quadra lote e endereços do imóvel, informações do

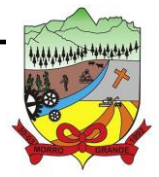

### **PROCESSO ADMINISTRATIVO Nº 41/2023/PMMG**

contribuinte pessoa física e jurídica como nome do contribuinte, informações de endereço do contribuinte e informações das atividades econômicas quando o contribuinte for pessoa jurídica.

- 8.19.5. Permitir controlar a execução dos créditos inscritos em dívidas ativas, para que uma dívida ativa não seja vinculada a mais de uma Certidão de Dívida Ativa ou a mais de uma Execução Fiscal, visando a agilidade e segurança nas informações.
- 8.19.6. Disponibilizar na tela que permite a gestão da dívida ativa, a data de vencimento do débito que gerou a dívida.
- 8.19.7. Permitir a emissão da Certidão de Dívida Ativa, da Petição Inicial, realizar a Assinatura Eletrônica dos Documentos, a Comunicação com o Tribunal de Justiça e criação do Cadastro do Processo Judicial através de uma única rotina, de maneira individual ou em lote.
- 8.19.8. Permitir emissão de CDA's por ordem alfabética, por tributo, ou por intervalo de exercícios.
- 8.19.9. Possibilitar gerar Petições de Dívida Ativa de acordo com filtros cadastrais e de débitos. A petição pode ser gerada para mais de uma CDA do mesmo contribuinte.
- 8.19.10. Permitir consultar e selecionar as certidões de dívida ativa emitidas no município organizado por anos, permitindo o agrupamento por tipos de créditos tributários, mês de inscrição ou faixas de valor e possibilitando ainda filtrar por contribuinte, data de inscrição e número de inscrição da CDA as certidões de dívida ativa que serão encaminhadas para protesto.
- 8.19.11. Permitir a emissão de segunda via das Certidões de Dívida Ativa, Petições Iniciais e Petições Intermediárias geradas no aplicativo, possibilitando visualizar os documentos que já foram emitidos no aplicativo a qualquer momento.
- 8.19.12. Permitir a abertura de documento que esteja sem assinatura ou assinado em formato PDF o documento seja aberto em uma nova aba do navegador de internet.
- 8.19.13. Permitir a criação de modelos de certidões de dívida ativa, petições iniciais e petições intermediárias através de editor de modelos de documentos.
- 8.19.14. Permitir a criação e alteração de modelos de petições através de editor de modelos, independentes e desvinculados na Certidão de Dívida Ativa.
- 8.19.15. Permitir a assinatura digital dos documentos emitidos.
- 8.19.16. Permitir a emissão de petições iniciais e petições intermediárias nos processos que tramitam no Poder Judiciário, nas esferas Federal e Estadual, inclusive com filtros de informações cadastrais dos contribuintes, dos créditos e das demais pessoas, jurídicas ou física, que estabeleçam vínculo com o Município.
- 8.19.17. Permitir realizar a comunicação com o Web Service do Tribunal de Justiça para realização do peticionamento eletrônico, possibilitando informar a URL, o local de tramitação para onde será enviada a petição, a área, o assunto e classe da petição intermediária que será enviada ao tribunal por meio de Web Service.
- 8.19.18. Permitir o cadastramento dos processos judiciais.
- 8.19.19. Permitir controlar a rotina de ajuizamento eletrônico para que uma petição inicial que foi protocolada com sucesso, não possa ser enviada novamente ao Tribunal de Justiça por meio eletrônico.

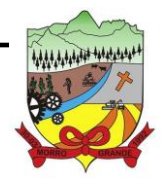

- 8.19.20. Permitir ao usuário anexar arquivos digitais nos formatos PDF, DOC, JPEG, GIF, PNG, BITMAP, TIFF, DOCX, TXT, ZIP, XLS, XLSX, RAR, JPG, ODT, BMP, CSV, com tamanho máximo de 10 megabytes, no cadastro do processo judicial auxiliando o usuário a possuir uma cópia digital dos documentos relevantes do processo judicial.
- 8.19.21. Permitir o cadastro e consulta dos tipos de petições intermediárias que podem ser utilizadas no peticionamento intermediário eletrônico, informando a descrição da petição intermediária e o código utilizado pelo Tribunal de Justiça, auxiliando a manter a padronização das informações que serão lançadas no aplicativo.
- 8.19.22. Permitir consulta e seleção dos processos judiciais que serão encaminhadas para emissão da petição intermediária, possibilitando ao usuário filtrar os processos judiciais por número do processo ou por contribuinte e selecionar um modelo de documento criado no aplicativo.
- 8.19.23. Possibilitar a emissão de petições intermediárias que atualizem o valor das dívidas ativas vinculadas à execução fiscal.
- 8.19.24. Permitir o envio de petições ao Poder Judiciário.
- 8.19.25. Permitir que o aplicativo informe ao usuário os processos de execução fiscal que ainda estão ativos mesmo com dívidas quitadas e/ou canceladas, a fim de evitar a tramitação de processos de dívidas pagas e\ou canceladas.
- 8.19.26. Permitir realizar o apensamento de processos no aplicativo, possibilitando vincular todos os processos relacionados entre si e assegurando que o usuário tenha acesso rápido aos dados dos demais processos que possam impactar no processo selecionado.
- 8.19.27. Permitir cadastrar os tipos de movimentações que serão utilizadas no cadastro de processo judicial, possibilitando informar a descrição da movimentação, se altera a situação do processo judicial e auxiliando a manter a padronização das informações que serão lançadas no aplicativo.
- 8.19.28. Possibilitar administração de honorários e custas judiciais no momento da abertura da ação judicial.
- 8.19.29. Permitir informar o valor e os tipos das custas processuais no cadastro do processo judicial, auxiliando o usuário a manter um controle de custas de cada processo judicial existente no aplicativo.
- 8.19.30. Permitir o cadastro de tipos de documentos digitais conforme padrão disponibilizado pelo Tribunal de Justiça informando o código do tipo de documentos digital e a descrição do tipo de documento digital, possibilitando posteriormente a utilização dessas informações no peticionamento eletrônico.
- 8.19.31. Permitir o cadastro dos tipos de partes processuais que podem ser lançadas no processo judicial, informando a descrição do tipo de participação e o código utilizado pelo Tribunal de Justiça, auxiliando a manter a padronização das informações que serão lançadas no aplicativo.
- 8.19.32. Permitir o cadastro de locais de tramitação informando o código do Tribunal de Justiça, a descrição do Tribunal, o grau de jurisdição do Tribunal, o município do Tribunal, a UF do Tribunal, o código da comarca, a descrição da comarca, o município da comarca, a UF da comarca, o código da vara, a descrição da vara, o e-mail da vara, o telefone da vara e a competência eletrônica da vara, e posteriormente utilizar essas informações em filtros no aplicativo, no cadastro de processos judiciais e no peticionamento eletrônico.
- 8.19.33. Permitir o cadastro de ações, recursos, procuradores (advogados), locais de tramitações, tipos de movimentações e custas processuais.

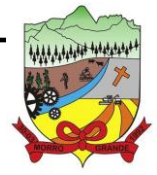

- 8.19.34. Permitir cadastrar escritórios de advocacia, que atuarão nas ações judiciais do município, informando o nome do escritório, o registro na OAB do advogado responsável pelo escritório, a seccional da inscrição na OAB e se se trata de primeira, segunda ou terceira inscrição ou superior.
- 8.19.35. Permitir cadastrar advogados e procuradores, que atuarão nas ações judiciais do município, informando o nome do advogado/procurador, a inscrição na OAB, a seccional da inscrição na OAB e se se trata de primeira, segunda ou terceira inscrição ou superior.
- 8.19.36. Gerenciar as operações referentes aos trâmites dos processos de ajuizamento de débitos, permitindo a vinculação da certidão de petição a um procurador responsável, registrado no cadastro de procuradores.
- 8.19.37. Possibilitar a redistribuição das tarefas existentes para determinado usuário do aplicativo, ou para um determinado grupo de trabalho.
- 8.19.38. Possibilitar que os Procuradores recebam um e-mail com o aviso de que uma nova tarefa foi disponibilizada no aplicativo.
- 8.19.39. Permitir a anotação em agenda corporativa das atividades realizadas por usuário, nas quais constem as distribuições dos prazos judiciais, administrativos e demais demandas.
- 8.19.40. Acusar o vencimento das atividades com prazo lançado no aplicativo.
- 8.19.41. Propiciar o envio de certidão de dívida ativa para cobrança em cartórios de maneira automática através de WebService padrão.
- 8.19.42. Propiciar que sejam informadas as dívidas que estão sendo enviadas para protesto, podendo ser filtradas e consultadas em relatórios específicos.
- 8.19.43. Possibilitar que a certidão de um débito de dívida seja possível ser gerada para cobrança Judicial e Cartório, não perdendo ambas as referências.
- 8.19.44. Disponibilizar os dados do protesto nas telas de gerenciamento da dívida ativa, de dívida protestada, protestada com petição e executada\protestada.
- 8.19.45. Permitir definir qual será a data de vencimento atribuída a CDA protestada permitindo a configuração pela data de emissão da certidão de dívida ativa, data de vencimento da dívida ativa que compõem a CDA e à vista.
- 8.19.46. Permitir definir qual o formato de cancelamento ou desistência do Protesto deverá ser destinado ao cartório onde o Protesto foi realizado, disponibilizando ao usuário opções de cancelamento e desistência que englobam todas as necessidades da prefeitura
- 8.19.47. Permitir cadastrar e consultar cartórios responsáveis por efetuar os protestos de títulos, informando o nome e a que tipo ele pertence e o código do cartório.
- 8.19.48. Permitir controlar a sequência dos documentos emitidos no aplicativo, com base na numeração do documento, ano da emissão, tipo e nos dados padrões utilizados.
- 8.19.49. Permitir realizar o cancelamento de documentos emitidos no aplicativo possibilitando selecionar os documentos para cancelamento com base no modelo do documento utilizado, data de emissão, número do documento e contribuinte.
- 8.19.50. Permitir cadastrar e consultar os motivos padrões ou específicos para que sejam utilizados nas operações administrativas realizadas na entidade.

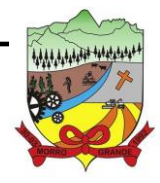

## **ESTADO DE SANTA CATARINA PREFEITURA MUNICIPAL DE MORRO GRANDE PROCESSO ADMINISTRATIVO Nº 41/2023/PMMG**

- 8.19.51. Possibilitar ao usuário vincular o endereço do site do Tribunal de Justiça ao cadastro de tribunal do aplicativo, permitindo gerar um hiperlink ao clicar sobre um processo no aplicativo, para que seja remetido ao site do tribunal.
- 8.19.52. Permitir realizar movimentações nos cadastros de contribuintes, podendo alterar sua situação para ativo ou inativo e incluir averbações cadastrais informando o processo e devidas observações, incluindo comentários e possibilitando a consulta do histórico de alterações realizadas.
- 8.19.53. Permitir ao funcionário do setor de cadastro, anexar arquivos ao cadastro de contribuintes, com tamanho máximo de 5mb e extensões pdf, doc, docx, txt, xls, xlsx, bitmap, csv, rar, zip, odt, jpg, jpeg, png, bmp, gif, tiff, possibilitando consultar todos os arquivos anexados ao cadastro, bem como remover arquivos eventualmente incluídos indevidamente ao registro do contribuinte.

### 8.20. **GESTÃO DA EDUCAÇÃO**

- 8.20.1. Permitir o compartilhamento de dados com a plataforma Google For Education Classroom, para todos os tipos de turmas da educação básica regular, incluindo educação infantil, ensino fundamental, ensino médio, EJA seriado e modular, atividades complementares e AEE.
- 8.20.2. Possibilitar a geração de arquivos para atendimento ao Sistema Educacional Brasileiro SEB, de acordo com layout estabelecido pelo INEP.
- 8.20.3. Possibilitar o cadastramento de critérios de classificação específicos para os processos de inscrição de matrícula, além dos critérios padrões já disponibilizados.
- 8.20.4. Permitir matrículas da modalidade Educação de Jovens e Adultos em disciplinas específicas trabalhando com módulos.
- 8.20.5. Permitir a edição das informações cadastrais das entidades.
- 8.20.6. Permitir a configuração das regras das matrículas, definindo o ano letivo, documentos necessários por modalidade e nível escolar e sua obrigatoriedade.
- 8.20.7. Permitir a criação de novas turmas apenas quando as vagas das turmas existentes estiverem todas preenchidas.
- 8.20.8. Possibilitar a definição da quantidade máxima de alunos por turma, bem como a configuração de horas/aula por turno.
- 8.20.9. Exibir os turnos de acordo com a definição das vagas, mesmo que as vagas já tenham sido todas preenchidas.
- 8.20.10. Possibilitar a definição da quantidade de pessoas por metro quadrado.
- 8.20.11. Permitir o cadastro das configurações de quantidade de aulas para cada dia da semana, bem como a duração de cada aula e dos intervalos entre elas.
- 8.20.12. Permitir a configuração da forma de registro das frequências dos alunos, sendo que esta configuração pode ser definida de forma padrão para toda a rede de ensino, como cada estabelecimento de ensino ou até mesmo turmas da mesma etapa da matriz curricular podem ter uma configuração específica.
- 8.20.13. Permitir definir a configuração da frequência escolar, possibilitando o controle de faltas por aula ou por dia, conforme cada modalidade e nível escolar.
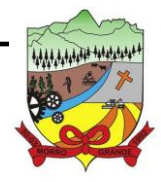

- 8.20.14. Permitir a configuração dos tipos de avaliações com suas respectivas características. Os tipos de avaliação são: Avaliação numérica, avaliação conceitual sem correspondente numérico e avaliação conceitual com correspondente numérico.
- 8.20.15. Permitir a elaboração de fórmulas de cálculo de desempenho de alunos, que as escolas da rede de ensino municipal utilizam durante um ano letivo.
- 8.20.16. Permitir o cadastro de cursos, definido a sua respectiva modalidade, nível escolar e forma de organização das etapas, além de possibilitar ativar ou desativá-los.
- 8.20.17. Permitir o cadastro das disciplinas com siglas e classificação segundo o INEP.
- 8.20.18. Permitir a manutenção das disciplinas utilizadas na rede de ensino.
- 8.20.19. Permitir o cadastro de eixos temáticos.
- 8.20.20. Permitir que cada etapa da matriz curricular contenha disciplinas específicas.
- 8.20.21. Permitir a configuração da forma de organização didático-pedagógica da matriz curricular para a modalidade Educação Básica e nível escolar "Educação Infantil". Isto é, se a matriz deve utilizar "Disciplinas" ou "Eixos temáticos".
- 8.20.22. Possibilitar que as etapas da matriz curricular sejam classificadas, permitindo a atribuição de uma descrição para uma etapa ou para um grupo de etapas.
- 8.20.23. Permitir o cadastramento de competências, conhecimentos/conteúdos, habilidades/capacidades e atitudes para cada componente curricular da etapa de ensino.
- 8.20.24. Permitir a definição do curso em que a matriz curricular será aplicada, a quantidade de dias letivos, a idade mínima e máxima que os alunos devem ter em cada etapa, além de possibilitar ativar ou desativar as matrizes curriculares.
- 8.20.25. Permitir a configuração da orientação curricular de cada componente curricular. Isto é, se pertence à "Base nacional comum" ou à "Parte diversificada".
- 8.20.26. Permitir o cadastro de competências, conhecimentos/conteúdos curriculares, habilidades/capacidades e atitudes para o auxílio na implementação da proposta pedagógica e gestão escolar dos processos de ensino e aprendizagem.
- 8.20.27. Permitir o cadastro de tipos de cargos, funções gratificadas e lotações físicas.
- 8.20.28. Permitir o cadastro e manutenção dos funcionários da rede de ensino, possibilitando informar dados pessoais, documentação e formação, dados referentes a sua admissão, demissão, cargo, função entre outras.
- 8.20.29. Permitir o cadastro do histórico escolar dos alunos.
- 8.20.30. Permitir o cadastro de estabelecimentos de ensino com informações referente ao endereço, área de atuação, infraestrutura, avaliações externas, dependência física.
- 8.20.31. Permitir o cadastro de avaliações externas que são aplicadas, atividades de Atendimento Educacional Especializado (AEE) e atividades complementares.
- 8.20.32. Disponibilizar atividades complementares mantidas pela empresa fornecedora do produto, para utilização na rede ensino.

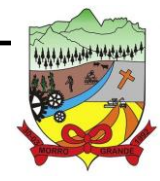

- 8.20.33. Permitir o cadastro de motivos de movimentações de matrículas e remanejamento interno e de motivos de dispensa de componentes curriculares.
- 8.20.34. Permitir o cadastro de religiões.
- 8.20.35. Permitir o cadastro e manutenção de legislações e convenções.
- 8.20.36. Permitir o cadastro de programas sociais associados aos alunos da rede de ensino.
- 8.20.37. Permitir o cadastramento de eventos, feriados de esfera municipal, estadual e nacional.
- 8.20.38. Permitir o cadastro de calendários para a Secretaria de Educação, Estabelecimentos de Ensino e Matrizes Curriculares.
- 8.20.39. Permitir a vinculação de eventos ao calendário escolar, informando se o mesmo é considerado como dia letivo, dia trabalhado, se é obrigatório, além do público alvo que o evento é direcionado.
- 8.20.40. Possibilitar a definição do tipo de período avaliativo de cada matriz curricular, informando a data inicial e final de cada período avaliativo, tendo, inclusive, uma visão quanto à quantidade de dias letivos de cada período avaliativo, além de uma visão comparativa entre o total de dias letivos da matriz curricular com o total de dias letivos da matriz curricular no calendário.
- 8.20.41. Possibilitar a visualização do total de dias letivos do calendário escolar, de acordo com as datas definidas, além dos eventos e feriados.
- 8.20.42. Permitir que cada estabelecimento de ensino aceite ou não um evento sugerido pela Secretaria de Educação.
- 8.20.43. Realizar o cálculo dos dias letivos do calendário escolar, descontando os dias que não são considerados como dia letivo.
- 8.20.44. Permitir a definição do total de vagas por estabelecimento de ensino, matriz curricular, etapa e turno, sendo que desse total uma parte pode ser reservada para o processo de inscrição de matrículas.
- 8.20.45. Permitir a configuração das diretrizes que conduzirão o processo de inscrição de matrícula, onde é possível definir: as informações quanto ao formulário que o candidato deverá preencher ao realizar a sua inscrição; os estabelecimentos de ensino que participarão do processo; o período de realização do processo; a quantidade de estabelecimentos de ensino que o candidato pode se inscrever; os critérios de classificação dos candidatos, se as inscrições podem ser realizadas apenas nos estabelecimentos de ensino e secretaria de educação ou os candidatos e pais podem se inscrever diretamente no aplicativo.
- 8.20.46. Permitir o cadastramento de candidatos no processo de inscrição de matrícula.
- 8.20.47. Permitir a realização do processo de classificação dos candidatos conforme critérios estabelecidos pela rede de ensino.
- 8.20.48. Possibilitar a comunicação aos candidatos participantes do processo de inscrição de matrícula, quanto ao seu resultado. Ou seja, se o candidato foi ou não classificado no processo de inscrição.
- 8.20.49. Possibilitar a realização da matrícula do candidato classificado, bem como o indeferimento da sua inscrição no processo de matrícula.

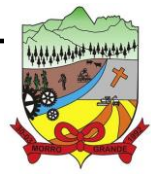

- 8.20.50. Possibilitar o cadastramento do candidato participante do processo de inscrição de matrícula na lista de espera.
- 8.20.51. Possibilitar a visualização dos candidatos inscritos, classificados, inscritos matriculados e indeferidos.
- 8.20.52. Possibilitar a visualização dos candidatos encaminhados para o estabelecimento de ensino
- 8.20.53. Possibilitar a descrição das informações necessárias para originar um documento de atestado de vaga para um estabelecimento de ensino da rede municipal.
- 8.20.54. Disponibilizar uma rotina de cópias de cadastros e configurações de um ano letivo para outro. Os dados copiados são: Fórmulas de cálculo; Calendário escolar; Quadro de vagas; Turmas.
- 8.20.55. Disponibilizar relatórios de declaração de matrícula, de declaração de transferência, boletim escolar e ficha individual.
- 8.20.56. Permitir a reclassificação da matrícula dos alunos, definido se o processo é de avanço ou aceleração para etapas posteriores.
- 8.20.57. Permitir a movimentação da matrícula dos alunos sendo as movimentações de: Cancelamento, Deixou de frequentar, Falecimento ou Transferência, além de informar o motivo da movimentação.
- 8.20.58. Possibilitar a consulta do histórico de inclusões, alterações e movimentações de cada matrícula do aluno.
- 8.20.59. Permitir que o aluno seja enturmado ao realizar o registro da matrícula.
- 8.20.60. Permitir a configuração das diretrizes que conduzirão o processo de lista de espera, onde é possível definir: as informações quanto ao formulário que o candidato deverá preencher ao realizar a sua inscrição; a quantidade de estabelecimentos de ensino que o candidato pode se inscrever; as matrizes curriculares, etapa de ensino, modalidade e turnos, disponíveis para lista de espera.
- 8.20.61. Permitir a configuração da lista de espera, definindo as suas características específicas.
- 8.20.62. Permitir o cadastramento de candidatos no processo de lista de espera.
- 8.20.63. Possibilitar a emissão da lista de espera dos candidatos a alunos inscritos.
- 8.20.64. Permitir a manutenção do cadastro dos alunos, com a possibilidade de registrar os dados pessoais, documentos e características físicas.
- 8.20.65. Permitir realizar a classificação dos candidatos inscritos para as vagas escolares, e posicioná-los na lista de espera conforme parâmetros definidos na configuração em que o candidato está inscrito.
- 8.20.66. Permitir realizar a manutenção das inscrições dos candidatos na lista de espera da rede de ensino, de acordo com a sua respectiva configuração.
- 8.20.67. Permitir a manutenção dos estabelecimentos de ensino com a possibilidade de registrar as informações gerais, área de atuação, infraestrutura, documentação, avaliações externas, dependências e equipe diretiva.
- 8.20.68. Permitir a manutenção dos tipos de dependências físicas dos estabelecimentos de ensino.
- 8.20.69. Permitir a pesquisa de candidatos nas listas de espera na rede de ensino, independente da configuração e se possui matrícula no mesmo ano letivo independente da origem da matrícula.

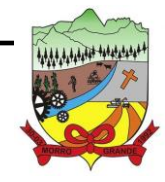

**ESTADO DE SANTA CATARINA PREFEITURA MUNICIPAL DE MORRO GRANDE PROCESSO ADMINISTRATIVO Nº 41/2023/PMMG**

- 8.20.70. Permitir o encaminhamento de candidatos da lista de espera para o processo de matrícula.
- 8.20.71. Permitir que qualquer cidadão realize a inscrição no processo de lista de espera pré-definido pela secretaria de educação e estabelecimento de ensino.
- 8.20.72. Disponibilizar informações das movimentações escolares de forma sintética e analítica de uma rede de ensino.
- 8.20.73. Permitir a visualização das movimentações escolares por meio de gráfico e tabela.
- 8.20.74. Permitir a rematrícula dos alunos de um ano letivo para o ano letivo seguinte.
- 8.20.75. Permitir a definição das informações de origem e destino do processo de rematrícula
- 8.20.76. Permitir o registro do encerramento dos períodos letivos das turmas oferecidas em uma rede de ensino, bem como o encerramento das atividades oferecidas aos alunos, com suas respectivas características específicas.
- 8.20.77. Permitir o registro dos dias da semana e os horários disponíveis dos professores em cada estabelecimento de ensino.
- 8.20.78. Possibilitar a realização das consultas de feriados e eventos que tem como público-alvo os professores, data inicial e final dos períodos avaliativos das matrizes curriculares.
- 8.20.79. Possibilitar a visualização das informações da agenda por dia, semana, mês e eventos.
- 8.20.80. Permitir o registro da frequência escolar dos alunos da rede de ensino.
- 8.20.81. Permitir o registro da frequência escolar dos alunos diariamente ou por período avaliativo.
- 8.20.82. Permitir o registro de abono ou justificativa das ausências dos alunos da rede de ensino, em um determinado período do ano letivo.
- 8.20.83. Permitir o registro de desempenho dos alunos da rede de ensino, em cada componente curricular da matrícula e em seus respectivos períodos avaliativos, exames finais e/ou no conselho de classe.
- 8.20.84. Permitir o registro de desempenho dos alunos da rede de ensino, por meio das competências, conhecimentos/conteúdos, habilidades, capacidades e atitudes de cada componente curricular da matrícula e em seus respectivos períodos avaliativos e exames finais.
- 8.20.85. Permitir o registro de pareceres para os alunos da rede de ensino, em cada componente curricular da matrícula e em seus respectivos períodos avaliativos, exames finais, conselho de classe e/ou média final do ano letivo.
- 8.20.86. Permitir a realização do cálculo de médias e exames dos alunos da rede de ensino.
- 8.20.87. Permitir o registro do desempenho dos alunos somente após o início das aulas.
- 8.20.88. Permitir o registro da média dos períodos avaliativos para cada aluno da turma até o período avaliativo em que este frequentou, independente da data em que foi matriculado e da situação da matrícula na turma.
- 8.20.89. Permitir o registro de desempenho de alunos portadores de necessidades especiais (PNE's ) de maneira diferenciada.

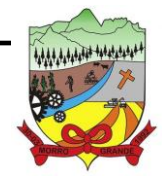

- 8.20.90. Permitir o registro de desempenho dos alunos de acordo com a tipo de avaliação definido para cada componente curricular da turma.
- 8.20.91. Permitir o cadastramento de turmas, possibilitando a definição de suas características como: horários das aulas, tipos de avaliação, quantidade de exames finais, quantidade de aulas semanais de cada componente curricular, além de exibir a organização curricular e os alunos da turma.
- 8.20.92. Controlar a quantidade máxima de alunos de cada turma, não permitindo enturmar alunos acima da quantidade definida.
- 8.20.93. Possibilitar o vínculo de vários auxiliares de professor para o mesmo componente curricular.
- 8.20.94. Possibilitar o vínculo dos professores com seus respectivos componentes curriculares, devidamente habilitados, nas turmas.
- 8.20.95. Possibilitar o vínculo de várias dependências físicas para cada turma.
- 8.20.96. Possibilitar que os componentes curriculares da turma sejam divididos.
- 8.20.97. Permitir a enturmação dos alunos em turmas do estabelecimento de ensino, matriz curricular, etapa e turno correspondentes às matrículas dos alunos.
- 8.20.98. Possibilitar o vínculo entre duas ou mais turmas, formando uma turma multisseriada.
- 8.20.99. Permitir o registro do número de chamada dos alunos em cada turma.
- 8.20.100. Permitir que as configurações de frequência das turmas sejam alteradas depois de excluídos os registros de frequência dos alunos.
- 8.20.101. Permitir a realização do processo de geração do quadro de horários das turmas.
- 8.20.102. Permitir que a geração do quadro de horários seja realizada para várias turmas simultaneamente.
- 8.20.103. Permitir a manutenção das configurações do quadro de horas/aulas por dia.
- 8.20.104. Permitir o remanejamento de alunos de uma turma para outra turma da mesma etapa de ensino dentro do mesmo estabelecimento de ensino e ano letivo, além de informar o motivo do remanejamento.
- 8.20.105. Permitir o cadastramento de acompanhamentos pedagógicos para os alunos da rede de ensino, durante o ano letivo.
- 8.20.106. Possibilitar um local centralizado que oferece ajuda descrita aos usuários quanto às funcionalidades do aplicativo.
- 8.20.107. Permitir o acesso por meio de chave de acesso sem necessidade de cadastro de login, bem como, permitir o acesso com o uso de conta já existente, Google, Facebook ou Linkedin.
- 8.20.108. Possibilitar a publicação dos acompanhamentos pedagógicos dos alunos, permitindo que os pais e os alunos consigam realizar consultas.
- 8.20.109. Permitir a manutenção das informações do calendário escolar da secretaria de educação do município.
- 8.20.110. Permitir gerar os dados dos estabelecimentos, turmas, professores e alunos do ano letivo, conforme data de referência do Censo Escolar.

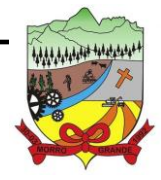

- 8.20.111. Permitir a geração dos dados de situação, rendimento e resultados dos estudantes ao término do ano letivo bem como a mudança de vínculo escolar do estudante após a data de referência do Censo Escolar.
- 8.20.112. Possibilitar a visualização do calendário escolar do estabelecimento de ensino com suas respectivas informações por semana, mês, ano e eventos.
- 8.20.113. Possibilitar a emissão do boletim escolar dos alunos, conforme modelos disponibilizados pelo aplicativo.
- 8.20.114. Permitir o registro da frequência escolar dos alunos até o período avaliativo em que o aluno permaneceu na turma.
- 8.20.115. Permitir integração com uma ferramenta de auditoria, que permite auditar as operações e ações realizadas por determinado log no aplicativo, inclusive consultas.
- 8.20.116. Realizar automaticamente o cálculo da pontuação dos critérios atendidos pelo candidato na inscrição da lista de espera da vaga escolar.
- 8.20.117. Permitir alterar a configuração do tipo de avaliação escolar, podendo aplicar ou alterada para várias turmas simultaneamente, desde que possuam a mesma matriz curricular, mesma etapa de ensino e mesma quantidade de períodos avaliativos no calendário escolar.
- 8.20.118. Possibilitar ao profissional da secretaria de educação ou do estabelecimento de ensino, realizar a dispensa de componentes curriculares dos alunos matriculados na rede de ensino.
- 8.20.119. Permitir ao profissional da secretaria de educação ou do estabelecimento de ensino, filtrar e selecionar os alunos matriculados que devem ser rematriculados de um período letivo para outro.
- 8.20.120. Permitir ao profissional da secretaria de educação bem como do estabelecimento de ensino, enturmar os professores e professores auxiliares nos respectivos componentes curriculares das turmas de cada estabelecimentos de ensino, possibilitando assim a definição do quadro docente das turmas.
- 8.20.121. Permitir ao profissional da educação e dos estabelecimentos de ensino, configurar os grupos de alunos por ano letivo, modalidade e nível escolar utilizando a configuração definida pela secretaria de educação ou específica do estabelecimento de ensino, que serão utilizados no ensino híbrido.
- 8.20.122. Possibilitar que um agrupamento de municípios realize a manutenção de tipos de cargo dos funcionários de seus associados.
- 8.20.123. Possibilitar que um agrupamento de municípios realize a manutenção de configurações de tipos de avaliação.
- 8.20.124. Possibilitar ao profissional da educação e do estabelecimento de ensino, manter as informações cadastrais das turmas da rede de ensino.
- 8.20.125. Possibilitar emissão de relatórios alunos por grupos, para relação de alunos por turma que estão agrupados em atendimento ao ensino híbrido e/ou remoto.
- 8.20.126. Permitir o cadastro da face dos usuários, a partir dos registros já existentes no aplicativo de gestão educacional.
- 8.20.127. Permitir a utilização da base cadastral e da face cadastrada de cada aluno para realizar a gestão diária e efetiva de frequência.

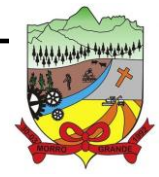

### **PROCESSO ADMINISTRATIVO Nº 41/2023/PMMG**

- 8.20.128. Permitir realizar alertas precoces sobre a frequência do aluno na unidade escolar; por meio de sinais recebidos ou não do aplicativo de identificação.
- 8.20.129. Possibilitar o envio de alertas aos pais ou responsáveis, e entes administrativos da Área de Educação, informações sobe a frequência na unidade escolar dos respectivos alunos.
- 8.20.130. Permitir a criação e implementação de regras de controle de frequência, possibilitando criar políticas públicas de gestão, controle e tomada de ações, como
- 8.20.131. Gerar relatórios de controle de um determinado aluno ou grupo de alunos que não compareceu à unidade escolar;
- 8.20.132. Permitir a gestão de alunos que em cinco dias úteis de aula, deixou de comparecer por dois dias seguidos ou três dias alternados;
- 8.20.133. Possuir relatórios diários ou por períodos determinados de presença para administração de merenda escolar;
- 8.20.134. Controlar a frequência, assiduidade e permanência dos alunos nas unidades escolares;
- 8.20.135. Identificar por meio de biometria facial, se de fato quem marcou a presença na escola foi o próprio aluno;
- 8.20.136. Permitir cálculos estatísticos de ocupação escolar, reorganização escolar, gestão e preparação de aulas, melhoria contínua das salas de aula e grade horária;
- 8.20.137. Permitir acesso via web através de login/senha;
- 8.20.138. Permitir a entrada, alteração e exclusão de dados em lote, possibilitando a manutenção das informações disponíveis do cadastro de municípios e estados.

#### 8.21. **GESTÃO DE PAIS E ALUNOS**

- 8.21.1. Permitir a integração de dados de forma automática ou ainda através de arquivos de intercâmbio de informações com o aplicativo de Gestão Educacional.
- 8.21.2. Possibilitar que alunos, seus pais ou responsáveis possam realizar a solicitação de rematrícula pelo aplicativo.
- 8.21.3. Disponibilizar aos pais e alunos um ambiente para consulta do diário de classe, possibilitando consultar a frequência, desempenho escolar, instrumentos de avaliação, planejamento de aulas e conteúdo ministrado.
- 8.21.4. Disponibilizar aos pais, alunos e responsáveis a visualização do agendamento, a realização e o resultado de provas, trabalhos e demais instrumentos de avaliação, proporcionando fácil acesso às informações pertinentes ao desempenho do aluno.
- 8.21.5. Possibilitar realizar o download de arquivos que os professores disponibilizam no ambiente.
- 8.21.6. Permitir a consulta dos quadros de horários das turmas em que o aluno esteja enturmado em um ano letivo.
- 8.21.7. Permitir a exibição das aulas alocadas pelos professores, com as informações de identificação da aula, da frequência, planejamento e conteúdo ministrado.

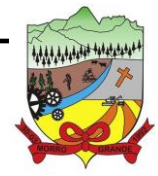

**PROCESSO ADMINISTRATIVO Nº 41/2023/PMMG**

- 8.21.8. Permitir a exibição do calendário escolar associado a matrícula do aluno, contendo lista de eventos e feriados do respectivo calendário.
- 8.21.9. Permitir a visualização e consulta do planejamento de aulas do aluno registrado pelos professores.
- 8.21.10. Permitir a visualização do conteúdo ministrado ao aluno registrado pelos professores, com suas respectivas características específicas.
- 8.21.11. Permitir a exibição dos registros de acompanhamento pedagógico, com suas respectivas características específicas.
- 8.21.12. Permitir a visualização do desempenho por competências.
- 8.21.13. Permitir a exibição do parecer do professor.
- 8.21.14. Permitir a visualização das informações do desempenho escolar do aluno em forma de gráfico.
- 8.21.15. Permitir a visualização do total de faltas por período avaliativo, do percentual de frequência e da frequência diária em cada aula.
- 8.21.16. Possibilitar aos alunos, pais e responsáveis pelos alunos a consulta e impressão do boletim escolar do aluno, ou seja, o desempenho escolar obtido pelo aluno ao final dos períodos avaliativos e do período letivo.
- 8.21.17. Permitir a consulta das matrículas do aluno na rede de ensino, com sua situação e demais características específicas.
- 8.21.18. Permitir o acesso por meio de chave de acesso sem necessidade de cadastro de login.

### 8.22. **GESTÃO DE PROFESSORES**

- 8.22.1. Permitir o registro da distribuição e planejamento de aulas por período.
- 8.22.2. Permitir a aprovação dos planejamentos de aulas elaborados pelos professores.
- 8.22.3. Possibilitar o planejamento de aulas de forma flexível em qualquer periodicidade (dia, semana, mês ou outro período determinado pela Secretaria Escolar).
- 8.22.4. Permitir aos professores visualização das observações do seu gestor, possibilitando ajustes conforme necessidade, submetendo novamente para validação, até que o processo seja concluído.
- 8.22.5. Permitir o cadastramento do conteúdo ministrado no diário de classe.
- 8.22.6. Permitir o cadastramento dos instrumentos de avaliação de aprendizagem (Provas, Exames, Trabalhos, Avaliações entre outros), além de informar quais serão os critérios de avaliação empregados neles e o conteúdo.
- 8.22.7. Permitir o registro do desempenho dos alunos referente aos instrumentos de avaliação, exames finais, conselho de classe e média dos períodos avaliativos.
- 8.22.8. Permitir o registro de pareceres aos instrumentos de avaliação, exames finais, conselho de classe e média dos períodos avaliativos.

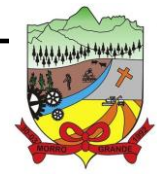

### **ESTADO DE SANTA CATARINA PREFEITURA MUNICIPAL DE MORRO GRANDE PROCESSO ADMINISTRATIVO Nº 41/2023/PMMG**

- 8.22.9. Possibilitar a criação e consultas de atividades do Google Class Room.
- 8.22.10. Permitir o registro da recuperação paralela: recuperação dos instrumentos de avaliação e recuperação do período avaliativo (média).
- 8.22.11. Permitir o registro de resultados do período avaliativo, mesmo que não exista um instrumento de avaliação cadastrado.
- 8.22.12. Permitir o registro do desempenho de cada aluno referente às Competências, Habilidades e Atitudes - CHA - na visão anual, mesmo que não tenha um instrumento de avaliação cadastrado.
- 8.22.13. Possibilitar o registro do desempenho escolar de alunos da Educação Básica regular (Infantil, Fundamental e Médio)
- 8.22.14. Permitir a visualização do cálculo das médias de alunos pertencentes a turmas que não possuem instrumentos de avaliação cadastrados.
- 8.22.15. Permitir o registro da frequência escolar dos alunos por dia, possibilitando, inclusive, o registro por aula individualmente ou pelo total de faltas no período avaliativo.
- 8.22.16. Permitir o cadastramento e manutenção de justificativas para ausências dos alunos nas aulas.
- 8.22.17. Permitir o registro de acompanhamentos pedagógicos dos alunos nas escolas da rede pública municipal.
- 8.22.18. Permitir o registro de atividades pedagógicas.
- 8.22.19. Possibilitar aos professores registrar a devolutiva das atividades pedagógicas.
- 8.22.20. Permitir o registro da frequência escolar dos alunos da educação básica (Infantil, Fundamental e Médio, Atividade complementar, AEE, EJA seriado, EJA modular), possibilitando o registro por aula ministrada no período avaliativo.
- 8.22.21. Permitir a emissão de relatórios de frequência e desempenho escolar para alunos da educação de jovens e adultos - EJA modular.
- 8.22.22. Possibilitar aos professores registrar os conteúdos ministrados nas aulas, permitindo o upload de documentos nos formatos pdf, doc, docx, txt, html, xls, xlsx, jpg, png e ppt, com tamanho máximo permitido de até 40 MB.
- 8.22.23. Possibilitar um local centralizado que oferece ajuda descrita aos usuários quanto às funcionalidades do aplicativo.
- 8.22.24. Disponibilizar uma agenda eletrônica permitindo o registro de aulas de acordo com o quadro de horários.

### 8.23. **GESTÃO DE FROTAS**

- 8.23.1. Permitir que o registro de viagens, informando a data e horário de saída, data e horário de chegada, veículo, motorista, organograma, responsável, finalidade, observações e anexos.
- 8.23.2. Permitir o registro dos gastos com veículos ou equipamentos, informando a data e horário da despesa, número da ordem, origem, caso se trate de licitação, estoque ou terceiros, veículo ou equipamento, motorista, organograma, fornecedor, número do documento.

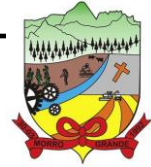

- 8.23.3. Possibilitar a consulta de dados constantes no aplicativo de Folha para cadastramento dos motoristas.
- 8.23.4. Permitir registrar veículos com informações provenientes do cadastro de bens do município.
- 8.23.5. Permitir interação com o Portal da Transparência.
- 8.23.6. Possibilitar o envio de dados para o Portal do Gestor.
- 8.23.7. Possibilitar a geração automática de uma despesa, a partir da ordem de abastecimento.
- 8.23.8. Possibilitar o cadastramento dos materiais a serem utilizados/consumidos pelos veículos e equipamentos, como lubrificantes, combustíveis, pneus.
- 8.23.9. Possuir controle sobre abastecimentos e gastos dos veículos feitos fora e dentro da entidade controlando o saldo dos materiais.
- 8.23.10. Controlar automaticamente a substituição de marcadores (hodômetros e horímetros) por meio das movimentações do veículo.
- 8.23.11. Propiciar registrar o controle de quilometragem dos veículos, informando o motorista, o setor requisitante, a distância percorrida, a data/hora, a quilometragem de saída e de chegada.
- 8.23.12. Permitir o registro das ocorrências envolvendo os veículos ou equipamentos, como troca de hodômetro, acidentes, entre outros, registrando as respectivas datas.
- 8.23.13. Permitir a inclusão de documentos e/ou imagens nas ocorrências lançadas para os veículos, devendo ser armazenadas no próprio banco de dados e possibilitando sua visualização pelo próprio cadastro.
- 8.23.14. Permitir o cadastramento dos tipos de ocorrências indicando se o tipo de ocorrência se refere a uma adaptação no veículo ou não.
- 8.23.15. Permitir cadastrar ordens de serviço para os veículos da entidade.
- 8.23.16. Controlar as trocas de óleo efetuadas nos veículos, identificando o tipo da troca (caixa, diferencial, motor ou torque).
- 8.23.17. Permitir a definição dos tipos de taxas e licenciamentos, trazendo como padrão IPVA, DPVAT e Licenciamento Anual.
- 8.23.18. Permitir cadastrar informações de pagamento do IPVA dos veículos.
- 8.23.19. Permitir cadastrar seguradoras e apólices de seguros (com valor de franquia e valor segurado) para os veículos.
- 8.23.20. Permitir o cadastro de licenciamentos dos veículos com informação da data/valor do licenciamento e seguro obrigatório, possibilitando a emissão do relatório por período e veículo.
- 8.23.21. Permitir controlar as trocas de pneus com identificação da posição dos pneus trocados (dianteira/traseira/todos) incluindo tipo da troca (novo/recapagem).
- 8.23.22. Propiciar inserir as informações dos funcionários que possuem carteira de habilitação.
- 8.23.23. Propiciar a geração de relatórios dos dados cadastrais alimentados ao aplicativo como veículos, centro de custos, funcionários, fornecedores, ocorrências, despesas, materiais.

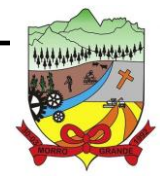

- 8.23.24. Controlar produtividade dos veículos com avaliação de desempenho de cada um, emitindo relatório demonstrando os litros consumidos, a média e avaliando o consumo do veículo (baixo, normal ou alto).
- 8.23.25. Emitir planilhas para preenchimento das viagens dos veículos, contendo ao menos os seguintes campos: centro de custo requerente, placa do veículo, quilometragem de saída e de chegada, nome do motorista e data/hora de saída e chegada.
- 8.23.26. Propiciar emitir planilhas para preenchimento das ordens de abastecimento, contendo ao menos os seguintes campos: motorista, placa do veículo, fornecedor, material/serviço.
- 8.23.27. Permitir a pesquisa rápida de ordens de abastecimento ou serviços registrados pelo número da ordem, descrição do veículo e nome do motorista.
- 8.23.28. Permitir o cadastro de veículos com informações detalhadas como: marca e modelo do veículo, potência do motor, cilindradas, tipo de combustível utilizado, além da classificação (passageiro, carga, tração), capacidade volumétrica de combustível e informações extras como centro de custo e materiais que o veículo necessita.
- 8.23.29. Possuir o cadastramento de reservas de veículos por centro de custo e por funcionário, registrando a data da reserva e o período que o veículo será reservado, e a finalidade (serviço, viagem, manutenção).
- 8.23.30. Permitir que o usuário cadastre os tipos de finalidades das reservas de veículos, devendo apresentar tipos padrões como serviço, viagem e manutenção.
- 8.23.31. Propiciar controle de vencimentos do licenciamento dos veículos, em painel dinâmico, com possibilidade de alteração de dados diretamente pela lista.
- 8.23.32. Propiciar controle de motoristas em painel dinâmico, com possibilidade de alteração de dados diretamente pela lista.
- 8.23.33. Permitir o vínculo de motoristas a determinado veículo ou equipamento.
- 8.23.34. Permitir salvar os relatórios em formato PDF simples, possibilitando que sejam assinados digitalmente.
- 8.23.35. Permitir controlar os serviços que são realizados utilizando os veículos da entidade.
- 8.23.36. Propiciar efetuar o cadastro das cidades que abrangem a competência da entidade.
- 8.23.37. Permitir a emissão de relatórios com as informações que contemplam o cadastro de veículos detalhando dados como os materiais utilizados pelos veículos.
- 8.23.38. Propiciar inserir as despesas nos lançamentos dos gastos com os veículos da entidade, como nas ordens de abastecimento e serviço.
- 8.23.39. Permitir inserir as informações dos seguros firmados para os veículos.
- 8.23.40. Propiciar efetuar o controle do registro das saídas e retornos dos veículos.
- 8.23.41. Propiciar o controle de manutenção dos veículos através de painel interativo com filtros.
- 8.23.42. Propiciar emitir planilhas para preenchimento das ordens de serviço, contendo os seguintes campos: motorista, placa do veículo, fornecedor, material/serviço.

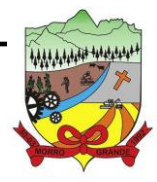

### **PROCESSO ADMINISTRATIVO Nº 41/2023/PMMG**

- 8.23.43. Propiciar realizar o registro das ordens de prestação de serviços que são realizados utilizando os veículos da entidade.
- 8.23.44. Permitir a inclusão de anexos ao cadastro do veículo, possibilitando anexar, fotos, documentos do veículo, multas, pagamentos e demais arquivos que sejam necessários. Deve permitir arquivos nas seguintes extensões: png, bmp, jpg, gif, doc, docx, txt, ppt, pptx, xls, xlsx, pdf, odt, ods, dwg.
- 8.23.45. Permitir a troca de entidade e/ou exercício sem encerrar o aplicativo.
- 8.23.46. Permitir a configuração dos órgãos e unidades orçamentárias.
- 8.23.47. Permitir o cadastro de atividades de manutenção preventivas recomendadas pelo fabricante, emitindo check-list para verificação de sua execução e check para verificação de sua execução e checklist em tecnologia mobile para gestão de frota.

### 8.24. **GESTÃO DE PATRIMONIO**

- 8.24.1. Permitir o registo das movimentações dos bens patrimoniais, como aquisição, transferência, baixa, reavaliação e depreciação.
- 8.24.2. Permitir o acesso aos dados dos registros efetuados para a criação de relatórios e validações.
- 8.24.3. Permitir que o usuário seja mantido no mesmo exercício ao alternar a entidade logada no aplicativo.
- 8.24.4. Propiciar a indicação da configuração do organograma do município que será válida para o exercício.
- 8.24.5. Disponibilizar informações dos bens no Portal do Gestor.
- 8.24.6. Disponibilizar informações dos bens no Portal da Transparência.
- 8.24.7. Propiciar o controle dos bens por meio de registro de placas.
- 8.24.8. Propiciar o registro da fórmula de cálculo para diferentes métodos de depreciação, exaustão e amortização, permitindo a classificação em linear, soma de dígitos ou unidades, podendo ativar ou desativar.
- 8.24.9. Permitir a configuração dos órgãos, unidades orçamentárias e centro de custo da entidade.
- 8.24.10. Permitir o registro de grupos de bens, definição do percentual de depreciação anual, valor residual do bem e vida útil do grupo de bens, com controle e consulta através de listagem dinâmica.
- 8.24.11. Propiciar o cadastro de unidade de medida dos bens da entidade, permitindo informar a abreviatura.
- 8.24.12. Permitir o cadastro dos tipos de transferências dos bens, informando descrição e classificação, e nos casos de transferência entre responsáveis, organogramas, grupos de bem ou localização física.
- 8.24.13. Permitir o cadastro de localizações físicas.
- 8.24.14. Permitir o registro de seguros de bens, com controle de seguradora, vigência, valor e apólice.
- 8.24.15. Propiciar o envio, retorno e consulta de bens da manutenção, permitindo o registro da próxima revisão.
- 8.24.16. Propiciar o envio, retorno e consulta de bens cedidos ou emprestados, com registro da data prevista para retorno.

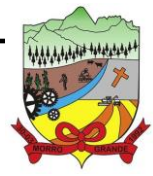

- 8.24.17. Propiciar o registro da utilização do bem imóvel, classificando em dominicais, uso comum do povo, uso especial, em andamento.
- 8.24.18. Permitir tombar o bem, demonstrando o organograma, placa e responsável.
- 8.24.19. Permitir informar o estado de conservação dos bens.
- 8.24.20. Permitir identificar na listagem a situação que o bem se encontra, inclusive de estar ou não em uso.
- 8.24.21. Propiciar a remoção do registro do bem até quando for colocado em uso.
- 8.24.22. Permitir informar a moeda vigente na aquisição do bem e conversão dos valores para moeda vigente.
- 8.24.23. Permitir o cadastro de responsáveis pelos bens patrimoniais, informando nome, CPF, telefone, e-mail, se é funcionário do município, matrícula, cargo, natureza do cargo e o endereço.
- 8.24.24. Permitir cadastrar os fornecedores, contendo o nome, o CPF ou CNPJ, endereço, telefone, email, site, inscrição municipal, inscrição estadual e se o fornecedor está inativo. O registro deverá ser integrado com os aplicativos de Compras, Contratos e Frotas.
- 8.24.25. Permitir a emissão e registro do Termo de Guarda e Responsabilidade, individual ou coletivo dos bens.
- 8.24.26. Permitir o registro e processamento da depreciação, amortização e exaustão dos bens em uso, atualizando de forma automática os valores depreciados no bem.
- 8.24.27. Propiciar o uso de formas de depreciações flexíveis, com base na necessidade.
- 8.24.28. Possibilitar que na exclusão do movimento de depreciação, os movimentos processados e registrados no bem sejam excluídos e retornados os valores anteriores a depreciação excluída, bem como a data da última depreciação.
- 8.24.29. Permitir registrar depreciação contendo as principais informações, como mês e ano, data da finalização, responsável e observação.
- 8.24.30. Propiciar a baixa de bens de forma individual ou em lote, atualizando automaticamente a situação do bem para baixado, bem como estornar a baixa após sua finalização, retornando o bem para a situação antes de ser baixado.
- 8.24.31. Propiciar transferências de bens entre organograma, responsáveis, grupos de bens, e localizações físicas.
- 8.24.32. Permitir transferências individuais ou por lote, atualizando automaticamente os novos registros no bem.
- 8.24.33. Permitir a transferência de bens de uma entidade para outra, realizando a baixa automática na entidade de origem e incorporação na entidade de destino, sem intervenção de cadastro manual, possibilitando também o estorno da transferência entre entidades.
- 8.24.34. Permitir a transferência de bens quando há uma alteração de organograma, localização ou responsável.
- 8.24.35. Permitir o controle da destinação dos bens patrimoniais em desuso (alienação, sessão, baixa, perda, furto, roubo, sucata).
- 8.24.36. Permitir o lançamento automático das movimentações (incorporações, baixas, reavaliações, depreciações), no aplicativo Contábil.

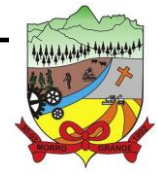

**PROCESSO ADMINISTRATIVO Nº 41/2023/PMMG**

- 8.24.37. Permitir a elaboração de inventário de bens patrimoniais.
- 8.24.38. Permitir o Controle dos bens em garantia e as saídas de bens para manutenção e assistência técnica.
- 8.24.39. Permitir armazenar documentos relacionados a localização do bem por meio dos arquivos em formato pdf, doc, docx, txt, html, xls, xlsx, jpg, png com tamanho máximo de 20MB.
- 8.24.40. Permitir o envio de dados dos bens ativos e baixados para Portal da Transparência, identificando se o endereço de IP se encontra correto.
- 8.24.41. Permitir identificar bens que não possuem saldo para depreciar, e que o valor líquido contábil esteja igual ao valor residual do bem.
- 8.24.42. Permitir a pesquisa simples e avançada no processo de depreciação, com disponibilidade de filtros que auxiliam na obtenção de resultado preciso.
- 8.24.43. Permitir a localização dos dados cadastrais do fornecedor no banco de dados da Receita Federal.
- 8.24.44. Permitir pesquisar os bens por código e placa ao adicionar e listar bens para transferência, além de pesquisar ao adicionar um bem por organograma, grupo, espécie, localização física, responsáveis e estado de conservação.

#### 8.25. **PORTAL DA TRANSPARÊNCIA**

- 8.25.1. Atender às Leis Complementares nº 10/2000 e nº 131/2009, aos anexos da Lei nº 9.755/1998, e aos preceitos e exigências da Lei Federal nº 12.527/2011.
- 8.25.2. Disponibilizar as informações até o primeiro dia útil subsequente à data do registro contábil no respectivo aplicativo, sem prejuízo do desempenho e da preservação das rotinas de segurança operacional necessários ao seu pleno funcionamento, conforme legislação.
- 8.25.3. Integrarão o aplicativo todas as entidades da administração direta, as autarquias, as fundações, os fundos e as empresas estatais dependentes.
- 8.25.4. Permitir a consulta de Receitas, Despesas, Patrimônio, Licitações, Compras, Contratos, Pessoal, Demonstrativos contábeis, Convênios, Obras Públicas e Gestão de frotas.
- 8.25.5. Gerar as seguintes informações relativas aos atos praticados pelas unidades gestoras no decorrer da execução orçamentária e financeira:
	- 8.25.5.1. Quanto a despesa:
		- 8.25.5.1.1. O Valor do empenho, liquidação e pagamento;
		- 8.25.5.1.2. A classificação orçamentária, especificando a unidade orçamentária, natureza da despesa e a fonte de recursos que financiam o gasto;
		- 8.25.5.1.3. A pessoa física ou jurídica beneficiária do pagamento exceto no caso de folha de pagamento de pessoal e de beneficiários previdenciários;
		- 8.25.5.1.4. O procedimento licitatório realizado, bem como à sua dispensa ou inexigibilidade, quando for o caso, com o número do correspondente processo;
		- 8.25.5.1.5. O bem fornecido ou serviço prestado, quando for o caso.
	- 8.25.5.2. Quanto a receita, os valores das receitas da unidade gestora, compreendendo no mínimo sua natureza, relativas a:

**ESTADO DE SANTA CATARINA**

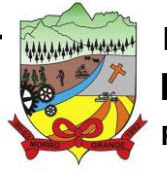

# **PREFEITURA MUNICIPAL DE MORRO GRANDE** <sup>123</sup>

**PROCESSO ADMINISTRATIVO Nº 41/2023/PMMG**

8.25.5.2.1. Previsão; 8.25.5.2.2. Arrecadação.

- 8.25.6. Exibir as receitas organizadas por natureza, permitindo navegar em cada nível de seus respectivos subníveis, exibindo o total dos seguintes valores, por nível: Receita prevista, receita arrecadada.
- 8.25.7. Exibir as despesas organizadas por natureza, permitindo navegar em cada nível de seus respectivos subníveis, exibindo o total dos seguintes valores, por nível: Total de créditos, Fixado, Empenhado, Liquidada, Pago.
- 8.25.8. Permitir visualizar os empenhos emitidos para cada fornecedor, os itens dos empenhos, a quantidade, o valor unitário e o valor total.
- 8.25.9. Permitir visualizar o tipo, número, data de emissão e data de pagamento dos documentos fiscais ligados a cada empenho.
- 8.25.10. Exibir os valores recebidos e/ou repassados de transferências financeiras por Unidade Orçamentária.
- 8.25.11. Permitir consultar despesa por unidade gestora, por natureza da despesa, permitindo navegar em cada nível da natureza, exibindo seus respectivos valores empenhados, liquidados e pagos.
- 8.25.12. Exibir informações detalhadas sobre diárias, tais como: Número da diária, local de saída, local de retorno, data de partida, data de retorno, objeto, valor unitário, quantidade.
- 8.25.13. Permitir visualizar as informações da nota de empenho, tais como: nº do empenho, programa, fonte de recurso, processo licitatório, modalidade, contrato, valor empenhado, liquidado, pago, retido, itens do empenho (descrição, valor unitário, quantidade, total) e documento fiscal (tipo, número, data de emissão e data de pagamento).
- 8.25.14. Possuir uma seção específica que permite a exibição das licitações realizadas pela entidade, com as etapas do processo, as modalidades, empresas participantes e ganhadoras, mercadorias com suas respectivas quantidades e cotações de cada participante, além dos responsáveis legais das empresas e a relação dos fornecedores impedidos de licitar. Possibilitar também a publicação dos documentos legais tais como editais, avisos retificações e toda a documentação vinculada ao certame.
- 8.25.15. Possuir uma seção específica que permite a exibição de todos os itens contratuais dos seus fornecedores de bens e serviços contratados pela entidade. Permitir também a publicação do contrato, na sua íntegra, para a visualização completa do documento bem como aditivos e outros possíveis documentos adicionais, possibilitando também o download dos mesmos.
- 8.25.16. Exibir informações detalhadas sobre os convênios, tais como: número, valor, data de assinatura, objeto, documentos e textos, participantes.
- 8.25.17. Possuir uma seção específica que apresenta a relação dos cargos e salários dos servidores da entidade, os valores calculados da folha de pagamento separando-os por entidade, secretaria, organograma, lotação e classificação, conforme seus respectivos planos de carreira.
- 8.25.18. Disponibilizar acesso público a todos os atos da administração pública, tais como, portarias, leis, decretos, licitações, contratos, aditivos, convênios, resoluções etc.
- 8.25.19. Permitir a recepção e exibição das licitações com a situação suspenso.

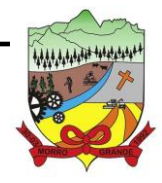

- 8.25.20. Possuir uma seção específica para exibição dos relatórios de Gestão Fiscal e o Relatório Resumido da Execução Orçamentária, ambos compostos de uma série de demonstrativos contábeis, publicados em bases mensais, bimestrais, quadrimestrais, semestrais e anuais, conforme princípio constitucional da publicidade, a Lei de Responsabilidade Fiscal (LRF) e a Lei nº 9.755/98.
- 8.25.21. Possuir uma seção específica de acesso à informação que possibilite ao cidadão efetuar questionamentos através de um canal direto com a entidade. Esta solicitação deve ser digital, gerando número de protocolo e possibilitando uma futura consulta sobre o status do pedido de informação, sempre respeitando prazos e normas estabelecidas pela Lei de acesso à informação.
- 8.25.22. Possuir uma seção específica de acesso à informação que possibilite consultar um relatório com estatísticas dos pedidos de informação já solicitados, os atendidos, prorrogados, deferidos e indeferidos, conforme preconiza a Lei de acesso à informação.
- 8.25.23. Permitir que as informações consultadas pelo cidadão possam ser exportadas em diferentes formatos como PDF, ODT, ODS e CSV, conforme os filtros disponibilizados nas consultas do aplicativo.
- 8.25.24. Permitir que as consultas disponibilizadas possam ser incorporadas no Portal Transparência próprio da Prefeitura.
- 8.25.25. Permitir consultar tributos arrecadados, receitas orçamentárias e receitas extra orçamentárias.
- 8.25.26. Permitir consultar empenhos emitidos, empenhos liquidados e pagamentos efetuados.
- 8.25.27. Possibilitar a interação de dados para realizar a inserção/atualização/exclusão de dados de Frotas junto aos aplicativos estruturantes.
- 8.25.28. Permitir a interação de dados para realizar a inserção/atualização/exclusão de dados de Notas Fiscais junto aos aplicativos estruturantes.
- 8.25.29. Disponibilizar consulta padrão dos temas: notas ficais, cargos e vencimentos e adiantamentos, ordem cronológica de pagamentos, folha de pagamento, servidores cedidos e recebidos, servidores públicos ativos, servidores e remunerações, servidores públicos, cargos e vencimentos, estagiários, servidores públicos ativos de educação, servidores e remunerações de educação.
- 8.25.30. Permitir a pesquisa de conteúdo do portal, redirecionando às consultas através dos resultados apresentados.
- 8.25.31. Permitir consultar relatórios legais, gerados com base nos dados inseridos nos correspondentes aplicativos de gestão.
- 8.25.32. Permitir acesso às informações de forma consolidada e por Entidade gestora municipal.
- 8.25.33. Enviar notificação informando sobre a falta de atualização dos dados a mais de 24 horas.
- 8.25.34. Permitir a busca por palavras-chave e redirecionamento às consultas e funcionalidades através dos resultados apresentados.
- 8.25.35. Permitir a inserção/atualização/exclusão de dados de compras diretas junto aos aplicativos estruturantes.
- 8.25.36. Permitir a consulta padrão do tema Relatórios da Lei nº 4.320/64 e Relatórios da Lei nº 9.755/98.
- 8.25.37. Permitir que nas consultas de informações disponibilizadas seja possível efetuar filtros por data (período), entidade e demais filtros pertinentes a cada consulta.

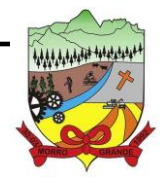

### **PROCESSO ADMINISTRATIVO Nº 41/2023/PMMG**

- 8.25.38. Permitir que os usuários administradores ou usuários permissionados, façam upload de arquivos para publicação na sessão de relatórios, até o tamanho de 100 MB nos formatos pdf, csv, ods, odt, xls, txt, doc, docx, xlsx, jpg, png,cot.
- 8.25.39. Permitir também, que os usuários permissionados possam relacionar anexos aos registros das consultas de licitações, contratos, convênios e obras, os anexos devem ter até 100MB nos formatos pdf, csv, ods, odt, xls, txt, doc, docx, xlsx, jpg, png, ppt, ppx e cot.
- 8.25.40. Permitir a personalização da exibição de máscara de CPF's e CNPJ's no portal.
- 8.25.41. Possuir um ambiente administrador para: criar, editar, configurar gerir e disponibilizar: entidades, consultas, campos, brasões/logos, cores, e parametrizações relacionadas as rotinas dos aplicativos estruturantes que enviam dados ao Portal da Transparência.
- 8.25.42. Gerir as cargas de dados recepcionadas pelo Portal da Transparência e verificar seus status.
- 8.25.43. Permitir inserir comunicados, mural de avisos no portal.

### 8.26. **GESTÃO DE DOCUMENTOS DIGITAIS**

- 8.26.1. Permitir o armazenamento de arquivos e documentos em nuvem, possibilitando a visualização e criação de documentos, múltiplos documentos e pastas.
- 8.26.2. Possibilitar anexar documentos com várias extensões, sendo no mínimo:
	- 8.26.2.1. png, jpg, jpeg, txt, odt, pdf, docx, gif, jpg, jpeg, psd, svg, indd, mp3, wav, ogg, avi, mpg, mpeg, m4v, png, mp4, 3gp, bmp, csv, doc, docx, msg, eml, emlx, emlm, docm, xls, xlsx, xlsm, ppt, pptx, pptm, pages, numbers, pdf, rtf, dwg, zip, rar, txt, odt, ods, odp, odb, odd, tif, tiff e cdr.
- 8.26.3. Permitir anexar os arquivos através de botão que permita inserir o documento, e também arrastando o arquivo até o local desejado.
- 8.26.4. Possuir design responsivo, permitindo o acesso através de computadores, tablets e smartphones.
- 8.26.5. Dispor de lista das principais funcionalidades, como documentos, fluxo de trabalho, Acompanhar assinaturas e lixeira.
- 8.26.6. Permitir a visualização de documentos adicionados pelo usuário, compartilhados com ele.
- 8.26.7. Permitir a organização dos documentos através de criação de pastas e subpastas.
- 8.26.8. Permitir ao proprietário do documento a visualização, edição ou exclusão de um documento podendo ainda baixar o arquivo ou movê-lo para outro local. Ao usuário que não é proprietário, devem estar disponíveis as opções de visualização e download.
- 8.26.9. Possuir histórico de versões dos documentos, possibilitando a visualização das versões realizadas no arquivo.
- 8.26.10. Possuir campo para realização de pesquisa para localização de documentos, permitindo a busca pelo autor, título ou conteúdo existente no teor do documento.
- 8.26.11. Permitir o compartilhamento de documentos e/ou pasta com um usuário, ou um grupo pré-definido, permitindo ainda a configuração quanto a permissão dos participantes (leitor ou editor).
- 8.26.12. Possibilitar atribuir um fluxo de trabalho para um documento inserido, permitindo que outros usuários possam aprovar ou reprovar.

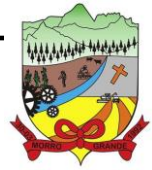

- 8.26.13. Permitir a criação e gestão dos fluxos de trabalho, possibilitando inserir nome e descrição ao fluxo, bem como determinar às pessoas envolvidas na tramitação, como o aprovador.
- 8.26.14. Permitir que na atribuição de um responsável pela aprovação, seja possível incluir a descrição da atividade solicitada, como analisar ou aprovar o documento.
- 8.26.15. Permitir a visualização dos fluxos, com os responsáveis e suas respectivas atribuições.
- 8.26.16. Permitir que o usuário visualize os documentos que estão pendentes de aprovação.
- 8.26.17. Possibilitar que o usuário aprovador descreva um parecer em caso de reprovação do documento.
- 8.26.18. Permitir o gerenciamento dos usuários, permitindo conceder e editar as autorizações necessárias para cada um.
- 8.26.19. Possibilitar a realização de auditoria, permitindo que o administrador do aplicativo possa acompanhar as movimentações dos usuários.
- 8.26.20. Possuir lixeira, para centralizar documentos excluídos, permitindo restaurá-los.
- 8.26.21. Permitir que apenas o proprietário do documento possa realizar a exclusão.
- 8.26.22. Permitir a edição de documentos e pastas.
- 8.26.23. Permitir a visualização dos arquivos anexados nos documentos.
- 8.26.24. Permitir mover pastas e documentos.
- 8.26.25. Permitir o anexo de arquivos em documentos já criados.
- 8.26.26. Permitir a inserção de múltiplos arquivos uma única vez.
- 8.26.27. Permitir a assinatura digital de anexos de um documento.
- 8.26.28. Permitir o download de um documento.
- 8.26.29. Permitir a inclusão de um fluxo de trabalho nos documentos.
- 8.26.30. Permitir a visualização dos documentos em forma de grade ou lista.
- 8.26.31. Permitir o envio de documentos em lote para assinaturas.
- 8.26.32. Permitir a adição de nova versão aos anexos.
- 8.26.33. Permitir o compartilhamento externo de documentos e pastas criando um link de compartilhamento.
- 8.26.34. Permitir o acompanhamento do andamento das assinaturas realizadas pelos assinantes associados à um documento.
- 8.26.35. Permitir filtrar por período, tipo, todos e status.
- 8.26.36. Permitir a consulta dos documentos assinados pelo nome do documento, solicitante, assinante e natureza.
- 8.26.37. Permitir o cancelamento de documentos pelo remetente antes de iniciar o processo de assinatura.
- 8.26.38. Permitir a visualização de documentos assinados apenas por pessoas autorizadas.
- 8.26.39. Permitir a visualização dos assinantes que já assinaram e os que necessitam assinar o documento.

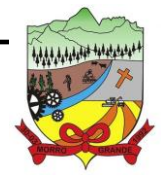

- 8.26.40. Permitir que um documento seja classificado como público ou privado.
- 8.26.41. Permitir a adição da data limite nos documentos a serem enviados para assinatura.
- 8.26.42. Permitir que usuários externos participem do processo de assinatura.
- 8.26.43. Permitir a notificação via email e whatsapp dos usuários envolvidos no processo de assinatura.
- 8.26.44. Permitir a visualização das pendências cadastradas ao inserir/editar um documento.
- 8.26.45. Permitir a aprovação ou recusa no fluxo atribuído ao usuário.
- 8.26.46. Permitir a visualização dos documentos e pastas que foram excluídos.
- 8.26.47. Permitir a restauração dos documentos e pastas.
- 8.26.48. Permitir a criação de novos dados adicionais.
- 8.26.49. Permitir a visualização dos dados adicionais criados.
- 8.26.50. Permitir a edição e exclusão de um dado adicional.
- 8.26.51. Permitir o gerenciamento dos fluxos de trabalho.
- 8.26.52. Permitir a criação do fluxo de trabalho, de criação e exclusão de seção e de edição e exclusão de um fluxo.
- 8.26.53. Permitir habilitar ou desabilitar um fluxo.
- 8.26.54. Permitir integrações com documentos assinados.
- 8.26.55. Permitir que a qualificação dos documentos seja automaticamente armazenada em uma pasta previamente definida.
- 8.26.56. Permitir selecionar pastas para armazenamento.
- 8.26.57. Permitir a personalização de um caminho podendo utilizar variáveis advindos dos aplicativos.
- 8.26.58. Permitir a personalização do nome do documento podendo utilizar variáveis advindos dos aplicativos.
- 8.26.59. Permitir integrações com relatórios executados
- 8.26.60. Permitir a transferência de todos os documentos de um usuário para outro ou para ele mesmo.
- 8.26.61. Permitir a visualização de todas as transferências realizadas.
- 8.26.62. Permitir o armazenamento de certificados do tipo qualificados pelo ICP-Brasil.
- 8.26.63. Permitir a visualização das solicitações enviadas e recebidas.
- 8.26.64. Permitir a aprovação ou recusa de uma solicitação.
- 8.26.65. Permitir vincular e desvincular entidades.
- 8.26.66. Permitir a assinatura digital de documentos, utilizando e-CPF, certificado A3 ou e-CNPJ.
- 8.26.67. Permitir o upload de diversos arquivos para o procedimento de assinaturas.

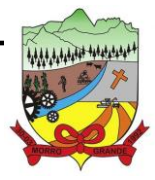

- 8.26.68. Permitir acompanhar o andamento das assinaturas realizadas pelos assinantes associados a um documento.
- 8.26.69. Possibilitar consultar histórico de documentos assinados.
- 8.26.70. Permitir assinar documentos em massa.
- 8.26.71. Permitir consultar documentos por período.
- 8.26.72. Possibilitar realizar o download de documentos assinados.
- 8.26.73. Permitir assinar lotes de documentos.
- 8.26.74. Permitir gerenciar e compartilhar certificados das entidades.
- 8.26.75. Permitir gerenciar certificados de usuários, possibilitando, selecionar um certificado no formato de arquivo e assinar os documentos diretamente pela ferramenta.
- 8.26.76. Permitir assinar documentos com certificados no servidor.
- 8.26.77. Permitir consultar documentos assinados pelo nome do documento, solicitante, assinante e natureza.
- 8.26.78. Permitir assinar documentos diretamente nos aplicativos de origem do documento.
- 8.26.79. Permitir assinar documentos com múltiplas assinaturas.
- 8.26.80. Possibilitar assinar documentos nos formatos PDF, XML e TXT.
- 8.26.81. Permitir a visualização de um documento em formato PDF, XML, e TXT na própria ferramenta antes de sua assinatura.
- 8.26.82. Permitir gerar certificados digitais (NoPaper)
- 8.26.83. Permitir formatar o texto de um documento: tamanho de fontes, cores, espaçamento, destaque para links, entre outros.
- 8.26.84. Permitir a inclusão de usuários externos no procedimento de assinaturas.
- 8.26.85. Permitir a identificação de todas as páginas de um documento assinado.
- 8.26.86. Permitir a geração de página adicional contendo as informações de todo o processo de assinaturas, tais como: assinantes, data e hora e certificado.
- 8.26.87. Permitir o armazenamento de certificados do tipo qualificados pelo ICP-Brasil.
- 8.26.88. Permitir a assinatura de documentos com certificados físicos (A3) através do assinador local.
- 8.26.89. Permitir que os usuários envolvidos no processo de assinaturas sejam notificados via email.
- 8.26.90. Permitir a recusa de documentos enviados para o procedimento de assinaturas.
- 8.26.91. Permitir justificar o motivo de recusar um documento no procedimento de assinaturas.
- 8.26.92. Permitir a recusa de documentos em lote no procedimento de assinaturas.
- 8.26.93. Permitir que o remetente cancele um procedimento de assinaturas.
- 8.26.94. Permitir a consulta externa de documentos assinados de forma privada ou pública/anônima por meio de URL ou QRCode.
- 8.26.95. Permitir a impressão de um documento assinado.

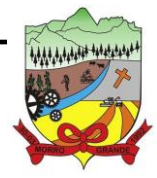

**PROCESSO ADMINISTRATIVO Nº 41/2023/PMMG**

- 8.26.96. Permitir Upload de pastas do windows explorer em massa, e com seus respectivos arquivos inclusivos organizados por ordem alfabética.
- 8.26.97. Permitir que cada usuário receba as notificações no ambiente de documentos de cada arquivo incluso, alterado ou excluído desde que o usuário faça parte do processo do compartilhamento e assinatura destes arquivos.
- 8.26.98. Permitir a gestão das informações dos documentos envoltos no processo de assinaturas e controlar o status destes arquivos.

#### 8.27. **FATURAMENTO DE ÁGUA**

#### 8.27.1. **MODULO FATURA ONLINE:**

- 8.27.1.1. Para todos os cadastros realizados, deverá ser permitido realizar a consulta através de qualquer campo do cadastro;
- 8.27.1.2. Os cadastros devem consistir em informações de códigos e descrições, não sendo permitidas informações em duplicidade;
- 8.27.1.3. Nos cadastros deverão haver pelo menos dois modos de visualização, sendo um destes em tabela.
	- 8.27.1.3.1. O modo de visualização em tabela deverá ser composto por informações baseadas na pesquisa feita através de quaisquer campos do cadastro, onde serão retornadas informações específicas de cada cadastro do aplicativo e nas informações retornadas deve-se haver um input permitindo acessar diretamente o cadastro quando desejarse editar os dados cadastrados;
- 8.27.1.4. Em todas as rotinas de cadastro deverá haver o modo de pesquisa, permitindo buscar por qualquer campo cadastrável;
- 8.27.1.5. Permitir cadastrar bancos diversos e vincular a essas contas bancárias;
- 8.27.1.6. Permitir cadastrar os dados do departamento de água, assim como suas particularidades. Caso existam uma ou mais empresas vinculadas ao negócio, aplicação deve permitir cadastrar todas essas;
- 8.27.1.7. Permitir cadastrar feriados fixos, municipais com descrições distintas. Para todas as operações financeiras, definição de datas previstas de leitura, definição de datas de execução de serviços e operações diversas pré-agendadas devem-se considerar os feriados cadastrados;
- 8.27.1.8. Permitir cadastrar pelo menos duas mensagens que serão direcionadas a todos consumidores;
- 8.27.1.9. Permitir cadastrar mensagem que serão enviadas a consumidores em situações específicas, sendo possível prever pelo menos as seguintes situações: específica, débito automático, faturamento, agência, reaviso, conta unificada, alerta especial de débitos anteriores.
- 8.27.1.10. Permitir cadastrar mensagens que serão vinculadas aos comunicados de notificação de débito e notificação de corte, sendo que este pode ser alterado a qualquer momento pelo usuário;
- 8.27.1.11. Permitir cadastrar de motivos de recálculos, sendo que, estes serão exigidos em rotina específica de recalculo de faturas e posteriormente utilizados para relatórios gerencias;
- 8.27.1.12. Possuir opção de cadastrar motivo de troca de clientes para controle de trocas de titularidade das unidades consumidoras vinculadas ao departamento de água;

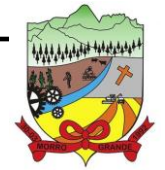

### **PROCESSO ADMINISTRATIVO Nº 41/2023/PMMG**

8.27.1.13. Permitir encaminhar os dados exigidos ao Tribunal de Contas do Estado de Santa Cataria (TCE-SC) através da plataforma e-Sfinge Web.

#### 8.27.1.14. O cadastro de '**ligações**' deverá conter no mínimo:

- 8.27.1.14.1. Código;
- 8.27.1.14.2. Descrição;
- 8.27.1.14.3. Permitir previamente cadastrar consumo fixo em m<sup>3</sup>;
- 8.27.1.14.4. Permitir previamente cadastrar consumo fixo em valor;
- 8.27.1.14.5. Definir se permite impressão de conta;
- 8.27.1.14.6. Definir se imprime descrição na conta;
- 8.27.1.14.7. Definir diversos tipos de ação para ocorrência;
- 8.27.1.14.8. Definir se a ocorrência será considerada para finalidade de cálculo;
- 8.27.1.14.9. Definir se a ocorrência será utilizada para a finalidade de impressão;
- 8.27.1.14.10. Definir se haverá permissão de digitar leitura do hidrômetro ao informar determinada ocorrência;
- 8.27.1.14.11. Definir se exige captura de foto;
- 8.27.1.14.12. Definir se será gerada notificação de ocorrência em formulário separado;
- 8.27.1.14.13. Definir se gera repasse ou crítica de leitura;
- 8.27.1.14.14. Definir se quando informar determinada ocorrência será permitido aplicar débito ou crédito de consumo;
- 8.27.1.14.15. Permitir pesquisar pessoas (físicas e jurídicas) cadastradas em qualquer módulo da aplicação, sendo as informações centralizadas em um único banco de dados;
- 8.27.1.14.16. Permitir cadastrar pessoas (físicas e jurídicas) em qualquer módulo da aplicação, salvando as informações centralizadas em um único banco de dados;

8.27.1.15. O cadastro de '**reservatórios**' deverá conter no mínimo:

- 8.27.1.15.1. Cadastrar informações pertinentes ao aplicativo de distribuição de água, onde se devem conter as estações de tratamento e reservatórios;
- 8.27.1.15.2. Cadastrar dos parâmetros de qualidade da água;
- 8.27.1.15.3. Cadastrar das amostras analisadas;
- 8.27.1.15.4. Vincular reservatórios cadastrados nas unidades consumidoras na qual este seja provedor de abastecimento;
- 8.27.1.15.5. Permitir cadastrar o período e qualidade da análise;
- 8.27.1.15.6. Permitir cadastrar análises fora do padrão;
- 8.27.1.16. O cadastro de '**serviços**' deverá conter no mínimo:
	- 8.27.1.16.1. Cadastrar de serviços a serem cobrados nas faturas, com diversos tipos de aplicações;
	- 8.27.1.16.2. Definir se serviço será cobrado com valor fixo;
	- 8.27.1.16.3. Definir se o serviço será cobrado com valor percentual;
	- 8.27.1.16.4. Definir se o serviço será cobrado de acordo com o consumo em m<sup>3</sup>;
	- 8.27.1.16.5. Cadastrar o código de dívida ativa de determinado serviço;
	- 8.27.1.16.6. Definir se haverá incidência de impostos para determinados serviços;
	- 8.27.1.16.7. Parametrizar se determinado serviço será discriminado na fatura;
	- 8.27.1.16.8. Parametrizar se determinado serviço será vinculado a água/esgoto.
- 8.27.1.17. O cadastro '**anexos tarifários'** deverá conter no mínimo:

**ESTADO DE SANTA CATARINA**

**PREFEITURA MUNICIPAL DE MORRO GRANDE** 

### **PROCESSO ADMINISTRATIVO Nº 41/2023/PMMG**

- 8.27.1.17.1. Permitir cadastrar anexos tarifários;
- 8.27.1.17.2. Vincular a cada anexo tarifário a tarifa básica operacional;
- 8.27.1.17.3. Permitir ativar/inativar um anexo cadastrado a qualquer momento. Sendo que suas informações e históricos de aplicações são mantidos na base de dados;
- 8.27.1.17.4. Permitir cadastrar diversas faixas de consumo e vincular as mesmas em seus pertinentes anexos tarifários;
- 8.27.1.17.5. Definir a quais serviços determinados faixa de consumo se aplica;
- 8.27.1.17.6. Controlar a vigência inicial e final da faixa de consumo;
- 8.27.1.17.7. Cadastrar informações referentes à correção monetária, que é aplicada automaticamente no anexo tarifário vigente.
- 8.27.1.17.8. Permitir geração de leituras em lote;

8.27.1.18. O cadastro de '**débitos avulso'** deverá conter no mínimo:

- 8.27.1.18.1. Permitir lançar débitos avulsos para consumidores que estejam vinculados a uma unidade consumidora;
- 8.27.1.18.2. Permitir ativar e inativar tipos de débitos avulsos, e mantém históricos dos mesmos na base de dados;
- 8.27.1.18.3. Permitir negociar débitos avulsos, aplicando previa simulação, onde o usuário tem informação dos valores das parcelas e vencimentos antes de concluir a operação;
- 8.27.1.18.4. Permitir na negociação, que seja registrado a movimentação contábil das parcelas e caso tenha mais de um serviço credita/estorna proporcionalmente os valores.
- 8.27.1.18.5. Permitir cadastrar tipo de entrega das faturas;
- 8.27.1.18.6. Permitir cadastro de município, localidades, bairros e logradouros, vinculando-os de maneira lógica;
- 8.27.1.18.7. A aplicação deve ser integrada com API's de pesquisa automatizada por CEP;
- 8.27.1.19. O cadastro de '**hidrometria**' deverá conter no mínimo:
	- 8.27.1.19.1. Possuir cadastro de hidrômetros que compõem a atual composição de ligações ativas do município;
	- 8.27.1.19.2. Permitir cadastros de hidrômetros não instalados;
	- 8.27.1.19.3. Controlar através de cadastros informações das aquisições de hidrômetros, assim como a nota fiscal destes;
	- 8.27.1.19.4. Controlar através de cadastros fabricantes de hidrômetros e permite pesquisar por essa informação quando for realizar o vínculo de um hidrômetro a uma ligação;
	- 8.27.1.19.5. Controlar trocas de hidrômetros através de motivos de substituição;
	- 8.27.1.19.6. Registrar histórico de hidrômetros já utilizados por determinada ligação;
	- 8.27.1.19.7. Permitir cadastro individual de hidrômetro, contendo as seguintes informações: código, número do hidrômetro, fabricante, número da nota fiscal, vazão, diâmetro e número de dígitos;
	- 8.27.1.19.8. Permitir cadastro do hidrômetro de cada ligação, contendo as seguintes informações: fabricante, diâmetro, vazão, diâmetro da ligação, data de instalação de hidrômetro, leitura inicial do hidrômetro;
	- 8.27.1.19.9. Permitir o cadastro de todos os fornecedores de hidrômetros.

8.27.1.20. O cadastro de '**roteirização**' deverá conter no mínimo:

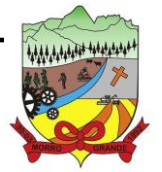

### **PROCESSO ADMINISTRATIVO Nº 41/2023/PMMG**

- 8.27.1.20.1. Permitir criar diversas roteirizações baseando nas informações pré-definidas nos parâmetros gerais;
- 8.27.1.20.2. Permitir pesquisar e editar roteirização já cadastradas;
- 8.27.1.20.3. Listar detalhes da roteirização, com dados de todas as unidades consumidoras nela vinculada, sequência da mesma na roteirização e endereço completo das unidades consumidoras;
- 8.27.1.20.4. Permitir alterar a qualquer momento a sequência de uma determinada unidade consumidora vinculada a uma rota;
- 8.27.1.20.5. Reordenar automaticamente a ordem de sequência das unidades consumidora quando se realiza uma alteração;
- 8.27.1.20.6. Permitir alterar a qualquer momento uma determinada unidade consumidora de rota;
- 8.27.1.21. O aplicativo deverá permitir 'cadastrar', 'editar', 'pesquisar' e 'inativar' unidades consumidoras, contendo no mínimo as seguintes informações:
	- 8.27.1.21.1. Dados da ligação;
	- 8.27.1.21.2. Dados do usuário/proprietário;
	- 8.27.1.21.3. Dados do hidrômetro;
	- 8.27.1.21.4. Histórico de hidrômetros utilizados;
	- 8.27.1.21.5. Dados do imóvel;
	- 8.27.1.21.6. Parametrizações gerais baseadas na regra de negócio do departamento de água;
	- 8.27.1.21.7. Informação de mensagens vinculadas à unidade consumidora para determinada referência;
	- 8.27.1.21.8. Histórico de leituras;
	- 8.27.1.21.9. Histórico de serviços;
	- 8.27.1.21.10. Histórico de débitos de leitura;
	- 8.27.1.21.11. Histórico de débitos avulsos, e;
	- 8.27.1.21.12. Opção de imprimir faturas em aberto.
- 8.27.1.22. Possuir módulo de leitura e impressão simultânea, contendo no mínimo:
	- 8.27.1.22.1. Permitir digitação de consumo em m<sup>3</sup> individual:
	- 8.27.1.22.2. Permitir digitação de consumo pela média;
	- 8.27.1.22.3. Permitir digitação de consumo pelo mínimo;
	- 8.27.1.22.4. Permitir digitação de consumo estimado;
	- 8.27.1.22.5. Permitir digitação de ocorrência individual;
	- 8.27.1.22.6. Permitir lançamento de leitura coletada de forma manual;
	- 8.27.1.22.7. Permitir disponibilizar cargas por Setor e Rotas, individuais e em grupo;<br>8.27.1.22.8. Manter histórico de cargas enviadas com sucesso, e com falhas de com
	- Manter histórico de cargas enviadas com sucesso, e com falhas de comunicação;
	- 8.27.1.22.9. Manter histórico de baixa das cargas enviadas com sucesso, e com falhas de comunicação;
	- 8.27.1.22.10. Parâmetros Gerais Permitir parametrizar dados de integração, tais como:
		- 8.27.1.22.10.1. Preestabelecer descrição de serviços que serão impressos nas faturas;
		- 8.27.1.22.10.2. Define tipo de ação para existência de ocorrência nas leituras;

8.27.1.22.10.3. Define o tipo de código de barras utilizado, sendo que estes são baseados no layout FEBRABAN.

#### 8.27.1.23. Possuir módulo de Débitos/Negociação contendo no mínimo

- 8.27.1.23.1. Permitir realizar a negociação de débitos individualmente ou em grupo;
- 8.27.1.23.2. Permite negociar débitos de faturas e cobranças avulsas;
- 8.27.1.23.3. Exibe uma simulação da negociação antes de aplicar de fato a operação;

**ESTADO DE SANTA CATARINA**

**PREFEITURA MUNICIPAL DE MORRO GRANDE** 

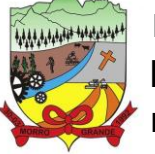

**PROCESSO ADMINISTRATIVO Nº 41/2023/PMMG**

- 8.27.1.23.4. Permite oferecer desconto no processo de negociação;
- 8.27.1.23.5. Permite negociar como o serviço a ser cobrado nas faturas mensais de água;<br>8.27.1.23.6. Permite negociar gerando faturas avulsas;
- 8.27.1.23.6. Permite negociar gerando faturas avulsas;
- Possui flexibilidade na definição para início dos vencimentos das parcelas negociadas;
- 8.27.1.23.8. Registra e mantém histórico de todas as movimentações contábeis pertinentes a parcelamentos.
- 8.27.1.23.9. Cancelamento de negociação:
	- 8.27.1.23.9.1. Permite realizar cancelamento por débito;
	- 8.27.1.23.9.2. Permite realiza cancelamento de negociação por serviço;
	- 8.27.1.23.9.3. Registra e mantém histórico de todas as movimentações contábeis pertinentes a cancelamento de negociações.
- 8.27.1.24. Possuir módulo Financeiro, contendo no mínimo:

8.27.1.24.1. Quitação manual:

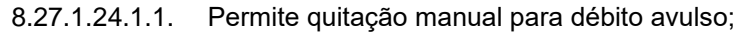

- 8.27.1.24.1.2. Permite quitação manual para débito de fatura;
- 8.27.1.24.1.3. Permite quitação manual para comunicados de débito;

8.27.1.24.2. Quitação automática;

- 8.27.1.24.2.1. Realizar quitação automática de faturas arrecadadas através de agências bancárias; 8.27.1.24.2.2. Possuir integração com bancos conveniados, utilizando layout de integração
- 8.27.1.24.3. Débito automático:

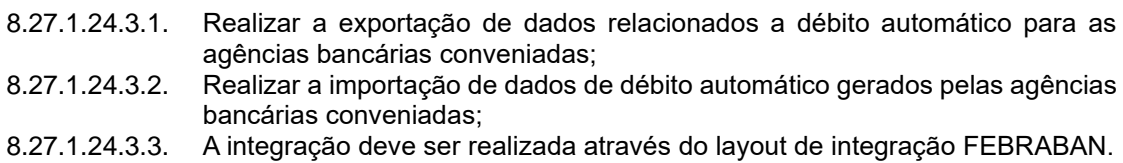

8.27.1.24.4. Atualização diária de encargos:

FEBRABAN;

8.27.1.24.4.1. Realizar a atualização diária de juros, multas e correções para os débitos em atraso;

8.27.1.24.4.2. Mantém o histórico de atualização diária dos encargos;

- 8.27.1.25. Processos de Avisos e Cortes, contendo no mínimo:
	- 8.27.1.25.1. Geração de comunicados de débito;
	- Permitir geração manual de comunicados de débitos;
	- 8.27.1.25.3. Permitir cadastrar mensagem personalizada para ser impressa no comunicado;

#### 8.27.1.26. Geração de comunicado de corte, devendo:

- 8.27.1.26.1. Gerar documento para ser apresentado durante a execução do corte;
- 8.27.1.26.2. Permitir cadastrar mensagem personalizada para ser impressa no comunicado;
- 8.27.1.26.3. Pré-definir a geração do comunicado de corte na geração do comunicado de débito;
- 8.27.1.27. Possuir lançamento de mensagens, contendo no mínimo:

8.27.1.27.1. Permitir lançamento de mensagem que será impressa na fatura de todos os consumidores;

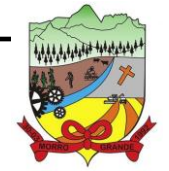

**PROCESSO ADMINISTRATIVO Nº 41/2023/PMMG**

8.27.1.28. Possuir lançamento de serviços, contendo no mínimo:

- 8.27.1.28.1. Permitir lançamento de serviços que serão cobrados por determinado período;
- 8.27.1.28.2. Permitir lançamento de serviços que serão cobrados por período indeterminado;
- 8.27.1.28.3. Permitir lançamento de serviços que serão cobrados somente em uma referência, sendo de maneira individual ou por rota.

8.27.1.29. Disponibilizar seguintes relatórios:

- 8.27.1.29.1. Relatório de faturamento;
- 8.27.1.29.2. Relatório de consumo por logradouro;
- 8.27.1.29.3. Listagem de quitações;
- 8.27.1.29.4. Fixa de Leitura;
- 8.27.1.29.5. Por Economia;
- 8.27.1.29.6. Movimento contábil por rúbrica;
- 8.27.1.29.7. Maiores valores, e;
- 8.27.1.29.8. Movimento bancário.

8.27.1.30. Possuir Modulo de Atendimentos, contendo no mínimo:

- 8.27.1.30.1. Permitir cadastrar um novo atendimento e pesquisar já lançados;
- Permitir definir data prevista de execução para a execução dos atendimentos;
- 8.27.1.30.3. Possui recurso de geração de ordens de serviço automaticamente, após aprovação do atendimento;
- 8.27.1.30.4. Possuir recurso de lançamento manual das informações de execução das ordens de serviço;
- 8.27.1.30.5. Possuir recurso de lançamento manual das informações de execução das ordens de serviço;
- 8.27.1.30.6. Realizar a geração de cobrança automática ao módulo de faturamento;
- 8.27.1.30.7. Realizar a alteração do status das unidades consumidores automaticamente após execução de determinados atendimentos;
- 8.27.1.30.8. Todas as ordens de serviço deverão ser vinculadas e controladas por um atendimento/cadastro, permitindo:
	- 8.27.1.30.8.1. Cadastrar o tipo de atendimento;
	- Ativar/desativar tipos de atendimento, mantendo o histórico de utilização desde na base de dados;
	- 8.27.1.30.8.3. Registrar todos os atendimentos realizados;
	- 8.27.1.30.8.4. Gerar número de protocolo único;<br>8.27.1.30.8.5. Registrar as principais tarefas exe
		- Registrar as principais tarefas executadas no atendimento;
	- 8.27.1.30.8.6. Acompanhar todos os atendimentos realizados;<br>8.27.1.30.8.7. Registrar o descritivo do atendimento. acão
	- Registrar o descritivo do atendimento, ação que pode ser inserida pelo atendente;
	- 8.27.1.30.8.8. Permitir a visualização de documentos anexados nos atendimentos;
	- 8.27.1.30.8.9. Permitir a visualização das principais informações da unidade consumidora na interface de lançamento do atendimento;
	- 8.27.1.30.8.10. Permitir a visualização do histórico de débitos em uma lista paginada, e com opção de pesquisar na tabela;
	- 8.27.1.30.8.11. Permitir a impressão de segunda via de débitos;

### 8.27.2. **MÓDULO MOBILE:**

- 8.27.2.1. Integrar com 'Modulo Fatura Online', sem necessidade de exportação e geração TXT para carga e descarga de Leituras;
- 8.27.2.2. Operar em aplicativo operacional Android 4.1 ou superior;

8.27.2.3. Resolução de tela ou proporcional de 480 x 800 (WVGA) para Android;

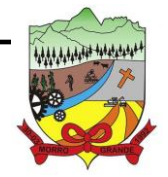

### **PROCESSO ADMINISTRATIVO Nº 41/2023/PMMG**

8.27.2.4. Compatível com impressoras que usam o padrão de programação CPCL, ESC/P e ZPL;

8.27.2.5. Visualização de estatística de leitura, constando:

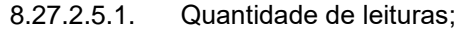

8.27.2.5.2. Quantidade de leituras efetuadas, e;<br>8.27.2.5.3. Quantidade de leituras não efetuada

Quantidade de leituras não efetuadas;

8.27.2.6. Possuir consulta de consumidores por:

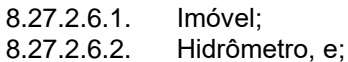

8.27.2.6.3. Consumidor.

- 8.27.2.7. Possuir controle de ocorrências;
- 8.27.2.8. Possuir recurso de mudança de ordem de leituras;
- 8.27.2.9. Realizar o cálculo e impressão de contas conforme padrões e regras de negócio da empresa e do aplicativo gestor;
- 8.27.2.10. Possuir recurso de reimpressão da conta no ato da leitura;
- 8.27.2.11. Tempo máximo para gravação da leitura, cálculo e impressão total da fatura após acionada a confirmação da leitura e geração de Log: 10 segundos;
- 8.27.2.12. Permitir calculo e impressão de fatura em todas as opções de leitura;
- 8.27.2.13. Permitir atualizar a versão do software de forma online;
- 8.27.2.14. Pareamento interno com a impressora;
- 8.27.2.15. Permitir navegação para primeiro e último cliente da rota;
- 8.27.2.16. Possuir recurso de transmissão online de leituras;

**ESTADO DE SANTA CATARINA**

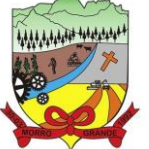

## **PREFEITURA MUNICIPAL DE MORRO GRANDE**

**PROCESSO ADMINISTRATIVO Nº 41/2023/PMMG**

### **ANEXO II – MODELO DE PROPOSTA DE PREÇO**

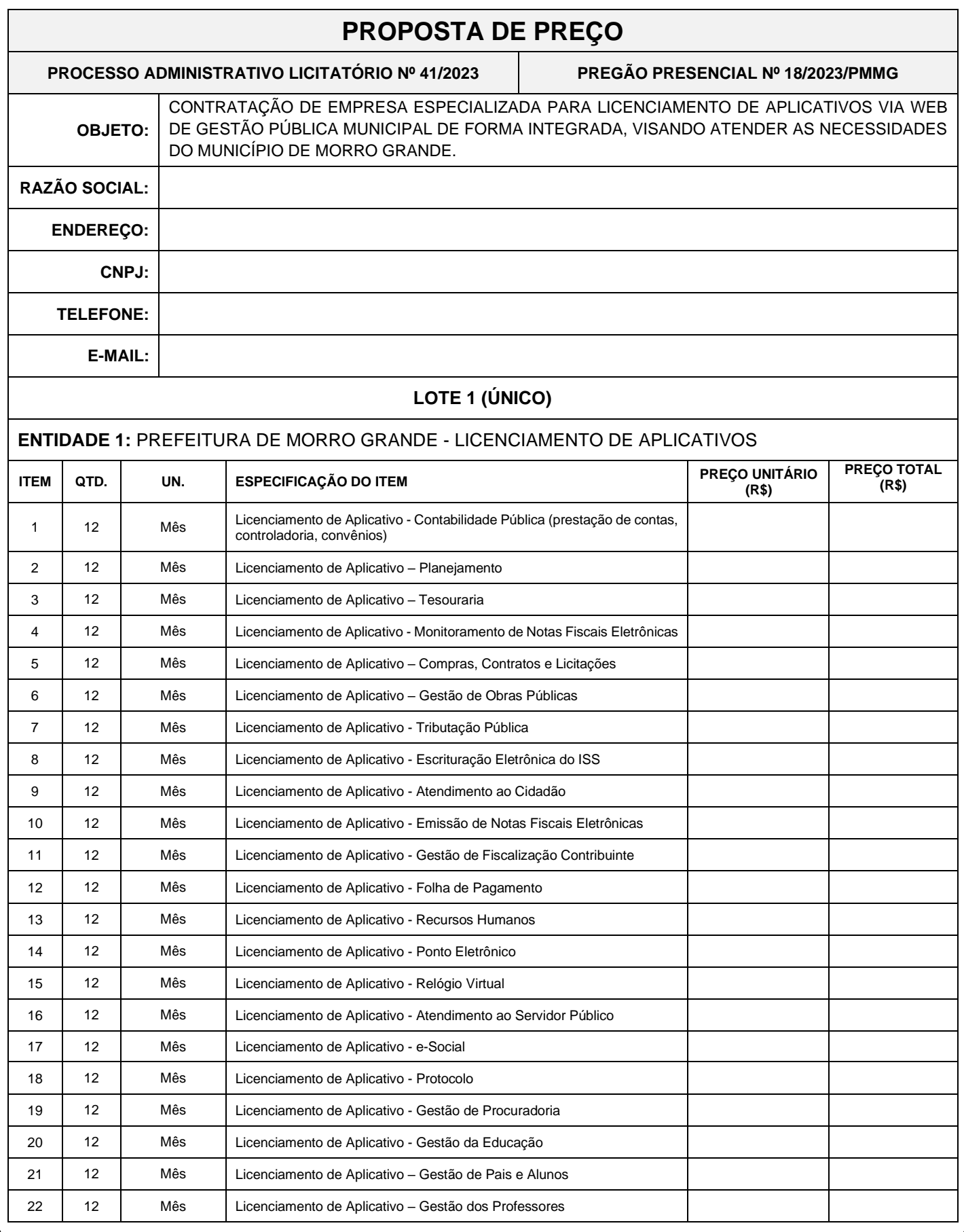

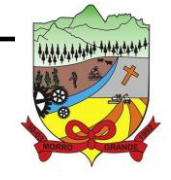

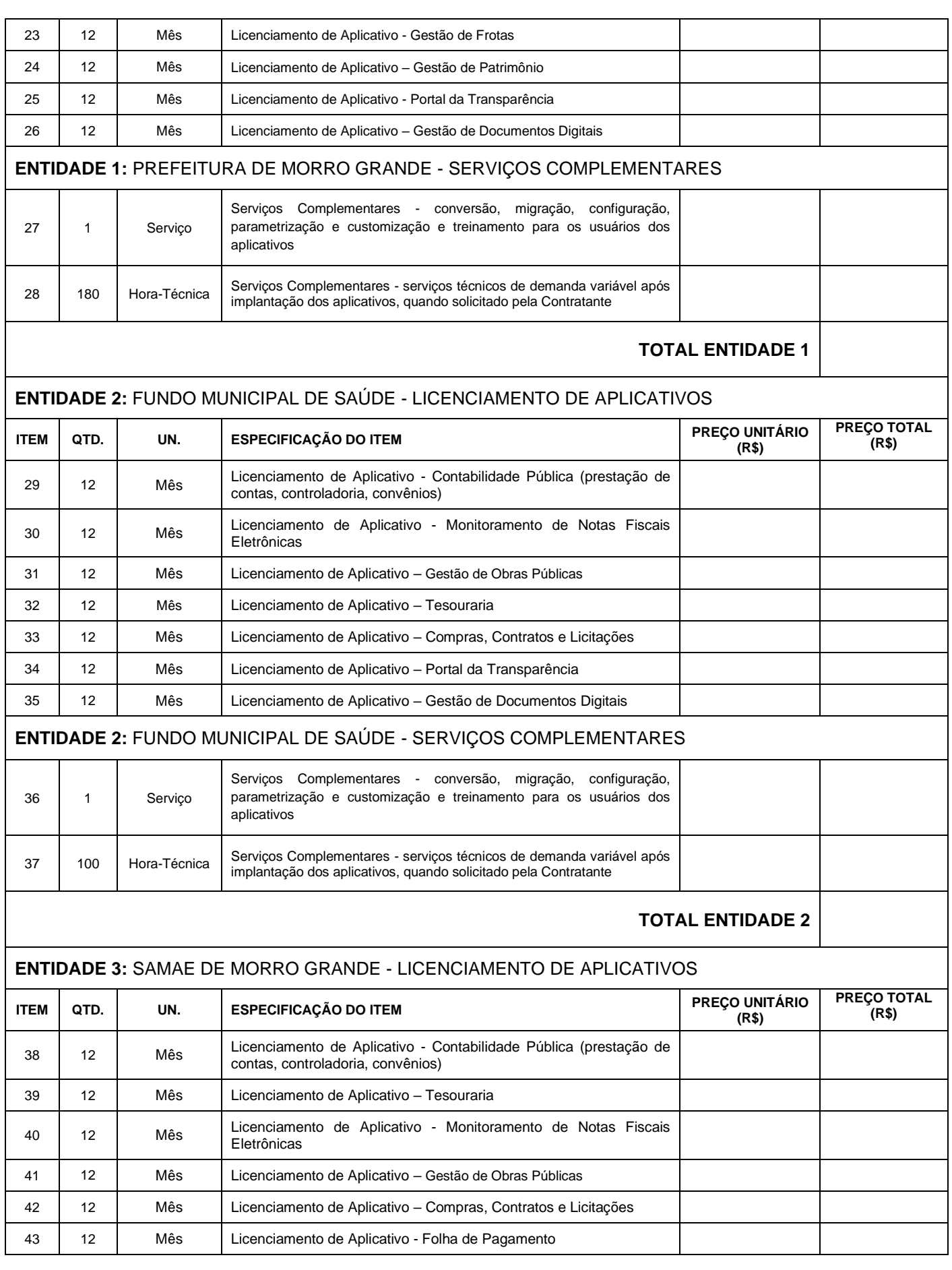

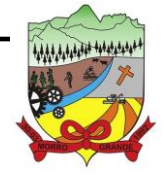

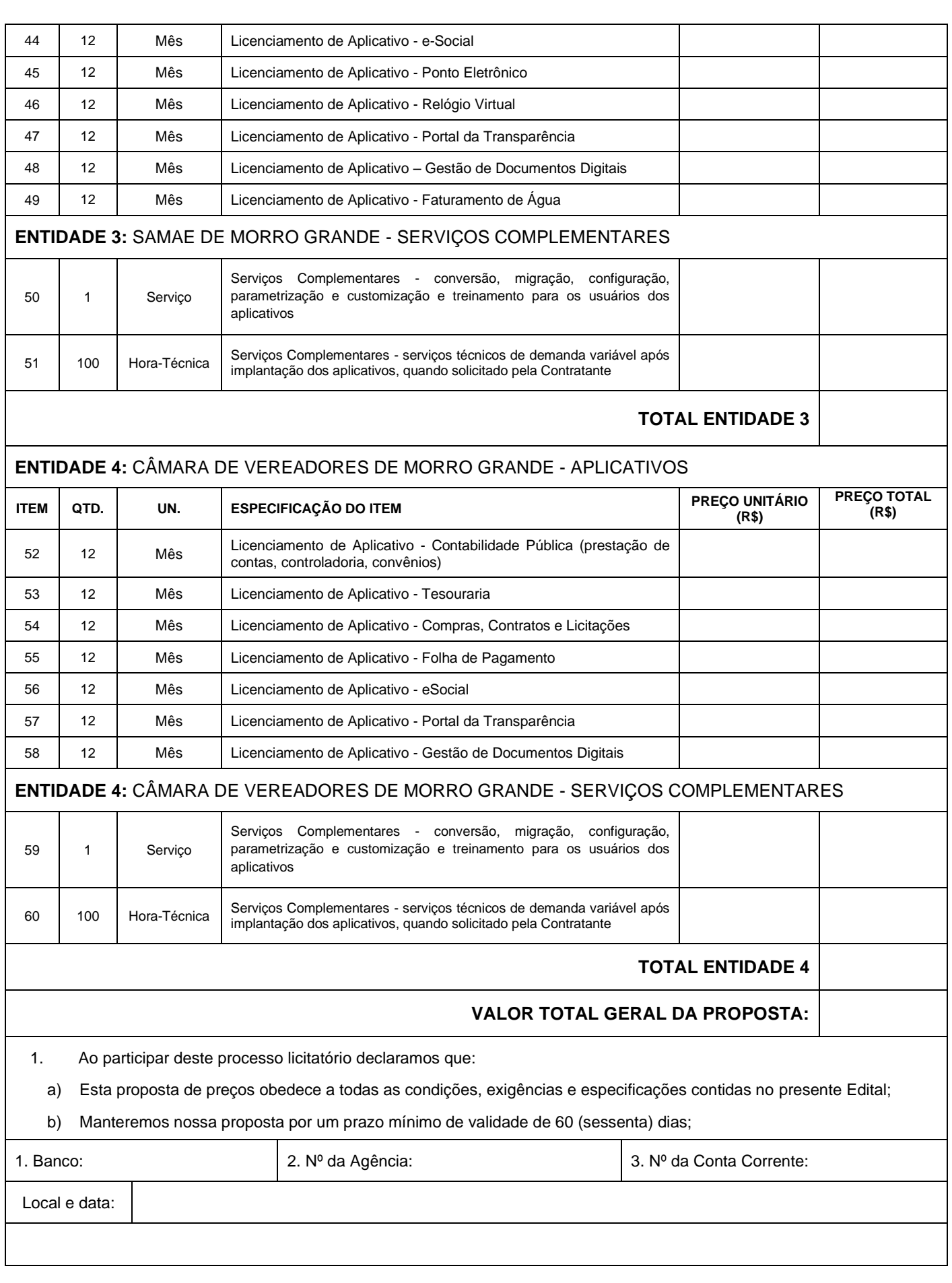

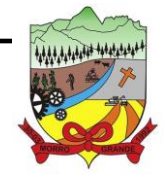

**PROCESSO ADMINISTRATIVO Nº 41/2023/PMMG**

\_\_\_\_\_\_\_\_\_\_\_\_\_\_\_\_\_\_\_\_\_\_\_\_\_\_\_\_\_\_\_\_\_\_\_\_\_\_\_ Assinatura Representante Legal da Licitante Nome: CPF:

**PROCESSO ADMINISTRATIVO Nº 41/2023/PMMG**

### **ANEXO III - CARTA DE CREDENCIAMENTO**

Ao Pregoeiro e aos Membros da Equipe de Apoio da Prefeitura de Morro Grande:

Processo Administrativo Licitatório nº 41/2023 Edital de Pregão Presencial nº 18/2023/PMMG

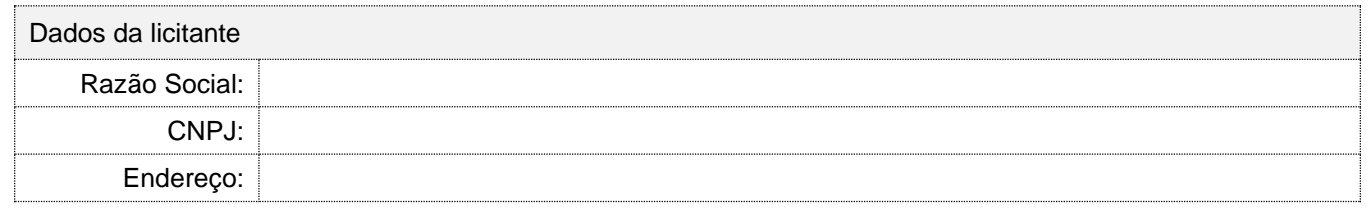

Pela presente, credenciamos o (a) Sr. (a) \_\_\_\_\_\_\_\_\_\_\_\_\_\_\_, portador(a) da Cédula de Identidade sob nº Letter and presente processo licitatório.

Na qualidade de representante legal da licitante qualificada acima, outorga-se ao acima credenciado, dentre outros poderes, o de renunciar ao direito de interposição de recurso.

Local e Data: \_\_\_\_\_\_\_\_\_\_\_\_\_\_\_\_, \_\_\_\_\_\_ de \_\_\_\_\_\_\_\_\_\_\_\_\_\_\_\_ de 2023.

Assinatura do Representante Legal da Licitante Nome: Cargo/Função:

\_\_\_\_\_\_\_\_\_\_\_\_\_\_\_\_\_\_\_\_\_\_\_\_\_\_\_\_\_\_\_\_\_\_\_\_\_\_\_\_\_\_\_\_\_\_\_\_\_\_\_\_

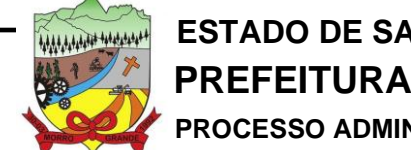

**PROCESSO ADMINISTRATIVO Nº 41/2023/PMMG**

### **ANEXO IV - DECLARAÇÃO DE INEXISTÊNCIA DE FATOS IMPEDITIVOS**

Ao Pregoeiro e aos Membros da Equipe de Apoio da Prefeitura de Morro Grande:

Processo Administrativo Licitatório nº 41/2023 Edital de Pregão Presencial nº 18/2023/PMMG

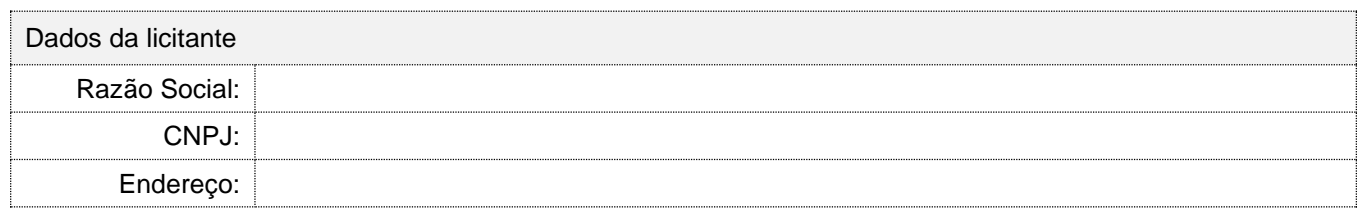

Pela presente, a empresa devidamente qualificada acima, declara, sob as penas da lei, que não foi declarada inidônea em qualquer órgão ou entidade da Administração Pública, direta ou indireta, federal, estadual ou municipal e nem está suspensa e/ou impedida de participar de licitações no município de Morro Grande/SC.

Por ser a expressão da verdade, firmamos a presente declaração.

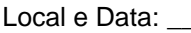

 $\mu$ <sub>,</sub> \_\_\_\_\_\_\_ de \_\_\_\_\_\_\_\_\_\_\_\_\_\_\_\_\_\_\_ de 2023.

Assinatura do Representante Legal da Licitante Nome: Cargo/Função:

\_\_\_\_\_\_\_\_\_\_\_\_\_\_\_\_\_\_\_\_\_\_\_\_\_\_\_\_\_\_\_\_\_\_\_\_\_\_\_\_\_\_\_\_\_\_\_\_\_\_\_\_

**PROCESSO ADMINISTRATIVO Nº 41/2023/PMMG**

### **ANEXO V - DECLARAÇÃO DE HABILITAÇÃO**

Ao Pregoeiro e aos Membros da Equipe de Apoio da Prefeitura de Morro Grande:

Processo Administrativo Licitatório nº 41/2023 Edital de Pregão Presencial nº 18/2023/PMMG

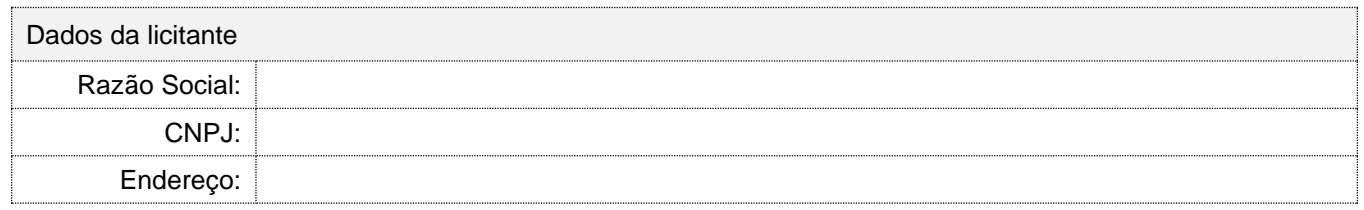

Pela presente, a empresa devidamente qualificada acima, declara, sob as penas da lei, que cumpre plenamente os requisitos de habilitação exigida neste processo licitatório.

Por ser a expressão da verdade, firmamos a presente declaração.

Local e Data: \_\_\_\_\_\_\_\_\_\_\_\_\_\_\_\_, \_\_\_\_\_\_ de \_\_\_\_\_\_\_\_\_\_\_\_\_\_\_\_ de 2023.

Assinatura do Representante Legal da Licitante Nome: Cargo/Função:

\_\_\_\_\_\_\_\_\_\_\_\_\_\_\_\_\_\_\_\_\_\_\_\_\_\_\_\_\_\_\_\_\_\_\_\_\_\_\_\_\_\_\_\_\_\_\_\_\_\_\_\_

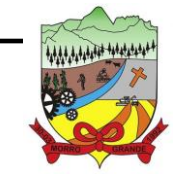

**PROCESSO ADMINISTRATIVO Nº 41/2023/PMMG**

### **ANEXO VI - DECLARAÇÃO DE NÃO UTILIZAÇÃO DO TRABALHO DO MENOR**

A Pregoeiro e aos Membros da Equipe de Apoio da Prefeitura de Morro Grande:

Processo Administrativo Licitatório nº 41/2023 Edital de Pregão Presencial nº 18/2023/PMMG

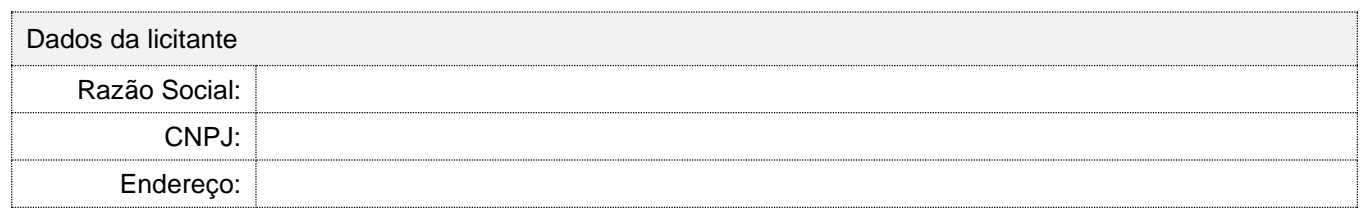

Declaramos para fins de participação no presente processo licitatório, que a licitante qualificada acima, cumpre o disposto no inciso XXXIII do artigo 7º da Constituição Federal, ou seja, não tem em seus quadros menores de 18 (dezoito) anos executando trabalho noturno, insalubre ou perigoso, ou menores de 16 (dezesseis) anos, executando qualquer trabalho, salvo na condição de aprendiz, a partir dos 14 (quatorze) anos.

A licitante está ciente de que o descumprimento do disposto acima durante a vigência do Contrato acarretará em rescisão deste.

Local e Data: \_\_\_\_\_\_\_\_\_\_\_\_\_\_\_\_, \_\_\_\_\_\_ de \_\_\_\_\_\_\_\_\_\_\_\_\_\_\_\_ de 2023.

Assinatura do Representante Legal da Licitante Nome: Cargo/Função:

\_\_\_\_\_\_\_\_\_\_\_\_\_\_\_\_\_\_\_\_\_\_\_\_\_\_\_\_\_\_\_\_\_\_\_\_\_\_\_\_\_\_\_\_\_\_\_\_

**ESTADO DE SANTA CATARINA**

**PREFEITURA MUNICIPAL DE MORRO GRANDE** 

**PROCESSO ADMINISTRATIVO Nº 41/2023/PMMG**

**ANEXO VII - DECLARAÇÃO PARA INTIMAÇÃO**

Ao Pregoeiro e aos Membros da Equipe de Apoio da Prefeitura de Morro Grande:

Processo Administrativo Licitatório nº 41/2023

Edital de Pregão Presencial nº 18/2023/PMMG

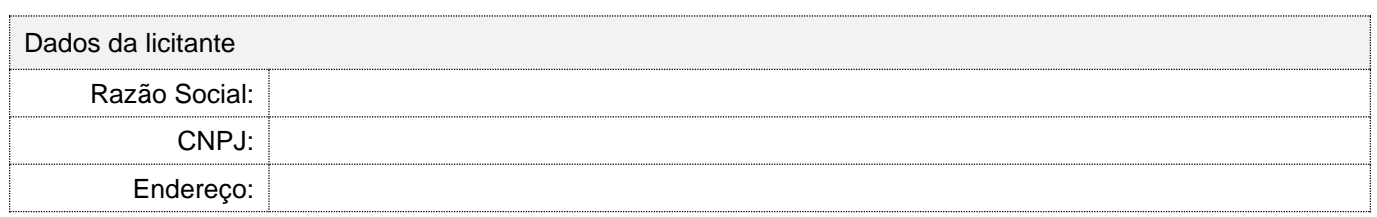

Declaramos para fins de participação no presente processo licitatório, que a licitante qualificada acima, para que quando, o município de Morro Grande necessite realizar comunicações, avisos, notificações ou intimações poderá faze-la pelos seguintes meios:

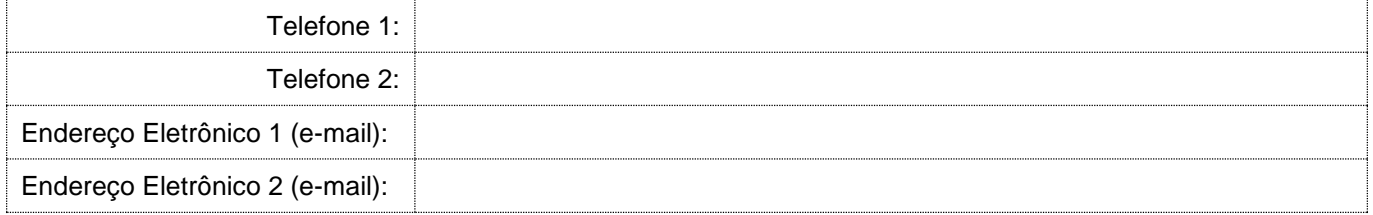

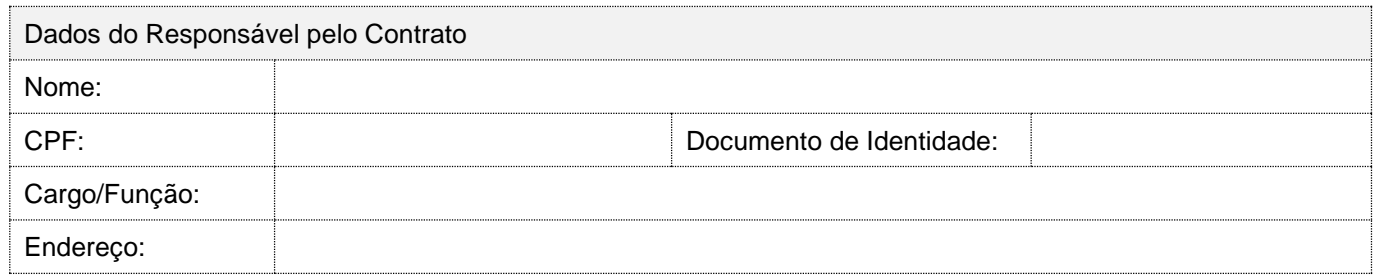

Nota: Qualquer alteração nos meios de informação acima, será comunicado a Contratante.

Local e Data: \_\_\_\_\_\_\_\_\_\_\_\_\_\_\_\_, \_\_\_\_\_\_ de \_\_\_\_\_\_\_\_\_\_\_\_\_\_\_\_ de 2023.

\_\_\_\_\_\_\_\_\_\_\_\_\_\_\_\_\_\_\_\_\_\_\_\_\_\_\_\_\_\_\_\_\_\_\_\_\_\_\_\_\_\_\_\_\_\_\_\_\_\_\_\_ Assinatura do Representante Legal da Licitante Nome: Cargo/Função:
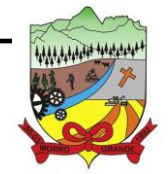

**PROCESSO ADMINISTRATIVO Nº 41/2023/PMMG**

### **ANEXO VIII – MINUTA DE CONTRATO**

#### **1. CLÁUSULA PRIMEIRA: DOS SIGNATÁRIOS**

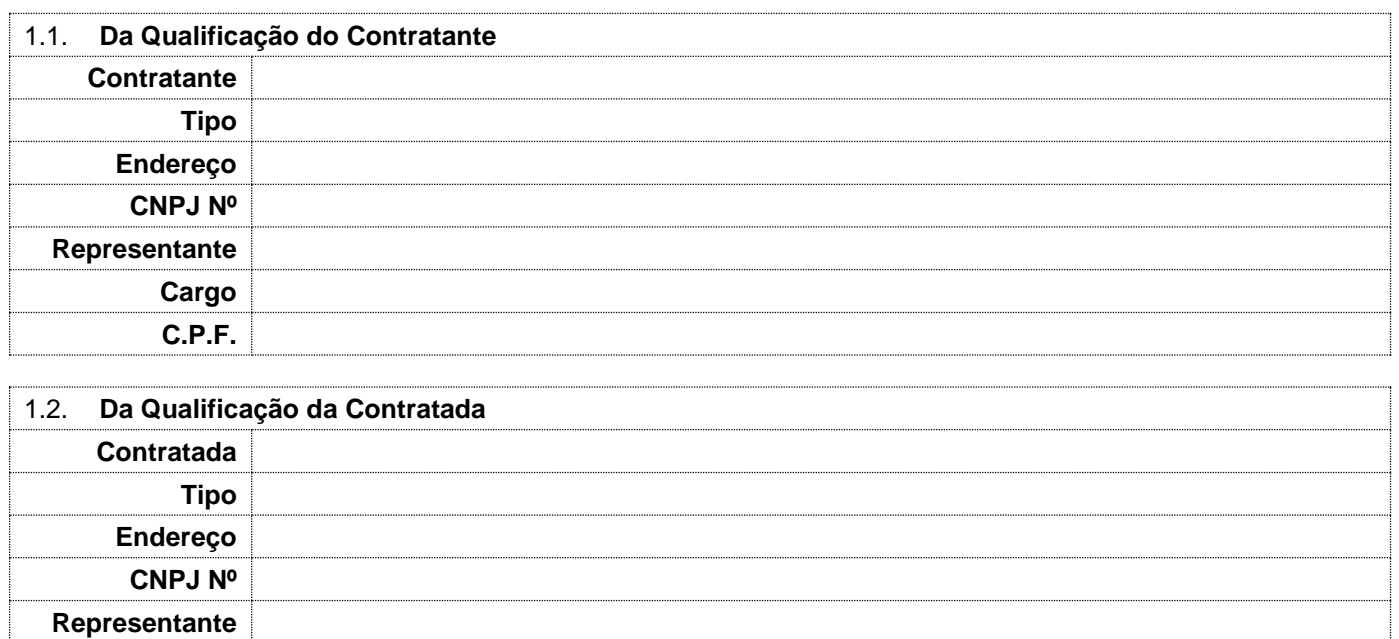

1.1. As partes acima identificadas têm, entre si, justo e acertado o presente contrato de prestação de serviço, em conformidade com as cláusulas e condições contidas neste termo.

### **2. CLÁUSULA SEGUNDA: DA VINCULAÇÃO E LEGISLAÇÃO APLICÁVEL**

2.1. Vinculam-se a esta contratação, independentemente de transcrição:

- 2.1.1. O Processo Administrativo nº 41/2023.
- 2.1.2. O Processo de Compra nº 41/2023.
- 2.1.3. O Edital de Pregão Presencial nº 18/2023/PMMG.
- 2.1.4. A Proposta da Contratada e documentos pertinentes.
- 2.1.5. A Lei Federal nº 8.666/1993.

**Cargo C.P.F.**

- 2.1.6. O Código Civil e Código de Defesa do Consumidor.
- 2.1.7. Demais Documentos e Legislações Inerente a Este Contrato.

#### **3. CLÁUSULA TERCEIRA: DO OBJETO**

3.1. O presente instrumento tem por objetivo a **CONTRATAÇÃO DE EMPRESA ESPECIALIZADA PARA LICENCIAMENTO DE APLICATIVOS VIA WEB DE GESTÃO PÚBLICA MUNICIPAL DE FORMA INTEGRADA, VISANDO ATENDER AS NECESSIDADES DO MUNICÍPIO DE MORRO GRANDE**, em conformidade com as informações contidas no '**Anexo I – Termo de Referência'** que faz parte integrante do Edital de Pregão Presencial nº 18/2023/PMMG.

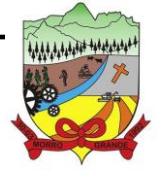

**PROCESSO ADMINISTRATIVO Nº 41/2023/PMMG**

#### **4. CLÁUSULA QUARTA: DO VALOR**

4.1. O **valor global** deste contrato é de **R\$** \_\_\_\_\_\_\_\_\_\_\_\_\_\_\_\_ (\_\_\_\_\_\_\_\_\_\_\_\_\_\_\_\_\_\_), conforme proposta apresentada pela Contratada no referido procedimento licitatório.

3.2. A relação dos itens contratados e seus respectivos preços são os contastes abaixo:

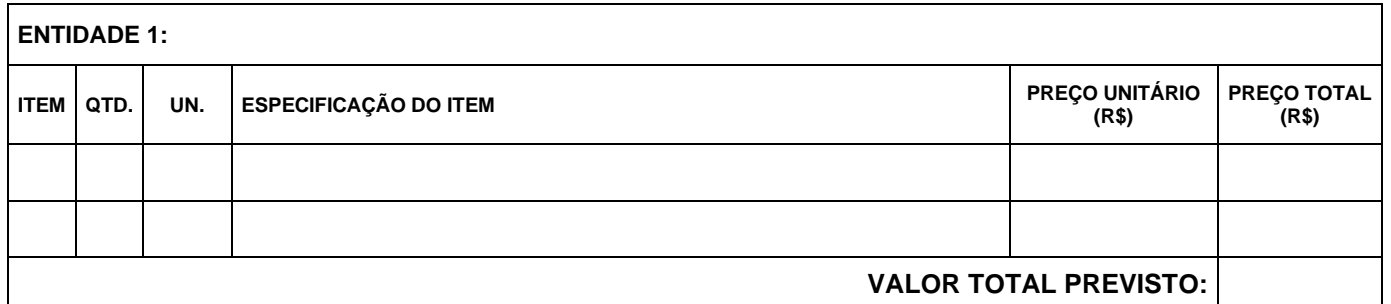

#### **5. CLÁUSULA QUINTA: DA FORMA E CONDIÇÕES DE PAGAMENTO**

5.1. Os pagamentos à Contratada serão realizados mediante a efetiva prestação dos serviços nas condições estabelecidas nesta Cláusula.

- 5.2. Do Licenciamento dos Aplicativos:
	- 5.2.1. O pagamento do licenciamento dos aplicativos será efetuado mensalmente, até o 10º (décimo) dia útil do mês subsequente ao da prestação dos serviços, mediante a apresentação da fatura ou nota fiscal, acompanhada do respectivo boleto bancário.
- 5.3. Dos Serviços Complementares:
	- 5.3.1. Os pagamentos dos serviços complementares serão efetuados em parcela única, com vencimento do boleto bancário programado para 30 (trinta) dias da emissão da nota fiscal ou fatura devidamente liquidada pelo setor responsável.

5.4. Nos casos de atraso na entrega da nota fiscal/fatura, acarretará o adiamento do prazo de pagamento na mesma quantidade de dias, não incidindo neste caso qualquer acréscimo de valores a título de juros, multa ou correção monetária.

5.5. Na ocorrência de rejeição da Nota Fiscal, motivada por erro ou incorreções, o prazo passará a ser contado a partir da data da sua reapresentação.

5.6. A devolução de fatura não aprovada pela CONTRATANTE não servirá de motivo para que a CONTRATADA suspenda o fornecimento dos serviços ou deixe de efetuar o pagamento devido a seus empregados.

5.7. O faturamento do licenciamento terá início a partir da cessão do direito de uso, através da liberação de chaves e senhas de acesso.

5.8. Em caso de atraso nos pagamentos será cabível correção monetária, durante o período de inadimplência, de acordo com o IPCA, acumulado no período, e juros moratórios, à razão de 0,5% (meio por cento) ao mês,

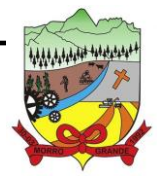

#### **PROCESSO ADMINISTRATIVO Nº 41/2023/PMMG**

calculados "pro rata tempore" em relação ao atraso verificado, exceto se as ocorrências forem de responsabilidade da Contratada.

5.9. A aprovação da Nota Fiscal/Fatura se dará mediante o **"CERTIFICO"** pelo responsável pela Prefeitura, autorizado para o recebimento, devidamente assinado, datado e com aposição do respectivo carimbo funcional, depois de devidamente conferido os serviços relacionados.

5.10. Nenhum pagamento será efetuado à licitante enquanto estiver pendente de liquidação qualquer obrigação financeira que lhe for imposta em virtude de penalidade ou inadimplemento Contratual.

5.11. O prazo de pagamento previsto no item acima, só vencerá em dia de expediente normal, na Prefeitura de Morro Grande - SC, postergando-se, em caso negativo, para o primeiro dia útil subsequente.

5.12. Os pagamentos obedecerão ao disposto neste contrato quanto a prazos e condições de pagamento, sendo que, em caso de eventuais omissões, fica estabelecido o pagamento de qualquer serviço contratado em até quinze dias após sua regular execução e liquidação, desde que emitida pela Contratada a competente nota fiscal de prestação de serviços e recebida pela Contratante

#### **6. CLÁUSULA SEXTA: DO CRITÉRIO DE REAJUSTE DE PREÇO**

6.1. Havendo continuidade contratual, fica estipulado que os preços unitários deste contrato, serão automaticamente reajustados pelo IPC-A (Índice de Preços ao Consumidor Amplo - IBGE), independentemente de termo aditivo contratual, apurado nos últimos doze meses, contados a partir da data limite para apresentação das Propostas de Preços, conforme § 1º, Art. 3º, da Lei Federal nº 10.192/2001.

6.2. O reajuste de preços será executado através de "Termo de Apostilamento", de acordo com o art. 65, §8º, da Lei Federal nº 8.666/1993.

6.3. Os efeitos financeiros do reajuste serão devidos a partir do dia do prazo limite de 12 (doze) meses estabelecido por Lei.

6.4. Caso o índice de reajuste citado nesta cláusula seja extinto, poderá as partes, em comum acordo, optar por outro índice.

#### **7. CLÁUSULA SÉTIMA: DAS OBRIGAÇÕES DA CONTRATADA**

7.1. Além das obrigações resultantes da observância da Lei Federal Nº 8.666/1993, são obrigações e responsabilidades da Contratada:

- 7.1.1. Executar o objeto de acordo com as exigências, condições e especificações contidas do Edital de Pregão Presencial nº 19/2023PMMG.
- 7.1.2. Responsabilizar-se por todos os serviços especificados no Contrato, de modo a garantir sua plena execução, de modo que os mesmos sejam realizados com esmero e perfeição, executando-os sob sua inteira e exclusiva responsabilidade.

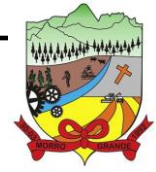

### **ESTADO DE SANTA CATARINA PREFEITURA MUNICIPAL DE MORRO GRANDE PROCESSO ADMINISTRATIVO Nº 41/2023/PMMG**

- 7.1.3. Selecionar e preparar rigorosamente os empregados que irão prestar os serviços de implantação dos aplicativos, observando fielmente a legislação aplicável quando de sua contratação.
- 7.1.4. Cumprir e fazer cumprir por seus empregados as normas e regulamentos disciplinares da Contratante bem como quaisquer determinações emanadas das autoridades competentes.
- 7.1.5. Providenciar a imediata correção das deficiências apontadas pela contratada quanto à execução dos serviços contratados.
- 7.1.6. Tratar como confidenciais, informações e dados da Contratante, guardando total sigilo em face de terceiros.
- 7.1.7. Arcar com quaisquer danos ou prejuízos causados a Contratante, os quais deverão ser descontados da(s) fatura(s) seguinte(s) da contratada, ou ajuizada, se for o caso, a dívida, sem prejuízo das demais sanções previstas no contrato.
- 7.1.8. Comunicar a Contratante, de forma detalhada, toda e qualquer ocorrência de acidentes verificada no curso da execução contratual.
- 7.1.9. Cumprir com as demais disposições editalícias, contrato e disposições da lei de licitações, suas alterações posteriores e demais normas aplicáveis à espécie.
- 7.1.10. Responsabilizar-se pelas despesas dos encargos sociais, previdenciários, tributários, referentes a execução dos serviços, despesas com deslocamento, materiais, equipamentos, uniformes e outros que incidam sobre o objeto do presente Contrato.
- 7.1.11. Cumprir com os prazos e condições previstos neste Contrato.
- 7.1.12. Comunicar à Contratante qualquer anormalidade constatada e prestar os esclarecimentos solicitados.
- 7.1.13. Assumir a responsabilidade pelos encargos oriundos de eventual demanda trabalhista, civil ou penal, relacionada à execução do objeto da licitação.
- 7.1.14. Atender prontamente as exigências da Administração inerentes ao objeto do contrato.

#### **8. CLÁUSULA OITAVA: DAS OBRIGAÇÕES DA CONTRATADA**

8.1. Além das obrigações resultantes da observância da Lei Federal Nº 8.666/1993, são obrigações e responsabilidades da Contratante:

- 8.1.1. Dar condições necessárias para que a Contratada possa executar o contrato na melhor forma possível;
- 8.1.2. Exercer a fiscalização por servidores especialmente designados e documentar as ocorrências havidas;
- 8.1.3. Prestar as informações e os esclarecimentos pertinentes que venham a ser solicitados pelo representante da Contratada;

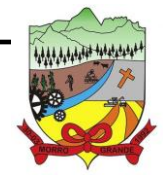

**PROCESSO ADMINISTRATIVO Nº 41/2023/PMMG**

- 8.1.4. Atestar e realizar o pagamento dos serviços prestados de acordo com o estabelecido neste contrato;
- 8.1.5. Manifestar-se formalmente em todos os atos relativos à execução do Contrato, em especial, aplicação de sanções e alterações do Contrato;
- 8.1.6. Facultar o acesso irrestrito dos técnicos da Contratada às áreas de trabalho, registros, documentação e demais informações necessárias à fiel execução do presente contrato, quando necessário.
- 8.1.7. Efetuar os pagamentos devidos.

#### **9. CLÁUSULA NONA: DAS DOTAÇÕES ORÇAMENTÁRIAS**

9.1. As despesas decorrentes deste contrato correrão por conta de dotação própria do orçamento do exercício de 2024 e terão a seguinte classificação orçamentária:

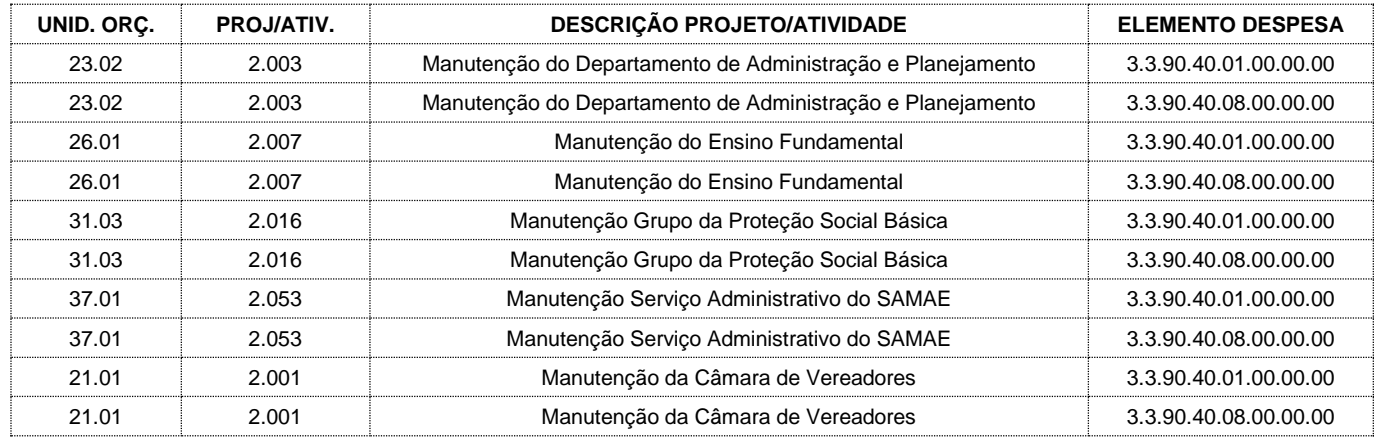

#### **10. CLÁUSULA DEZ: DA VIGÊNCIA CONTRATUAL**

10.1. A vigência do presente contrato será de 12 (doze) meses, com início em **XX/XX/XXXX** e seu vencimento será em **XX/XX/XXXX**, podendo sua duração ser prorrogada, se houver interesse e conveniência deste Município, limitados ao máximo a 48 (quarenta e oito) meses, nos termos dispostos no Inciso IV do Art. 57 da Lei Federal nº 8.666/93 e Diplomas Complementares, no qual será lavrado termo aditivo, desde que permaneçam favoráveis ao Município as condições contratuais e os valores pactuados.

#### **11. CLÁUSULA ONZE: DA ALTERAÇÃO CONTRATUAL**

11.1. Este Contrato poderá ser alterado nos casos previstos no artigo 65, da Lei Federal nº 8.666/1993, desde que haja interesse da Contratante, com a apresentação das devidas e adequadas justificativas, para melhor adequação das finalidades do interesse público, respeitados os direitos da Contratada.

11.2. A alteração de quaisquer disposições estabelecidas neste Contrato somente se reputará válida se tornadas conhecidas expressamente em Instrumento Aditivo, que ao presente se aderirá, passando a fazer parte dele, com exceção das alterações provenientes de reajustamento contratual previsto na "Cláusula Sétima", as quais poderão, sem obstáculos, serem executadas através de simples Apostila nos termos do artigo 65, §8º, da Lei de Regência.

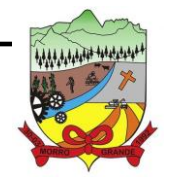

#### **PROCESSO ADMINISTRATIVO Nº 41/2023/PMMG**

#### **12. CLÁUSULA DOZE: DA MULTA E DAS SANÇÕES ADMINISTRATIVAS**

12.1. Pela inexecução total ou parcial do objeto deste contrato, a Contratante poderá garantida a prévia defesa, aplicar à Contratada as seguintes sanções:

- 12.1.1. Advertência, que será aplicada através de notificação por meio de ofício, mediante contra recibo do representante legal da empresa, estabelecendo o prazo de 05 (cinco) dias úteis para que a Contratante apresente justificativas para o atraso, que só serão aceitas mediante crivo da administração.
- 12.1.2. Multa de 0,2% do valor global do contrato/empenho por dia de atraso e por descumprimento das obrigações estabelecidas neste contrato, até o máximo de 10 (dez) dias, quando então incidirá em outras cominações legais.
- 12.1.3. Multa de 10% sobre o valor global do contrato/empenho, no caso de inexecução total ou parcial do objeto contratado, recolhida no prazo de 15 (quinze) dias corridos, contado da comunicação oficial da decisão definitiva.
- 12.1.4. Ficar impedida de licitar e de contratar com a Administração Pública:
	- 12.1.4.1. Por 06 (seis) meses quando incidir em atraso na entrega dos produtos/serviços;
	- 12.1.4.2. Por 01 (um) ano no fornecimento de produtos/serviços em desacordo com o exigido em contrato;
	- 12.1.4.3. Pelo o prazo de até 05 (cinco) anos, garantido o direito prévio da citação e de ampla defesa ou enquanto perdurar os motivos determinantes da punição ou até que seja promovida a reabilitação perante a própria autoridade que aplicou a penalidade, a licitante que convocada dentro do prazo de validade da sua proposta, não celebrar o contrato, deixar de entregar a documentação exigida para o certame ou apresentar documentação falsa, ensejar o retardamento do fornecimento do seu objeto, não mantiver a proposta, falhar ou fraudar no fornecimento do objeto pactuado, comportar-se de modo inidôneo ou cometer fraude fiscal, sem prejuízo das multas previstas neste contrato e das demais sanções previstas na legislação;
	- 12.1.4.4. As sanções previstas acima poderão ser aplicadas isoladamente ou em conjunto, facultada a defesa prévia do interessado, no respectivo processo, no prazo de 10 (dez) dias úteis;

12.2. Independentemente das sanções retro a licitante ficará sujeita, ainda, à composição das perdas e danos causados à Administração e decorrentes de sua inadimplência, bem como arcará com a correspondente diferença de preços verificada em nova contratação realizada, na hipótese de os demais classificados não aceitarem a contratação pelos mesmos preços e prazos fixados pelo inadimplente.

12.3. Sem prejuízo das penalidades previstas nos itens anteriores, o município poderá reincidir o contrato, sem que isto gere direito indenizatório ou de reembolso, caso tome conhecimento de fato ou circunstância que desabone a idoneidade comercial ou afete a capacidade financeira, técnica, jurídica ou de produção da licitante.

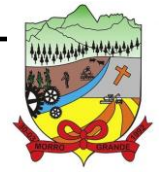

### **ESTADO DE SANTA CATARINA PREFEITURA MUNICIPAL DE MORRO GRANDE PROCESSO ADMINISTRATIVO Nº 41/2023/PMMG**

12.4. Pelo descumprimento das demais obrigações assumidas, a licitante estará sujeita às penalidades previstas na Lei nº 8.666/1993 e demais legislações aplicáveis à espécie.

#### **13. CLÁUSULA TREZE: DA FISCALIZAÇÃO E ACOMPANHAMENTO**

13.1. A prestação dos serviços executados pela Contratada terá acompanhamento, controle, fiscalização e avaliação por representante da Contratante, com atribuições específicas devidamente designadas pela Contratante.

#### **14. CLÁUSULA QUATORZE: DO PRAZO DE EXECUÇÃO**

14.1. Os prazos de execução dos serviços estão contidos no Termo de Referência - Anexo I do Edital de Pregão Presencial nº 18/2023/PMMG.

#### **15. CLÁUSULA QUATORZE: DA SUBCONTRATAÇÃO DOS SERVIÇOS**

15.1. É vedada a Contratada subcontratar o total dos serviços contratados, entretanto é permitido fazê-la parcialmente, no caso de prévia e comprovada necessidade, mediante autorização formal da Contratante.

15.2. Em caso de subcontratação, a Contratada permanecerá solidariamente responsável, tanto em relação ao Contratante, como perante terceiros, pelo perfeito cumprimento de todas as cláusulas e condições deste contrato.

15.3. A Contratada deverá comunicar formalmente a Contratante quais serão os serviços optados pela subcontratação, apresentando relação dos serviços subcontratados e as empresas que irão executá-los.

15.4. Qualquer cessão, subcontratação ou transferência feita sem autorização formal do Contratante, será nula de pleno direito e sem qualquer efeito, além de constituir infração passível das cominações legais e contratuais cabíveis.

15.5. A Contratada deverá apresentar comprovação de capacidade técnica do subcontratada, que irá ser avaliada e juntada aos autos do processo.

#### **16. CLÁUSULA QUATORZE: DO FORO**

16.1. As partes Contratantes elegem o foro da Comarca de Meleiro/SC com renúncia de qualquer outro por mais privilegiado que seja, para dirimir questões oriundas do presente Contrato.

#### **17. CLÁUSULA QUINZE: DAS DISPOSIÇÕES GERAIS**

17.1. Na contagem dos prazos estabelecidos neste instrumento e seus aditivos, excluir-se-á o dia do início e incluir-se-á o do vencimento. Iniciando e vencendo os prazos somente em dia de expediente nesta Prefeitura.

17.2. Onde este Contrato e o Edital de Pregão Presencial nº 19/2023, forem omissos, prevalecerão às disposições da Lei Federal nº 8.666/93, Lei Federal nº 10.520/02 e diplomas complementares.

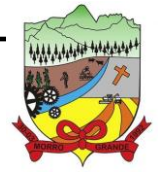

**PROCESSO ADMINISTRATIVO Nº 41/2023/PMMG**

#### **18. CLÁUSULA DEZESSEIS: DO FORO**

18.1. E, por estarem de acordo, as partes assinam este instrumento na forma digital, para que produza os seus devidos efeitos legais.

Morro Grande – SC, \_\_\_ de \_\_\_\_\_ de 202X.

**PREFEITURA MUNICIPAL DE MORRO GRANDE** XXXXXXXXXXXXXX - Prefeito Municipal **Contratante** 

**XXXXXXXXXXXXX** Xxxxxxxx - XXXXXXXXXXX Contratada

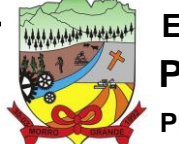

### **PROCESSO ADMINISTRATIVO Nº 41/2023/PMMG**

## **ANEXO IX – PLANILHA DE DISTRIBUIÇÃO DE VALORES DE SERVIÇOS COMPLEMENTARES**

A Pregoeiro e aos Membros da Equipe de Apoio da Prefeitura de Morro Grande:

Processo Administrativo Licitatório nº 41/2023 Edital de Pregão Presencial nº 18/2023/PMMG

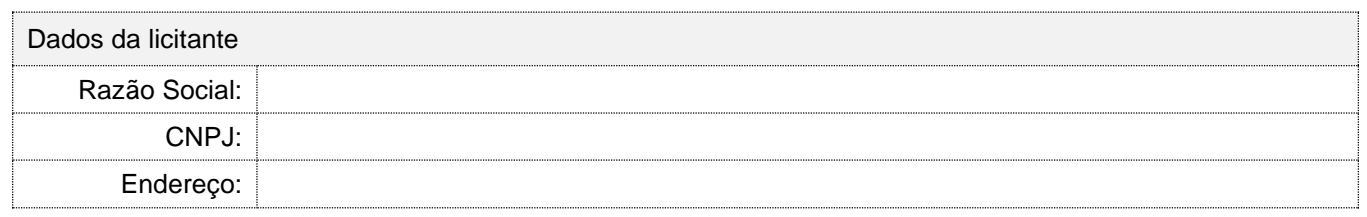

Informamos conforme exigência do presente Edital, que abaixo encontra-se a planilha de distribuição de valores referente aos 'serviços complementares de conversão, migração, configuração, parametrização, customização e treinamento', conforme segue:

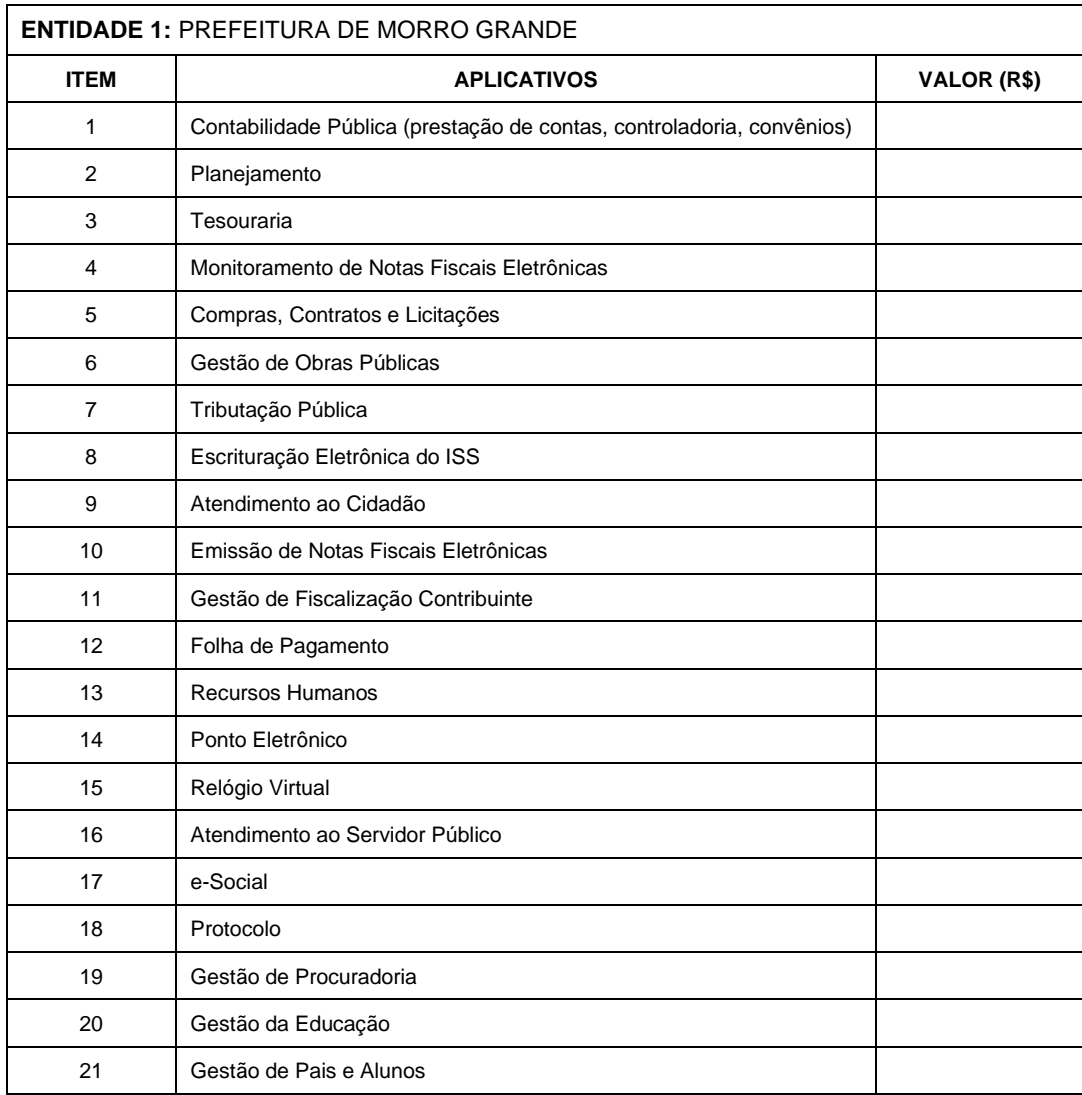

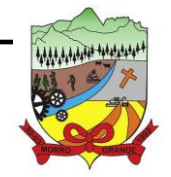

**PROCESSO ADMINISTRATIVO Nº 41/2023/PMMG**

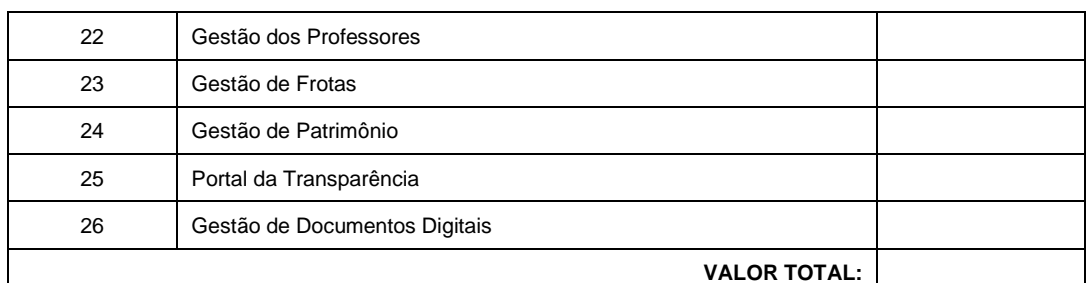

#### **ENTIDADE 2:** FUNDO MUNICIPAL DE SAÚDE

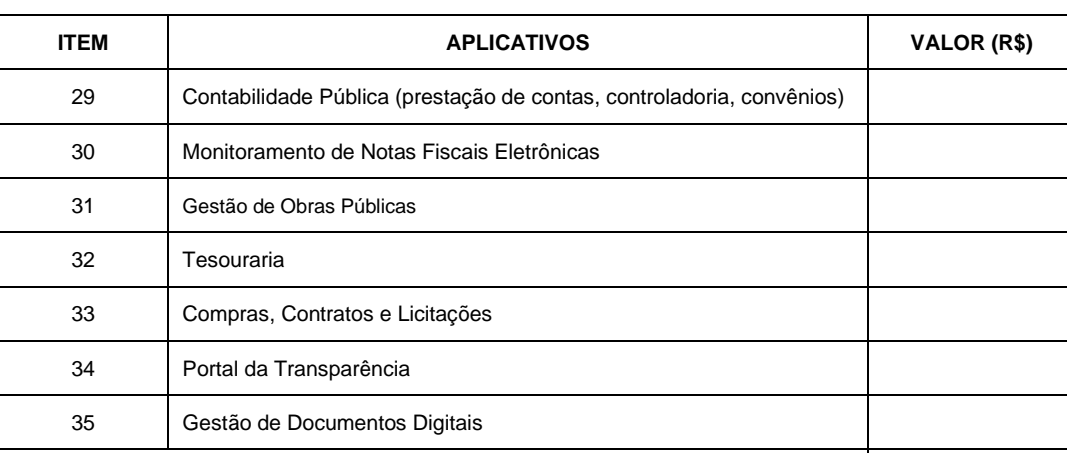

**VALOR TOTAL:**

#### **ENTIDADE 3:** SAMAE DE MORRO GRANDE

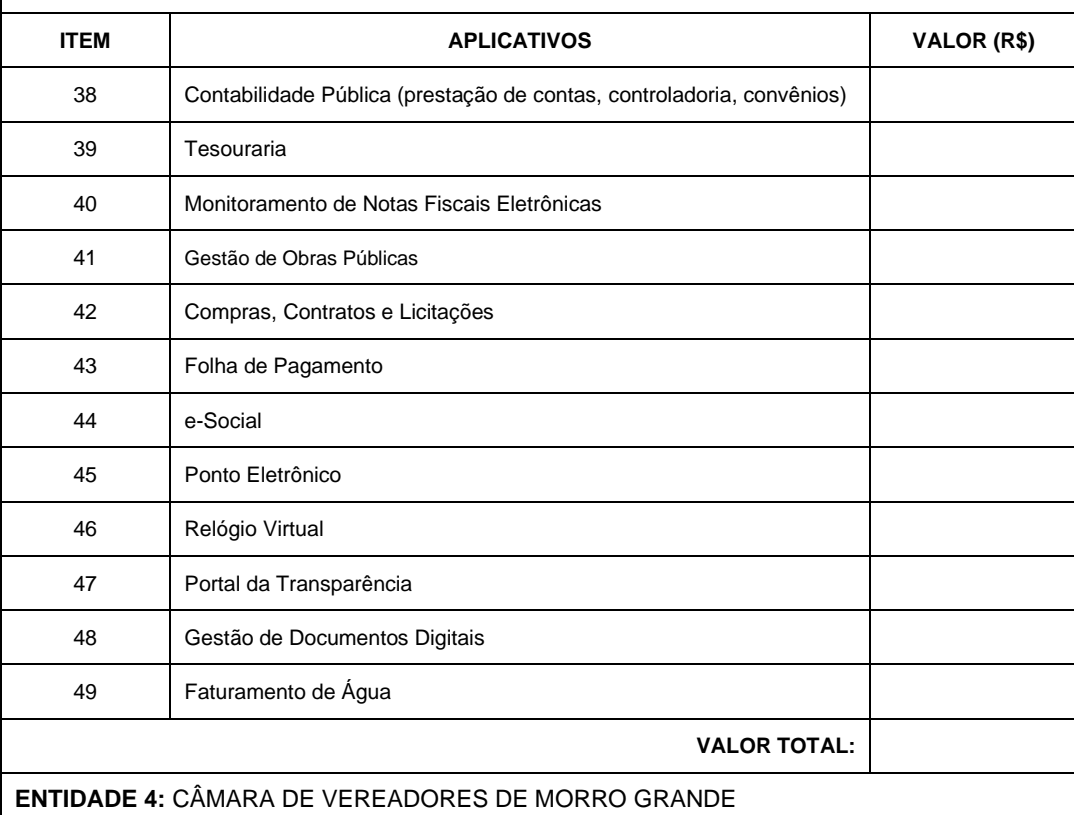

# **ITEM APLICATIVOS VALOR (R\$)** Contabilidade Pública (prestação de contas, controladoria, convênios) Tesouraria

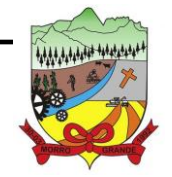

**PROCESSO ADMINISTRATIVO Nº 41/2023/PMMG**

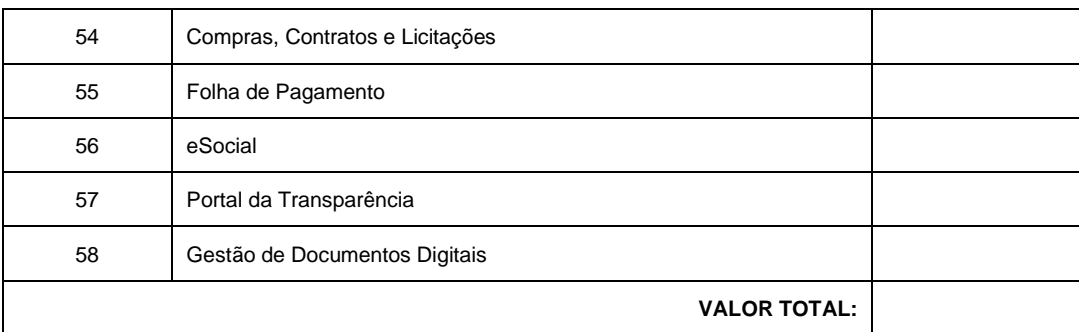

Local e Data: \_\_\_\_\_\_\_\_\_\_\_\_\_\_\_\_, \_\_\_\_\_\_ de \_\_\_\_\_\_\_\_\_\_\_\_\_\_\_\_ de 2023.

Assinatura do Representante Legal da Licitante Nome: Cargo/Função:

\_\_\_\_\_\_\_\_\_\_\_\_\_\_\_\_\_\_\_\_\_\_\_\_\_\_\_\_\_\_\_\_\_\_\_\_\_\_\_\_\_\_\_\_\_\_\_\_